# **İSTANBUL TEKNİK ÜNİVERSİTESİ ELEKTRİK VE ELEKTRONİK FAKÜLTESİ**

**TOP-PLAKA SİSTEMİNİN KONTROLÜ ve GERÇEKLENMESİ**

**BİTİRME PROJESİ**

**Oktay ARSLAN Çağrı KELEŞ**

**Departman: Elektrik Mühendisliği Bölüm: Kontrol Mühendisliği** 

**Danışman: Yrd. Doç. Dr. M. Turan Söylemez** 

**May 2006** 

# **ÖNSÖZ**

Top plaka sistemi doğada sıkça bulunan doğrusal olmayan sistemlere çok güzel bir örnektir. Ebatlarına göre çok küçük olmasına rağmen , arkasında çok büyük bir kontrol problemi barındırmaktadır.

Çalışmalarımız boyunca bize her türlü konuda destek veren danışmanımız Yrd. Doç. Dr. Mehmet Turan Söylemeze teşekkür ederiz.

Ayrıca değerli yardımlarından ötürü asistanlarımız Engin Yeşil ve İlker Üstoğlu'na sistemin mekanik tasarımında bize çok destek veren Müh. Yüksel Şeker'e çok teşekkür ederiz.

# **İÇİNDEKİLER**

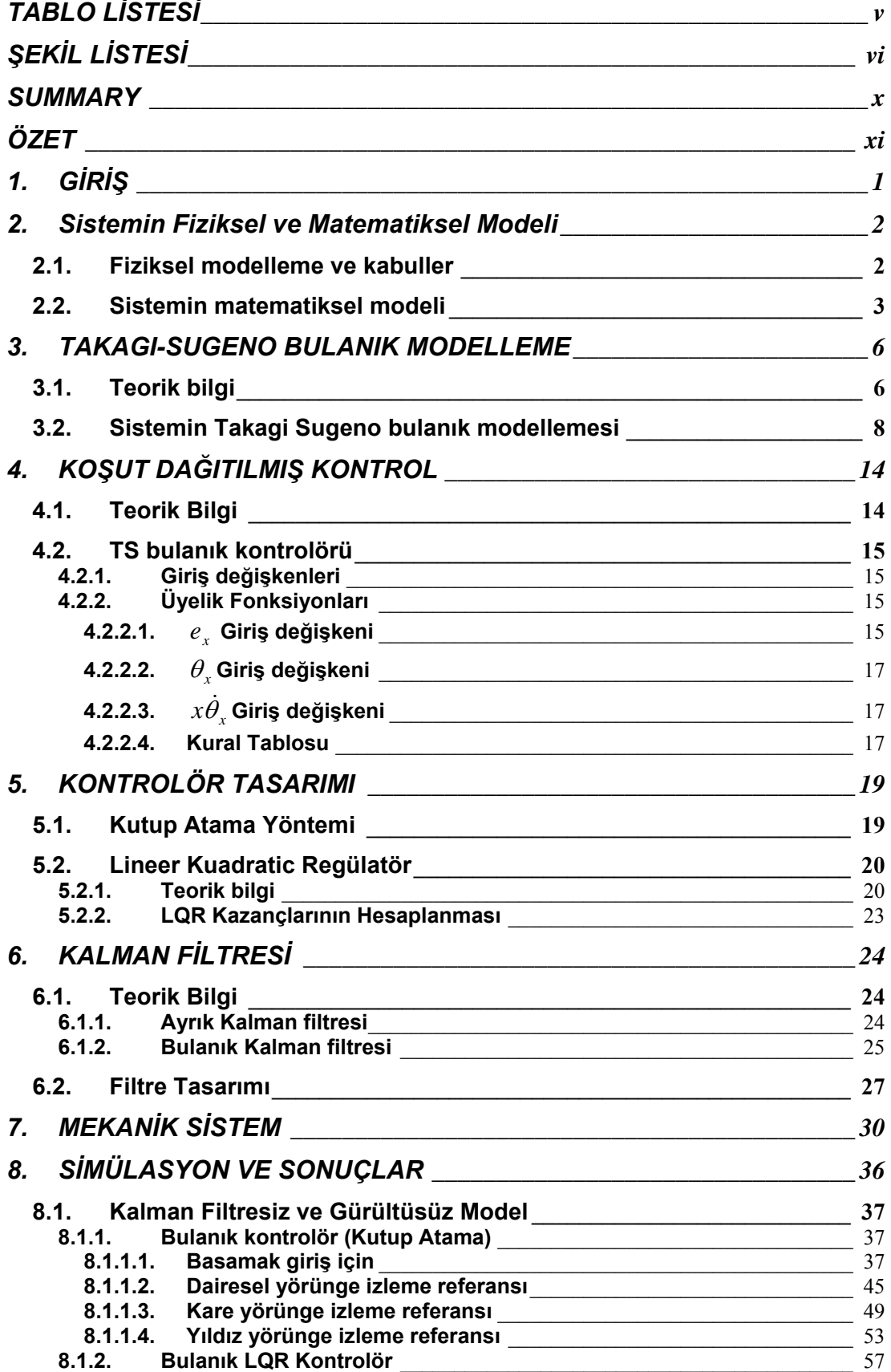

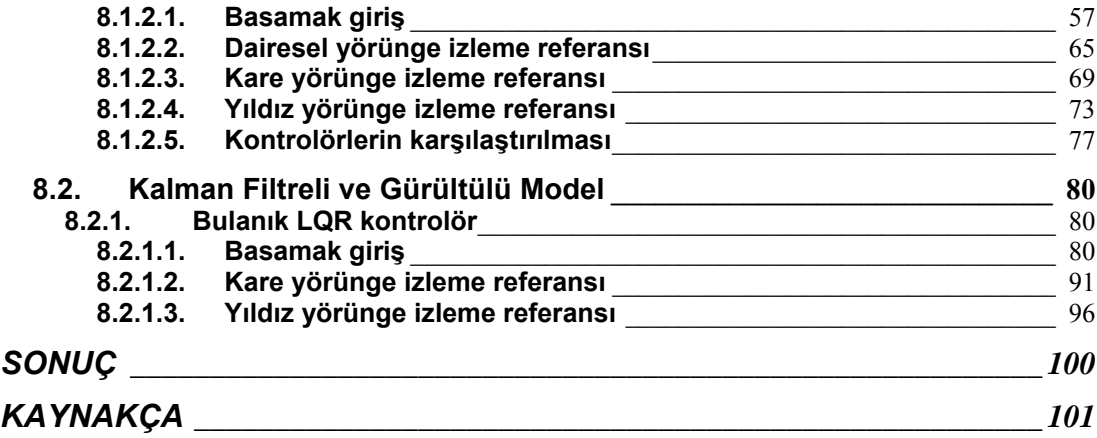

# <span id="page-4-0"></span>**TABLO LİSTESİ**

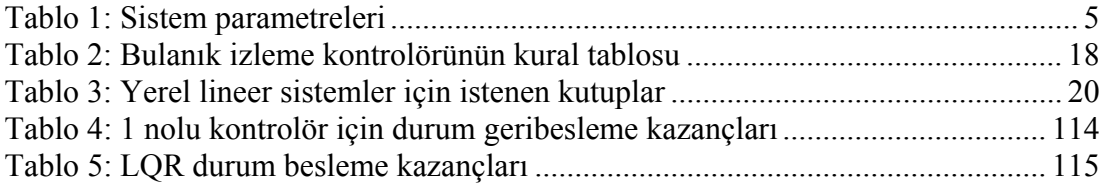

# <span id="page-5-0"></span>**ŞEKİL LİSTESİ**

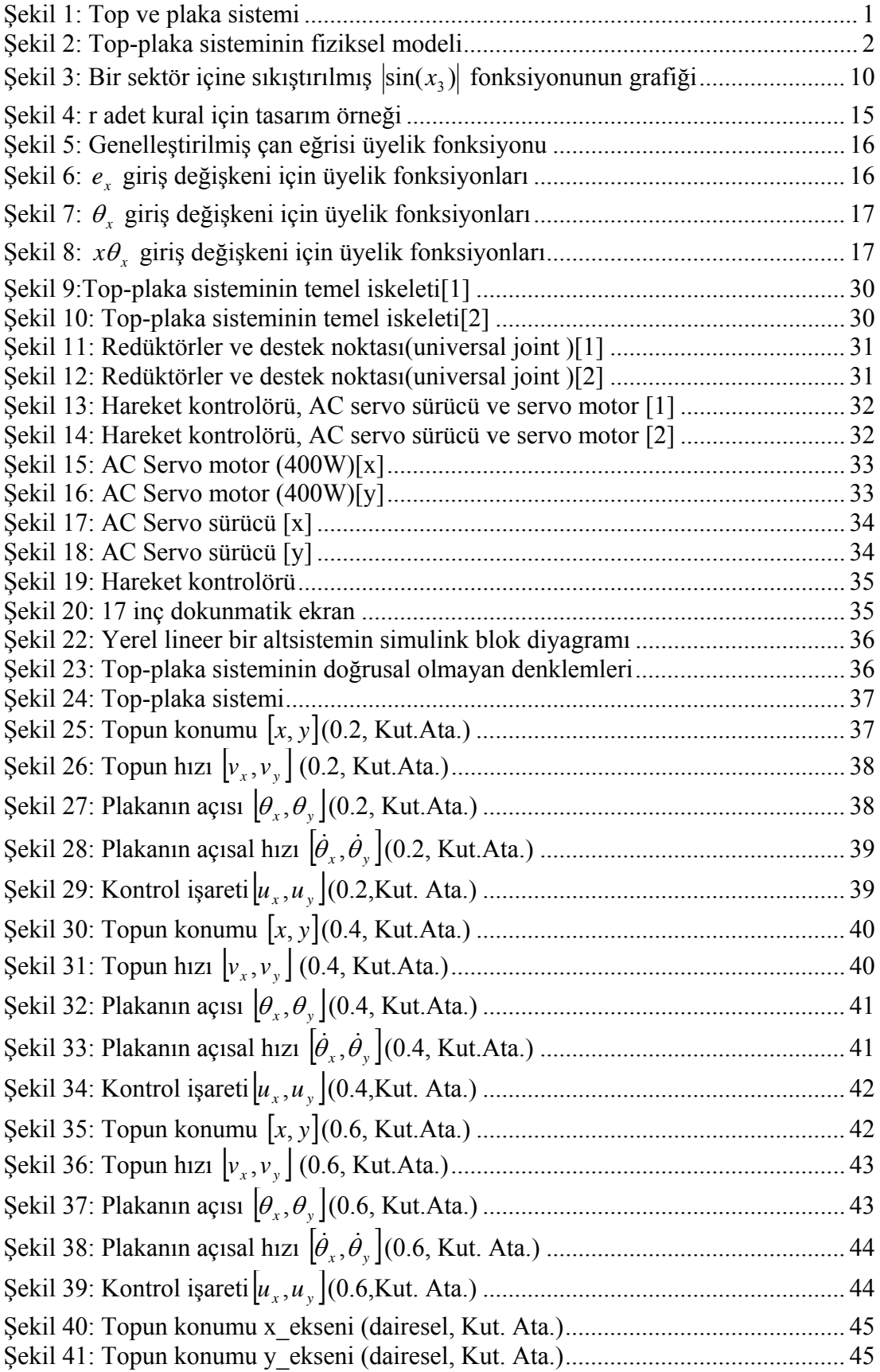

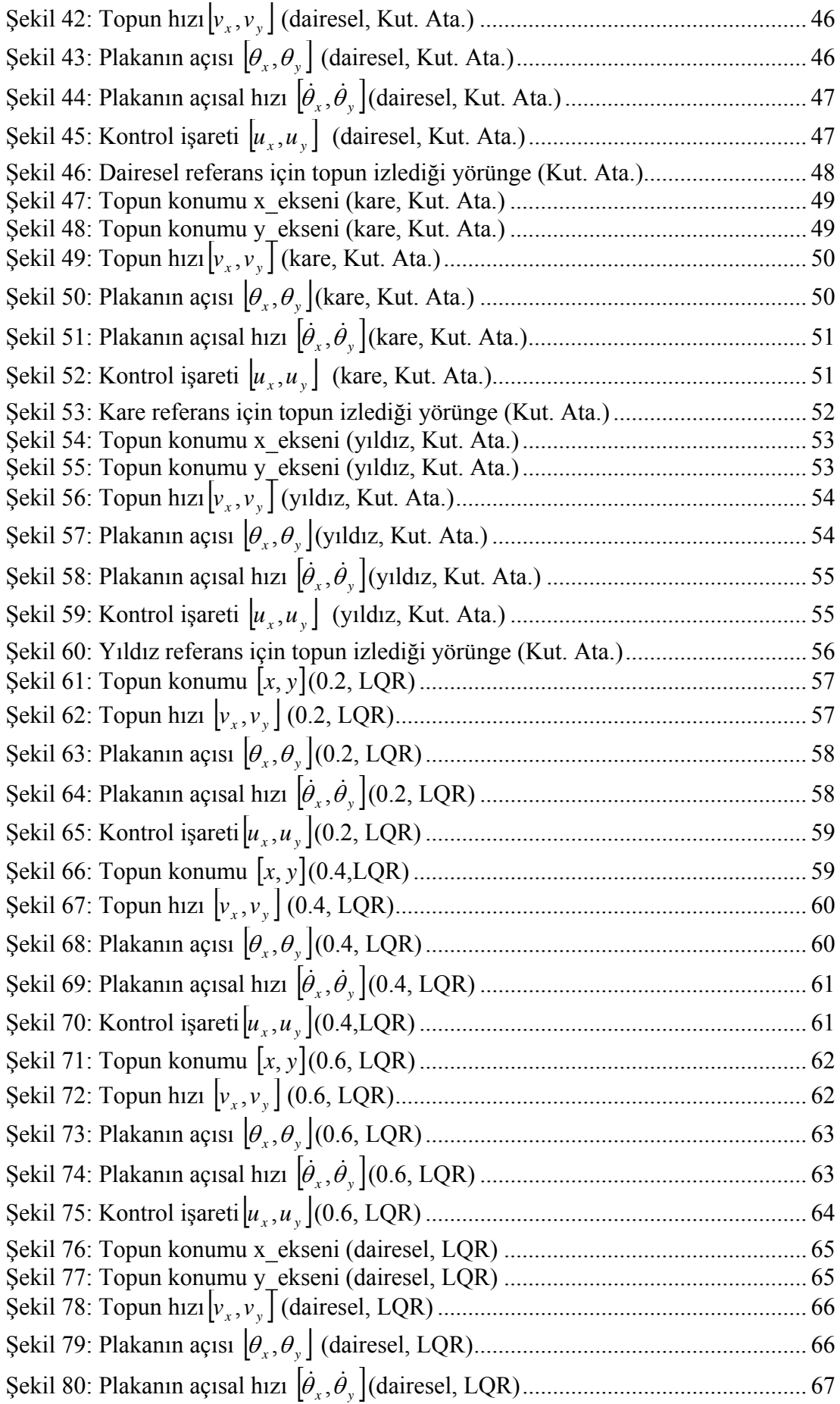

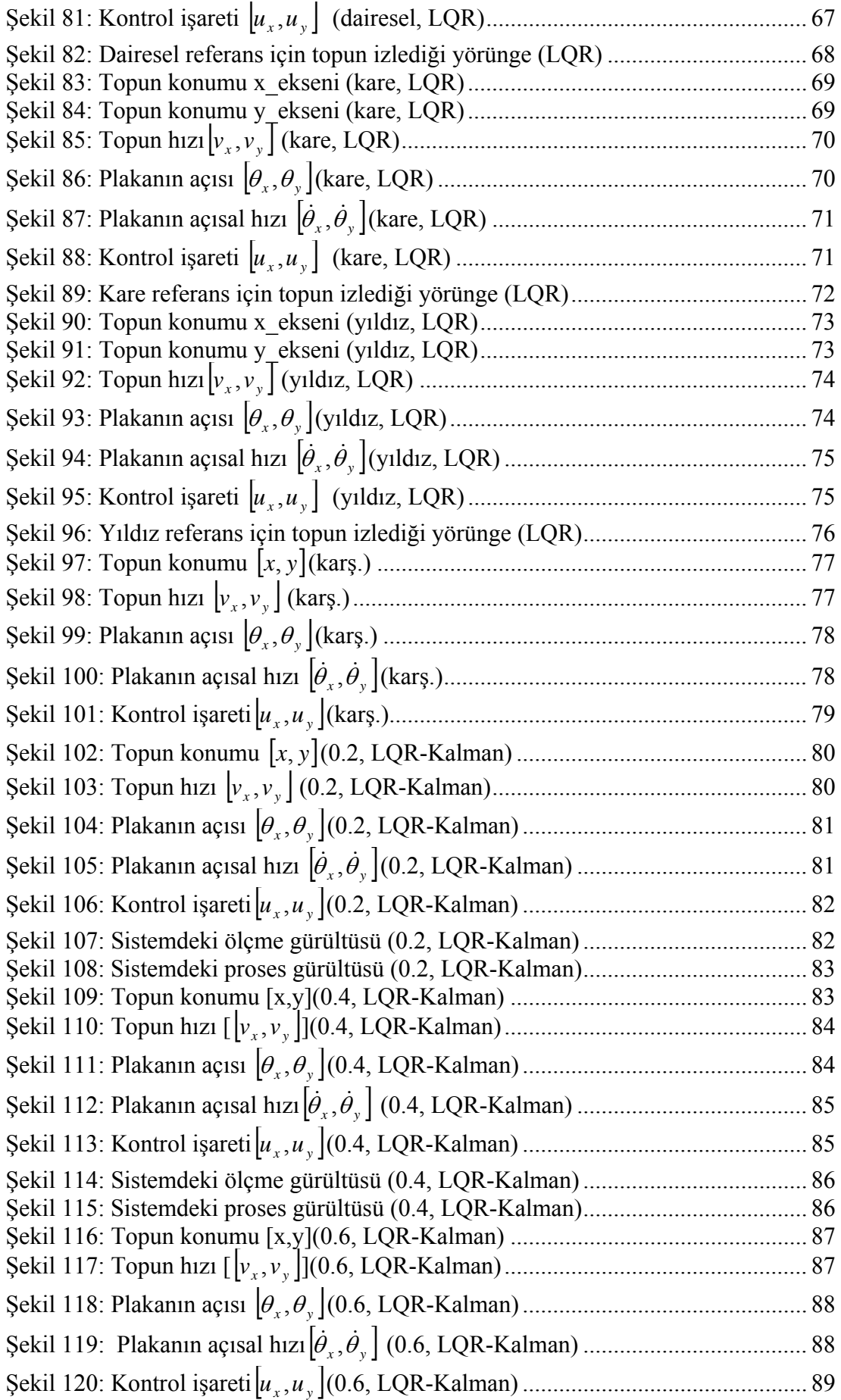

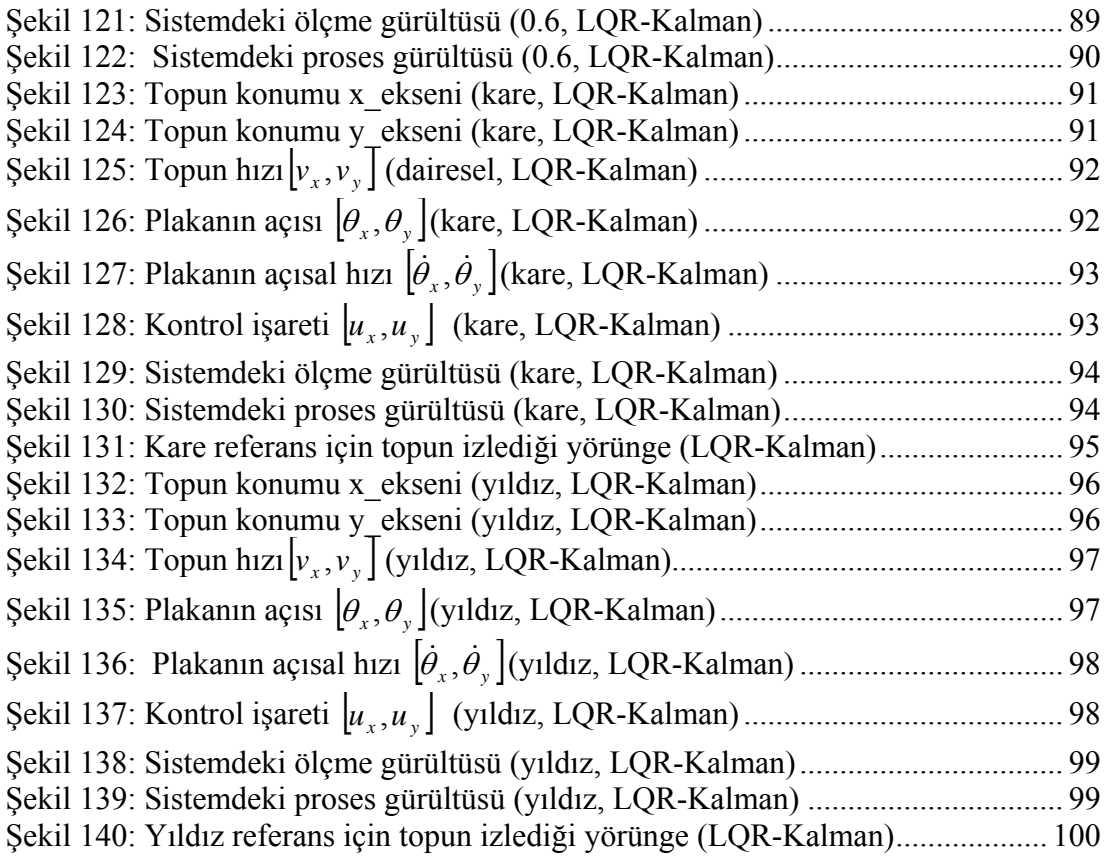

### <span id="page-9-0"></span>**CONTROLLING AND IMPLEMENTING OF THE BALL AND PLATE SYSTEM**

### **SUMMARY**

In this work the ball and plate system is investigated. Because of non-linearity and mutual coupling in the systems, it is really hard to control it.

Firstly system is modeled with fuzzy logic in TS type. After that for this fuzzy model a controller is designed in TS type.

Two different methods were used in controller design

- Pole placement
- LQR

After designing process the controllers are simulated for different references and the results are compared with each other.

## <span id="page-10-0"></span>**TOP-PLAKA SİSTEMİNİN KONTROLÜ VE GERÇEKLENMESİ**

## **ÖZET**

Bu çalışmada top ve plaka sistemi incelenmiştir. Sistem doğrusal olmadığı ve sistemde doğal kuplaj olduğu için kontrolü çok zordur.

Sistem ilk olarak TS tipinde bulanık olarak modellenmiştir. Daha sonra elde edilen bu bulanık model için TS tipinde bulanık kontrolör tasarlanmıştır.

2 farklı yöntemle kontrolör tasarlanmıştır.

- Kutup atama

- LQR

Tasarım sonunda bulunan kontrolör Matlab'ta farklı referanslar için simüle edilmiş ve performansları karşılaştırılmıştır.

# <span id="page-11-0"></span>**1. GİRİŞ**

Top düzlem problemi tipik bir doğrusal olmayan dinamik sistem olan top çubuk probleminin bir uzantısı şeklindedir. Bu sistem aşağıdaki şekilde görüldüğü gibi bir metal topun bir plaka üzerinde hareketinden oluşur. Topun hareketi plakanın birbirine dik iki yönde eğilmesiyle sağlanır. Bu projenin amacı topu istenen koordinatına getirip orada sabit tutmak ve topa mümkün olduğunca hızlı yörünge izleme hareketi yaptırmaktır. Bu sistem çeşitli kontrol metotlarını uygulamak açısından güzel bir sistemdir.

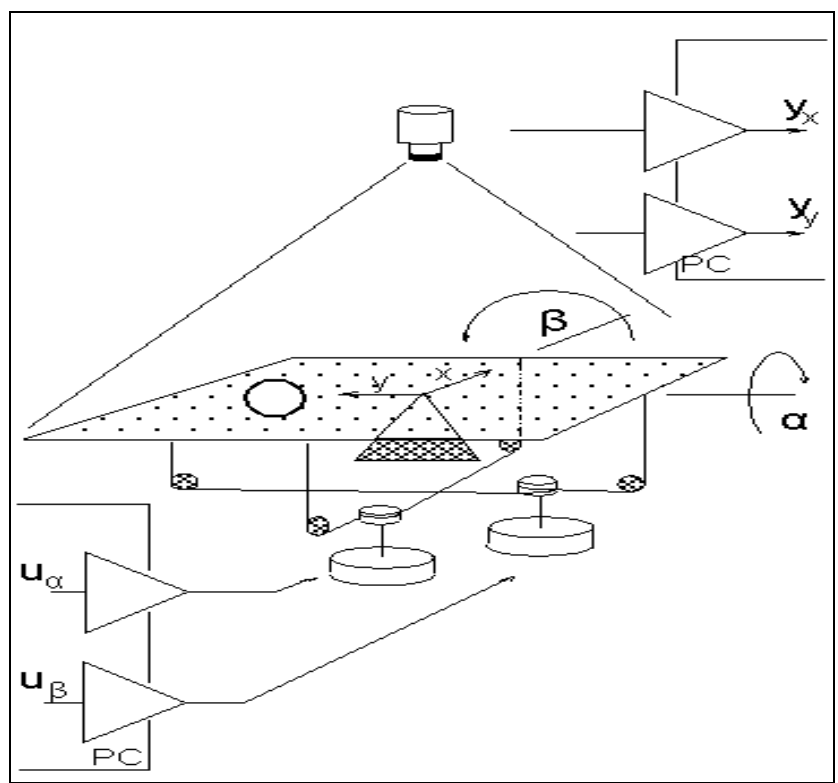

**Şekil 1: Top ve plaka sistemi** 

Bu yazının organizasyonu şu şekildedir:

- Top plaka sisteminin matematiksel modelinin çıkarılması
- Sistemin Takagi-Sugeno bulanık modeli
- Koşut dağıtılmış kontrolör hakkında bilgi
- Kontrolör tasarımı
- Simülasyon ve sonuçlar

## <span id="page-12-0"></span>**2. Sistemin Fiziksel ve Matematiksel Modeli**

#### **2.1. Fiziksel modelleme ve kabuller**

Sistem modellenirken aşağıdaki kabuller yapılmıştır:

- 1. Topla plaka arasındaki kayma sürtünmesinin topun kaymasını engelleyecek kadar büyük olduğu varsayıldı. Bu kabul hareketin serbestlik derecesini azalttı ve denklemleri daha basit hale getirdi.
- 2. Topun kendi ekseni etrafındaki hareketi ihmal edildi..
- 3. Topla plaka arasındaki yuvarlanma sürtünmesi ihmal edildi.
- 4. Plakanın açısı yaklaşık olarak motorun açısına eşit alındı.
- 5. Plakanın kütlesinin homojen dağıldığı varsayıldı.

Aşağıda (şekil.2) sistemin fiziksel modeli görülüyor. Plakanın iki serbestlik derecesi var ve plakanın dönüşü q<sub>1</sub> ve q<sub>2</sub> açılarıyla tanımlandı.

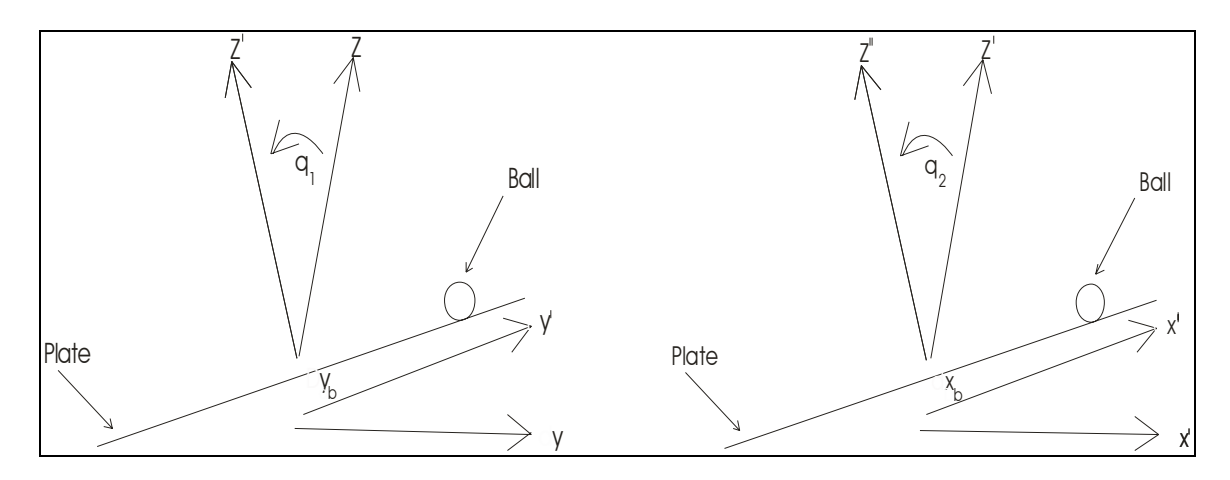

**Şekil 2: Top-plaka sisteminin fiziksel modeli** 

#### <span id="page-13-0"></span>**2.2. Sistemin matematiksel modeli**

Top plaka sistemi şekil 1 de gösterildiği gibi kenar uzunlukları 0.5 metre olan bir kare plaka ve üzerinde duran metal bir toptan oluşur. Plakanın eğimi iki tane servo dc motorla sağlanır. Bu hareketle plaka eğilerek topun

hareketi sağlanır. Topun pozisyon bilgisi dokunmatik ekranla alınır.

Şimdi top ve plaka sisteminin diferansiyel denklemlerini türeteceğiz. Topun plaka ile temasının hiçbir zaman kesilmediğini farz edelim ve yuvarlana sürtünmesinin olmadığını farz edelim.

Lagrange metodunu kullanarak tüm sistemin kinetik enerjisi(T)[2] :

$$
T = \frac{1}{2} m \dot{r}^2 + \frac{1}{2} J_p (\dot{\theta}_x^2 + \dot{\theta}_y^2) + \frac{1}{2} J(\frac{\dot{r}}{R})^2 + \frac{1}{2} (J + mr^2 \cos^2(\arctg \frac{x}{y} - \arctg \frac{\dot{\theta}_y}{\dot{\theta}_x})) (\dot{\theta}_x^2 + \dot{\theta}_y^2)
$$
(2.1)

Burada  $r^2 = x^2 + y^2$ ,  $\dot{r}^2 = \dot{x}^2 + \dot{y}^2$ 

$$
\cos^2(\arctg\frac{y}{x} - \arctg\frac{\dot{\theta}_y}{\dot{\theta}_x}) = \frac{1}{1 + t g^2(\arctg\frac{y}{x} - \arctg\frac{\dot{\theta}_y}{\dot{\theta}_x})} = \frac{1}{1 + \left[\frac{y/x - \dot{\theta}_y/\dot{\theta}_x}{1 + (y/x)(\dot{\theta}_y/\dot{\theta}_x)}\right]^2}
$$

$$
= \frac{1}{1 + [(y\dot{\theta}_x - x\dot{\theta}_y)/(x\dot{\theta}_x + y\dot{\theta}_y)]^2}
$$
  
= 
$$
\frac{(x\dot{\theta}_x + y\dot{\theta}_y)^2}{(x\dot{\theta}_x + y\dot{\theta}_y)^2 + (y\dot{\theta}_x - x\dot{\theta}_y)^2} = \frac{(x\dot{\theta}_x + y\dot{\theta}_y)^2}{r^2\dot{\theta}_x^2 + r^2\dot{\theta}_y^2}
$$

$$
T = \frac{1}{2}m\dot{r}^2 + \frac{1}{2}J_p(\dot{\theta}_x^2 + \dot{\theta}_y^2) + \frac{1}{2}J(\frac{\dot{r}}{R})^2 + \frac{1}{2}(J + mr^2\cos^2(\arctg\frac{x}{y} - \arctg\frac{\dot{\theta}_y}{\dot{\theta}_x}))(\dot{\theta}_x^2 + \dot{\theta}_y^2)
$$

$$
= \frac{1}{2}(J_{p}+J)(\dot{\theta}_{x}^{2}+\dot{\theta}_{y}^{2})+\frac{1}{2}(m+\frac{J}{R^{2}})(\dot{x}^{2}+\dot{y}^{2})+\frac{1}{2}m(x\dot{\theta}_{x}+y\dot{\theta}_{y})^{2}
$$
(2.2)

Şimdi elimizde

$$
\frac{\partial T}{\partial \dot{\theta}_x} = (J_p + J)\dot{\theta}_x + mx(x\dot{\theta}_x + y\dot{\theta}_y), \frac{\partial T}{\partial \theta_x} = 0
$$
  

$$
\frac{\partial T}{\partial \dot{\theta}_y} = (J_p + J)\dot{\theta}_y + my(x\dot{\theta}_x + y\dot{\theta}_y), \frac{\partial T}{\partial \theta_y} = 0
$$
  

$$
\frac{\partial T}{\partial \dot{x}} = (m + \frac{J}{R^2})\dot{x}, \frac{\partial T}{\partial x} = m(x\dot{\theta}_x + y\dot{\theta}_y)\dot{\theta}_x
$$
  

$$
\frac{\partial T}{\partial \dot{y}} = (m + \frac{J}{R^2})\dot{y}, \frac{\partial T}{\partial y} = m(x\dot{\theta}_x + y\dot{\theta}_y)\dot{\theta}_y
$$
 (2.3)

Lagrange denklemlerine göre :

$$
\frac{d}{dt}\frac{\partial T}{\partial \dot{\theta}_x} - \frac{\partial T}{\partial \theta_x} = (J_p + J)\ddot{\theta}_x + mx^2 \ddot{\theta}_x + 2mx\dot{x}\dot{\theta}_x + mxy\ddot{\theta}_y + mxy\dot{\theta}_y + mxy\dot{\theta}_y
$$

$$
=\tau_x - mgx\cos\theta_x
$$

Sistemin doğrusal olmayan denklemleri aşağıdaki forma geliyor:

$$
\tau_x = (J_p + J + mx^2)\ddot{\theta}_x + 2mx\dot{x}\dot{\theta}_x + mxy\ddot{\theta}_y + mxy\dot{\theta}_y + mxy\dot{\theta}_y + mgx\cos\theta_x
$$
 (2.4)

$$
\tau_y = (J_p + J + my^2)\ddot{\theta}_y + 2m\dot{y}\dot{\theta}_y + mxy\ddot{\theta}_x + m\dot{x}y\dot{\theta}_x + mxy\dot{\theta}_x + mgx\cos\theta_y \tag{2.5}
$$

$$
\frac{d}{dt}\frac{\partial T}{\partial \dot{x}} - \frac{\partial T}{\partial x} = (m + \frac{J}{R^2}) - m(x\dot{\theta}_x + y\dot{\theta}_y)\dot{\theta}_x = -mg\sin\theta_x
$$
\n(2.6)

$$
(m+\frac{J}{R^2})\ddot{x} + mg\sin\theta_x - mx\dot{\theta}_x^2 - my\dot{\theta}_x\dot{\theta}_y = 0
$$
\n(2.7)

$$
(m + \frac{J}{R^2})\ddot{y} + mg\sin\theta_y - my\dot{\theta}_y^2 - mx\dot{\theta}_x\dot{\theta}_y = 0
$$
\n(2.8)

<span id="page-15-0"></span>

| Sembol                                                                                                    | Tanım                                                    | Parametre<br>birimler  | değerleri | ve |  |  |
|----------------------------------------------------------------------------------------------------|----------------------------------------------------------|------------------------|-----------|----|--|--|
| m                                                                                                    | Topun kütlesi                                            | $0.11\,Kg$             |           |    |  |  |
| R                                                                                                    | Topun yarıçapı                                           | 0.02 m                 |           |    |  |  |
| S                                                                                                    | Plakanın boyutları                                       | $0.5 \times 0.5 m^2$   |           |    |  |  |
| X                                                                                                    | Topun x eksenindeki pozisyonu                            | $\mathfrak{m}$         |           |    |  |  |
|                                                                                                    | Topun y eksenindeki pozisyonu                            | $\mathfrak{m}$         |           |    |  |  |
| $\dot{x}$                                                                                                    | Topun x eksenindeki hızı                                 | m/s                    |           |    |  |  |
| $\dot{y}$                                                                                                    | Topun y eksenindeki hızı                                 | m/s                    |           |    |  |  |
| $\ensuremath{\text{W}}$                                                                                                    | Topun yuvarlanma açısal hızı                             | rad/s                  |           |    |  |  |
| $\dot{r}$                                                                                                    | Topun hizi : $\dot{r}^2 = \dot{x}^2 + \dot{y}^2$         | m/s                    |           |    |  |  |
| $\tau_{_x}$                                                                                                    | Plakaya x ekseninde etkiyen tork                         | $Kgm/s^2$              |           |    |  |  |
| $\tau_{y}$                                                                                                    | Plakaya y ekseninde etkiyen tork                         | $\frac{Kgm}{s^2}$      |           |    |  |  |
| $\theta_{\rm x}$                                                                                                    | Plaka ile x ekseni arasındaki açı                        | rad                    |           |    |  |  |
| $\theta_{y}$                                                                                                    | Plaka ile y ekseni arasındaki açı                        | rad                    |           |    |  |  |
| $\dot{\theta}_x$                                                                                                    | Plaka ile x ekseni arasındaki açısal hız                 | rad / $s$              |           |    |  |  |
| $\dot{\theta}_y$                                                                                                    | Plaka ile y ekseni arasındaki açısal hız                 | rad / $s$              |           |    |  |  |
| $u_{x}$                                                                                                    | Plaka ile x ekseni arasındaki açısal ivme                | rad / $s^2$            |           |    |  |  |
| $u_{y}$                                                                                                    | Plaka ile y ekseni arasındaki açısal ivme<br>rad / $s^2$ |                        |           |    |  |  |
| $J_p$                                                                                                    | Plakanın ataleti<br>$0,5$ Kgm <sup>2</sup>               |                        |           |    |  |  |
| $\boldsymbol{J}$                                                                                                    | Topun ataleti                                            | $1,76 E^{-5}$ Kg $m^2$ |           |    |  |  |
| $\mathbf{g}% _{T}=\mathbf{g}_{T}=\mathbf{g}_{T}=\math$ | Yerçekimine bağlı ivme                                   | $9.8 \text{ m/s}^2$    |           |    |  |  |

**Tablo 1: Sistem parametreleri** 

### <span id="page-16-0"></span>**3. TAKAGI-SUGENO BULANIK MODELLEME**

#### **3.1. Teorik bilgi**

Bir bulanık model iki kategoriye ayrılabilir:

(1) Mamdani model

(2) Takagi-Sugeno-Kang (TSK) model

TS modeli endüstride ve araştırma topluluklarında 90'larda dikkat çekti. TS modelinin en önemli avantajı bir fonksiyona daha az kuralla yaklaşmasıdır.

TS bulanık modelinin ana özelliği her bir bulanık kural ile sistemin yerel dinamiklerini lineer sistem modelleriyle tanımlamasıdır. Bütün bulanık model bu lineer sistem modellerinin harmanlanmasıyla oluşturulur. [3].

Bu projede amaçlardan biri TS modele göre kontrol kuralları türetmektir. Çoğu doğrusal olmayan sistemin eğer doğru kural ve üyelik fonksiyonları seçilirse TS bulanık modelle tanımlanabileceği görülüyor. Bir bulanık kontrolör TS modele göre yapılmış koşut dağıtma ile bulunabilir. Koşut dağıtılmış model bulanık modelin her bir kuralı için ayrı bir kontrolör tasarlama fikrine dayanır. Tüm kontrolör her bir lineer kontrolörün harmanlanmasıyla oluşturulur. Bu oluşturulan kontrolör doğrusal olmayan bir kontrolördür.

Takagi-Sugeno modelinde sonuç kısmı bir matematiksel fonksiyondur. Kuralın formatı aşağıdaki gibidir:

Eğer  $A_1(x_1), A_2(x_2), \ldots, A_n(x_n)$   $Y = f(x_1, x_2, \ldots, x_n)$  (3.1)

Sondaki fonksiyon *f* genelde basit bir lineer veya kuadratik matematik fonksiyondur:

$$
f = a_0 + a_1 x_1 + a_2 x_2 \dots \dots \dots a_n x_n \tag{3.2}
$$

TS modelin en büyük özelliği ilk kısımdaki değişkenlerin hepsinin sistem durumları olmasına rağmen sistemin yerel dinamiği lineer sistem modeliyle verilmiştir. Tüm bulanık model lineer sistem modellerinin harmanlamasıyla oluşturulmuştur. Oluşturulan TS bulanık sistem aşağıdaki gibidir:

Sürekli sistem durumları:

Kural i: Eğer 
$$
x_1(t)
$$
  $M_{i1}$ ise ve  $x_2(t)$   $M_{i2}$ ise ve ....me ve  $x_p(t)$   $M_{ip}$ ise  
\n
$$
\dot{x} = A_i x(t) + B_i u(t) \text{ ve } y(t) = C_i x(t) \text{ dir}
$$
\n(3.3)  
\n
$$
x^T(t) = [x_1(t)x_2(t) \dots \dots \dots \dots x_n(t)]
$$
\n
$$
u^T(t) = [u_1(t)u_2(t) \dots \dots \dots \dots u_n(t)]
$$

*x* (*t*) *<sup>i</sup>* : bulanık öncül değişkenler

 $M_{ii}$ : bulanık kümeler

Ayrık sistem durumları:

Kural i: Eğer 
$$
x_1(k)
$$
  $M_{i1}$  ise ve  $x_2(k)$   $M_{i2}$ ise ve ....... ve  $x_p(k)$   $M_{ip}$ ise  

$$
x(k+1) = A_i x(k) + B_i u(k)
$$
ve  $y(k) = C_i x(k)$ dir (3.4)

 $u^T(k) = [u_1(k)u_2(k) \dots u_n(k)]$  $x^T(k) = [x_1(k)x_2(k) \dots x_n(k)]$  $T(k) =$  $T(k) =$ 

Bulanık sistem modeli verilen  $(x(t), u(t))$  çiftleriyle elde ediliyor.

$$
\dot{x}(t) = \frac{\sum_{i=1}^{r} w_i(x(t)) \{A_i x(t) + B_i u(t)\}}{\sum_{i=1}^{r} w_i(x(t))}
$$
\n(3.5)

$$
=\sum_{i}^{r} h_{i}(x(t))\{A_{i}x(t) + B_{i}u(t)\}\tag{3.6}
$$

.Burada;

$$
w_i(x(t)) = \prod_{j=1}^{g} M_{ij}(x_j(t))
$$
\n(3.7)

$$
h_i(x(t)) = \frac{w_i(x(t))}{\sum_{i=1}^{r} w_i(x(t))}
$$
\n(3.8)

 $M_{ij}(x(t))$   $x_j(t)$  nin  $M_{ij}$  de üyelik derecesidir.

$$
w_i(x(t)) \ge 0
$$
 i = 1,2,....r

$$
\sum_{i=1}^r w_i(x(t)) > 0
$$
 kabul edilen

Bu yüzden tüm t ler için

$$
h_i(x(t)) \ge 0, i = 1, 2, \dots, r \qquad \sum_{i=1}^r h_i(x(t)) = 1
$$

#### <span id="page-18-0"></span>**3.2. Sistemin Takagi Sugeno bulanık modellemesi**

B yi 
$$
B = \frac{m}{m + \frac{J}{R^2}}
$$
 gibi tanımlayalım ve yeni girişleri  $u_x$  ve  $u_y$  şeklinde doğrusal

olmayan dönüşümler (3.9) ve (3.10) ile oluşturulalım.

$$
\tau_x = (J_p + J + mx^2)u_x + 2mx\dot{x}\dot{\theta}_x + mxy\ddot{\theta}_y + mxy\dot{\theta}_y + mxy\dot{\theta}_y + mgx\cos\theta_x \tag{3.9}
$$

$$
\tau_y = (J_p + J + my^2)u_y + 2myy\dot{\theta}_y + mxy\ddot{\theta}_x + mxy\dot{\theta}_x + mxy\dot{\theta}_x + mgx\cos\theta_y \tag{3.10}
$$

$$
(m + \frac{J}{R^2})\ddot{x} + mg\sin\theta_x - mx\dot{\theta}_x^2 - my\dot{\theta}_x\dot{\theta}_y = 0
$$
\n(3.11)

$$
(m + \frac{J}{R^2})\ddot{y} + mg\sin\theta_y - my\dot{\theta}_y^2 - mx\dot{\theta}_x\dot{\theta}_y = 0
$$
\n(3.12)

Sistem durum uzayı modeli aşağıdaki gibidir:

⎥ ⎦ ⎤ ⎢ ⎣ ⎡ ⎥ ⎥ ⎥ ⎥ ⎥ ⎥ ⎥ ⎥ ⎥ ⎥ ⎥ ⎦ ⎤ ⎡ ⎤ 0 0 ⎢ ⎢ ⎢ ⎢ ⎢ ⎢ ⎢ ⎢ ⎢ ⎢ ⎢ ⎣ + ⎥ ⎥ ⎥ ⎥ ⎥ ⎥ ⎥ ⎥ ⎥ ⎥ ⎥ ⎦ ⎢ ⎢ ⎢ ⎢ ⎢ ⎢ ⎢ ⎢ ⎢ ⎢ ⎢ ⎣ ⎡ ⎤ ⎡ *x* + − + − = ⎥ ⎥ ⎥ ⎥ ⎥ ⎥ ⎥ ⎥ ⎥ ⎥ ⎥ ⎦ ⎢ ⎢ ⎢ ⎢ ⎢ ⎢ ⎢ ⎢ ⎢ ⎢ ⎢ ⎣ *y x u u x B x x x x x g x x x B x x x x x g x x x x x x x x x* 0 1 0 0 0 0 0 0 1 0 0 0 0 0 0 ( sin ) 0 ( sin ) 8 1 4 8 7 2 5 8 6 4 4 5 8 3 2 1 4 2 8 7 6 5 4 3 2 1 && & & & && & ,

$$
Y = h(X) = (x_1, x_5)^T
$$
\n(3.13)

$$
X = (x_1, x_2, x_3, x_4, x_5, x_6, x_7, x_8)^T = (x, \dot{x}, \theta_x, \dot{\theta}_x, y, \dot{y}, \theta_y, \dot{\theta}_y)^T
$$

Görüldüğü gibi  $x_4 x_5 x_8$ ,  $x_1 x_4 x_8$  terimleri x ve y eksenleri arasında kuplaja neden oluyor. Bu doğrusal olmayan terimlerin küçük değerleri için iki koordinatta karşılıklı etkileşimler imal edilebilir. Bu yüzden top plaka sisteminde dekuplaj yapıldığı farz edilebilir ve sistemi tek giriş tek çıkışlı iki sistem olarak düşünebiliriz.

Zorlanmış durumlar ve kontrol işaretleri:

$$
u_x, u_y \in [-3,3] rad/s^2
$$
  
\n
$$
x_1, x_5 \in [-1,1] m
$$
  
\n
$$
x_2, x_6 \in [-1,1] m/s^2
$$
  
\n
$$
x_3, x_7 \in \left[ -\frac{\pi}{6}, \frac{\pi}{6} \right] rad
$$
  
\n
$$
x_4, x_8 \in [-0.5, 0.5] rad/s
$$
  
\n
$$
x_4, x_8 \in [-0.5, 0.5] rad/s \implies |x_1 x_4 x_8| \le 0.25
$$
  
\n
$$
|x_4 x_5 x_8| \le 0.25
$$

$$
(m + \frac{J}{R^2})\ddot{x} + mg\sin\theta_x - mx\dot{\theta}_x^2 = 0
$$
\n(3.14)

$$
(m + \frac{J}{R^2})\ddot{y} + mg\sin\theta_y - my\dot{\theta}_y^2 = 0
$$
\n(3.15)

$$
\begin{bmatrix} \dot{x}_1 \\ \dot{x}_2 \\ \dot{x}_3 \\ \dot{x}_4 \end{bmatrix} = \begin{bmatrix} x_2 \\ B(x_1x_4^2 - g\sin x_3) \\ x_4 \\ 0 \end{bmatrix} + \begin{bmatrix} 0 \\ 0 \\ 0 \\ 1 \end{bmatrix} [u_x] \qquad Y_x = h(X) = x_1 \qquad (3.16)
$$

$$
\begin{bmatrix} \dot{x}_5 \\ \dot{x}_6 \\ \dot{x}_7 \\ \dot{x}_8 \end{bmatrix} = \begin{bmatrix} x_6 \\ B(x_5x_8^2 - g\sin x_7) \\ x_8 \\ 0 \end{bmatrix} + \begin{bmatrix} 0 \\ 0 \\ 0 \\ 1 \end{bmatrix} \begin{bmatrix} u_y \end{bmatrix} \qquad Y_y = h(X) = x_5 \qquad (3.17)
$$

Top düzlem sistemi kuplajsız farz edildikten sonra bu sistem alt iki sistem gibi alınabilir ve iki koordinatta bağımsız kontrol edilebilir. x ve y eksenlerindeki simetriden dolayı bundan sonra sadece x ekseni üzerinde tartışacağız. X koordinatında top plaka alt sistemi:

$$
\begin{aligned}\n\dot{x} &= f(x) + g(x)u \\
y &= h(x) \\
\begin{bmatrix} \dot{x}_1 \\ \dot{x}_2 \\ \dot{x}_3 \\ \dot{x}_4 \end{bmatrix} &= \begin{bmatrix} x_2 \\ B(x_1x_4^2 - g\sin x_3) \\ x_4 \\ 0 \end{bmatrix} + \begin{bmatrix} 0 \\ 0 \\ 0 \\ 1 \end{bmatrix} [u_x] \qquad y = h(x) = x_1\n\end{aligned}
$$

<span id="page-20-0"></span>
$$
f(x) = \begin{bmatrix} x_2 \\ B(x_1x_4^2 - g \sin x_3) \\ x_4 \\ 0 \end{bmatrix} \qquad g(x) = \begin{bmatrix} 0 \\ 0 \\ 0 \\ 1 \end{bmatrix} \qquad (3.18)
$$

F deki doğrusal olmayan terimler  $x_1 x_4^2$  ve sin  $x_3$  dir. Eğer bu terimler *x*<sub>3</sub> ∈  $[-b,b]$  *rad* ve *x*<sub>1</sub>*x*<sub>4</sub> ∈  $[-d,d]$  aralıkları için çizilirse, kolayca bu doğrusal olmayan terimlerin sektörlerde sınırlandırıldığı görülür.

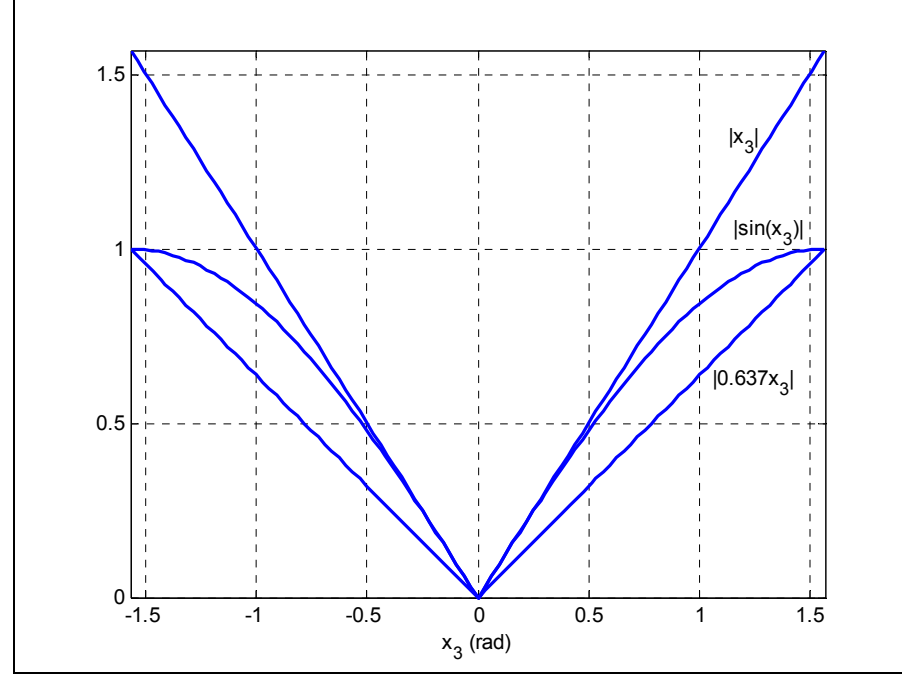

**Şekil 3: Bir sektör içine sıkıştırılmış**  $\left|\sin(x_3)\right|$  fonksiyonunun grafiği

*f* deki ilk lineer terim:

$$
\left| \frac{\sin(b)}{b} x_3 \right| \le \left| \sin(x_3) \right| \le \left| x_3 \right|
$$
  
\n
$$
\sin(x_3) = M_1^1 \frac{\sin(b)}{b} x_3 + M_1^2 x_3
$$
  
\n
$$
\sin(x_3) = (1 - M_1^2) \frac{\sin(b)}{b} x_3 + M_1^2 x_3
$$
  
\n
$$
\frac{\sin(x_3)}{b} - \frac{\sin(b)}{b} x_3 + M_1^2 x_3
$$
  
\n
$$
M_1^2 = \frac{\frac{\sin(x_3)}{x_3} - \frac{\sin(b)}{b}}{1 - \frac{\sin(b)}{b}}
$$
  
\n
$$
M_1^1 = 1 - \frac{\frac{\sin(x_3)}{x_3} - \frac{\sin(b)}{b}}{1 - \frac{\sin(b)}{b}}
$$
  
\n(3.19)

*f* deki ikinci lineer terim:

$$
-dx_4 \le x_1 x_4^2 \le dx_4
$$
  
\n
$$
x_1 x_4^2 = M_2^1 \cdot 0 \cdot x_4 + M_2^2 \cdot dx_4 + M_2^1 \cdot (-dx_4)
$$
  
\n
$$
M_2^2 = \begin{cases} 1 & x_1 x_4 \ge d \\ \frac{x_1 x_4}{d} & 0 < x_1 x_4 < d \\ 0 & x_1 x_4 \le 0 \end{cases}
$$
  
\n
$$
M_2^3 = \begin{cases} 0 & x_1 x_4 \ge 0 \\ -\frac{x_1 x_4}{d} & -d < x_1 x_4 < 0 \\ 1 & x_1 x_4 \le -d \end{cases}
$$
  
\n(3.21)

$$
M_{2}^{1} = 1 - M_{2}^{2} - M_{2}^{3}
$$
 (3.22)

$$
d = \frac{\pi}{5} \text{ için } b = \frac{\pi}{2} \text{ doğrusal olmayan terimlerin üyelik fonksiyonları:}
$$

$$
M_1^1 = \frac{1 - \frac{\sin(x_3)}{x_3}}{1 - \frac{2}{\pi}} \qquad M_1^2 = \frac{\frac{\sin(x_3)}{x_3} - \frac{2}{\pi}}{1 - \frac{2}{\pi}} \qquad (3.23)
$$

$$
M_{2}^{1} = \begin{cases} 0 & x_{1}x_{4} \ge d \\ 1 - \frac{5x_{1}x_{4}}{\pi} & 0 < x_{1}x_{4} < d \\ 1 & x_{1}x_{4} = 0 \\ 1 + \frac{5x_{1}x_{4}}{\pi} & -d < x_{1}x_{4} < 0 \\ 0 & x_{1}x_{4} \le -d \end{cases}
$$
(3.24)

$$
M_2^2 = \begin{cases} 1 & x_1x_4 \ge d \\ \frac{5x_1x_4}{\pi} & 0 < x_1x_4 < d \\ 0 & x_1x_4 \le 0 \end{cases}
$$
 (3.25)

$$
M_2^3 = \begin{cases} 0 & x_1 x_4 \ge 0 \\ -\frac{5x_1 x_4}{\pi} & -d < x_1 x_4 < 0 \\ 1 & x_1 x_4 \le -d \end{cases} \tag{3.26}
$$

*f*(x) fonksiyonu aşağıdaki gibi üyelik fonksiyonlarını bu bölgelerde kullanarak tanımlanabilir:

$$
f(x) = M_{1}^{1}M_{2}^{1}\left[-\frac{x_{2}}{Bgx_{3}}\right] + M_{1}^{1}M_{2}^{2}\left[-Bgx_{3} + Bdx_{4}\right] + M_{1}^{1}M_{2}^{3}\left[-Bgx_{3} - Bdx_{4}\right] + M_{1}^{1}M_{2}^{1}\left[-\frac{x_{2}}{x_{4}}\right] + M_{1}^{1}M_{2}^{2}\left[-\frac{x_{3} - Bdx_{4}}{x_{4}}\right] + M_{1}^{1}M_{2}^{3}\left[-\frac{x_{4}}{x_{4}}\right] + M_{1}^{1}M_{2}^{2}\left[-\frac{x_{5} - Bdx_{4}}{x_{4}}\right] + M_{1}^{2}M_{2}^{3}\left[-\frac{x_{6} - Bdx_{4}}{x_{4}}\right] + M_{1}^{2}M_{2}^{3}\left[-\frac{x_{7} - Bdx_{4}}{x_{4}}\right] + M_{1}^{2}M_{2}^{3}\left[-\frac{x_{8} - Bdx_{4}}{x_{4}}\right] + M_{1}^{2}M_{2}^{3}\left[-\frac{x_{9} - Bdx_{4}}{x_{4}}\right] + M_{1}^{2}M_{2}^{3}\left[-\frac{x_{10} - Bdx_{4}}{x_{4}}\right] + M_{1}^{2}M_{2}^{3}\left[-\frac{x_{2} - Bdx_{4}}{x_{4}}\right] + M_{1}^{2}M_{2}^{2}\left[-\frac{x_{11} - Bdx_{4}}{x_{4}}\right] + M_{1}^{2}M_{2}^{2}\left[-\frac{x_{12} - Bdx_{4}}{x_{4}}\right] + M_{1}^{2}M_{2}^{2}\left[-\frac{x_{13} - Bdx_{4}}{x_{4}}\right] + M_{1}^{2}M_{2}^{3}\left[-\frac{x_{14} - x_{15} - Bdx_{4}}{x_{4}}\right] + M_{1}^{2}M_{2}^{2}\left[-\frac{x_{15} - x_{16} - x_{17}}{x_{4}}\right] + M_{1}^{2}M_{2}^{2}\left[-\frac{x_{16} - x_{17}}{x_{4}}\right] + M_{1}^{2}M_{2}^{3}\left[-\frac{x_{17} - x_{18}}{x_{4}}\right] + M_{1}^{2}M_{2}^{2}\left[-\frac{x_{18} - x_{
$$

*f*(x) fonksiyonunu kullanarak, sistemin TS bulanık modeli aşağıdaki gibi tanımlanabilir:

Kural 1: Eğer 
$$
|x_3|
$$
  $M_1^1$  ise ve  $x_1x_4$   $M_2^1$ ise,  $\dot{x}(t) = A_{11}x(t) + B_{11}u(t)$   
Kural 2: Eğer  $|x_3|$   $M_1^1$ ise ve  $x_1x_4$   $M_2^2$ ise,  $\dot{x}(t) = A_{12}x(t) + B_{12}u(t)$   
Kural 3: Eğer  $|x_3|$   $M_1^1$ ise ve  $x_1x_4$   $M_2^3$ ise,  $\dot{x}(t) = A_{13}x(t) + B_{13}u(t)$   
Kural 4: Eğer  $|x_3|$   $M_1^2$ ise ve  $x_1x_4$   $M_2^1$ ise,  $\dot{x}(t) = A_{21}x(t) + B_{21}u(t)$   
Kural 5: Eğer  $|x_3|$   $M_1^2$ ise ve  $x_1x_4$   $M_2^2$ ise,  $\dot{x}(t) = A_{22}x(t) + B_{22}u(t)$   
Kural 6: Eğer  $|x_3|$   $M_1^2$ ise ve  $x_1x_4$   $M_2^3$ ise,  $\dot{x}(t) = A_{23}x(t) + B_{23}u(t)$ 

$$
A_{11} = \begin{bmatrix} 0 & 1 & 0 & 0 \\ 0 & 0 & -\frac{\sin(b)Bg}{b} & 0 \\ 0 & 0 & 0 & 1 \\ 0 & 0 & 0 & 0 \end{bmatrix} \qquad A_{21} = \begin{bmatrix} 0 & 1 & 0 & 0 \\ 0 & 0 & -Bg & 0 \\ 0 & 0 & 0 & 1 \\ 0 & 0 & 0 & 0 \end{bmatrix}
$$

$$
A_{12} = \begin{bmatrix} 0 & 1 & 0 & 0 \\ 0 & 0 & -\frac{\sin(b)Bg}{b} & Bd \\ 0 & 0 & 0 & 1 \\ 0 & 0 & 0 & 0 \end{bmatrix} \qquad A_{22} = \begin{bmatrix} 0 & 1 & 0 & 0 \\ 0 & 0 & -Bg & Bd \\ 0 & 0 & 0 & 1 \\ 0 & 0 & 0 & 0 \end{bmatrix}
$$

$$
A_{13} = \begin{bmatrix} 0 & 1 & 0 & 0 \\ 0 & 0 & -\frac{\sin(b)Bg}{b} & -Bd \\ 0 & 0 & 0 & 1 \\ 0 & 0 & 0 & 0 \end{bmatrix} \qquad A_{23} = \begin{bmatrix} 0 & 1 & 0 & 0 \\ 0 & 0 & -Bg & -Bd \\ 0 & 0 & 0 & 1 \\ 0 & 0 & 0 & 0 \end{bmatrix}
$$

5  $d = \frac{\pi}{\epsilon}$  ve 2  $b = \frac{\pi}{2}$  için her kuraldaki sistem matrisleri:

$$
A_{11} = \begin{bmatrix} 0 & 1 & 0 & 0 \\ 0 & 0 & -\frac{2Bg}{\pi} & 0 \\ 0 & 0 & 0 & 1 \\ 0 & 0 & 0 & 0 \end{bmatrix} \qquad A_{21} = \begin{bmatrix} 0 & 1 & 0 & 0 \\ 0 & 0 & -Bg & 0 \\ 0 & 0 & 0 & 1 \\ 0 & 0 & 0 & 0 \end{bmatrix}
$$

$$
A_{12} = \begin{bmatrix} 0 & 1 & 0 & 0 \\ 0 & 0 & -\frac{2Bg}{\pi} & \frac{B\pi}{5} \\ 0 & 0 & 0 & 1 \\ 0 & 0 & 0 & 0 \end{bmatrix} \qquad A_{22} = \begin{bmatrix} 0 & 1 & 0 & 0 \\ 0 & 0 & -Bg & \frac{B\pi}{5} \\ 0 & 0 & 0 & 1 \\ 0 & 0 & 0 & 0 \end{bmatrix}
$$

$$
A_{13} = \begin{bmatrix} 0 & 1 & 0 & 0 \\ 0 & 0 & -\frac{2Bg}{\pi} & -\frac{B\pi}{5} \\ 0 & 0 & 0 & 1 \\ 0 & 0 & 0 & 0 \end{bmatrix} \qquad A_{23} = \begin{bmatrix} 0 & 1 & 0 & 0 \\ 0 & 0 & -Bg & -\frac{B\pi}{5} \\ 0 & 0 & 0 & 1 \\ 0 & 0 & 0 & 0 \end{bmatrix}
$$

### <span id="page-24-0"></span>**4. KOŞUT DAĞITILMIŞ KONTROL**

#### **4.1. Teorik Bilgi**

Koşut dağıtılmış Takagi Sugeno modeli için bir tasarım yöntemidir. Kontrolörü gerçeklemek için ilk yapılması gereken sistemin bulanık modelini elde etmektir. TS bulanık modelde her kural için bir doğrusal kontrolör tasarlanır. TS model öncüllerini doğrusal durum denklemleriyle tanımlamaktan dolayı, doğrusal kontrol teorisi bulanık kontrolör öncüllerini tasarlamakta kullanılabilir. Bulanık kontrolör ve TS bulanık model aynı bulanık kümeleri ve öncülleri paylaşırlar. En son elde edilen kontrolör doğrusal olmayan bir kontrolördür.[4-5]

Sistem Kural1: Eğer öncül O ise  $\dot{x}(t) = A_1 x(t) + B_1 u(t)$ Kontrolör Kural1: Eğer öncül O ise  $u(t) = -K_1 x(t)$ Sistem Kural2: Eğer öncül O ise  $\dot{x}(t) = A_2 x(t) + B_2 u(t)$ Kontrolör Kural2: Eğer öncül O ise  $-u(t) = -K_2 x(t)$ 

Eğer bütün (A<sub>i</sub>, B<sub>i</sub>) çiftleri bütün i = 1, 2, 3….r için kontrol edilebiliyorsa, bulanık sistem yerel olarak kontrol edilebilir. Bulanık mantık tasarımında, TS bulanık modeliyle tanımlanan sistemin yerel olarak kontrol edilebileceği varsayılır. Daha sonra her bir  $(A_i, B_i)$  çifti için durum geri beslemeli kontrolör tasarlanır.

Gerçekte koşut dağıtılmış kontrol bulanık bir regülâtördür. Bulanık regülâtördür  $t \rightarrow \infty$  icin  $x(t) \rightarrow 0$  durumunu sağlarlar.

Eğer kontrol kuralını yazarsak:

Kural i: Eğer 
$$
x_1(k)M_{i1}
$$
........ $x_p(k)M_{ip}$   
 $u(t) = -K_i x(t), i = 1, 2, 3......$ r

Bulanık kontrolörün çıkışı:

$$
u(t) = -\frac{\sum_{i=0}^{r} w_i(x(t)K_i x(t))}{\sum_{i=1}^{r} w_i(x(t))}
$$
  
= 
$$
-\sum_{i=1}^{r} h_i(x(t))K_i x(t)
$$
 (4.1)

$$
\dot{x}(t) = \sum_{i=1}^{r} \sum_{j=1}^{r} h_i(x(t))h_j(x(t)) \{A_i - B_i K_i\} x(t)
$$
\n(4.2)

<span id="page-25-0"></span>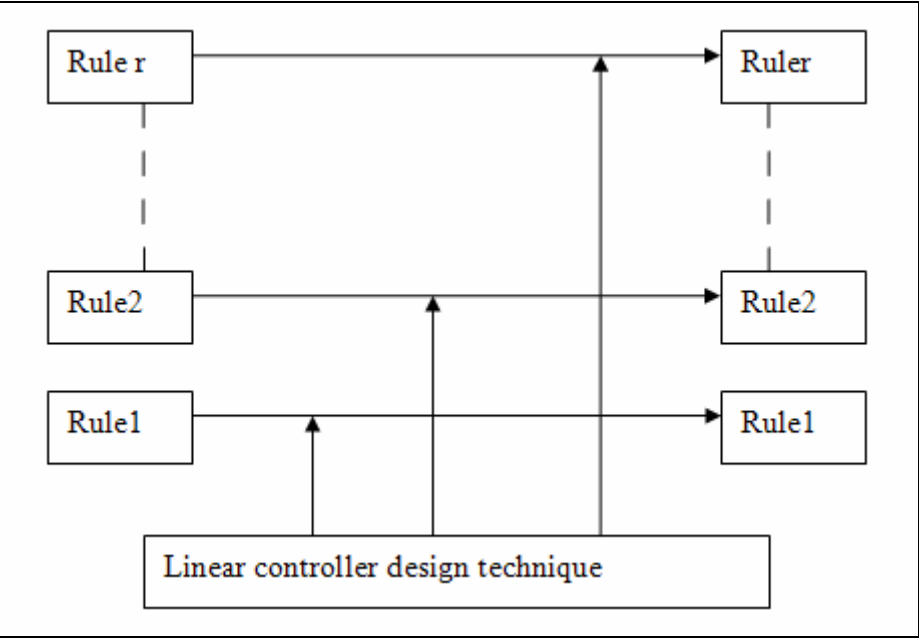

**Şekil 4: r adet kural için tasarım örneği** 

Genel kontrol tanımı:

 $u(t) = -K_i x(t) + E_i(t) r(t)$ 

*Ei* , i. alt uzaydaki ileri kazanç matrisidir ve r(t) sabit veya zamana göre değişen referans girişidir. Eğer izleme problemi varsa bu tip bir yapıya ihtiyaç vardır.

#### **4.2. TS bulanık kontrolörü**

#### **4.2.1. Giriş değişkenleri**

TS tipi kontrolörün beş girişi  $e_x$ ,  $\dot{x}$ ,  $\theta_x$ ,  $\dot{\theta}_x$  ve  $x\dot{\theta}_x$  vardır.

Burada  $e_x = x_d - x$ ,

 $x_d$  *x* yönünde istenen nokta

 $[e_x, \dot{x}, \theta_x, \dot{\theta}_x, \dot{x}, \dot{\theta}_x]$  in aralıkları i [ -0.6 , 0.6 m]x[ -1 , 1 m/s]x[ -6.283 , 6.283 rad]x  $[-0.5, 0.5 \text{ rad/s}]x[-0.6283, 0.6283 \text{ m.rad/s}]$ . *i* ve  $\dot{\theta}_x$  girişleri bulanık kontrolör tarafından kullanılmıyor onlar sadece durum geri beslemesinde gerekli.

#### **4.2.2. Üyelik Fonksiyonları**

#### **4.2.2.1.** *<sup>x</sup> e* **Giriş değişkeni**

*<sup>x</sup> e* girişi için, yedi bulanık küme NB, NM, NS, Z, PS, PM ve PB tanımlandı. Bunların üyelik fonksiyonları genelleştirilmiş çan eğrisi fonksiyonundan seçildi. Üç parametre a, b ve c'ye bağlı genelleştirilmiş çan eğrisi fonksiyonu

<span id="page-26-0"></span>
$$
Gbell(x, a, b, c) = \frac{1}{1 + \left|\frac{x - c}{a}\right|^{2b}}
$$
\n
$$
(4.3)
$$

Burada parametre b genelde pozitiftir. c parametresi eğrinin merkezini gösterir.[6]

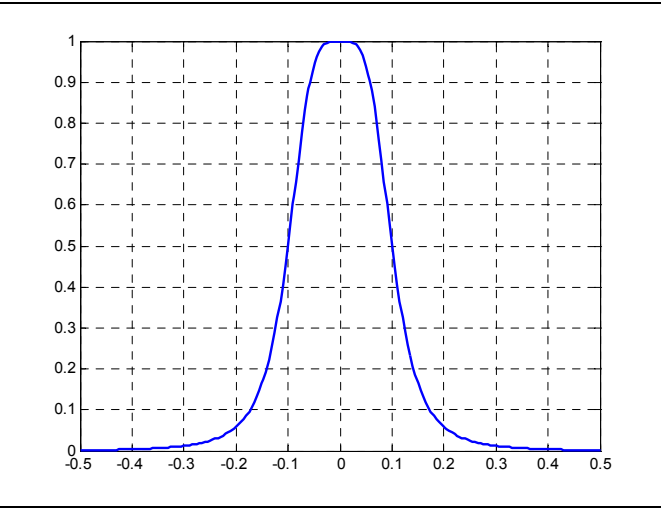

**Şekil 5: Genelleştirilmiş çan eğrisi üyelik fonksiyonu** 

 $X \in \{NB, NM, NS, Z, PS, PM, PB\}$ 

NB : Negative Big PB : Positive Big NM : Negative Medium PM : Positive Medium NS : Negative Small PS : Positive Small Z : Zero

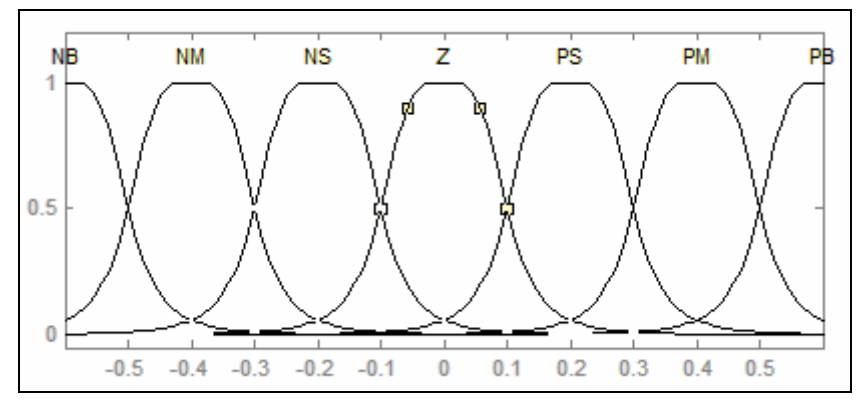

**Şekil 6:** *<sup>x</sup> e* **giriş değişkeni için üyelik fonksiyonları**

#### <span id="page-27-0"></span>**4.2.2.2.**  $\theta_x$  Giriş değişkeni

 $\theta_x$  girişi için,  $M_1^1$  ve  $M_1^2$  bulanık kümeleri tanımlandı.

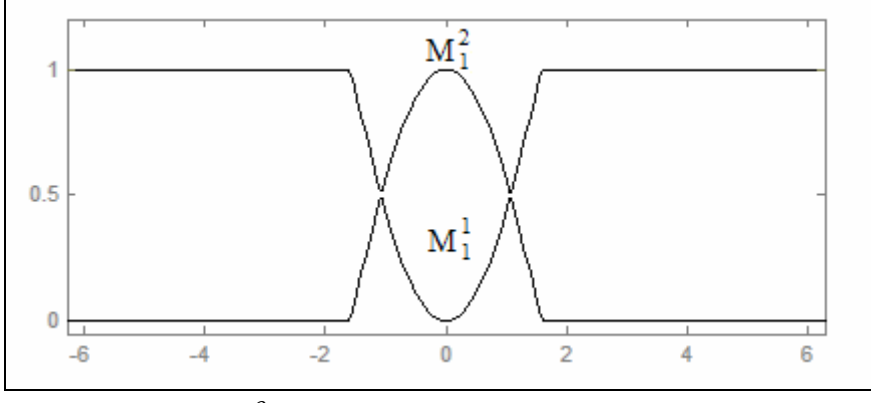

**Şekil 7:** <sup>θ</sup> *<sup>x</sup>* **giriş değişkeni için üyelik fonksiyonları**

#### **4.2.2.3.** *<sup>x</sup> x*<sup>θ</sup> & **Giriş değişkeni**

 $x\dot{\theta}_x$  girişi için,  $M_2^1$ ,  $M_2^2$  ve  $M_2^3$  bulanık kümeleri tanımlandı.

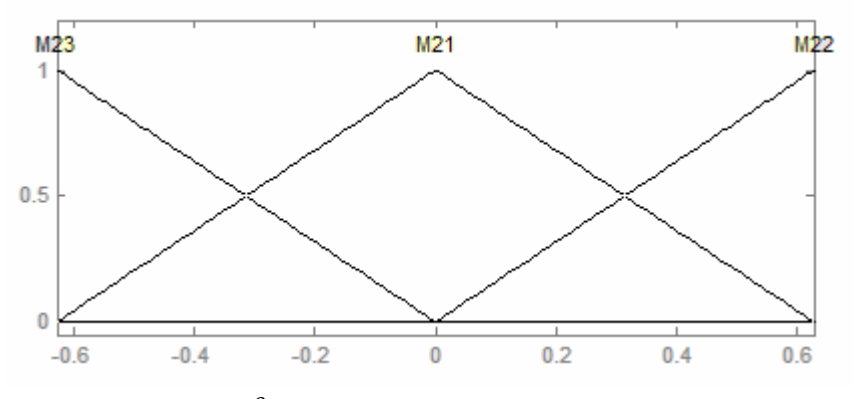

**Şekil 8:** *<sup>x</sup> x*θ **giriş değişkeni için üyelik fonksiyonları**

#### **4.2.2.4. Kural Tablosu**

TS bulanık kontrolörde j inci bulanık kontrol kuralı aşağıdaki gibi tanımlanır.

Eger 
$$
e_x
$$
  $X^j$  ise ve  $\theta_x$   $M_1^j$ ise ve  $x\dot{\theta}_x$ ise  $M_2^j$   
\n $u_t = k_1^j e_x + k_2^j \dot{x} + k_3^j \theta_x + k_4^j \dot{\theta}_x$  (4.4)

Toplamda 42 adet bulanık kural mevcuttur. Parametreler  $k_1^j$ ,  $k_2^j$ ,  $k_3^j$  ve  $k_4^j$ , *j=*1,2,….,42 bulmak için kuadratic kontrol metodu ve kutup atama yöntemleri kullanıldı.

#### **Tablo 2: Bulanık izleme kontrolörünün kural tablosu**

<span id="page-28-0"></span>Eğer  $e_x$  Z ise ve  $\theta_x$   $M_1^1$  ise ve  $x\dot{\theta}_x$   $M_2^1$  ise,  $u_1 = k_1^1 e_x + k_2^1 \dot{x} + k_3^1 \theta_x + k_4^1 \dot{\theta}_x$ Eğer  $e_x$  *Z* ise ve  $\theta_x$   $M_1^1$  ise ve  $x\dot{\theta}_x$   $M_2^2$  ise,  $u_2 = k_1^2 e_x + k_2^2 \dot{x} + k_3^2 \theta_x + k_4^2 \dot{\theta}_x$ Eğer  $e_x$  Z ise ve  $\theta_x$   $M_1^1$  ise ve  $x\dot{\theta}_x$   $M_2^3$  ise,  $u_3 = k_1^3 e_x + k_2^3 \dot{x} + k_3^3 \theta_x + k_4^3 \dot{\theta}_x$ Eğer  $e_x$  Z ise ve  $\theta_x$   $M_1^2$  ise ve  $x\dot{\theta}_x$   $M_2^1$  ise,  $u_4 = k_1^4 e_x + k_2^4 \dot{x} + k_3^4 \theta_x + k_4^4 \dot{\theta}_x$ Eğer  $e_x$  *Z* ise ve  $\theta_x$   $M_1^2$  ise ve  $x\dot{\theta}_x$   $M_2^2$  ise,  $u_5 = k_1^5 e_x + k_2^5 \dot{x} + k_3^5 \theta_x + k_4^5 \dot{\theta}_x$ Eğer  $e_x$  PS ise ve  $\theta_x$   $M_1^2$  ise ve  $x\dot{\theta}_x$   $M_2^3$  ise,  $u_6 = k_1^6 e_x + k_2^6 \dot{x} + k_3^6 \theta_x + k_4^6 \dot{\theta}_x$ Eğer  $e_x$  PS ise ve  $\theta_x M_1^1$  ise ve  $x\dot{\theta}_x M_2^1$  ise,  $u_7 = k_1^7 e_x + k_2^7 \dot{x} + k_3^7 \theta_x + k_4^7 \dot{\theta}_x$ Eğer  $e_x$  PS ise ve  $\theta_x$   $M_1^1$  ise ve  $x\dot{\theta}_x$   $M_2^2$  ise,  $u_8 = k_1^8 e_x + k_2^8 x + k_3^8 \theta_x + k_4^8 \dot{\theta}_x$ Eğer  $e_x$  PS ise ve  $\theta_x$   $M_1^1$  ise ve  $x\dot{\theta}_x$   $M_2^3$  ise,  $u_9 = k_1^9 e_x + k_2^9 \dot{x} + k_3^9 \theta_x + k_4^9 \dot{\theta}_x$ Eğer  $e_x$  PS ise ve  $\theta_x$   $M_1^2$  ise ve  $x\dot{\theta}_x$   $M_2^1$  ise,  $u_{10} = k_1^{10}e_x + k_2^{10}\dot{x} + k_3^{10}\theta_x + k_4^{10}\dot{\theta}_x$ Eğer  $e_x$  PS ise ve  $\theta_x$   $M_1^2$  ise ve  $x\dot{\theta}_x$   $M_2^2$  ise,  $u_{11} = k_1^{11}e_x + k_2^{11}\dot{x} + k_3^{11}\theta_x + k_4^{11}\dot{\theta}_x$ Eğer  $e_x$  PS ise ve  $\theta_x$   $M_1^2$  ise ve  $x\dot{\theta}_x$   $M_2^3$  ise,  $u_{12} = k_1^{12}e_x + k_2^{12}\dot{x} + k_3^{12}\theta_x + k_4^{12}\dot{\theta}_x$ Eğer  $e_x$  PM ise ve  $\theta_x$   $M_1^1$  ise ve  $x\dot{\theta}_x$   $M_2^1$  ise,  $u_{13} = k_1^{13}e_x + k_2^{13}\dot{x} + k_3^{13}\theta_x + k_4^{13}\dot{\theta}_x$ Eğer  $e_x$  PM ise ve  $\theta_x$   $M_1^1$  ise ve  $x\dot{\theta}_x$   $M_2^2$  ise,  $u_{14} = k_1^{14}e_x + k_2^{14}\dot{x} + k_3^{14}\theta_x + k_4^{14}\dot{\theta}_x$ Eğer  $e_x$  PM ise ve  $\theta_x$   $M_1^1$  ise ve  $x\dot{\theta}_x$   $M_2^3$  ise,  $u_{15} = k_1^{15}e_x + k_2^{15}\dot{x} + k_3^{15}\theta_x + k_4^{15}\dot{\theta}_x$ Eğer  $e_x$  PM ise ve  $\theta_x$   $M_1^2$  ise ve  $x\dot{\theta}_x$   $M_2^1$  ise,  $u_{16} = k_1^{16}e_x + k_2^{16}\dot{x} + k_3^{16}\theta_x + k_4^{16}\dot{\theta}_x$ Eğer  $e_x$  PM ise ve  $\theta_x$   $M_1^2$  ise ve  $x\dot{\theta}_x$   $M_2^2$  ise,  $u_{17} = k_1^{17}e_x + k_2^{17}\dot{x} + k_3^{17}\theta_x + k_4^{17}\dot{\theta}_x$ Eğer  $e_x$  PM ise ve  $\theta_x$   $M_1^2$  ise ve  $x\dot{\theta}_x$   $M_2^3$  ise,  $u_{18} = k_1^{18}e_x + k_2^{18}\dot{x} + k_3^{18}\theta_x + k_4^{18}\dot{\theta}_x$ Eğer  $e_x$  PB ise ve  $\theta_x$   $M_1^1$  ise ve  $x\dot{\theta}_x$   $M_2^1$  ise,  $u_{19} = k_1^{19}e_x + k_2^{19}\dot{x} + k_3^{19}\theta_x + k_4^{19}\dot{\theta}_x$ Eger  $e_x$  PB ise ve  $\theta_x$   $M_1^1$  ise ve  $x\dot{\theta}_x$   $M_2^2$  ise,  $u_{20} = k_1^{20}e_x + k_2^{20}\dot{x} + k_3^{20}\theta_x + k_4^{20}\dot{\theta}_x$ Eğer  $e_x$  PB ise ve  $\theta_x$   $M_1^1$  ise ve  $x\dot{\theta}_x$   $M_2^3$  ise,  $u_{21} = k_1^{21}e_x + k_2^{21}\dot{x} + k_3^{21}\theta_x + k_4^{21}\dot{\theta}_x$ Eğer  $e_x$  PB ise ve  $\theta_x$   $M_1^2$  ise ve  $x\dot{\theta}_x$   $M_2^1$  ise,  $u_{22} = k_1^{22}e_x + k_2^{22}\dot{x} + k_3^{22}\theta_x + k_4^{22}\dot{\theta}_x$ Eğer  $e_x$  PB ise ve  $\theta_x$   $M_1^2$  ise ve  $x \dot{\theta}_x$   $M_2^2$  ise,  $u_{23} = k_1^{23} e_x + k_2^{23} \dot{x} + k_3^{23} \theta_x + k_4^{23} \dot{\theta}_x$ Eğer  $e_x$  PB ise ve  $\theta_x$   $M_1^2$  ise ve  $x\dot{\theta}_x$   $M_2^3$  ise,  $u_{24} = k_1^{24}e_x + k_2^{24}\dot{x} + k_3^{24}\theta_x + k_4^{24}\dot{\theta}_x$ 

Tablo 2 de 24 kural var, diğer 24 kuralda bu kuralların aynısı fakat e<sub>x</sub> girişi için bulanık kümeler NS, NM ve NB. Tablo 4 Tablo 5 ve EK C' de kontrol kazanç parametreleri verilmiştir.

## <span id="page-29-0"></span>**5. KONTROLÖR TASARIMI**

#### **5.1. Kutup Atama Yöntemi**

Top plaka sisteminin 6 tane yerel doğrusal alt sistemi vardır ve bunların sistem matrisleri bölüm 3'te tanımlanmıştır. Parametre değerleri yerine konulduğunda A matrisleri aşağıdaki hallere geliyor.

| $A_{11} = \begin{bmatrix} 0 & 1 & 0 & 0 \\ 0 & 0 & -4.4609 & 0 \\ 0 & 0 & 0 & 1 \\ 0 & 0 & 0 & 0 \end{bmatrix}$       |  |  |                                                                                                    |  |                                                                                                    |  |
|----------------------------------------------------------------------------------------------------|--|--|----------------------------------------------------------------------------------------------------|--|----------------------------------------------------------------------------------------------------|--|
|                                                                                                    |  |  |                                                                                                    |  |                                                                                                    |  |
|                                                                                                    |  |  |                                                                                                    |  |                                                                                                    |  |
|                                                                                                    |  |  |                                                                                                    |  | $A_{21} = \begin{bmatrix} 0 & 1 & 0 & 0 \\ 0 & 0 & -7.0071 & 0 \\ 0 & 0 & 0 & 1 \\ 0 & 0 & 0 & 0 \end{bmatrix}$ |  |
|                                                                                                    |  |  |                                                                                                    |  |                                                                                                    |  |
|                                                                                                    |  |  | $A_{22} = \begin{bmatrix} 0 & 1 & 0 & 0 \\ 0 & 0 & -7.0071 & 0.4488 \\ 0 & 0 & 0 & 1 \\ 0 & 0 & 0 & 0 \end{bmatrix}$  |  |                                                                                                    |  |
| $A_{12} = \begin{bmatrix} 0 & 1 & 0 & 0 \\ 0 & 0 & -4.4609 & 0.4488 \\ 0 & 0 & 0 & 1 \\ 0 & 0 & 0 & 0 \end{bmatrix}$  |  |  |                                                                                                    |  |                                                                                                    |  |
|                                                                                                    |  |  |                                                                                                    |  |                                                                                                    |  |
|                                                                                                    |  |  |                                                                                                    |  |                                                                                                    |  |
|                                                                                                    |  |  |                                                                                                    |  |                                                                                                    |  |
| $A_{13} = \begin{bmatrix} 0 & 1 & 0 & 0 \\ 0 & 0 & -4.4609 & -0.4488 \\ 0 & 0 & 0 & 1 \\ 0 & 0 & 0 & 0 \end{bmatrix}$ |  |  |                                                                                                    |  |                                                                                                    |  |
|                                                                                                    |  |  | $A_{23} = \begin{bmatrix} 0 & 1 & 0 & 0 \\ 0 & 0 & -7.0071 & -0.4488 \\ 0 & 0 & 0 & 1 \\ 0 & 0 & 0 & 0 \end{bmatrix}$ |  |                                                                                                    |  |
|                                                                                                    |  |  |                                                                                                    |  |                                                                                                    |  |
|                                                                                                    |  |  |                                                                                                    |  |                                                                                                    |  |

İstenen durumlar için durum geri beslemesi kazançları EK D1'deki .m dosyaları kullanılarak hesaplanmıştır.

<span id="page-30-0"></span>

| e(t)             | Yerel<br>sistemler | Yerleşme<br>zamanı | aşım | Kapalı çevrim kutupları |                |                                |            |  |
|------------------|--------------------|--------------------|------|-------------------------|----------------|--------------------------------|------------|--|
| Z                | $A_{13}$           | $\overline{2}$     | 0.01 | $-2+j$                  | $-2-j$         | 12                             | -9.9396    |  |
|                  | $A_{23}$           | $\overline{2}$     | 0.01 | $-2+i$                  | $-2-j$         | 12                             | $-15.6331$ |  |
|                  | Diğer              | $\overline{2}$     | 0.01 | $-2+i$                  | $-2-i$         | 12                             | $-12$      |  |
| PS,<br><b>NS</b> | $A_{13}$           | $\overline{4}$     | 0.01 | $-1+0.5j$               | $-1 - 0.5i$    | 12                             | $-9.9396$  |  |
|                  | $A_{23}$           | $\overline{4}$     | 0.01 | $-1+0.5j$               | $-1 - 0.5j$    | 12                             | $-15.6331$ |  |
|                  | Diğer              | $\overline{4}$     | 0.01 | $-1+0.5j$               | $-1 - 0.5j$    | 12                             | $-12$      |  |
| PM,<br><b>NM</b> | $A_{13}$           | 6                  | 0.01 | $0.66 + 0.33j$          | $0.66 - 0.33j$ | 12                             | -9.9396    |  |
|                  | $A_{23}$           | 6                  | 0.01 | $0.66 + 0.33j$          | $0.66 - 0.33j$ | 12                             | $-15.6331$ |  |
|                  | Diğer              | 6                  | 0.01 | $0.66 + 0.33j$          | $0.66 - 0.33j$ | $\overline{\phantom{0}}$<br>12 | $-12$      |  |
| PB,<br>NB        | $A_{13}$           | 8                  | 0.01 | $0.5 + 0.25j$           | $0.5 - 0.25j$  | $\blacksquare$<br>12           | $-9.9396$  |  |
|                  | $A_{23}$           | 8                  | 0.01 | $0.5 + 0.25j$           | $0.5 - 0.25$ j | $\overline{a}$<br>12           | $-15.6331$ |  |
|                  | Diğer              | 8                  | 0.01 | $0.5 + 0.25$ j          | $0.5 - 0.25$ j | 12                             | $-12$      |  |

**Tablo 3: Yerel lineer sistemler için istenen kutuplar** 

*A*13 ve *A*23 yerel sistemlerinin s düzlemindeki soldaki bir sıfırını yok etmek için kapalı çevrim kutuplarından biri kullanılmıştır.

#### **5.2. Lineer Kuadratic Regülatör**

#### **5.2.1. Teorik bilgi**

Bu kontrolörün kutup atmaya göre avantajı burada sistematik bir yolla durum geribeslemesi kontrol kazanç matrisini bulunmasıdır.[7]

Şimdi optimal düzenleyici problemini ele alacağız. Sistem denklemi:

$$
\dot{x} = Ax + Bu \tag{5.1}
$$

Optimal kontrol vektörünün K matrisini belirleyen

$$
u(t) = -Kx(t) \tag{5.2}
$$

Böylece performans indeksini minimize etmek için

$$
J = \int_{0}^{\infty} (x^T Q x + u^T R u) dt
$$
 (5.3)

Burada Q pozitif tanımlanan Hermitian veya reel simetrik matris ve R pozitif tanımlı veya simetrik matristir. Q be R matrisleri hatanın önemini ve kontrol sinyali tarafından harcanan enerjiyi tanımlıyor. Bu problemde u(t) kontrol vektörünün zorlanmamış olduğunun kabul ediyoruz.

Denklem (5.2) yi (5.1) ye uygulayarak

$$
\dot{x} = Ax - BKx = (A - BK)x
$$

Aşağıdaki türetmede A-BK matrisinin kararlı olduğunu veya A-BK'nin özdeğerlerinin negatif gerçek değerlerinin olduğunu kabul edeceğiz.

(5.2) denklemini (5.3) te yerine koyarsak.

$$
J = \int_{0}^{\infty} (x^T Q x + x^T K^T R K x) dt
$$

$$
= \int_{0}^{\infty} x^T (Q + K^T R K) x dt
$$

$$
x^T (Q + K^T R K) x = -\frac{d}{dt} (x^T P x)
$$

$$
x^{T}(Q + K^{T}RK)x = -x^{T}Px - x^{T}P\dot{x} = -x^{T}[(A - BK)^{T}P + P(A - BK)]x
$$

En son denklemin her iki tarafı karşılaştırılırsa;

$$
(A - BK)^T P + P(A - BK) = -(Q + K^T RK)
$$
\n(5.4)

denklemi elde edilir ve A-BK kararlı bir matris olduğu sürece her zaman yukarıdaki denklemi sağlayan bir tane pozitif tanımlı P matrisi bulunur. Amacımız denklem 5.4 'ü çözerek P matrisini bulmaktır.

J performans indeksi aşağıdaki gibi hesaplanabilir;

$$
J = \int_{0}^{\infty} x^{T} (Q + K^{T} R K) x dt = -x^{T} P x \Big|_{0}^{\infty} = -x^{T} (\infty) P x (\infty) + x^{T} (0) P x (0)
$$

A-BK matrisinin bütün özdeğerlerinin reel kısımları negatif ise, o zaman  $x(\infty) \rightarrow 0$ durumu oluşur. Bundan ötürü aşağıdaki sonuç elde edilir.

$$
J = x^T(0)Px(0) \tag{5.5}
$$

Buradan J değerinin x(0) and P'ye bağlı olduğu görülür ve optimal kuadratik kontrol problemini çözümü için aşağıdaki işlemler takip edilir.

R pozitif tanımlı Hermitian veya reel simetrik olduğu sürece, aşağıdaki ifade geçerlidir.(T tekil olmayan bir matris)

 $R = T<sup>T</sup>T$ 

Denklem 5.4 aşağıdaki hale gelir

$$
(AT - KT BT)P + P(A - BK) + Q + KT TT TK = 0
$$

tekrar düzenlenirse

$$
A^T P + P A + [TK - (T^T)^{-1} B^T P]^T [TK - (T^T)^{-1} B^T P] - P B R^{-1} B^T P + Q = 0
$$

J'nin K'ya göre minimizasyonu aşagıdaki ifadenin K'ya göre minimizasyonu ile eşdeğerdir.

$$
x^T[TK-(T^T)^{-1}B^TP]^T[TK-(T^T)^{-1}B^TP]x
$$

En son ifade negatif olmayan bir terim olduğu için, minimim değer bunun sıfıra eşitlenmesiyle elde edilir.

$$
TK = (T^T)^{-1}B^T P
$$

Sonuç olarak

$$
K = T^{-1} (T^T)^{-1} B^T P = R^{-1} B^T P \tag{5.6}
$$

Denkle 5.6 optimal K matrisini verir. Bunun sonucu olarak optimal kontrol problemi için kontrol kuralı aşağıdaki gibi bulunur.

$$
u(t) = -Kx(t) = -R^{-1}B^{T}Px(t)
$$

Denklem 5.6 daki P matrisi denklem 5.4'ü veya aşağıdaki indirgenmiş ifadeyi sağlamalıdır.

$$
AT P + P A - P B R-1 BT P + Q = 0
$$
\n
$$
(5.7)
$$

Denklem 5.7 'ye indirgenmiş Riccati denklemi denir. Tasarım adımları:

- <span id="page-33-0"></span>1. Denklem (5.7)' çöz ve P'yi hesapla
- 2. Bulunan P yi denklem (5.6) yerleştir ve K'yı bul

#### **5.2.2. LQR Kazançlarının Hesaplanması**

 $\overline{1}$ 

Q ve R matrisleri enerji tüketiminin ve durumların hatalarının birbirlerine göre bağıl önemlerini ifade eder. Bu matrisler aşağıdaki gibi seçilirse, elde edilen kontrolörler makul cevaplar verecektir(Byron kuralı  $(8, p.537)$ .))

$$
Q_{ii} = \frac{1}{\max\,infty} \frac{1}{\text{max}\,infty} \quad i \in \{1, 2, ..., n\}
$$
\n
$$
R_{jj} = \frac{1}{\max\,infty} \frac{1}{\text{max}\,infty} \quad \text{if } i \in \{1, 2, ..., n\}
$$
\n
$$
u_{\text{max}} = 3, x_{1\text{max}} = 0.8, x_{2\text{max}} = 1, x_{3\text{max}} = \frac{\pi}{6}, x_{4\text{max}} = \frac{\pi}{2} \text{ degeler } i \text{ cji } Q \text{ ve R:}
$$
\n
$$
Q = \begin{bmatrix} 1.5625 & 0 & 0 & 0 \\ 0 & 1 & 0 & 0 \\ 0 & 0 & 3.6476 & 0 \\ 0 & 0 & 0 & 0.4053 \end{bmatrix}
$$
\n
$$
R = [0.1111]
$$

LQR kazançları bu Q ve R matrislerine göre ilgili m dosyalar çalıştırılarak bulunur.

### <span id="page-34-0"></span>**6. KALMAN FİLTRESİ**

#### **6.1. Teorik Bilgi**

#### **6.1.1. Ayrık Kalman filtresi**

Kalıcı hale ilişkin Kalman filtresi denklemleri 2 kısımdan oluşur.

Ölçüm güncellenmesi:

$$
\hat{x}[n|n] = \hat{x}[n|n-1] + M(y_{\nu}[n] - C\hat{x}[n|n-1])
$$
\n(6.1)

Zaman güncellenmesi:

$$
\hat{x}[n+1|n] = A\hat{x}[n|n] + Bu[n]
$$
\n(6.2)

Bu denklemlerde:

- $\hat{x}[n|n-1]$ : Bir önceki zamandaki ölçümleri ( y<sub>v</sub>[n −1]) kullanarak  $\hat{x}[n]$  tahmini
- $\hat{x}[n|n]$  en son ölçümlerle( $y_{y}[n]$ ) düzeltilmiş tahmin

Zaman güncellenmesi işleminde  $\hat{x}[n|n]$  ile verilen şimdiki durum tahmini kullanılarak bir sonraki örnekleme zamanındaki durum değeri tahmin edilir. Ölçme güncellenmesi işleminde de bu tahmin edilen değer yeni ölçüm değerleri  $y_y[n+1]$ kullanılarak düzeltilir. Bu düzeltme terimi ölçülen değer ile tahmin edilen  $y_{\nu}[n+1]$ değeri arasındaki hata değişiminin bir fonksiyonudur.

$$
y_{\nu}[n+1] - C\hat{x}[n+1|n] = C(x[n+1] - \hat{x}[n+1|n])
$$
\n(6.3)

Denklemlerdeki M kazancı, kovaryansları aşağıdaki gibi verilmiş olan gürültüleri içeren bir sistemde kalıcı hale ilişkin tahmin hatasının kovaryansını minimize edecek şekilde seçilir.

$$
E(w[n]w[n]^T) = Q \qquad E(v[n]v[n]^T) = R \tag{6.4}
$$

Zaman ve ölçme güncelleme denklemleri tek bir durum uzayı modelinde aşağıdaki gibi birleştirmek mümkündür(Kalman filtresi).

$$
\hat{x}[n+1|n] = A(I - MC)\hat{x}[n|n-1] + [B \quad AM\begin{bmatrix}u[n] \\ y_v[n]\end{bmatrix}
$$
\n(6.5)

$$
\hat{y}[n|n] = C(I - MC)\hat{x}[n|n-1] + CMy_v[n]
$$
\n(6.6)

Bu filtre *y*[*n*]'nin optimal tahminini  $\hat{y}[n|n]$ 'i hesaplar ve ayrıca filtrenin durumu *x*[*n* | *n* −1] 'dir.

#### <span id="page-35-0"></span>**6.1.2. Bulanık Kalman filtresi**

Bölüm 3'de top-plaka sisteminin Takagi-Sugeno bulanık modeli çıkarılmıştı ve Takagi –Sugeno bulanık modelinin en önemli özelliği ise sistemin yerel dinamiklerini, her bir bulanık kuralda doğrusal sistem modeli ile ifade etmesidir. Sisteme ait toplam bulanık model ise bu doğrusal modellerinin bulanık olarak 'harmanlanmasıyla' elde edilir. Sistem için tasarlanan bulanık kalman filtresi, yerel dinamikleri ifade eden her bir doğrusal sistem modelleri için ayrı ayrı tasarlanmış olan ayrık Kalman filtrelerinin bulanık olarak harmanlamasından oluşur.

Ayrık sistem durumları:

KURAL i:

EÖER 
$$
\hat{x}_1[k-1]
$$
,  $M_{i1}$  ve  $\hat{x}_2[k-1]$ ,  $M_{i2}$  ve ....... ve  $\hat{x}_p[k-1]$ ,  $M_{ip}$   
O HALDE  $\hat{x}[k+1|k] = A_i(I - M_iC_i)\hat{x}[k|k-1] + [B_i \quad A_iM_i \begin{bmatrix} u[k] \\ y_v[k] \end{bmatrix}$ ve  
 $\hat{y}[k|k] = C_i(I - M_iC_i)\hat{x}[k|k-1] + C_iM_iy_v[k]$ 

 $u^T(k) = [u_1(k)u_2(k) \dots u_n(k)]$ ˆ ( ) [ˆ ( )ˆ ( ).................ˆ ( )] 1 2 *x k x k x k x k n*  $T(k) =$  $T(k) =$ 

Verilen  $(\hat{x}(k), u(k))$  çiftleriyle sonuç bulanık kalman filtresi

$$
\hat{x}[k+1|k] = \frac{\sum_{i=1}^{r} w_i (\hat{x}[k-1]) \{A_i (I - M_i C_i) \hat{x}[k|k-1] + [B_i \quad A_i M_i \left[ \frac{u[k]}{y_v[k]} \right] \}}{\sum_{i=1}^{r} w_i (\hat{x}[k-1])}
$$

$$
= \sum_{i}^{r} h_{i}(\hat{x}[k-1]) \{A_{i}(I - M_{i}C_{i})\hat{x}[k|k-1] + [B_{i} A_{i}M_{i} \left[ \frac{u[k]}{y_{v}[k]} \right] \} \tag{6.7}
$$

$$
\hat{y}[k|k] = \frac{\sum_{i=1}^{r} w_i (\hat{x}[k-1]) \{C_i (I - M_i C_i) \hat{x}[k|k-1] + C_i M_i y_v[k]\}}{\sum_{i=1}^{r} w_i (\hat{x}[k-1])}
$$
\n
$$
= \sum_{i=1}^{r} h_i (\hat{x}[k-1]) \{C_i (I - M_i C_i) \hat{x}[k|k-1] + C_i M_i y_v[k]\}
$$
\n(6.8)
$$
w_i(\hat{x}[k-1]) = \prod_{j=1}^{g} M_{ij}(\hat{x}_j[k-1])
$$
\n(6.9)

$$
h_i(\hat{x}[k-1]) = \frac{w_i(\hat{x}[k-1])}{\sum_{i}^{r} w_i(\hat{x}[k-1])}
$$
\n(6.10)

*M*<sub>*ij*</sub>( $\hat{x}[k-1]$ ),  $\hat{x}$ <sub>*j*</sub>[ $k-1$ ] 'nin *M*<sub>*ij*</sub> 'de üyelik derecesi olup burada her k için  $w_i(\hat{x}[k-1])$  ≥ 0 i = 1,2,....r

 $\sum_{i=1}^{n} w_i (\hat{x}[k-1]) > 0$  $\sum_{i=1}^{r} w_i (\hat{x}[k-1]) > 0$  olduğu kabul edilmiştir. Böylece her k için

$$
h_i(\hat{x}[k-1]) \ge 0, i = 1, 2, \dots, r \qquad \sum_{i=1}^r h_i(\hat{x}[k-1]) = 1
$$

olur.

#### **6.2. Filtre Tasarımı**

Kural tabanı:

Kural 1: EÕER 
$$
|\hat{x}_3[k-1]|
$$
,  $M_1^1$  ve  $\hat{x}_1[k-1]\hat{x}_4[k-1]$ ,  $M_2^1$ , O HALDE  
 $\hat{x}[k+1|k] = Ae_{11}\hat{x}[k|k-1] + Be_{11}u'[k]$  ve  $\hat{y}[k|k] = Ce_{11}\hat{x}[k|k-1] + De_{11}y_v[k]$ 

<u>Kural 2:</u> EĞER  $\left|\hat{x}_3[k-1]\right|$ ,  $M_1^1$  ve  $\hat{x}_1[k-1]\hat{x}_4[k-1]$ ,  $M_2^2$ , O HALDE  $\hat{x}[k+1|k] = Ae_{12}\hat{x}[k|k-1] + Be_{12}u'[k]$  ve  $\hat{y}[k|k] = Ce_{12}\hat{x}[k|k-1] + De_{12}y_{v}[k]$ 

Kural 3: EÖER 
$$
|\hat{x}_3[k-1]|
$$
,  $M_1^1$  ve  $\hat{x}_1[k-1]\hat{x}_4[k-1]$ ,  $M_2^3$ , O HALDE  
 $\hat{x}[k+1|k] = Ae_{13}\hat{x}[k|k-1] + Be_{13}u'[k]$  ve  $\hat{y}[k|k] = Ce_{13}\hat{x}[k|k-1] + De_{13}y_v[k]$ 

Kural 4: EÖER 
$$
|\hat{x}_3[k-1]|
$$
,  $M_1^2$  ve  $\hat{x}_1[k-1]\hat{x}_4[k-1]$ ,  $M_2^1$ , O HALDE  
 $\hat{x}[k+1|k] = Ae_{21}\hat{x}[k|k-1] + Be_{21}u'[k]$  ve  $\hat{y}[k|k] = Ce_{21}\hat{x}[k|k-1] + De_{21}y_y[k]$ 

Kural 5: EÖER 
$$
|\hat{x}_3[k-1]|
$$
,  $M_1^2$  ve  $\hat{x}_1[k-1]\hat{x}_4[k-1]$ ,  $M_2^2$ , O HALDE  
 $\hat{x}[k+1|k] = Ae_{22}\hat{x}[k|k-1] + Be_{22}u'[k]$  ve  $\hat{y}[k|k] = Ce_{22}\hat{x}[k|k-1] + De_{22}y_y[k]$ 

<u>Kural 6:</u> EĞER  $|\hat{x}_3[k-1]|$ ,  $M_1^2$  ve  $\hat{x}_1[k-1]\hat{x}_4[k-1]$ ,  $M_2^3$ , O HALDE  $\hat{x}[k+1|k] = Ae_{23}\hat{x}[k|k-1] + Be_{23}u'[k]$  ve  $\hat{y}[k|k] = Ce_{23}\hat{x}[k|k-1] + De_{23}y_{v}[k]$ 

$$
Ae_{ij} = A_{ij}(I - M_{ij}C_{ij})
$$
  
\n
$$
Be_{ij} = [B_{ij} \quad A_{ij}M_{ij}] \quad u'[k] = \begin{bmatrix} u[k] \\ y_{\nu}[k] \end{bmatrix}
$$
  
\n
$$
Ce_{ij} = C_{ij}(I - M_{ij}C_{ij})
$$
  
\n
$$
De_{ij} = C_{ij}M_{ij}
$$

#### 1. Alt sistem:

$$
Ae_{11} = \begin{bmatrix} 0.873 & 0.05 & -0.005576 & -9.294E - 005 \\ -0.1571 & 1 & -0.223 & -0.005576 \\ 0.02571 & 0 & 1 & 0.05 \\ 0.009385 & 0 & 0 & 1 \end{bmatrix}
$$
  

$$
Be_{11} = \begin{bmatrix} -1.162E - 006 & 0.127 \\ -9.294E - 005 & 0.1571 \\ 0.00125 & -0.02571 \\ 0.05 & -0.009385 \end{bmatrix} Ce_{11} = [0.8808 \ 0 \ 0 \ 0 \ 0] \ De_{11} = [0.1192]
$$

2. Alt sistem:

$$
Ae_{12} = \begin{bmatrix} 0.873 & 0.05 & -0.005576 & 0.0004681 \\ -0.1572 & 1 & -0.223 & 0.01686 \\ 0.02668 & 0 & 1 & 0.05 \\ 0.009385 & 0 & 0 & 1 \end{bmatrix}
$$
  

$$
Be_{12} = \begin{bmatrix} 8.188E - 006 & 0.127 \\ 0.0004681 & 0.1572 \\ 0.00125 & -0.02668 \\ 0.05 & -0.009385 \end{bmatrix} Ce_{12} = [0.8807 \ 0 \ 0 \ 0] \ De_{12} = [0.1193]
$$

3. Alt sistem:

$$
Ae_{13} = \begin{bmatrix} 0.873 & 0.05 & -0.005576 & -0.0006539 \\ -0.1572 & 1 & -0.223 & -0.02802 \\ 0.02479 & 0 & 1 & 0.05 \\ 0.009385 & 0 & 0 & 1 \end{bmatrix}
$$
  

$$
Be_{13} = \begin{bmatrix} -1.051E - 005 & 0.127 \\ -0.0006539 & 0.1572 \\ 0.00125 & -0.02479 \\ 0.05 & -0.009385 \end{bmatrix} Ce_{13} = [0.8807 \ 0 \ 0 \ 0] De_{13} = [0.1193]
$$

4. Alt sistem:

$$
Ae_{21} = \begin{bmatrix} 0.8579 & 0.05 & -0.008759 & -0.000146 \\ -0.1962 & 1 & -0.3504 & -0.008759 \\ 0.02284 & 0 & 1 & 0.05 \\ 0.009314 & 0 & 0 & 1 \end{bmatrix}
$$
  

$$
Be_{21} = \begin{bmatrix} -1.825E - 006 & 0.1421 \\ -0.000146 & 0.1962 \\ 0.00125 & -0.02284 \\ 0.05 & -0.009314 \end{bmatrix} Ce_{21} = [0.8675 \ 0 \ 0 \ 0] De_{21} = [0.1325]
$$

5. Alt sistem:

$$
Ae_{22} = \begin{bmatrix} 0.8578 & 0.05 & -0.008759 & 0.000415 \\ -0.1963 & 1 & -0.3504 & 0.01368 \\ 0.02345 & 0 & 1 & 0.05 \\ 0.009314 & 0 & 0 & 1 \end{bmatrix}
$$
  

$$
Be_{22} = \begin{bmatrix} -7.525E - 006 & 0.1422 \\ 0.000415 & 0.1963 \\ 0.00125 & -0.02345 \\ 0.05 & -0.009314 \end{bmatrix} Ce_{22} = [0.8675 \ 0 \ 0 \ 0] De_{22} = [0.1325]
$$

6. Alt sistem:

$$
Ae_{23} = \begin{bmatrix} 0.8578 & 0.05 & -0.008759 & -0.000707 \\ -0.1963 & 1 & -0.3504 & -0.0312 \\ 0.02226 & 0 & 1 & 0.05 \\ 0.009314 & 0 & 0 & 1 \end{bmatrix}
$$
  

$$
Be_{23} = \begin{bmatrix} -1.117E - 005 & 0.1422 \\ -0.000707 & 0.1963 \\ 0.00125 & -0.02326 \\ 0.05 & -0.009314 \end{bmatrix} Ce_{23} = [0.8675 \ 0 \ 0 \ 0] De_{23} = [0.1325]
$$

# **7. MEKANİK SİSTEM**

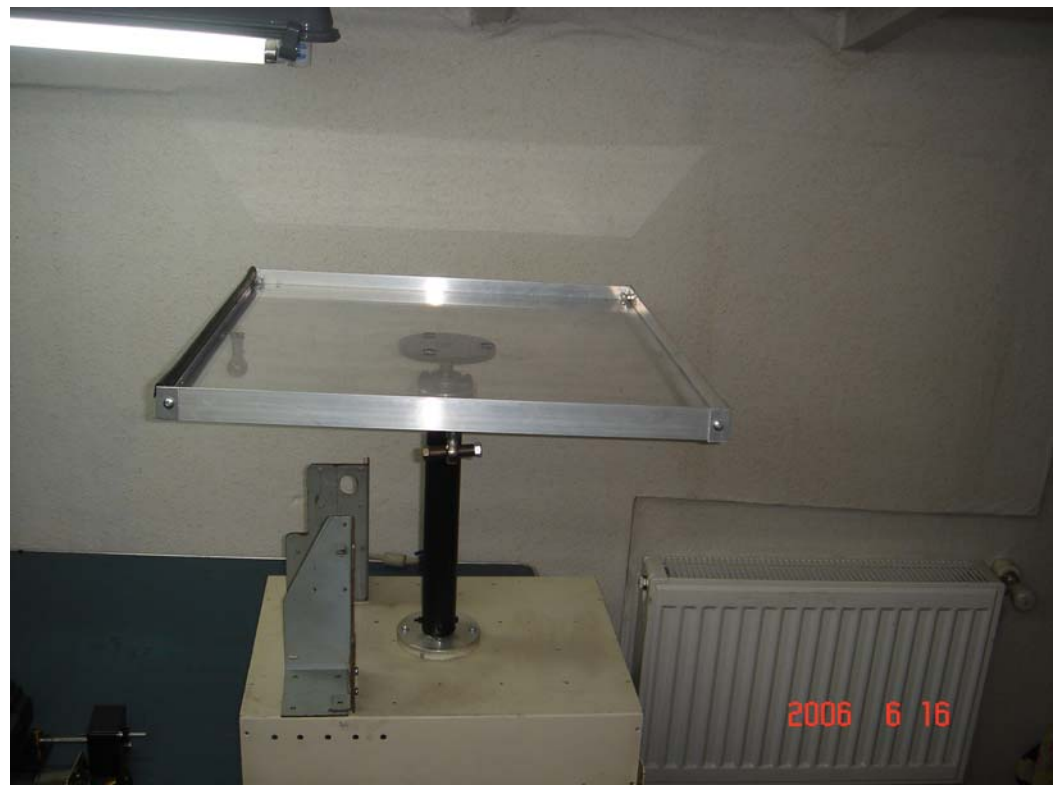

**Şekil 9:Top-plaka sisteminin temel iskeleti[1]** 

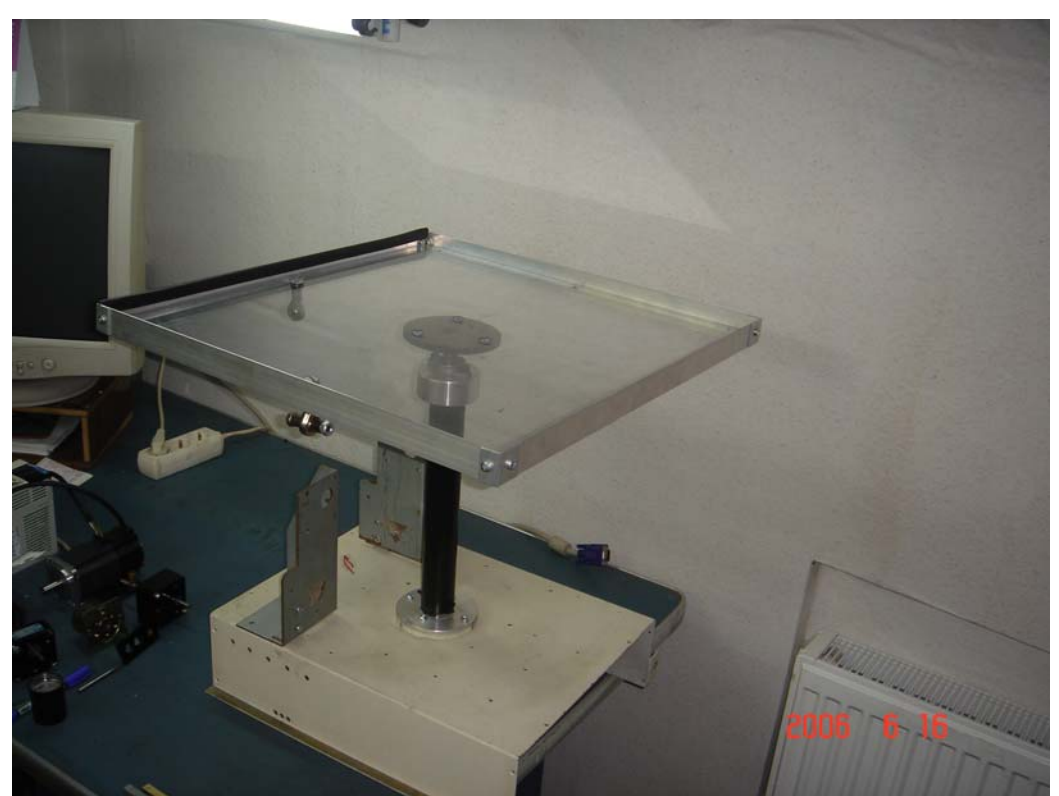

**Şekil 10: Top-plaka sisteminin temel iskeleti[2]** 

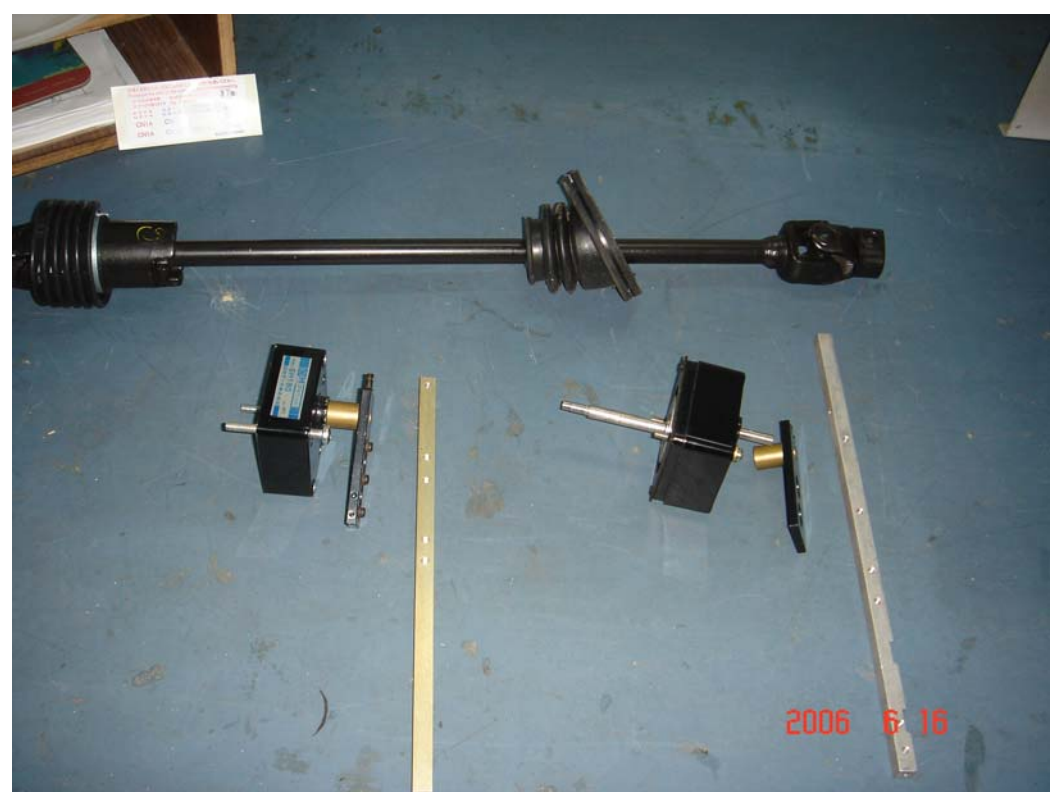

**Şekil 11: Redüktörler ve destek noktası(universal joint )[1]** 

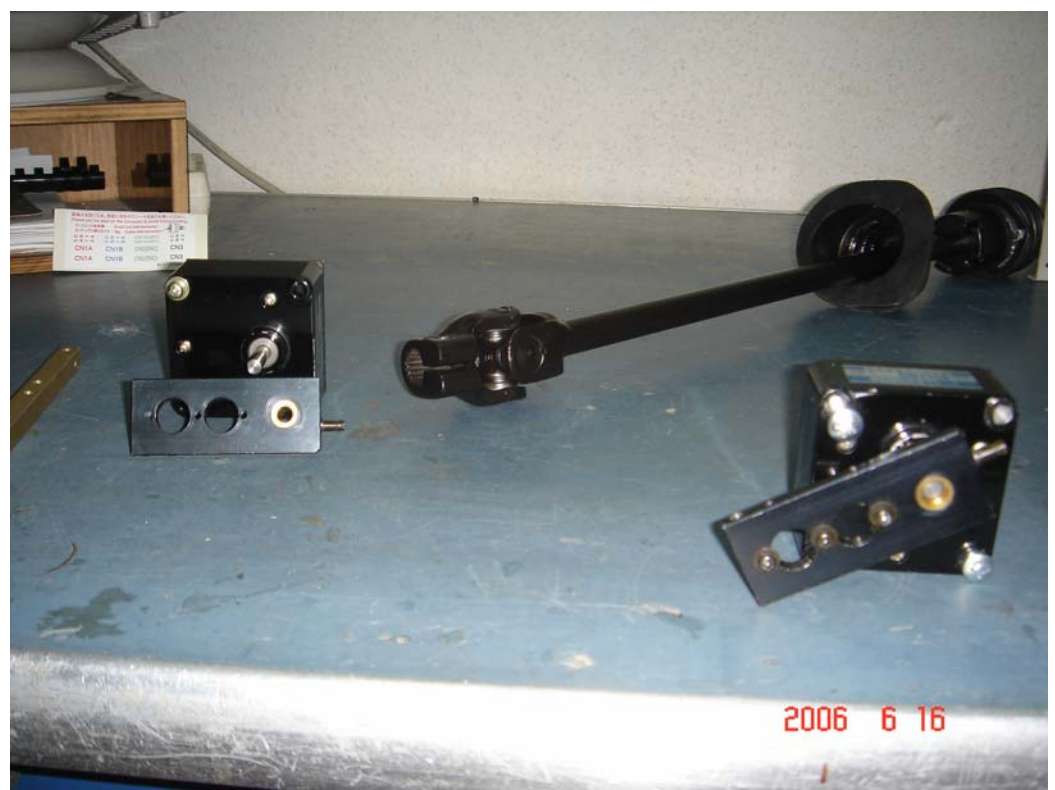

**Şekil 12: Redüktörler ve destek noktası(universal joint )[2]** 

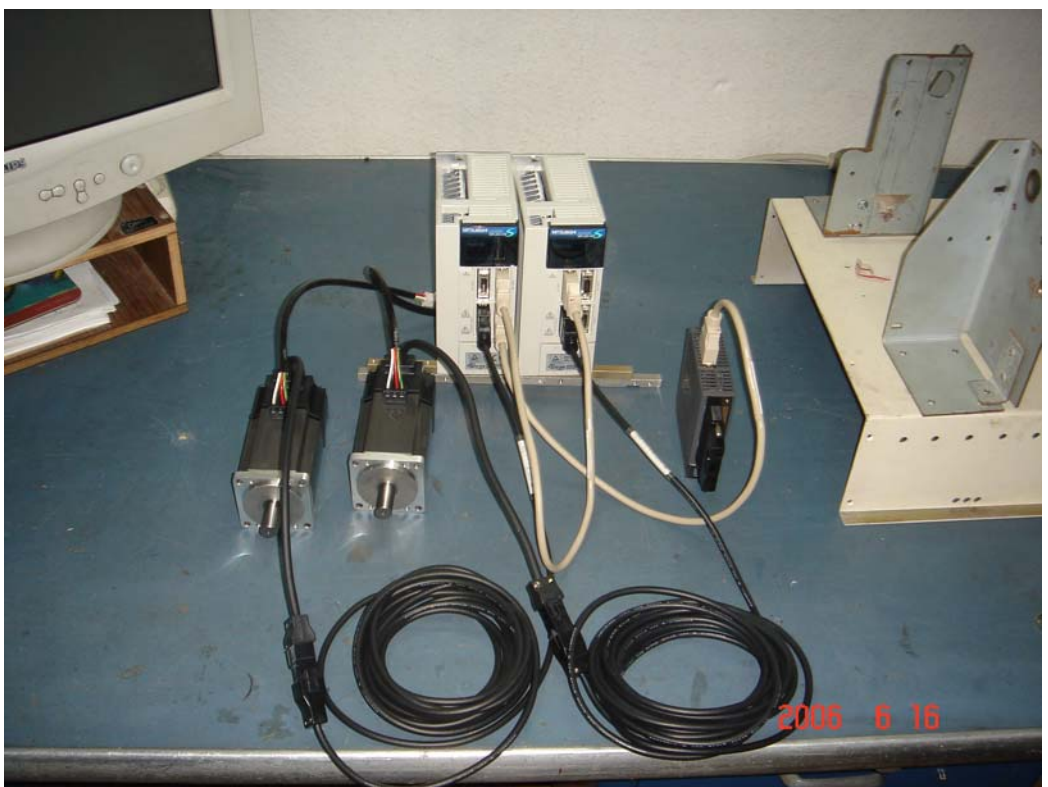

**Şekil 13: Hareket kontrolörü, AC servo sürücü ve servo motor [1]**

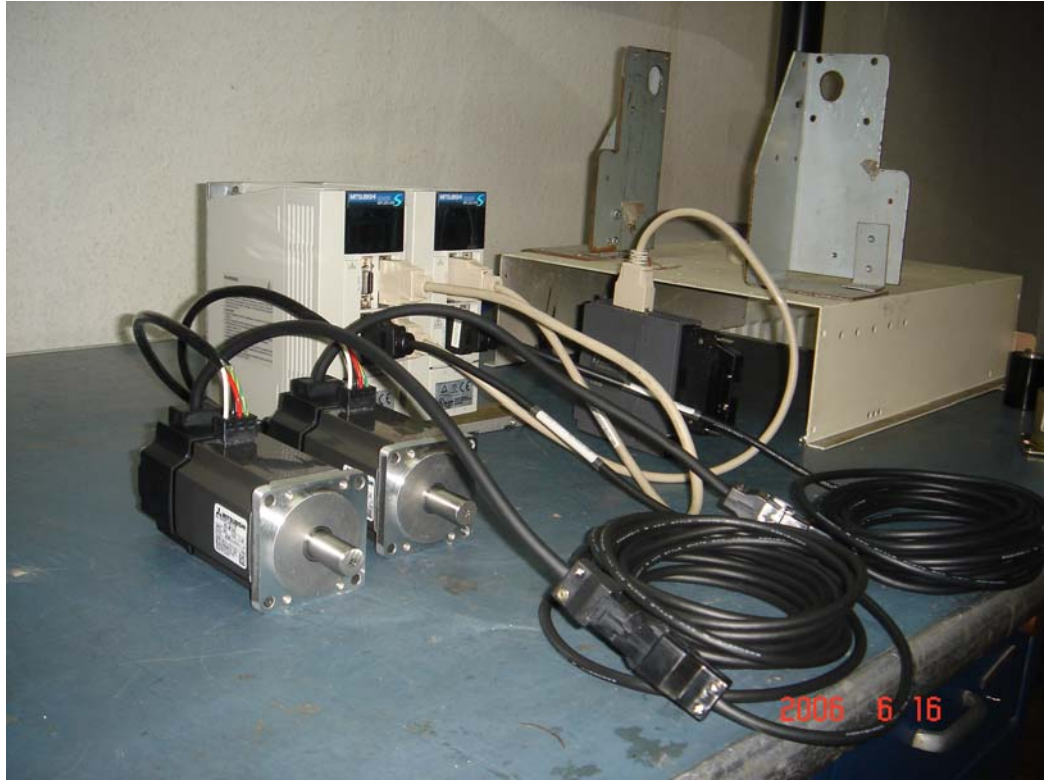

**Şekil 14: Hareket kontrolörü, AC servo sürücü ve servo motor [2]**

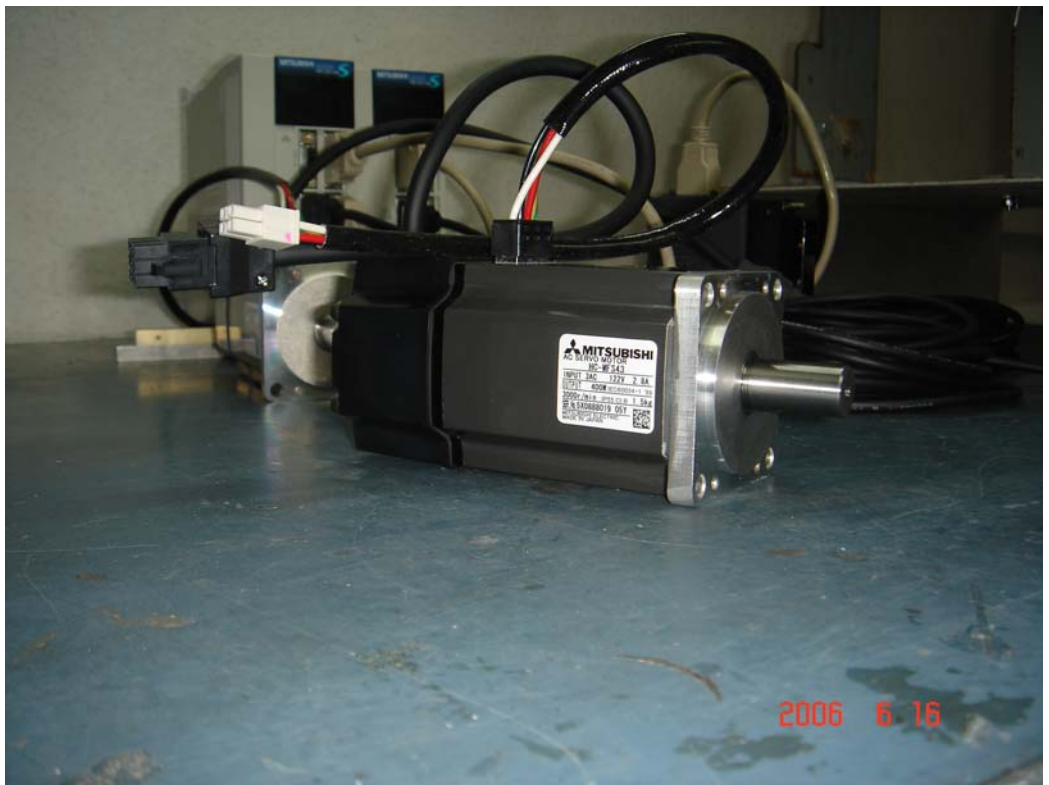

**Şekil 15: AC Servo motor (400W)[x]**

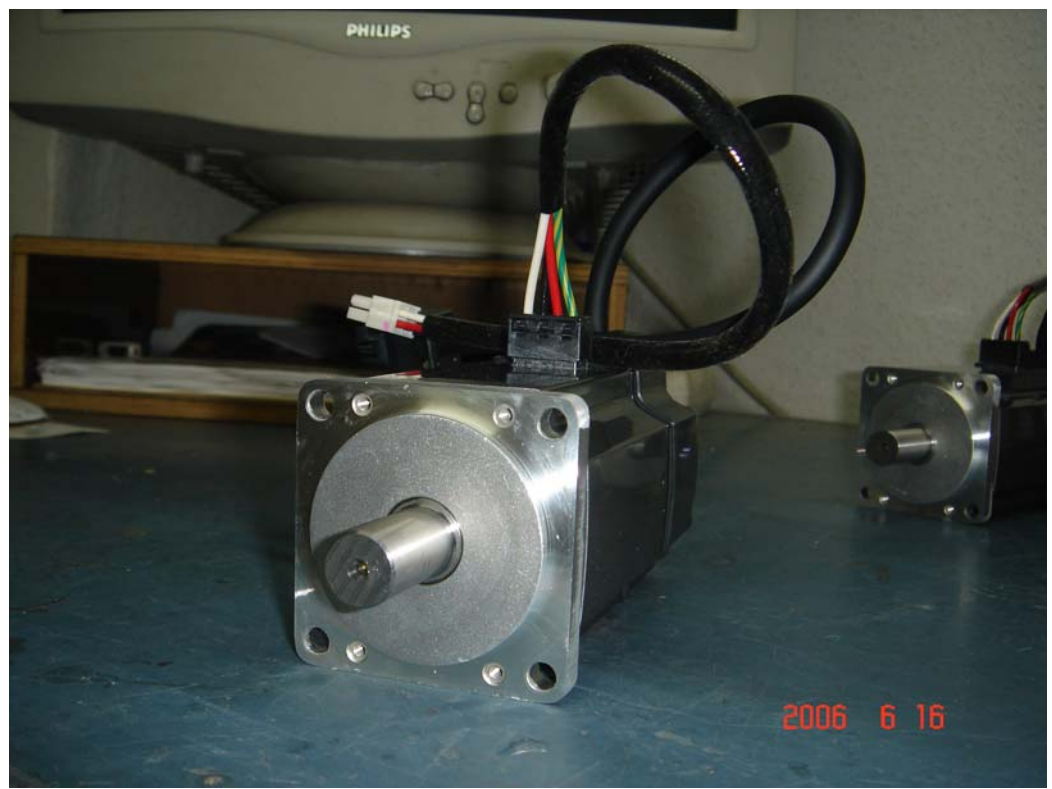

**Şekil 16: AC Servo motor (400W)[y]**

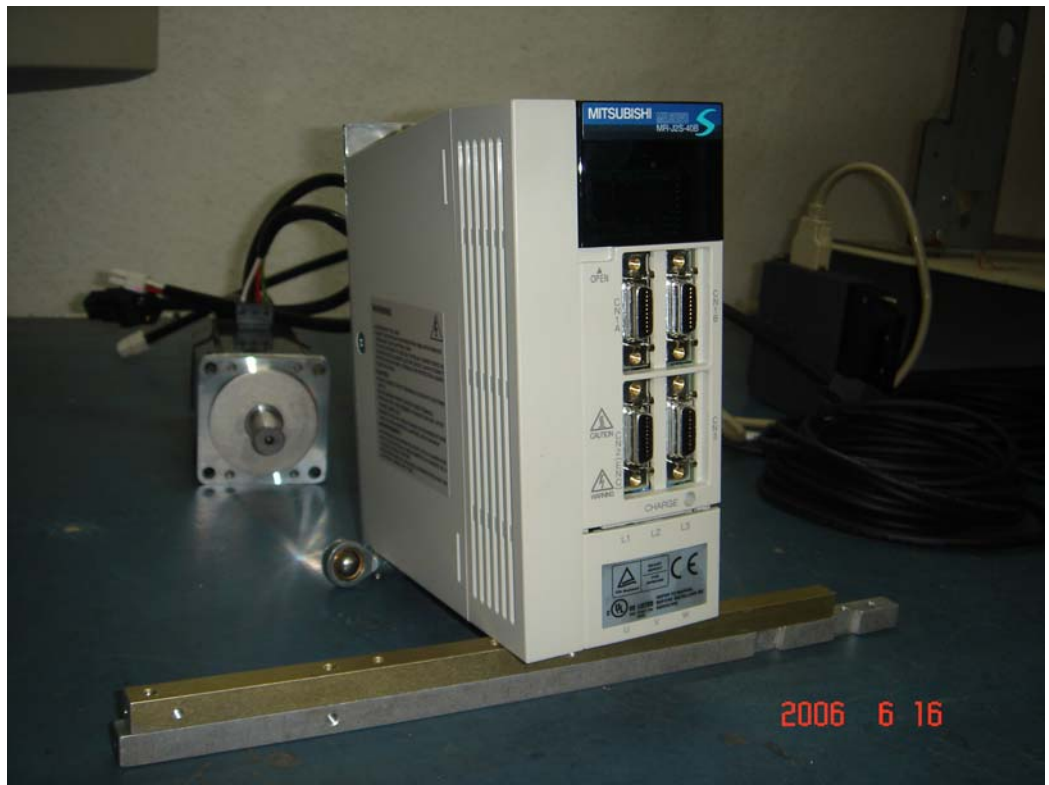

**Şekil 17: AC Servo sürücü [x]** 

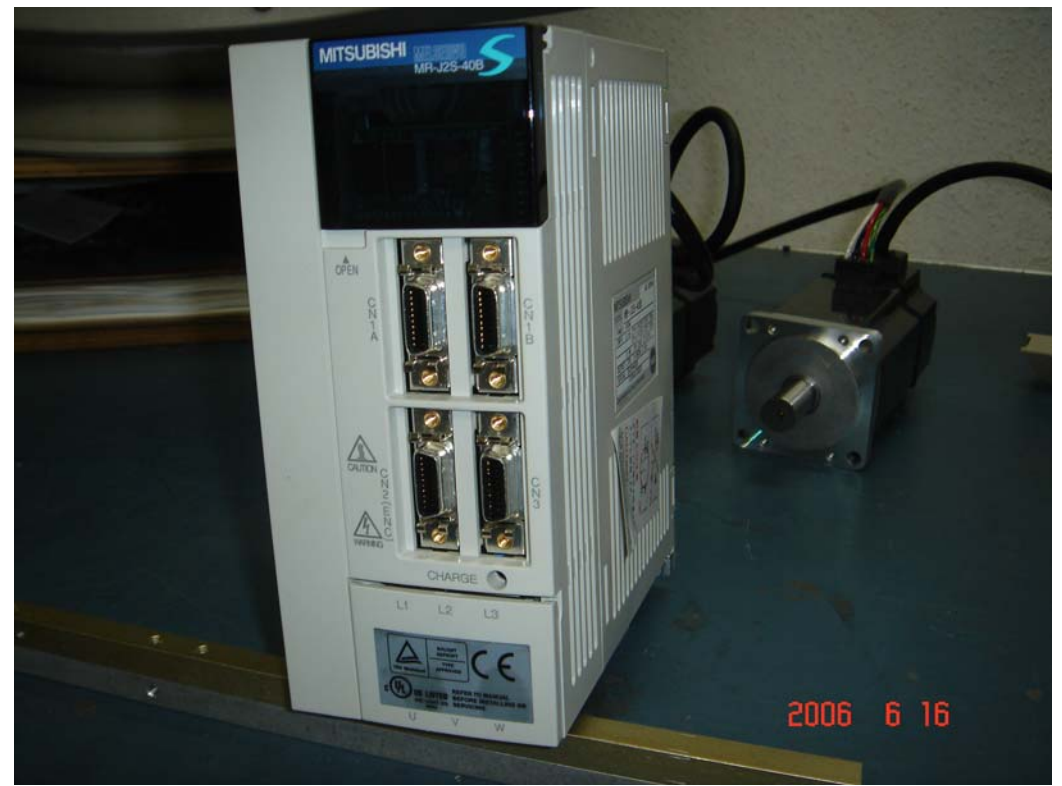

**Şekil 18: AC Servo sürücü [y]** 

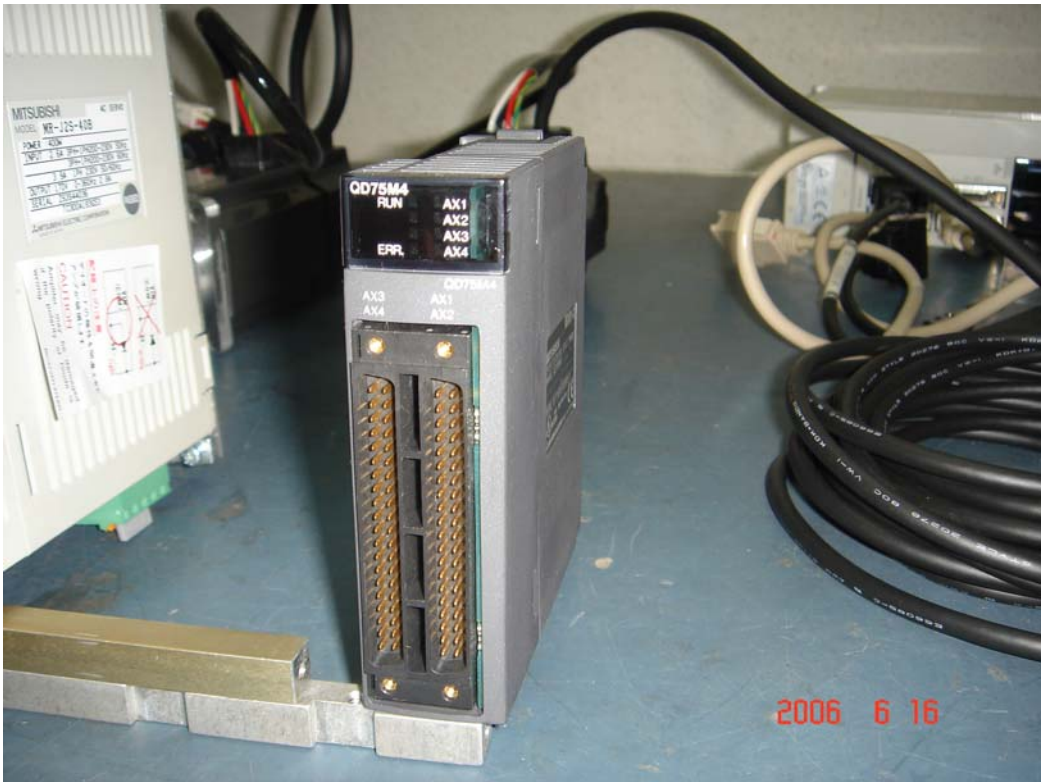

**Şekil 19: Hareket kontrolörü** 

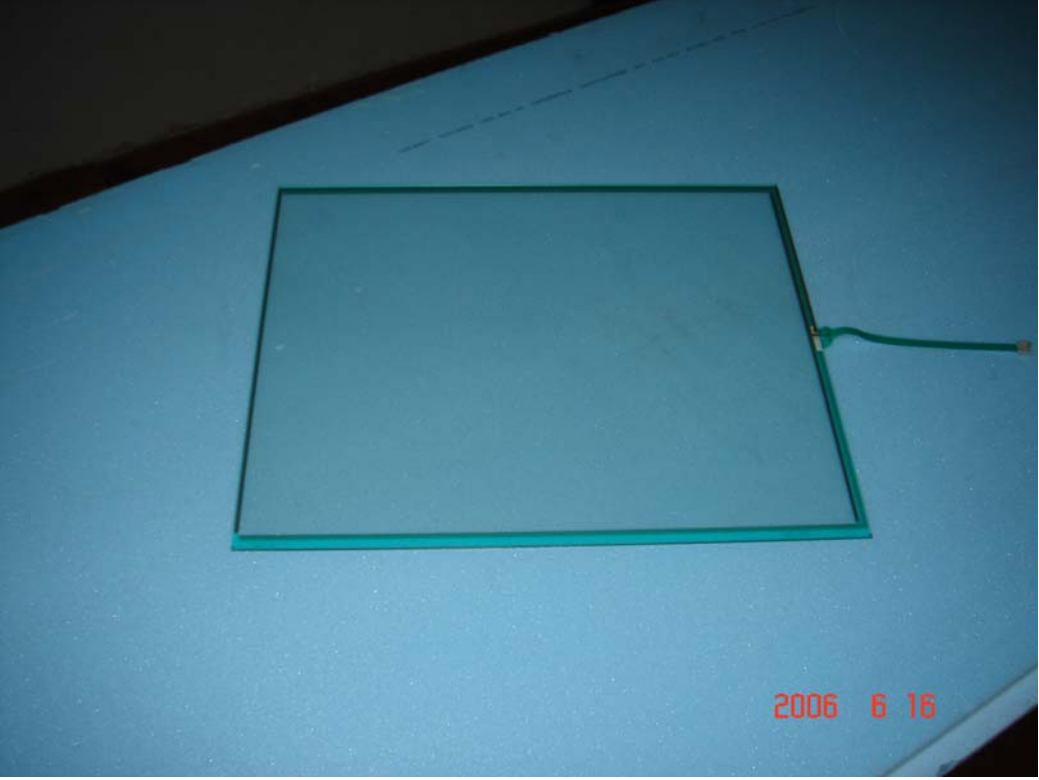

**Şekil 20: 17 inç dokunmatik ekran** 

## **8. SİMÜLASYON VE SONUÇLAR**

Hesaplanan kazanç parametreleri her bir yerel alt sistem de farklı referanslar için simulink kullanarak test edildi (Şekil 9). Anlamlı sonuçlardan sonra bütün kazanç parametreleri bulanık kontrolörü oluşturmak için kullanıldı. Bu kontrolörde Şekil 10'daki sistemi kontrol için kullanıldı.

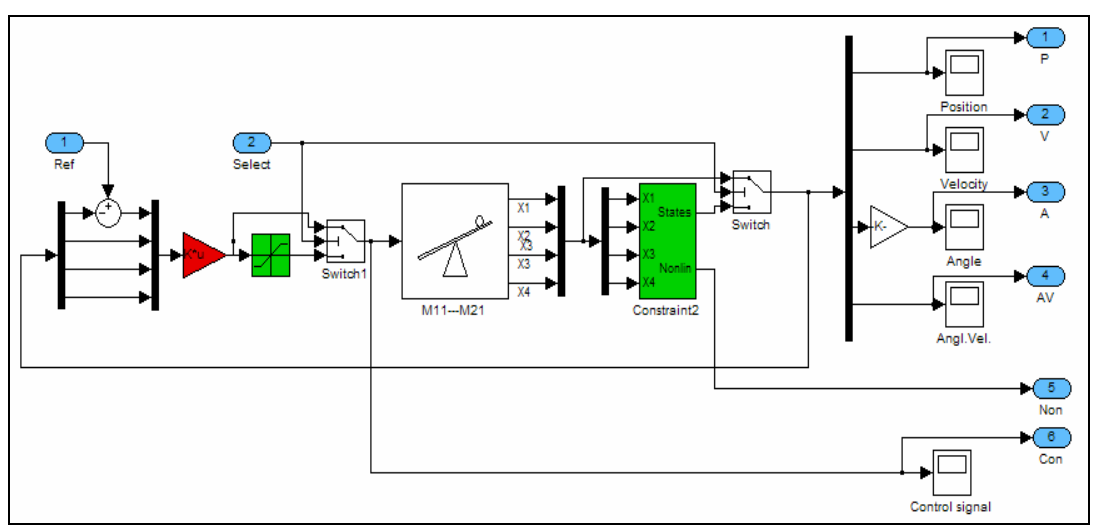

**Şekil 21: Yerel lineer bir altsistemin simulink blok diyagramı**

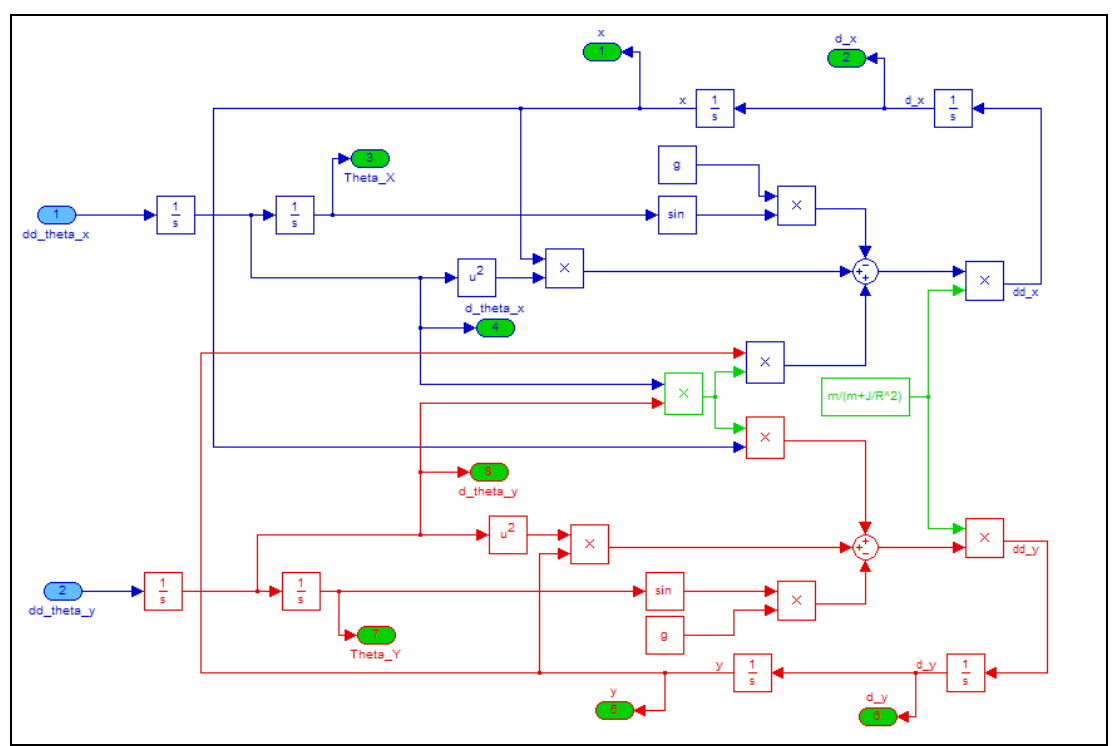

**Şekil 22: Top-plaka sisteminin doğrusal olmayan denklemleri** 

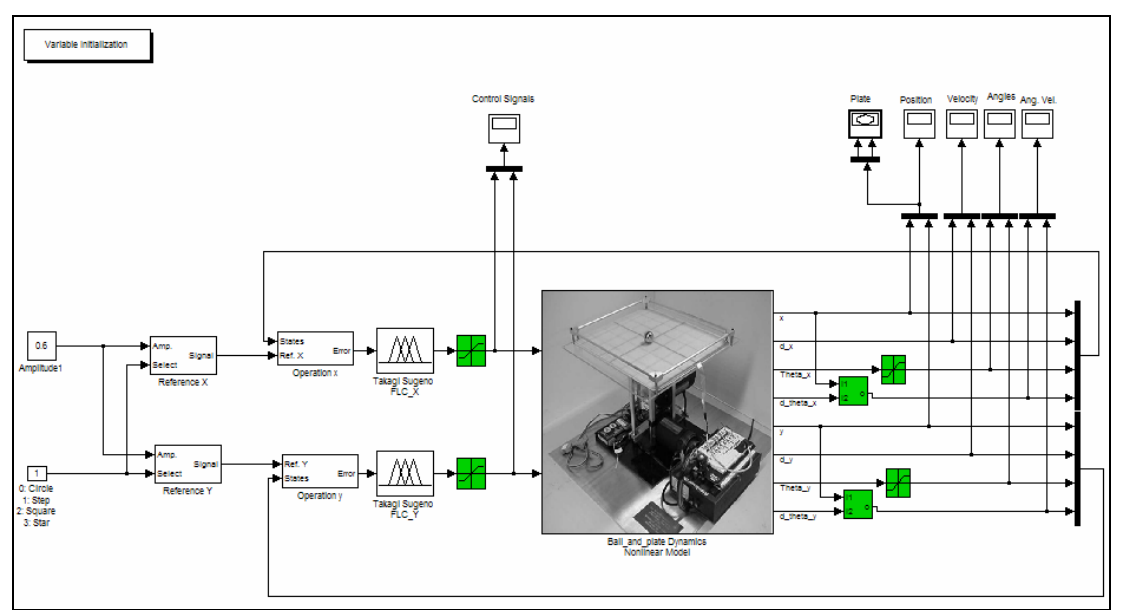

**Şekil 23: Top-plaka sistemi** 

## **8.1. Kalman Filtresiz ve Gürültüsüz Model**

### **8.1.1. Bulanık kontrolör (Kutup Atama)**

## **8.1.1.1. Basamak giriş için**

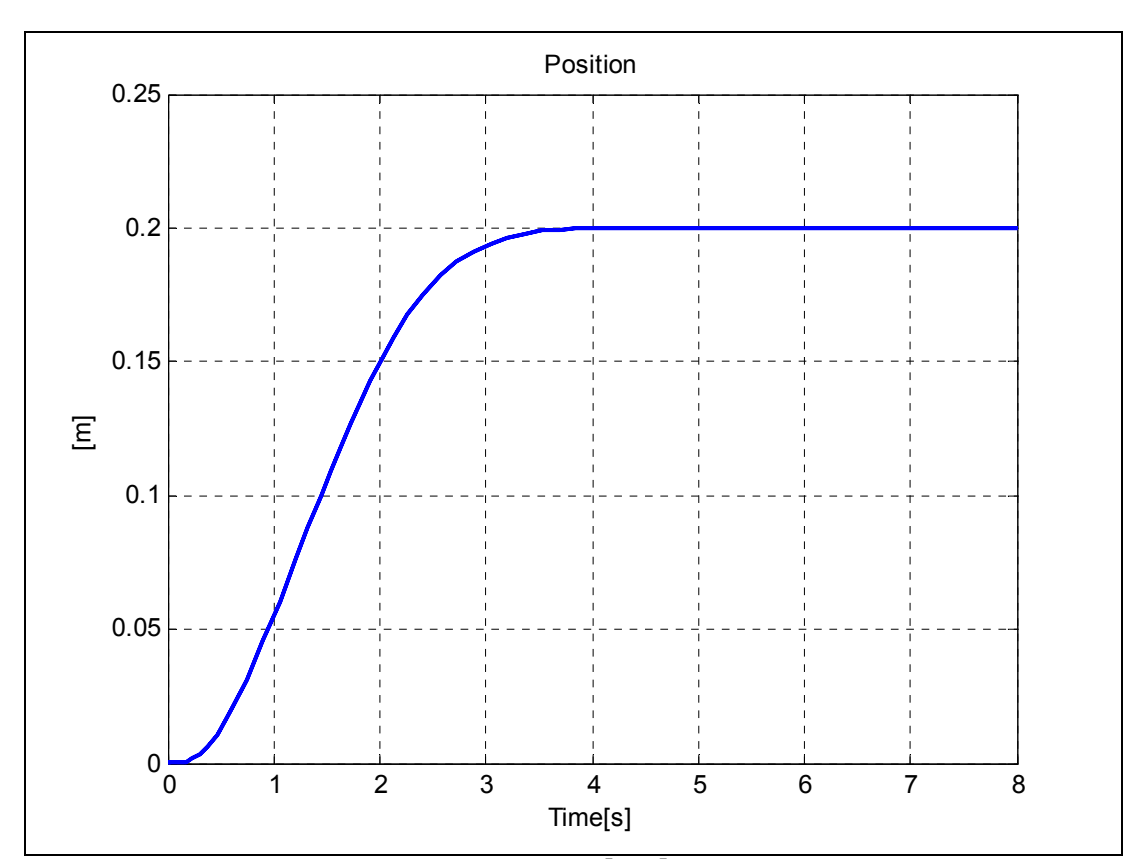

•  $R_{XY} = [0.2, 0.2]$ m

**Şekil 24: Topun konumu** [*x*, *y*]**(0.2, Kut.Ata.)** 

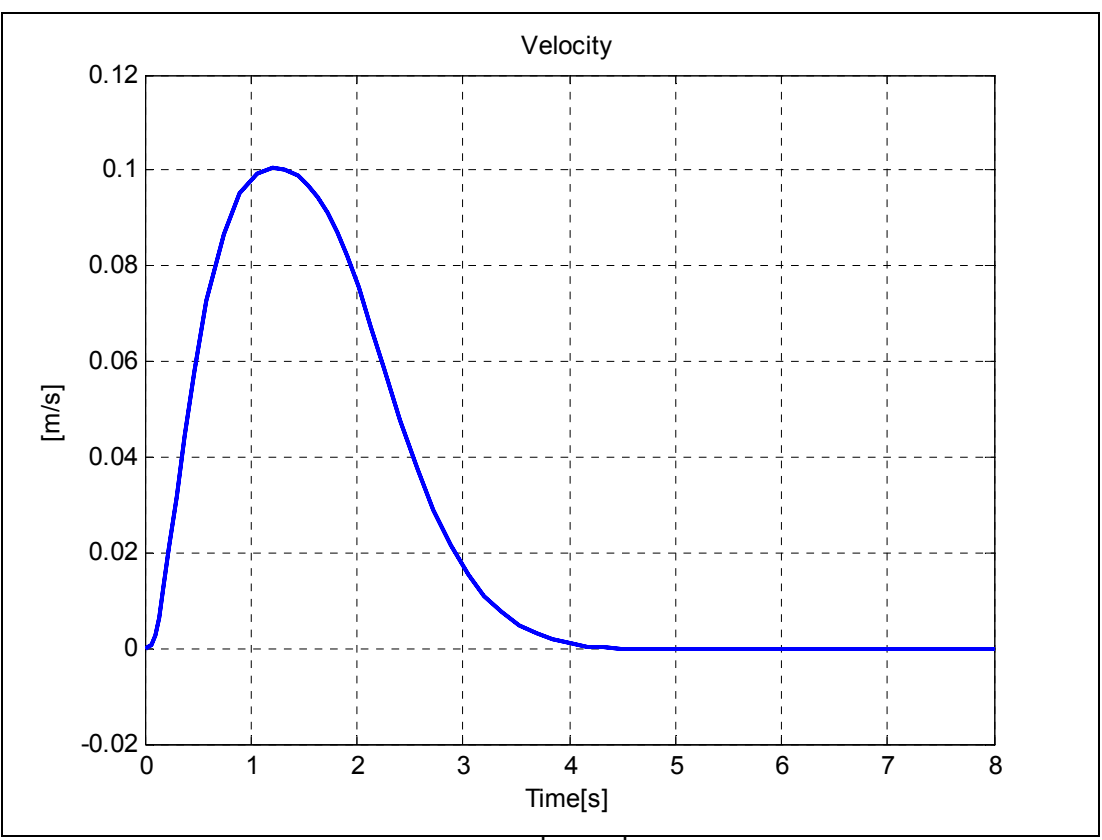

**Şekil 25: Topun hızı**  $\left[ v_x, v_y \right]$  (0.2, Kut.Ata.)

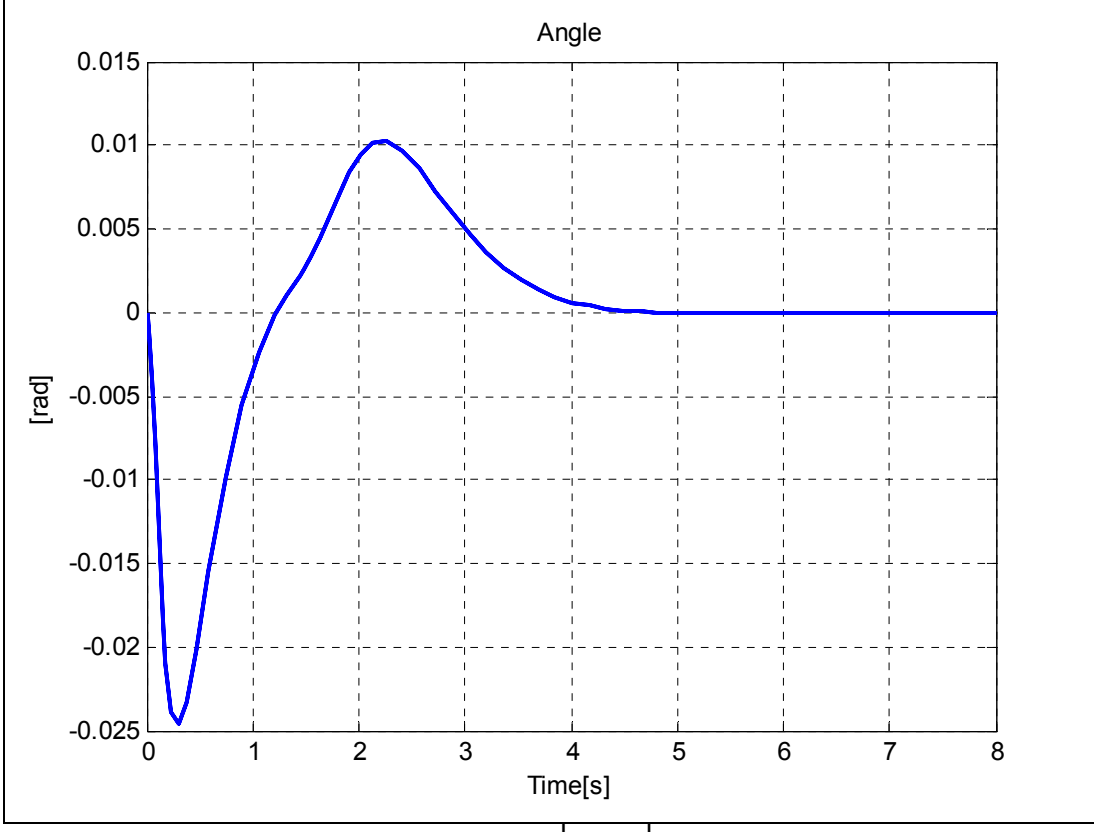

**Şekil 26: Plakanın açısı**  $\left[\theta_x, \theta_y\right]$  **(0.2, Kut.Ata.)** 

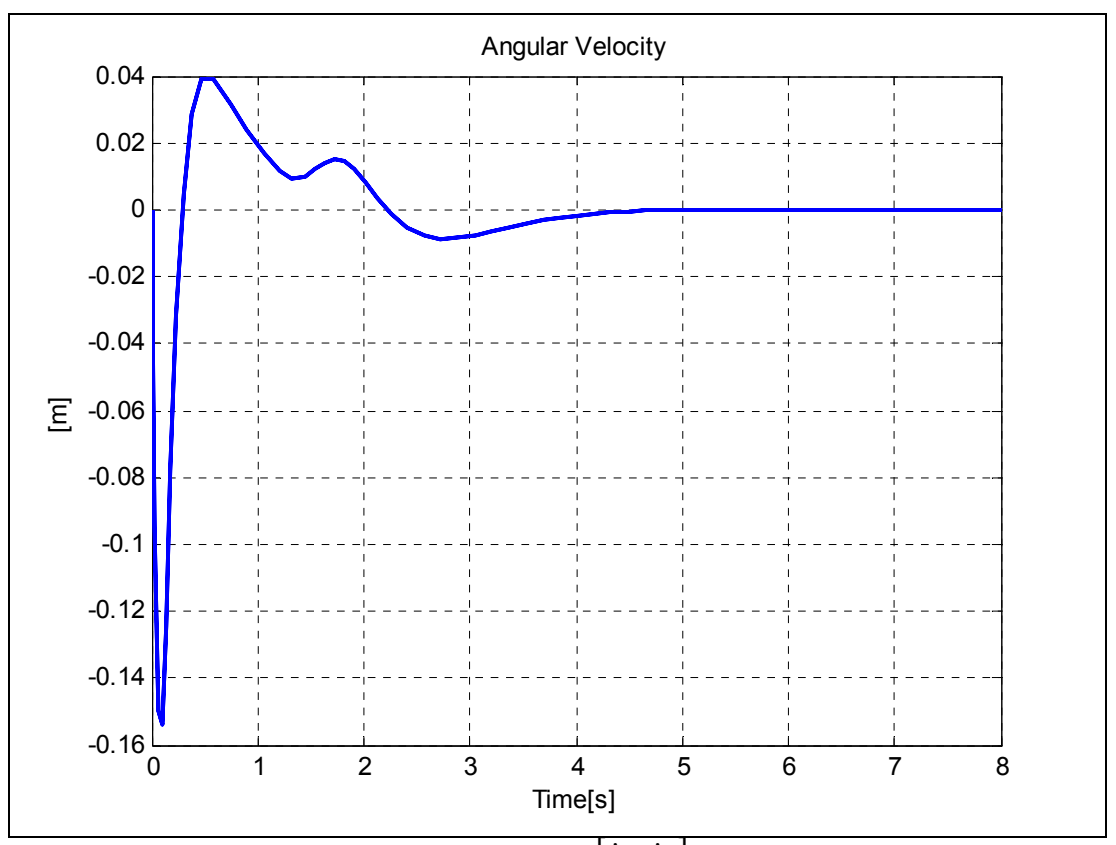

**Şekil 27: Plakanın açısal hızı**  $[\dot{\theta}_x, \dot{\theta}_y]$ (0.2, Kut.Ata.)

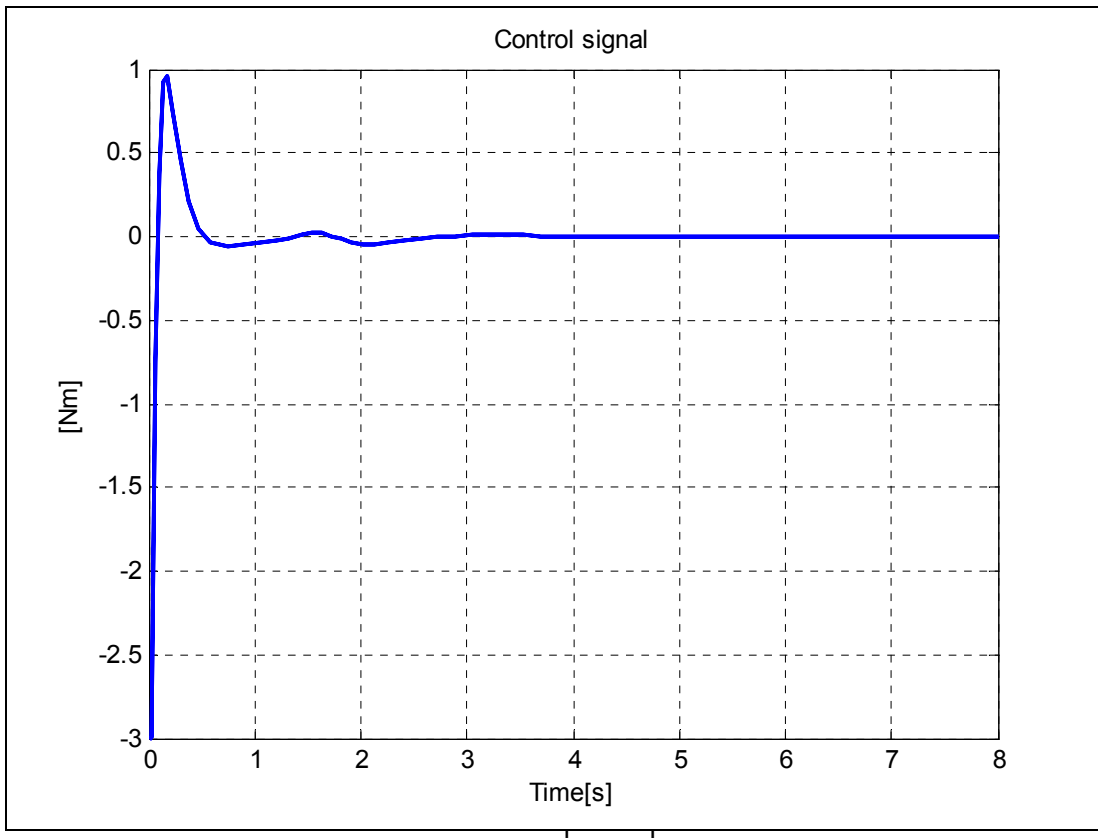

**Şekil 28: Kontrol işareti** $\left[ u_x, u_y \right]$ (0.2,Kut. Ata.)

•  $R_{XY} = [0.4, 0.4]$  m

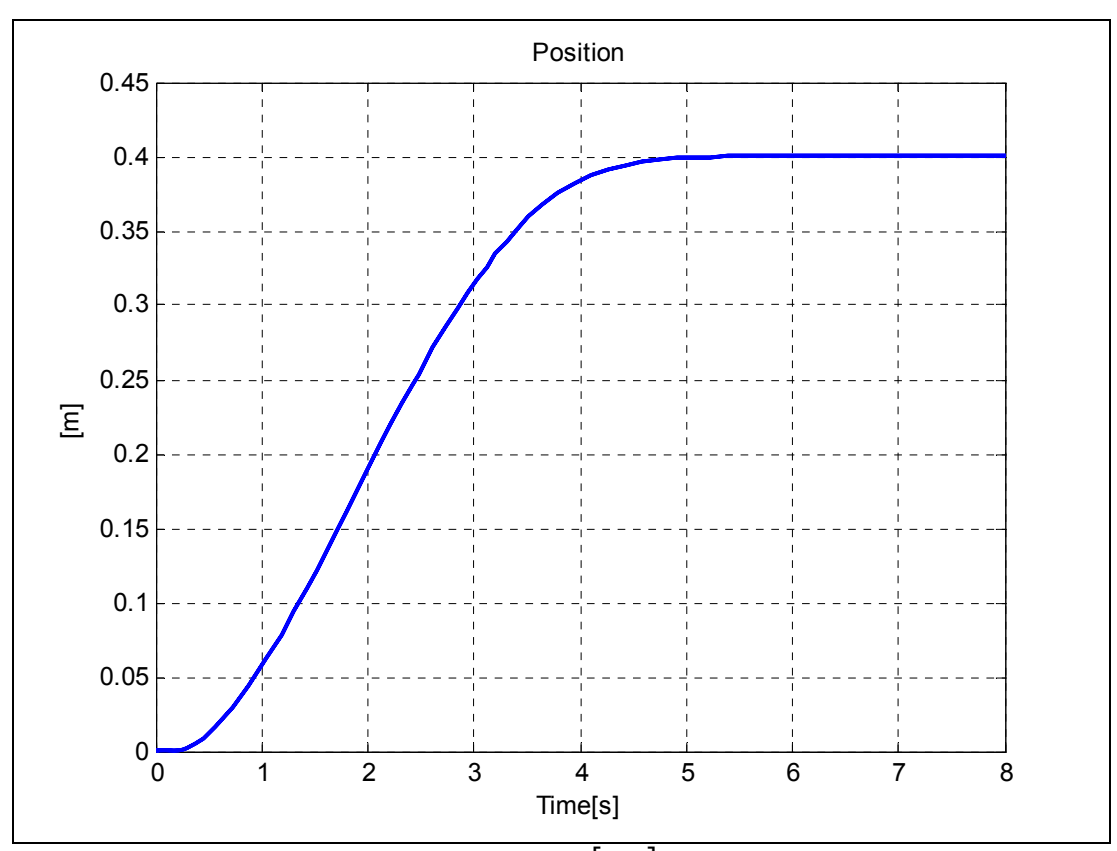

**Şekil 29: Topun konumu** [*x*, *y*]**(0.4, Kut.Ata.)** 

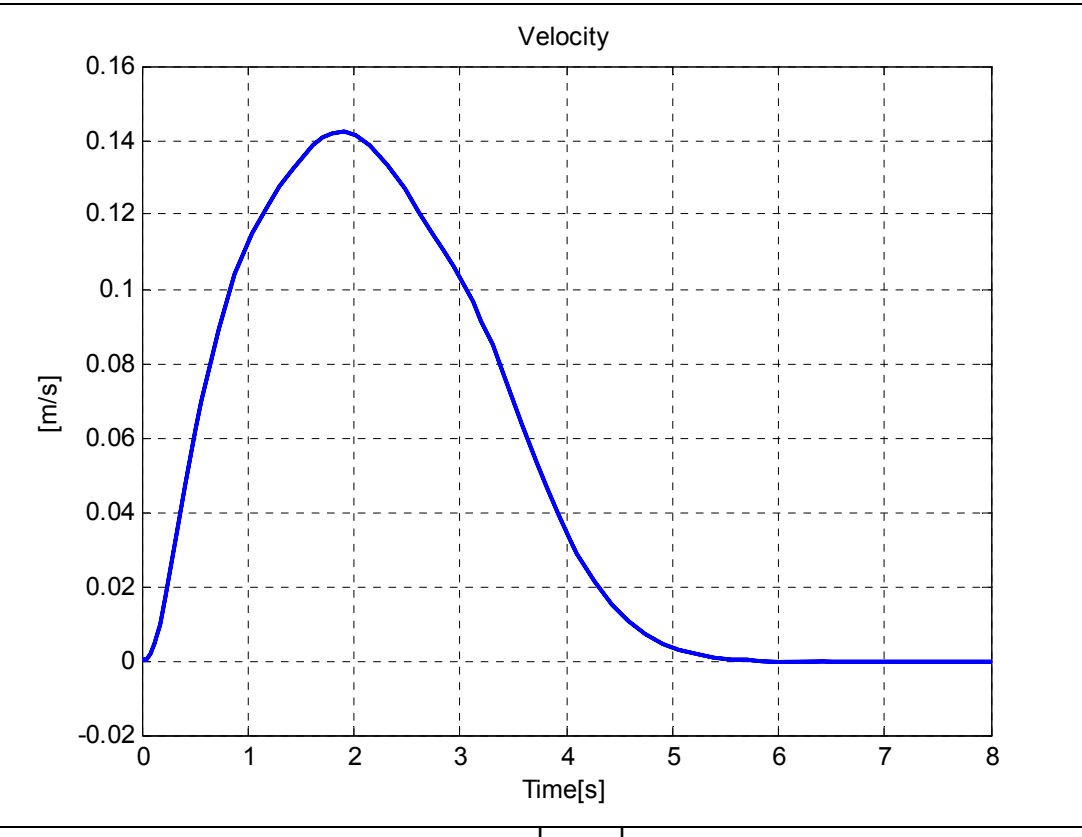

**Şekil 30: Topun hızı**  $\left[ v_x, v_y \right]$  (0.4, Kut.Ata.)

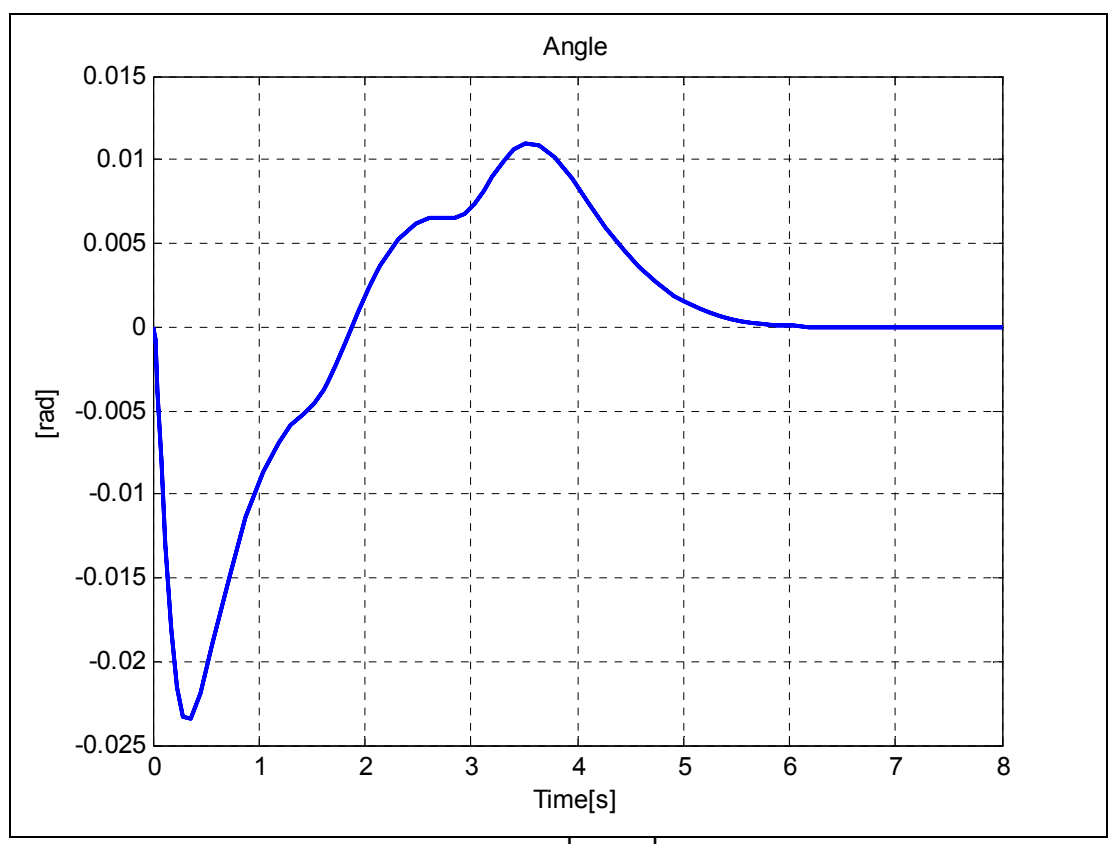

**Şekil 31: Plakanın açısı**  $\left[\theta_x, \theta_y\right]$ (0.4, Kut.Ata.)

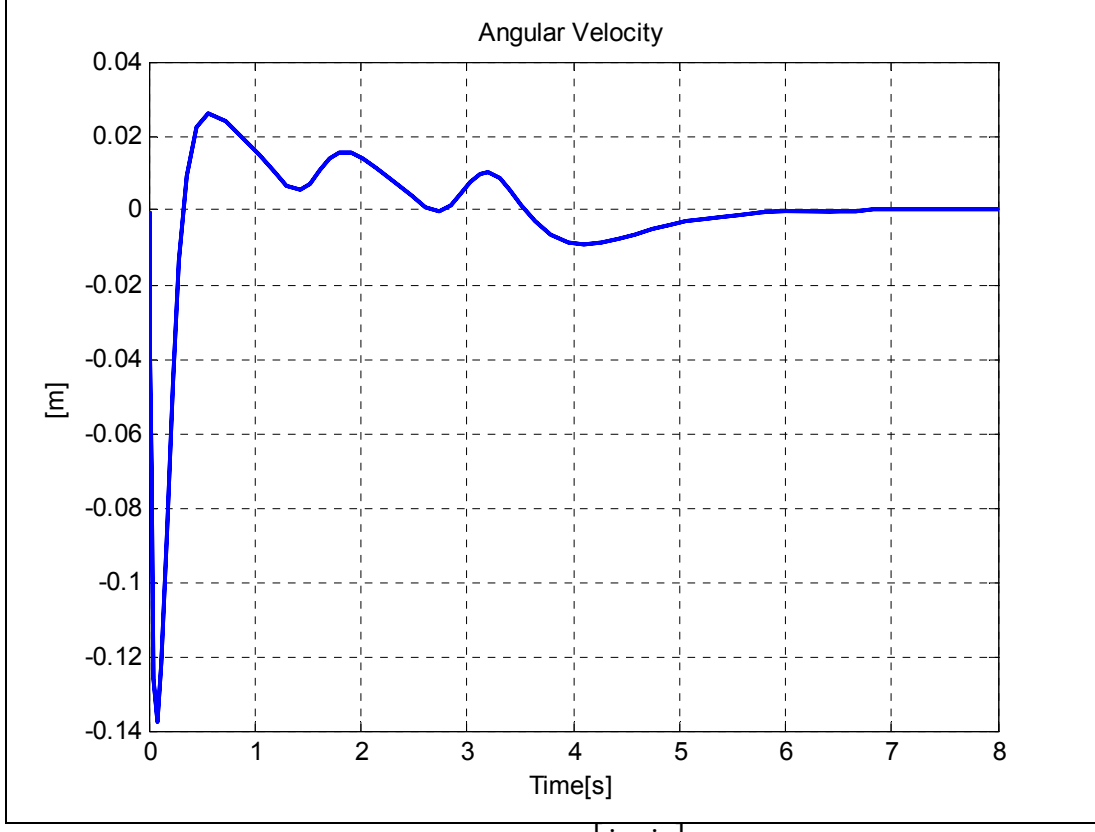

**Şekil 32: Plakanın açısal hızı**  $\left[\dot{\theta}_x, \dot{\theta}_y\right]$ (0.4, Kut.Ata.)

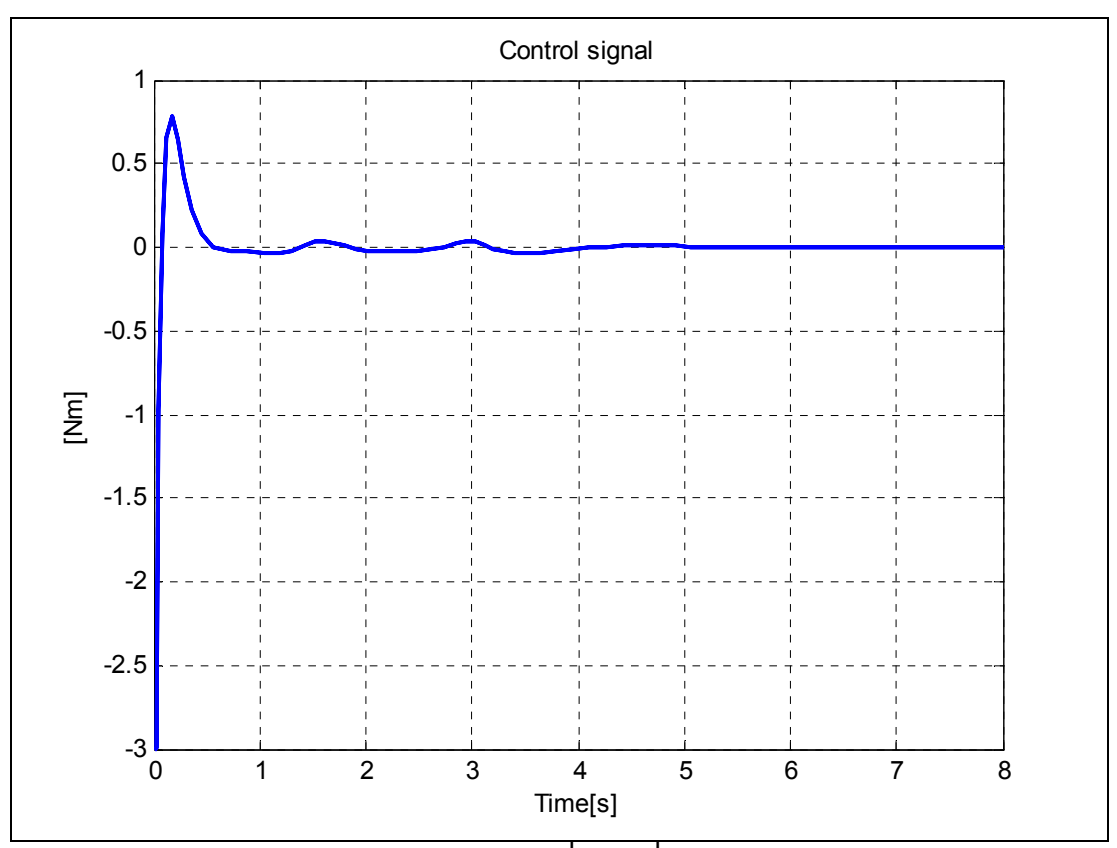

**Şekil 33: Kontrol işareti** $[u_x, u_y]$  **(0.4,Kut. Ata.)** 

$$
\bullet \qquad R_{XY} = [0.6, 0.6] \text{m}
$$

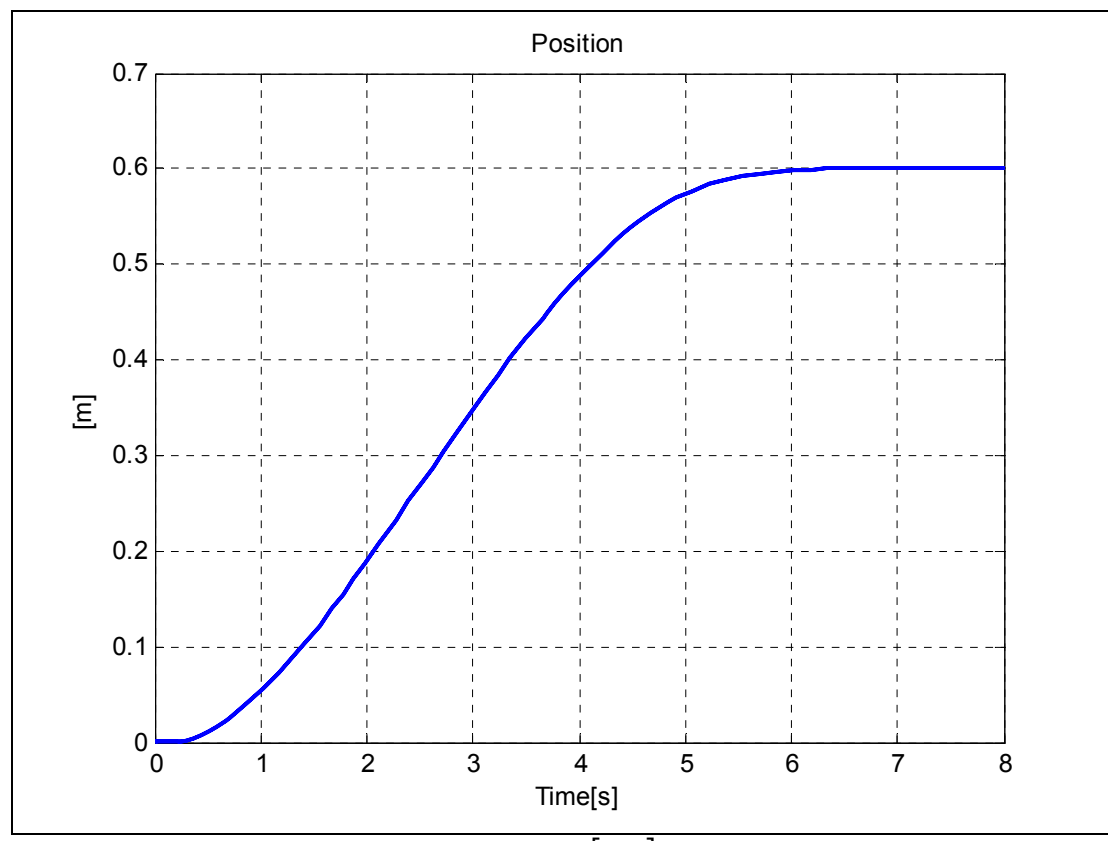

**Şekil 34: Topun konumu** [*x*, *y*]**(0.6, Kut.Ata.)** 

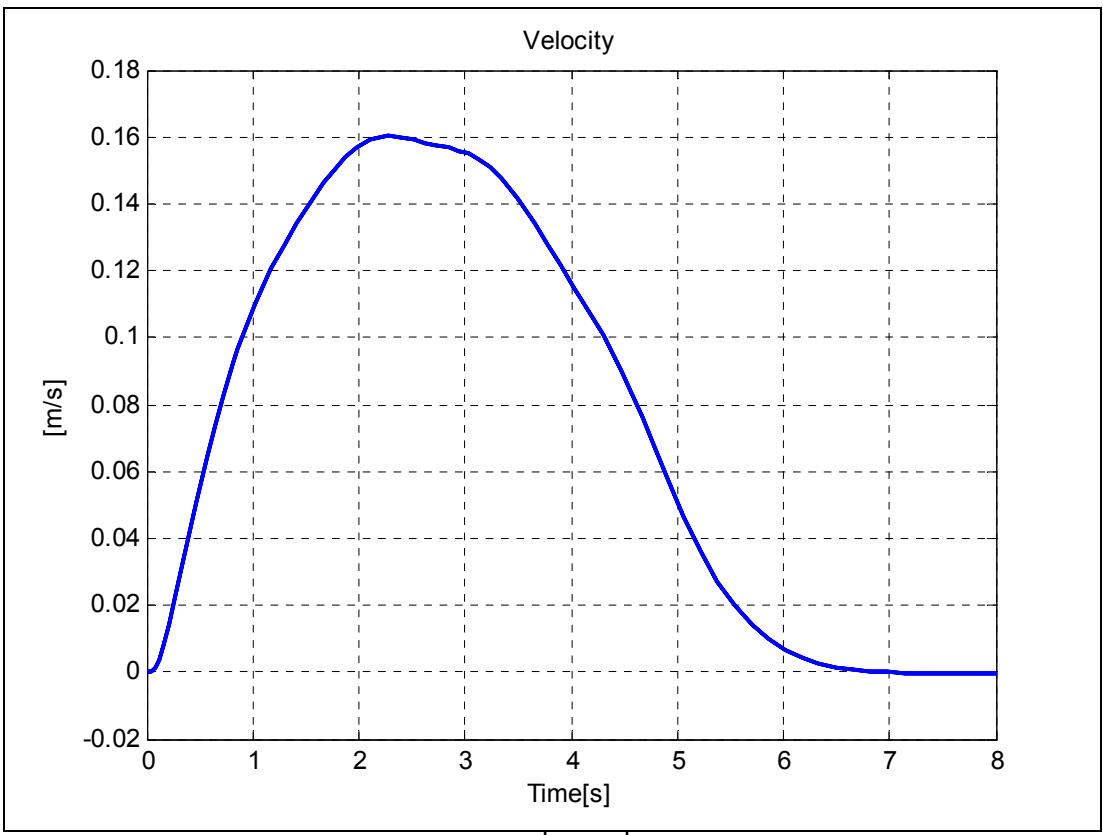

**Şekil 35: Topun hızı**  $\left[v_x, v_y\right]$  (0.6, Kut.Ata.)

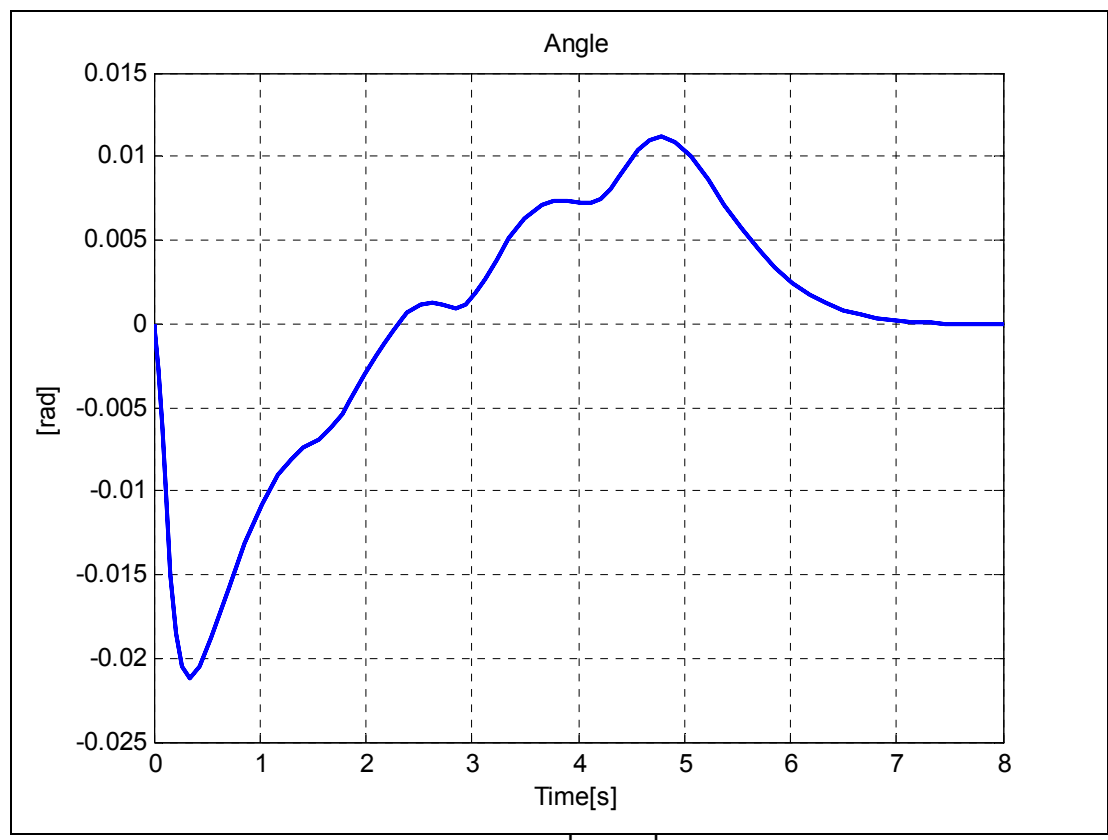

**Şekil 36: Plakanın açısı**  $\left[\theta_x, \theta_y\right]$ (0.6, Kut.Ata.)

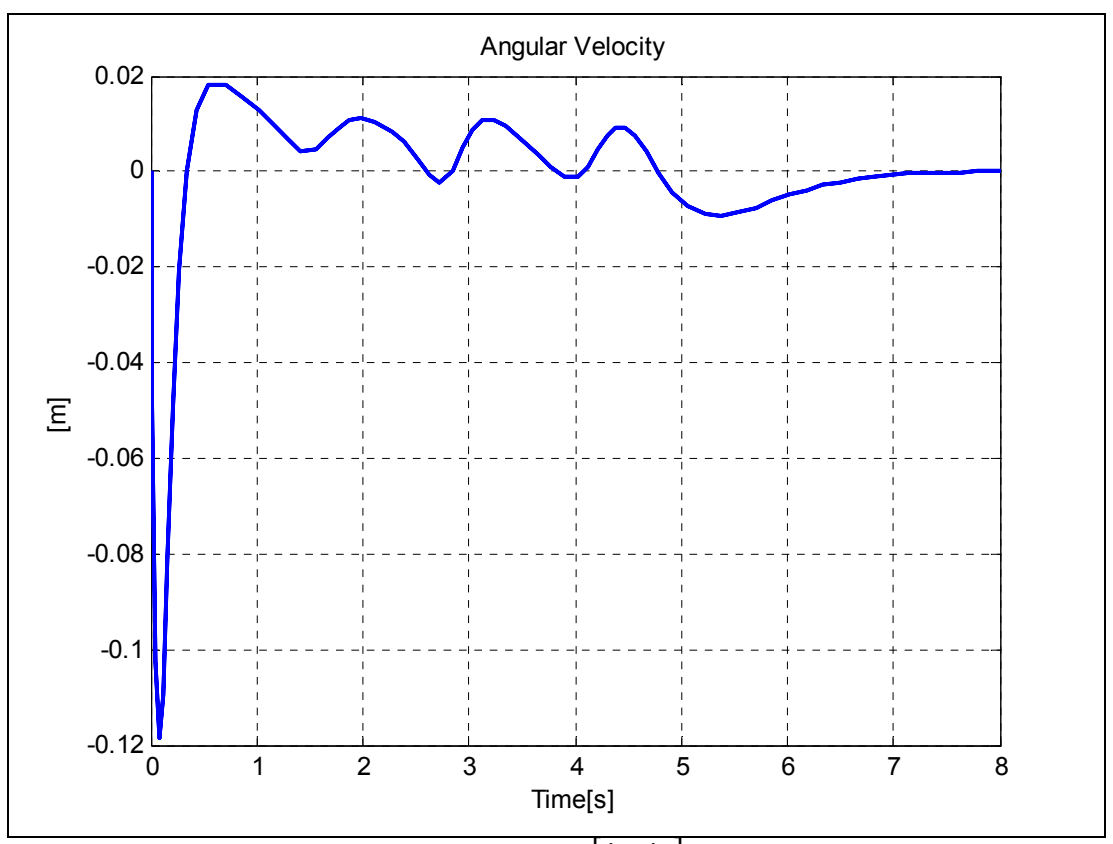

**Şekil 37: Plakanın açısal hızı**  $[\dot{\theta}_x, \dot{\theta}_y]$ (0.6, Kut. Ata.)

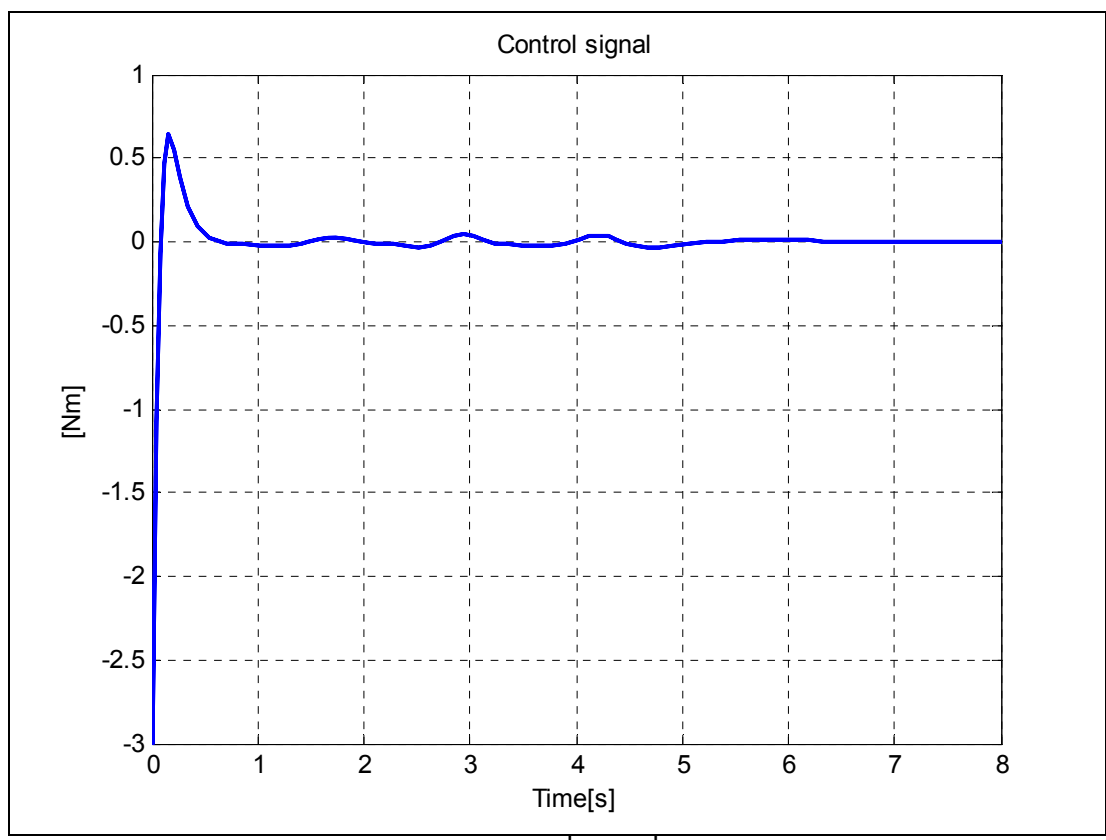

**Şekil 38: Kontrol işareti** $[u_x, u_y]$  (0.6,Kut. Ata.)

## **8.1.1.2. Dairesel yörünge izleme referansı**

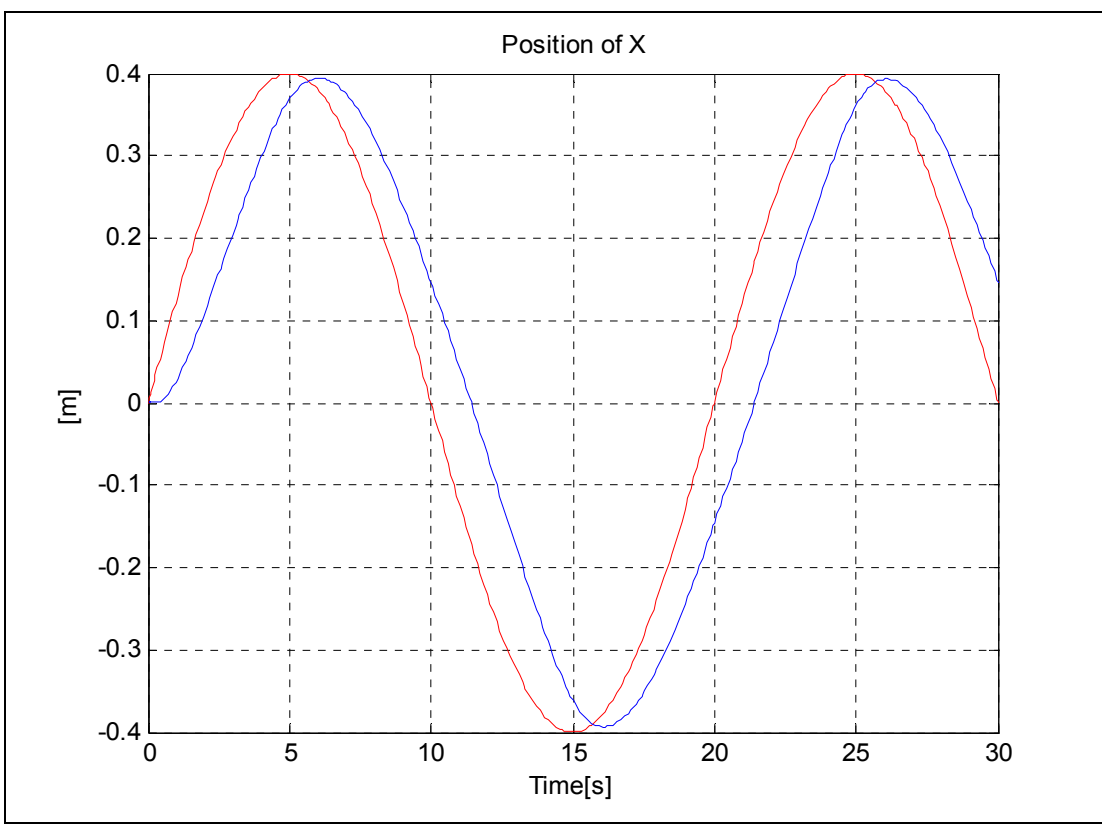

**Şekil 39: Topun konumu x\_ekseni (dairesel, Kut. Ata.)** 

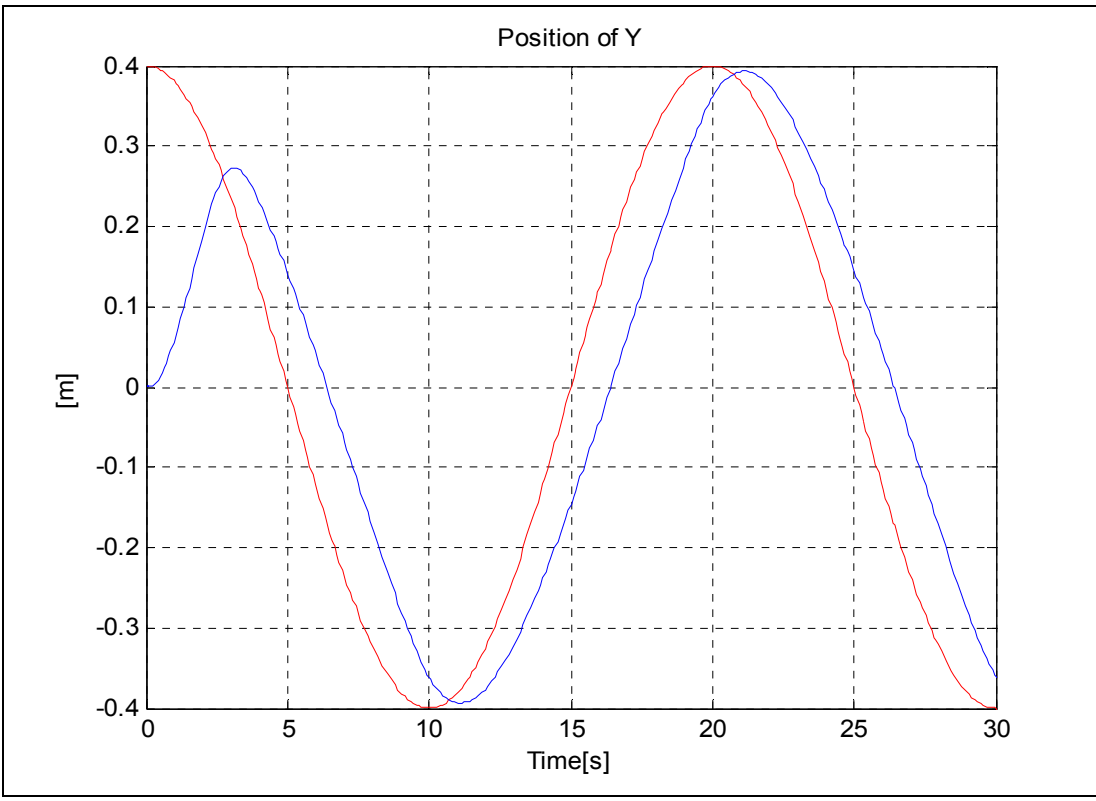

**Şekil 40: Topun konumu y\_ekseni (dairesel, Kut. Ata.)** 

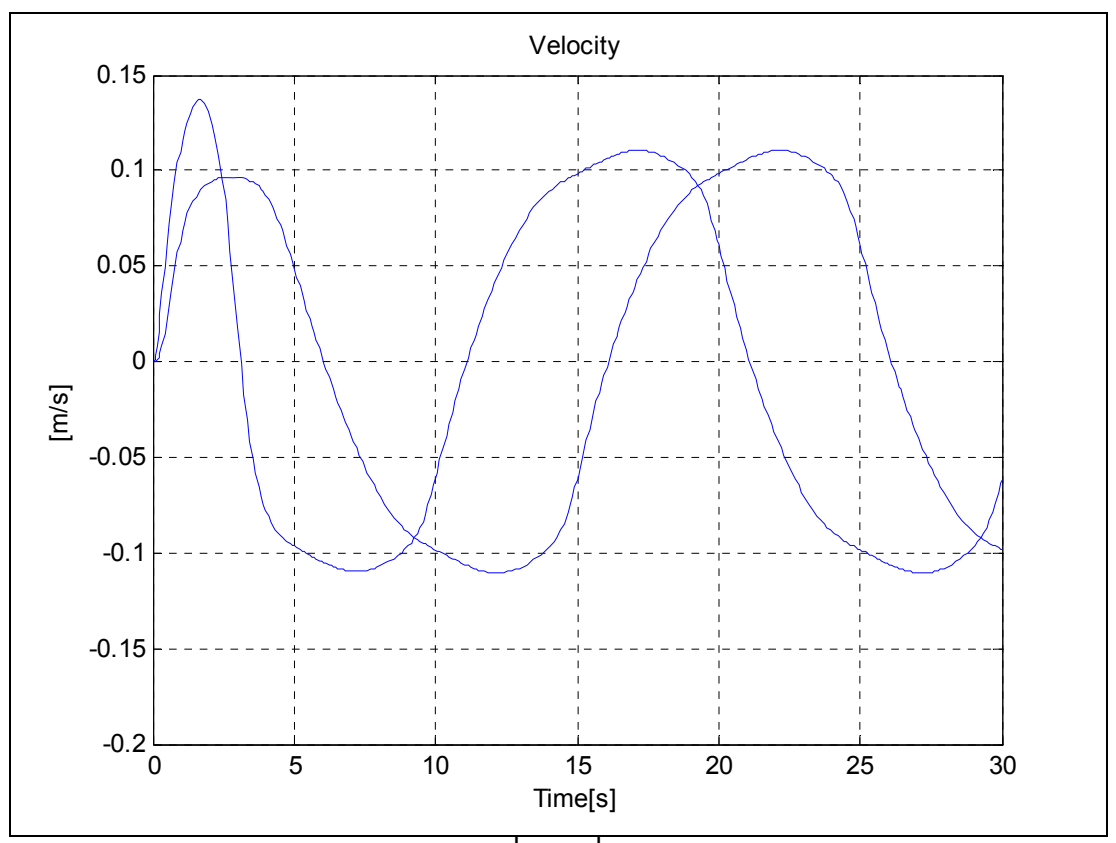

 $\int$ **Sekil 41:** Topun hızı $\left[ v_x, v_y \right]$  (dairesel, Kut. Ata.)

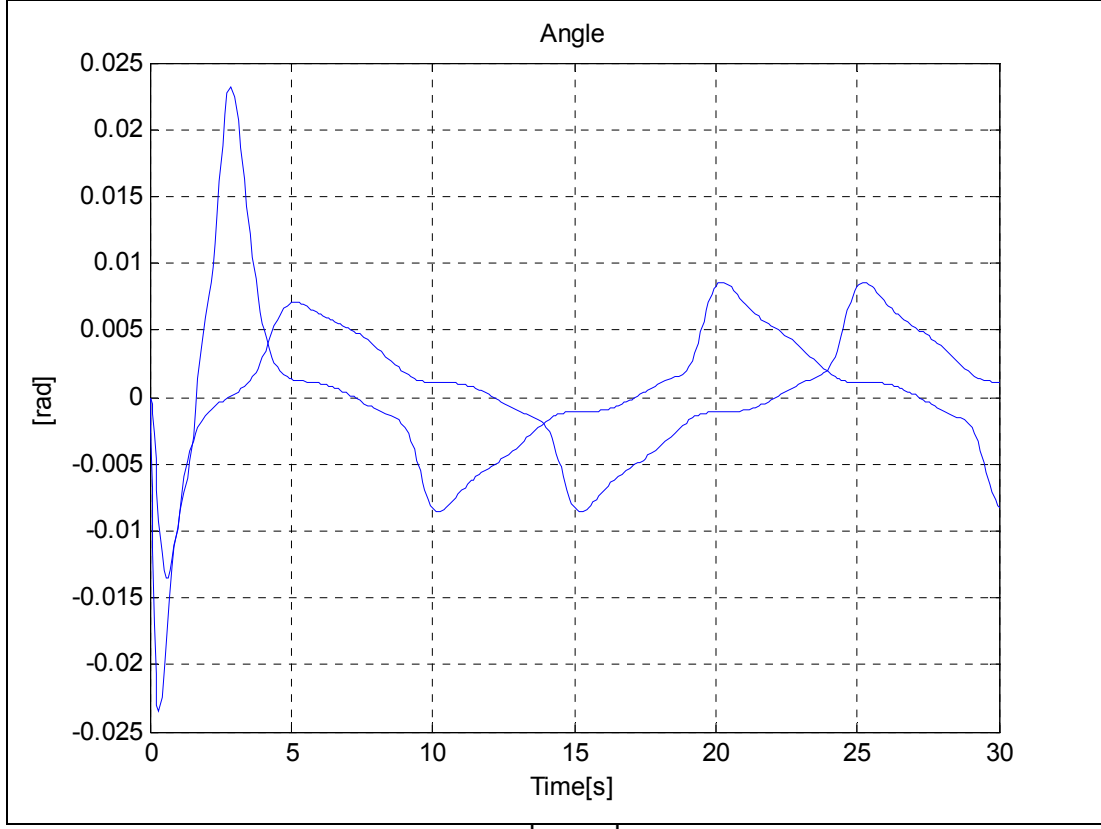

**Şekil 42: Plakanın açısı**  $\left[\theta_x, \theta_y\right]$  (dairesel, Kut. Ata.)

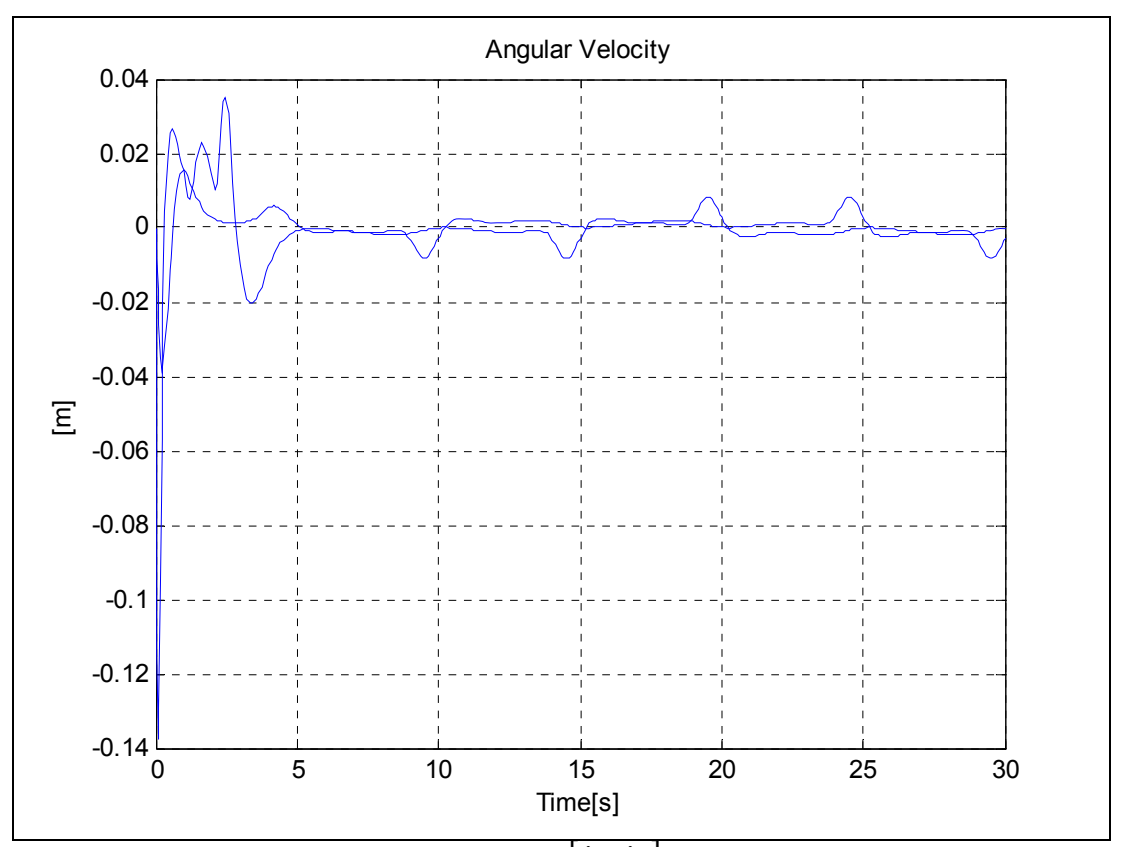

**Şekil 43: Plakanın açısal hızı**  $\left[\dot{\theta}_x, \dot{\theta}_y\right]$ (dairesel, Kut. Ata.)

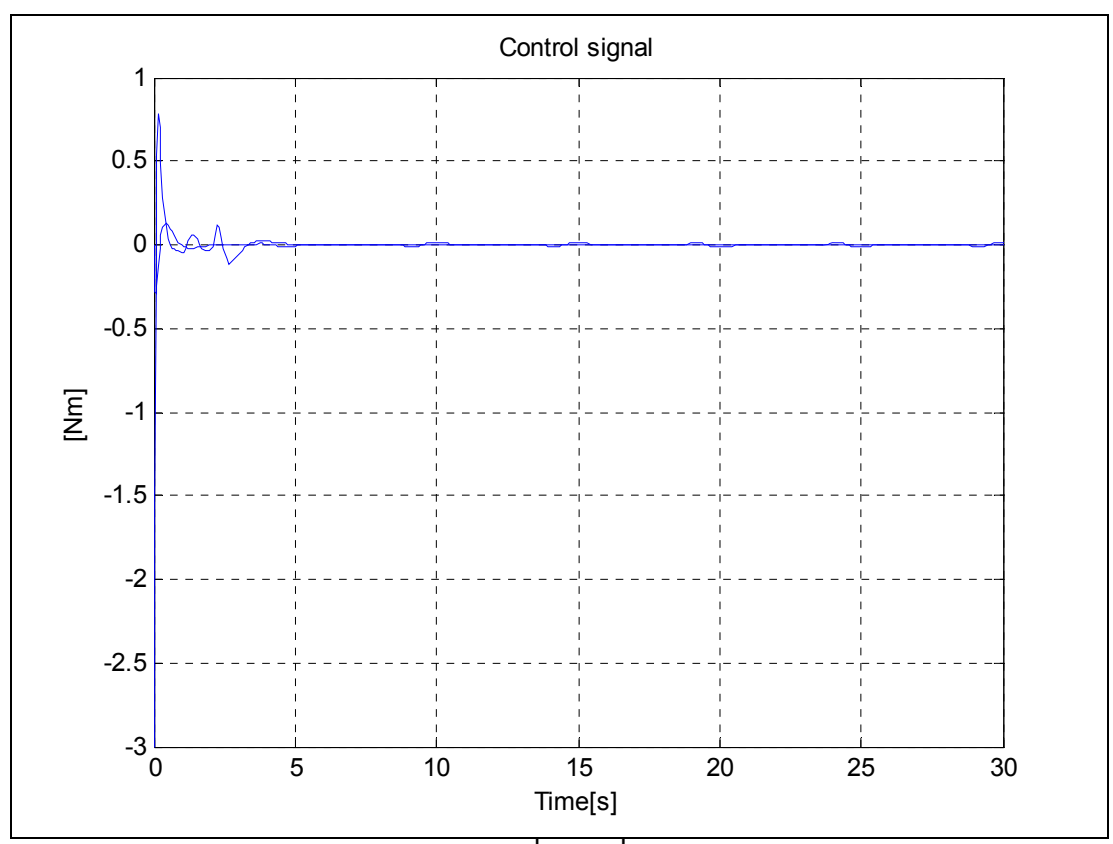

**Şekil 44:** Kontrol işareti  $\left[ u_x, u_y \right]$  (dairesel, Kut. Ata.)

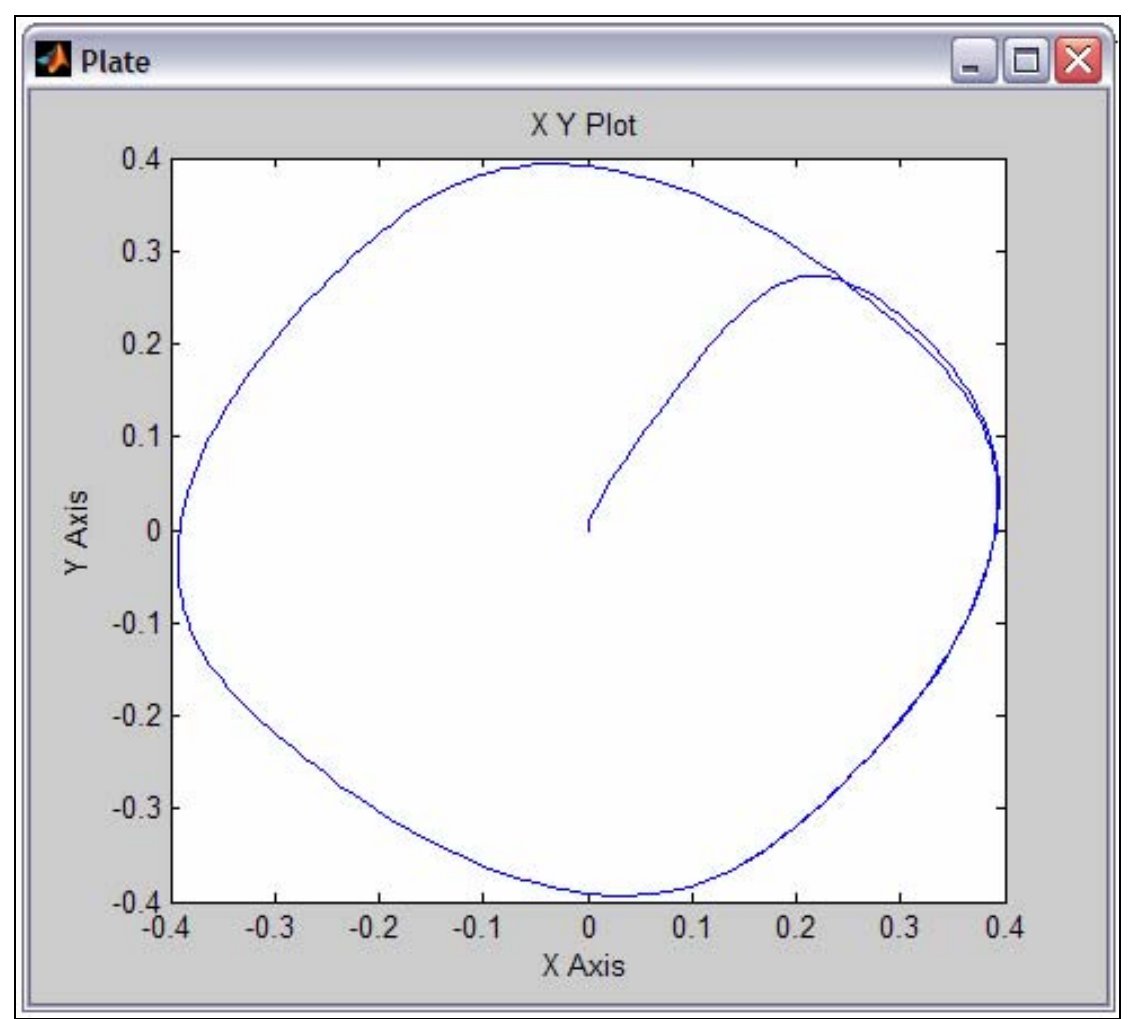

**Şekil 45: Dairesel referans için topun izlediği yörünge (Kut. Ata.)** 

**8.1.1.3. Kare yörünge izleme referansı**

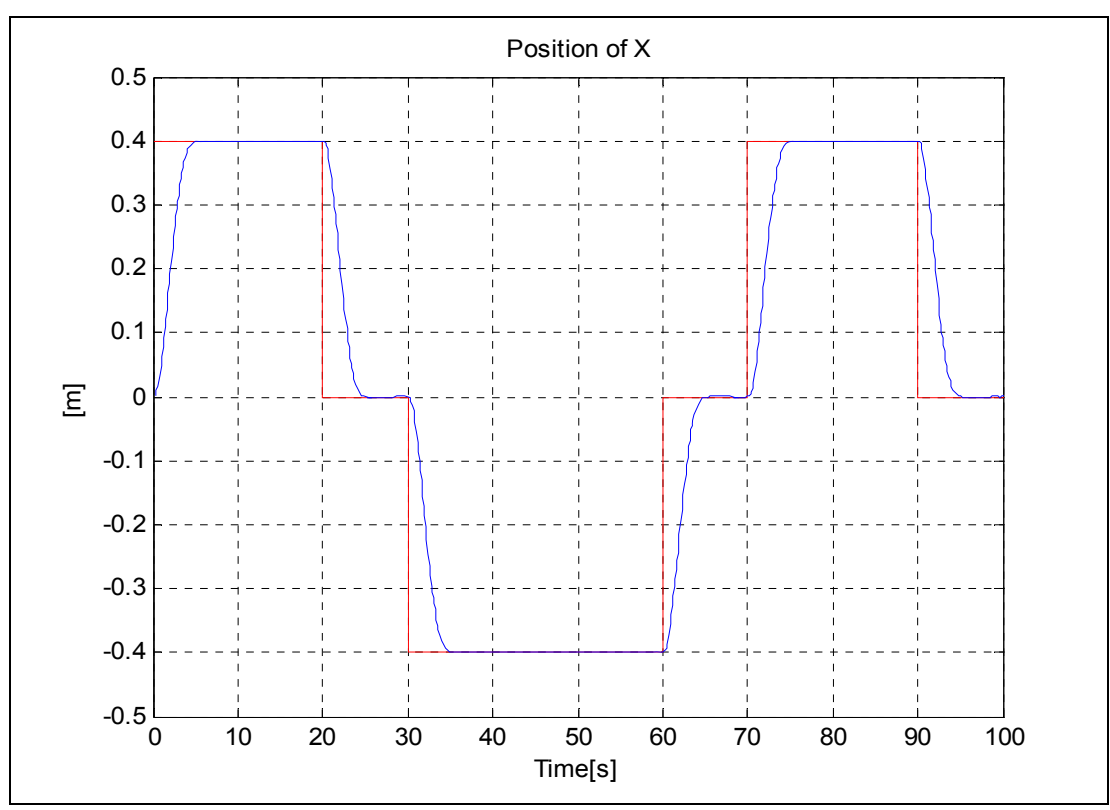

**Şekil 46: Topun konumu x\_ekseni (kare, Kut. Ata.)** 

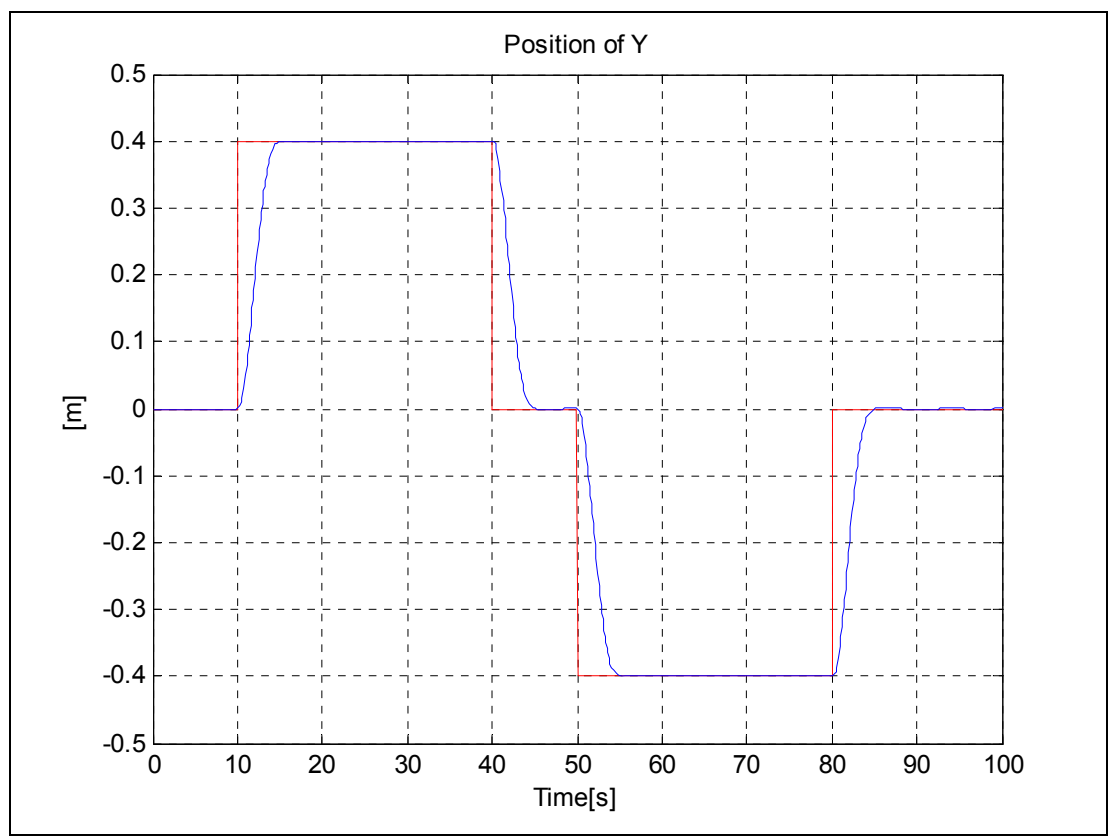

**Şekil 47: Topun konumu y\_ekseni (kare, Kut. Ata.)** 

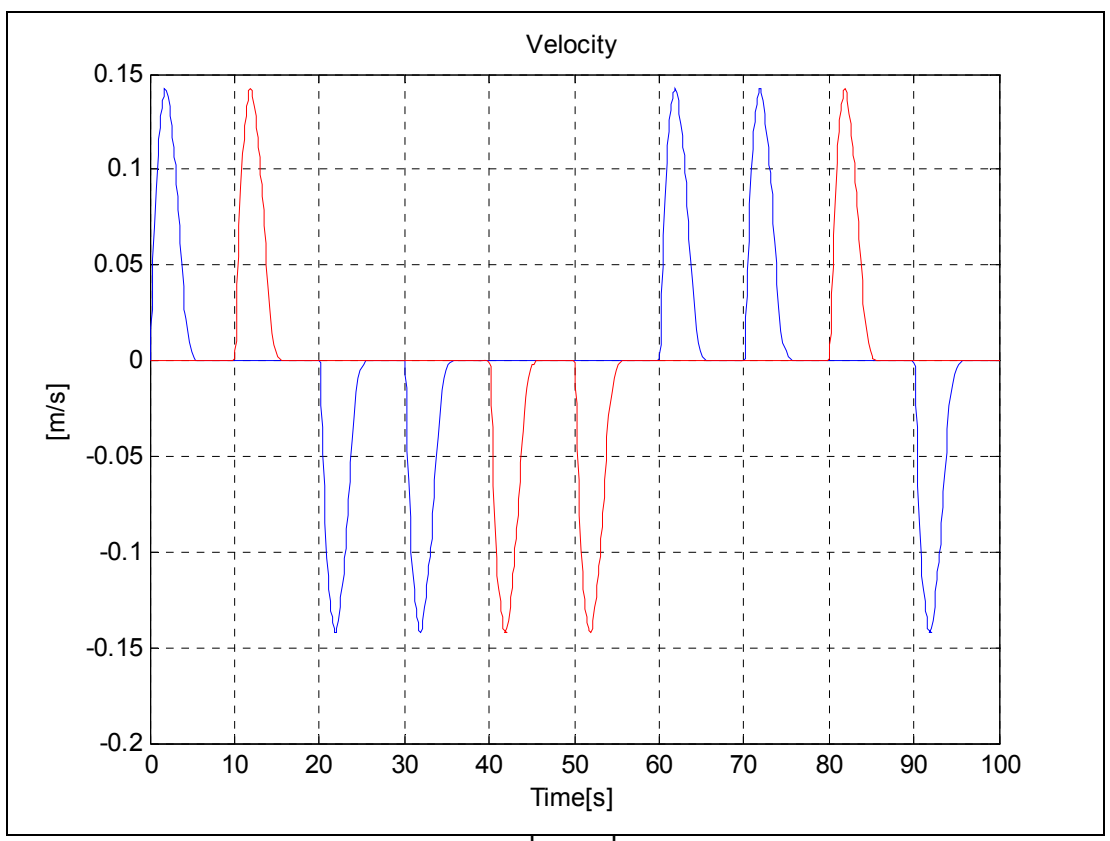

**Şekil 48: Topun hızı** $\left[ v_x, v_y \right]$  (kare, Kut. Ata.)

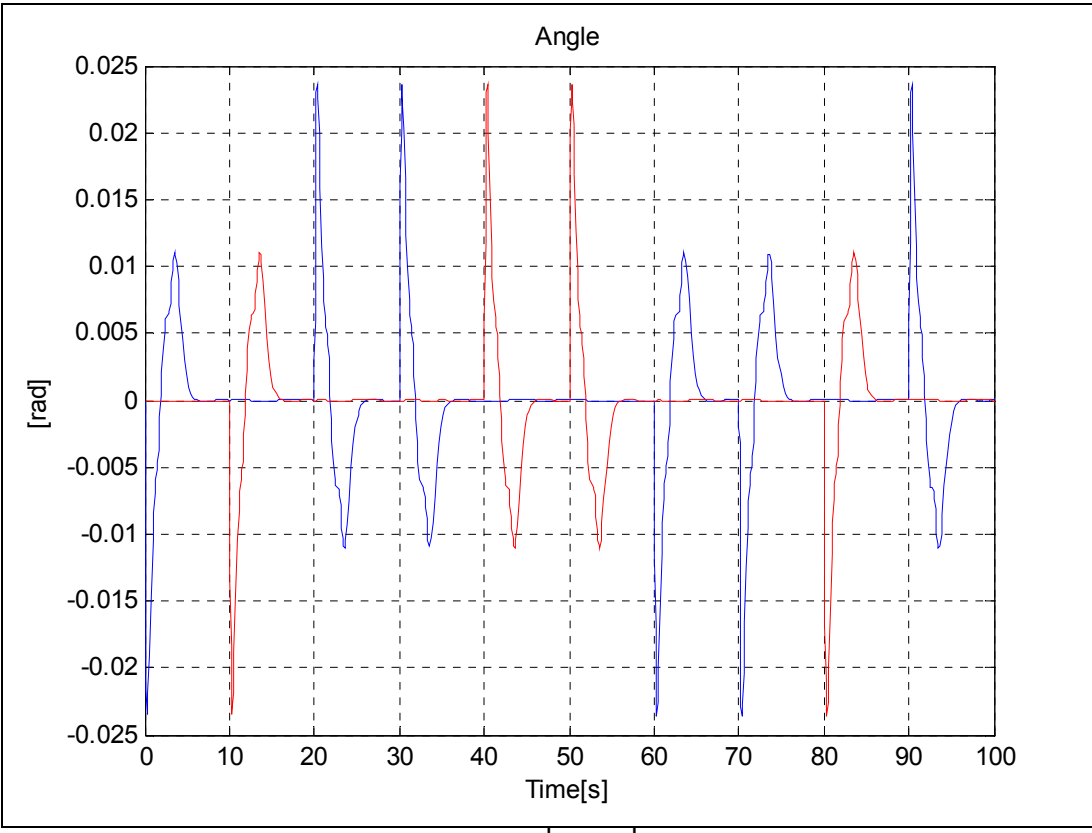

**Şekil 49: Plakanın açısı**  $\left[\theta_x, \theta_y\right]$ (kare, Kut. Ata.)

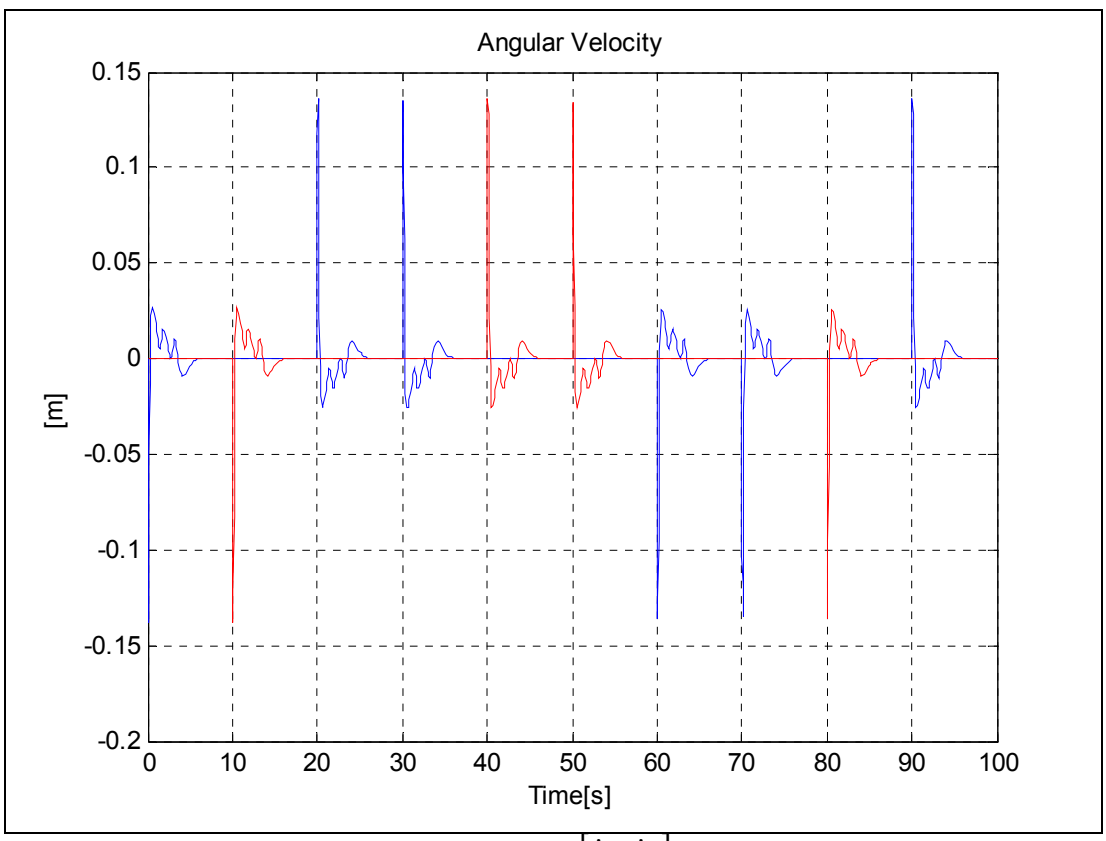

**Şekil 50: Plakanın açısal hızı**  $(\dot{\theta}_x, \dot{\theta}_y)$ (kare, Kut. Ata.)

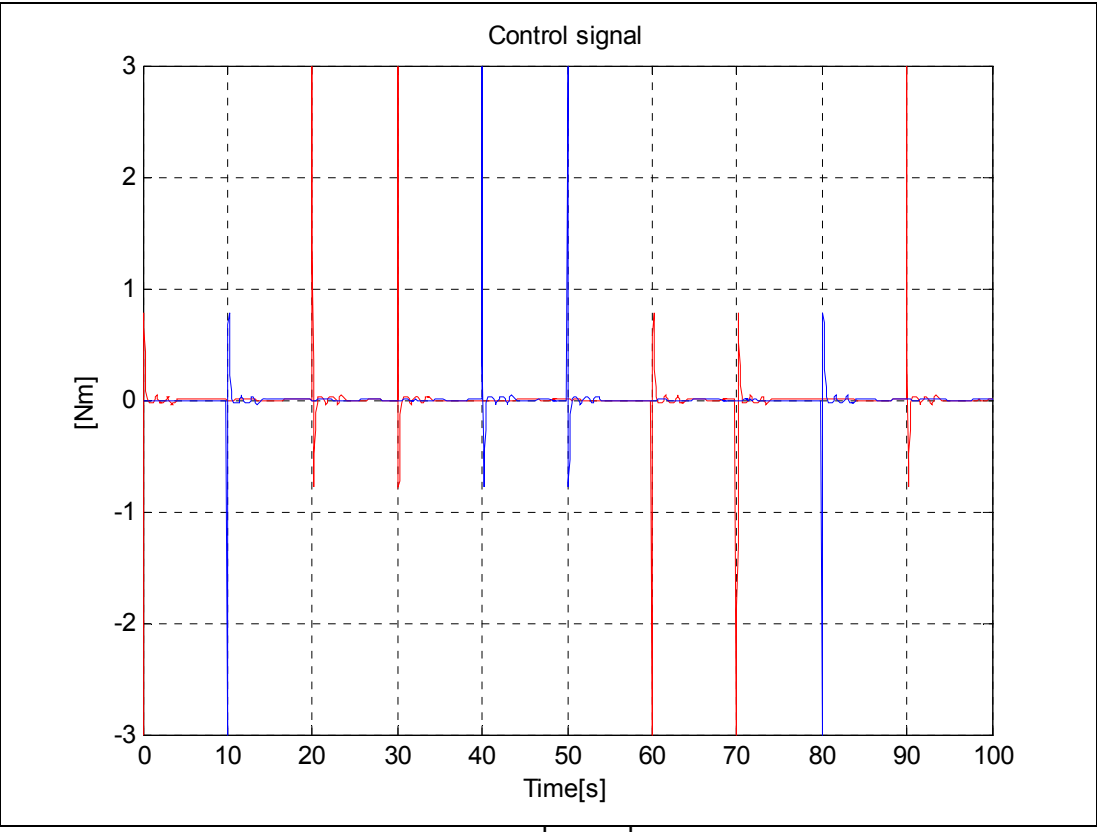

 $\int$ **Sekil 51:** Kontrol işareti  $\left[ u_x, u_y \right]$  (kare, Kut. Ata.)

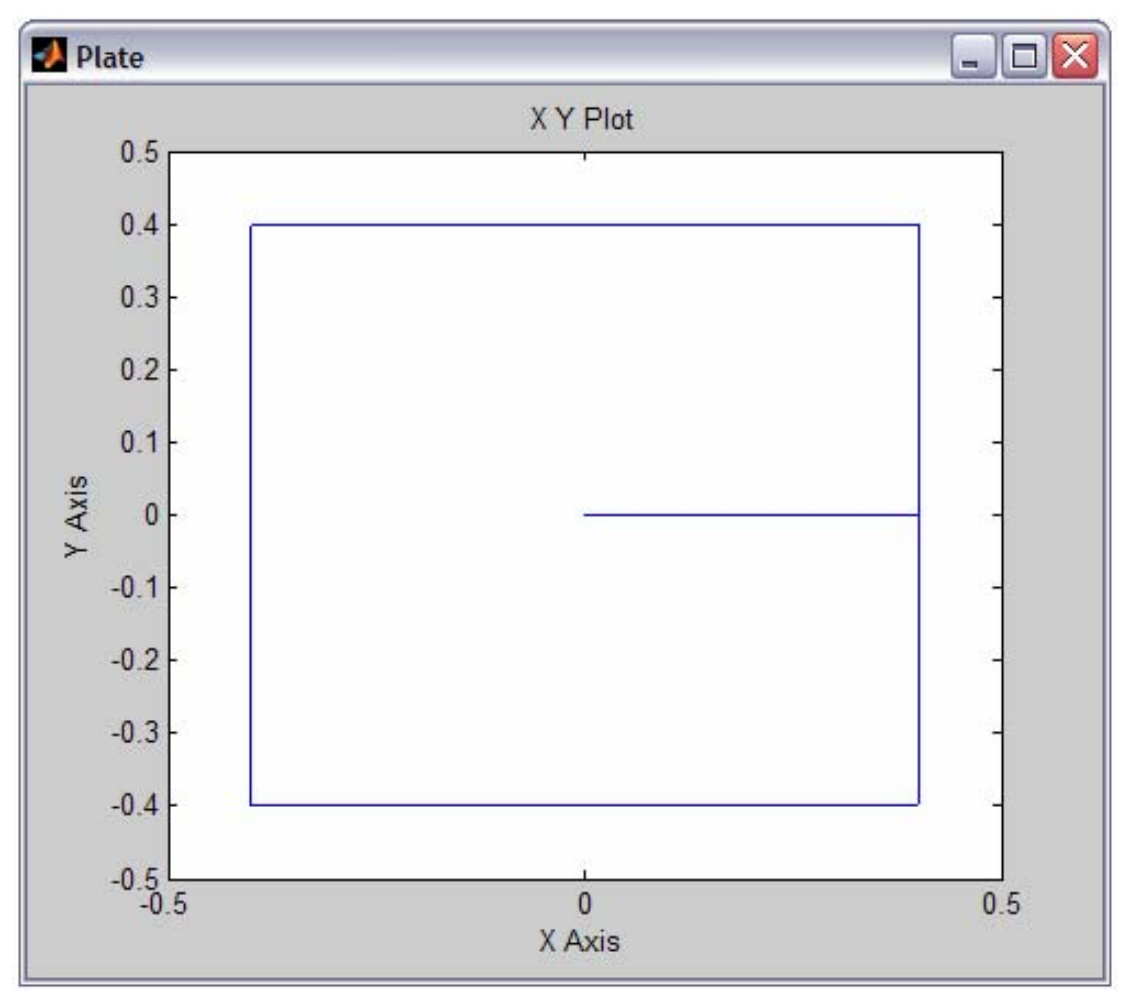

**Şekil 52: Kare referans için topun izlediği yörünge (Kut. Ata.)** 

**8.1.1.4. Yıldız yörünge izleme referansı** 

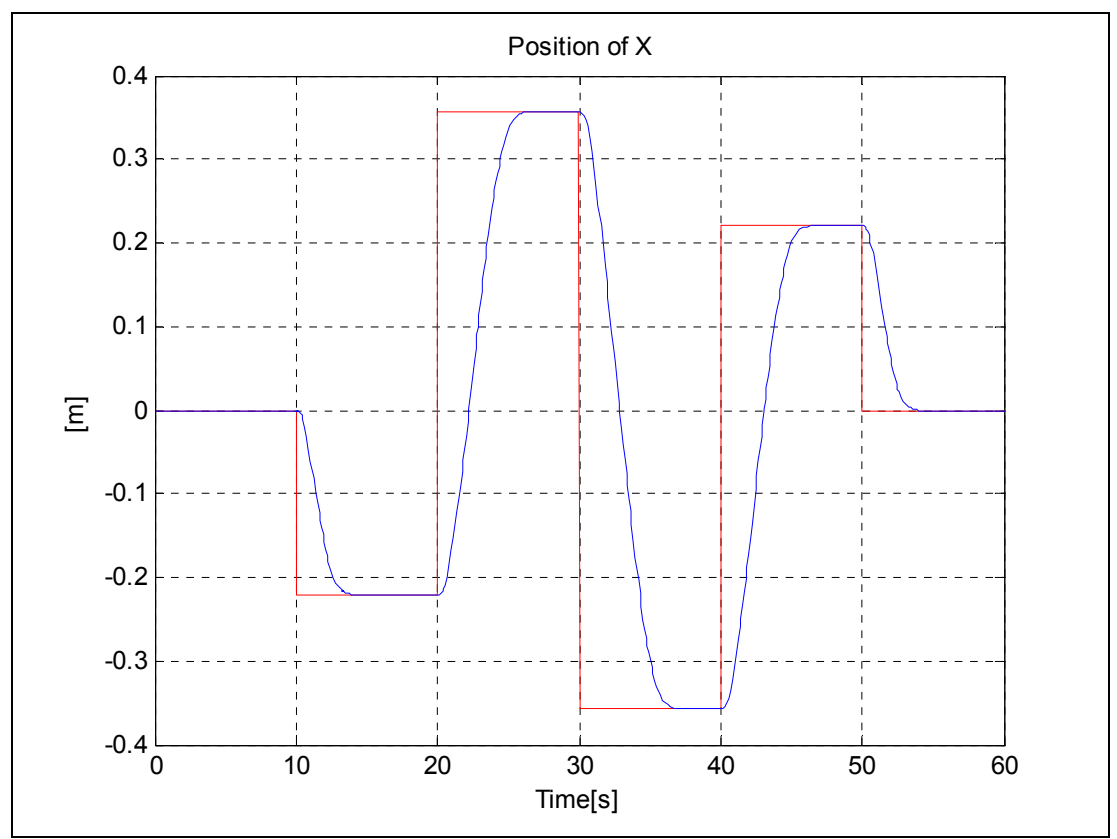

**Şekil 53: Topun konumu x\_ekseni (yıldız, Kut. Ata.)** 

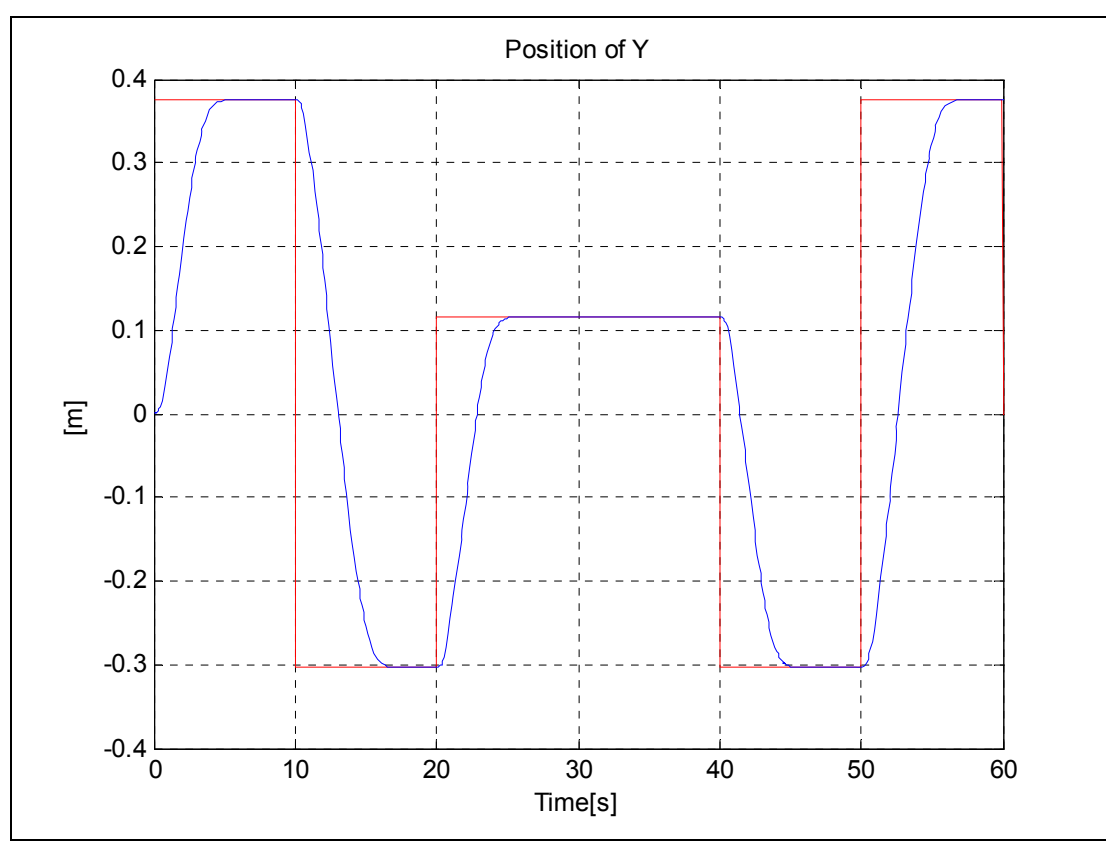

**Şekil 54: Topun konumu y\_ekseni (yıldız, Kut. Ata.)** 

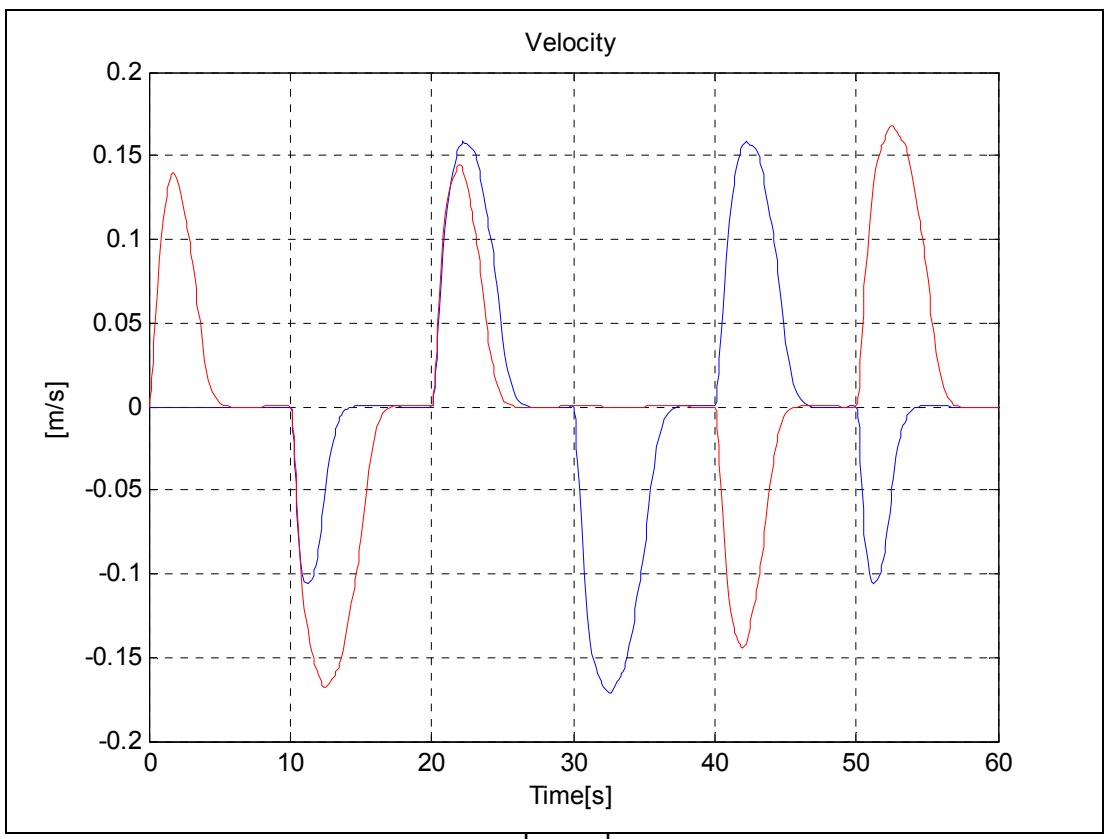

**Şekil 55: Topun hızı** $\left[ V_x, V_y \right]$  (yıldız, Kut. Ata.)

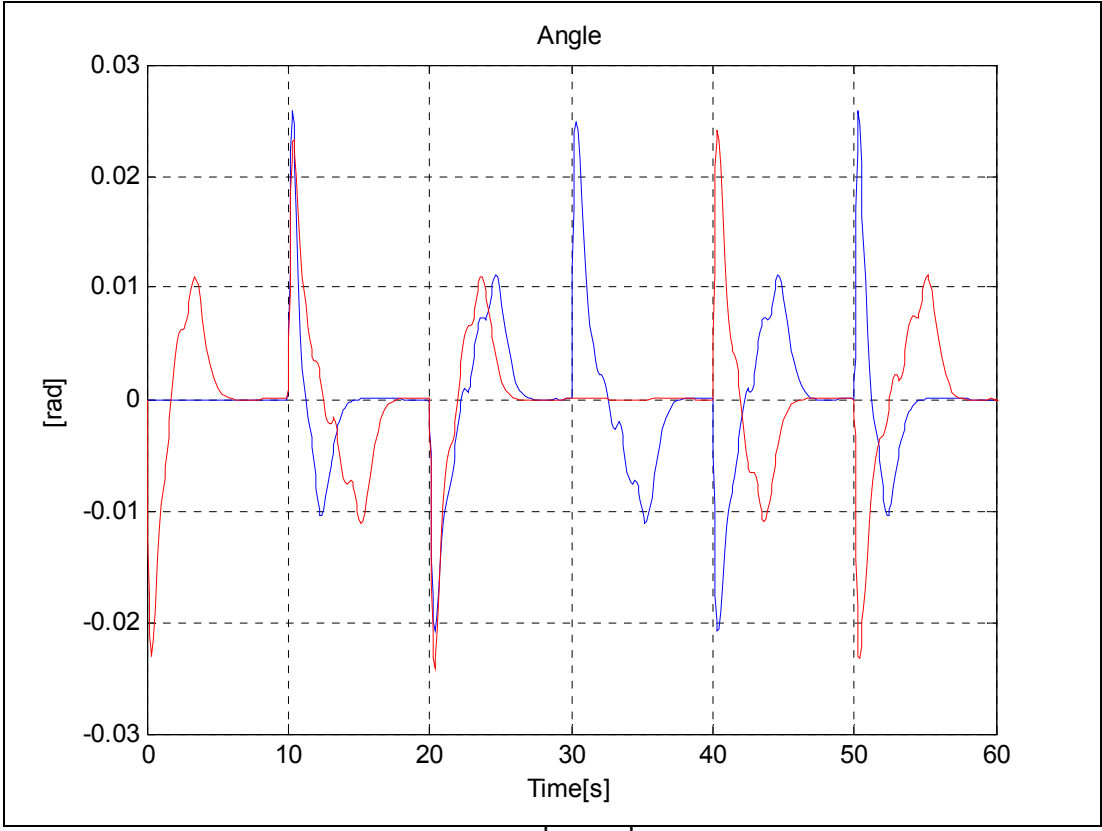

**Şekil 56: Plakanın açısı**  $\left[\theta_x, \theta_y\right]$ (yıldız, Kut. Ata.)

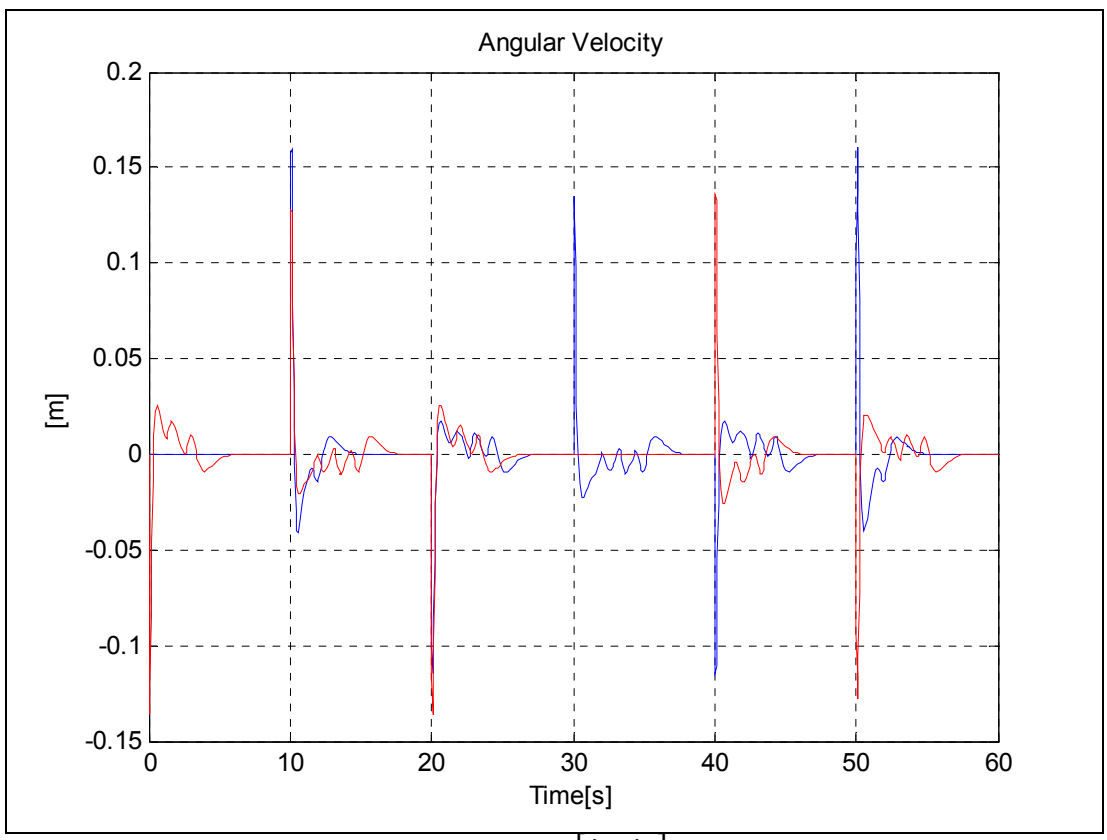

**Şekil 57: Plakanın açısal hızı**  $\left[\dot{\theta}_x, \dot{\theta}_y\right]$ (yıldız, Kut. Ata.)

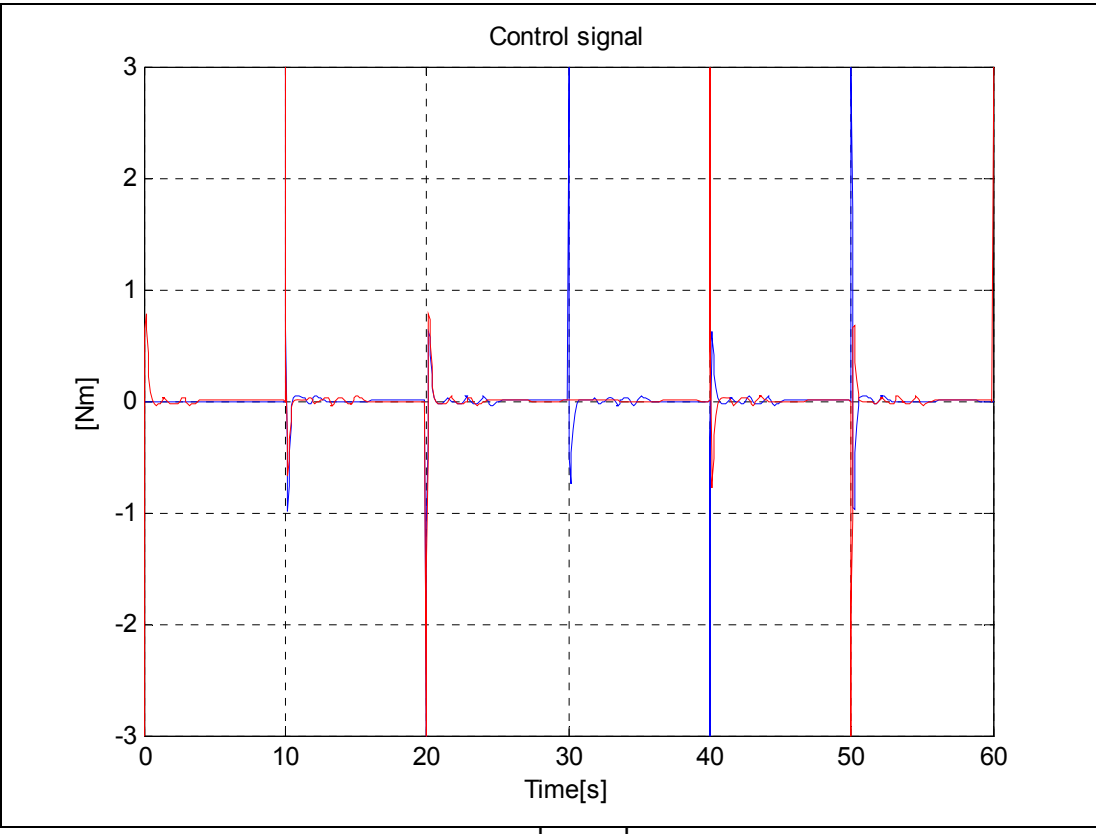

**Şekil 58: Kontrol işareti**  $\left[ u_x, u_y \right]$  **(yıldız, Kut. Ata.)** 

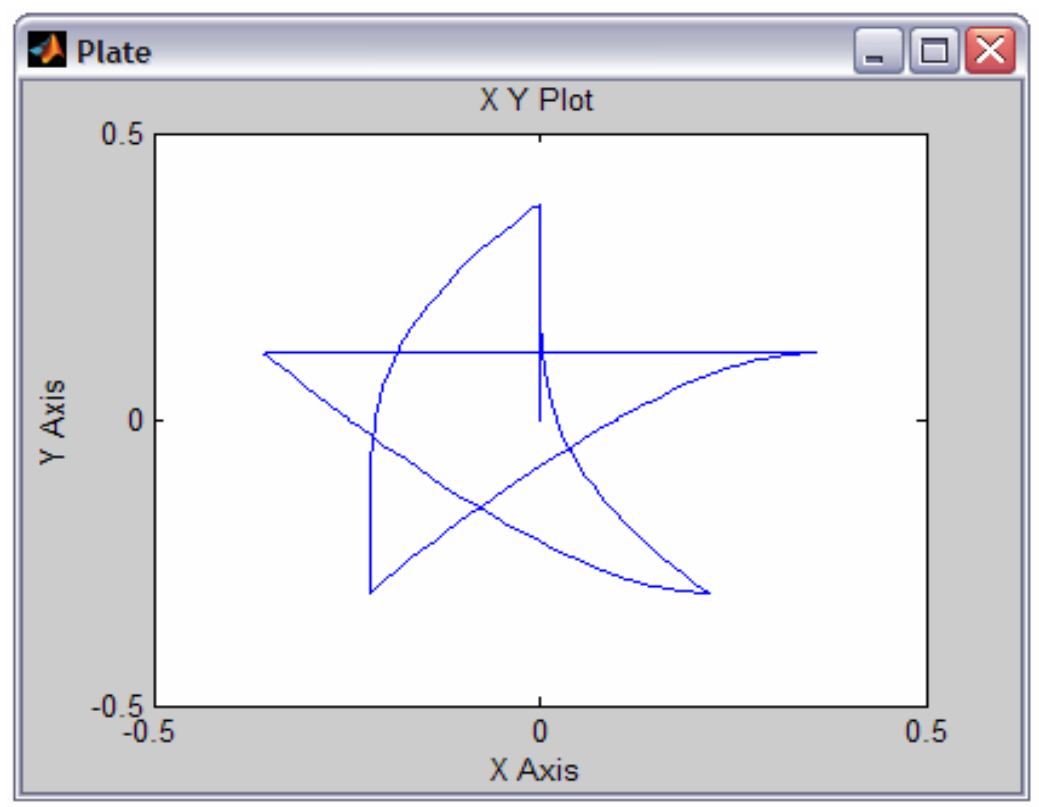

**Şekil 59: Yıldız referans için topun izlediği yörünge (Kut. Ata.)** 

#### **8.1.2. Bulanık LQR Kontrolör**

#### **8.1.2.1. Basamak giriş**

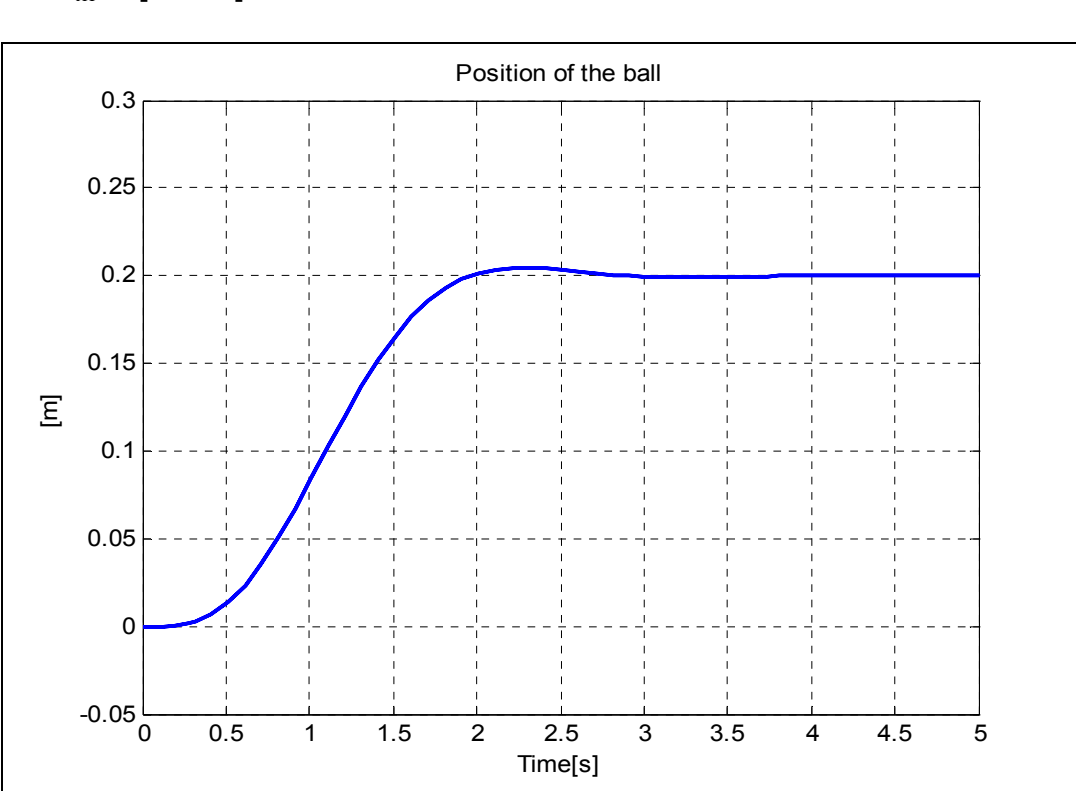

•  $R_{XY} = [0.2, 0.2]$ m

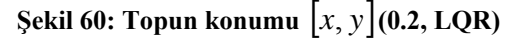

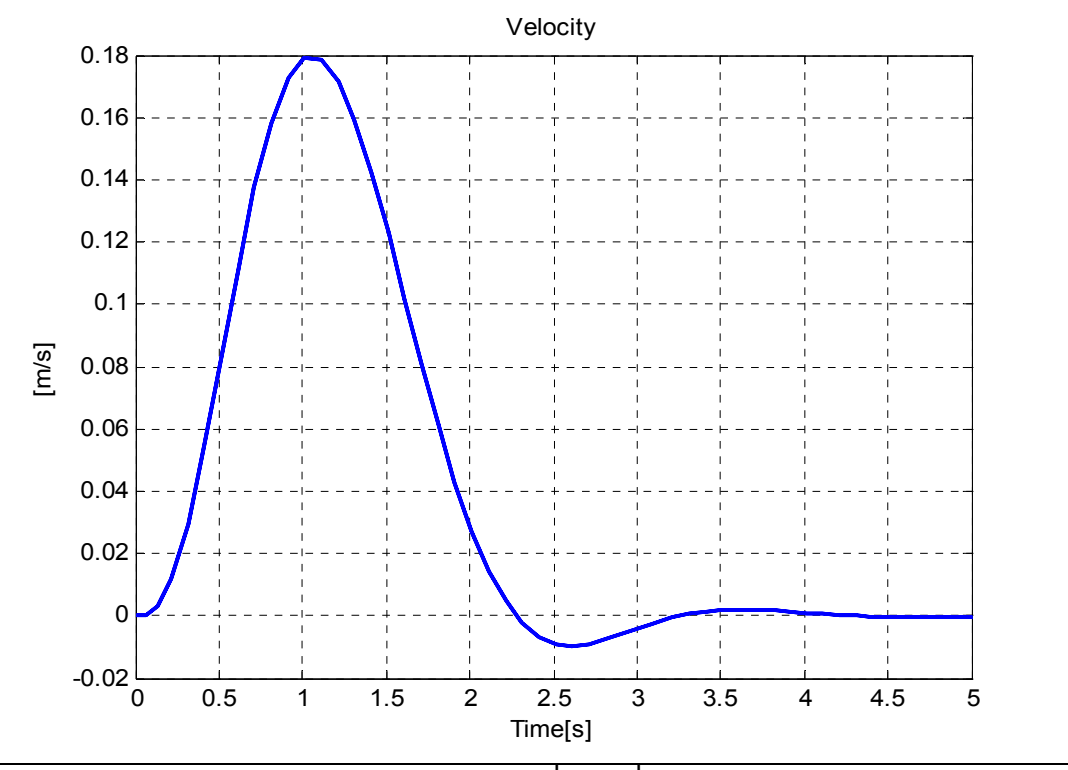

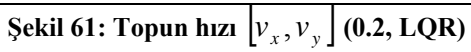

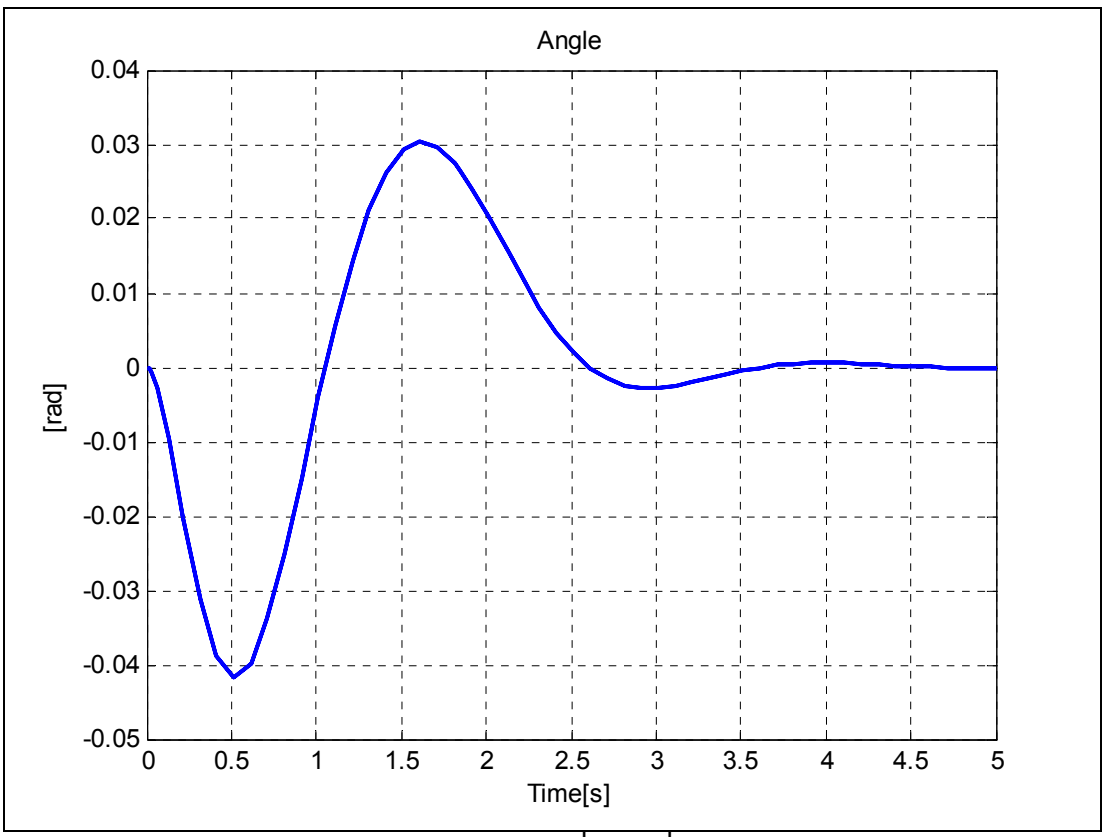

**Şekil 62: Plakanın açısı**  $\left[\theta_x, \theta_y\right]$ (0.2, LQR)

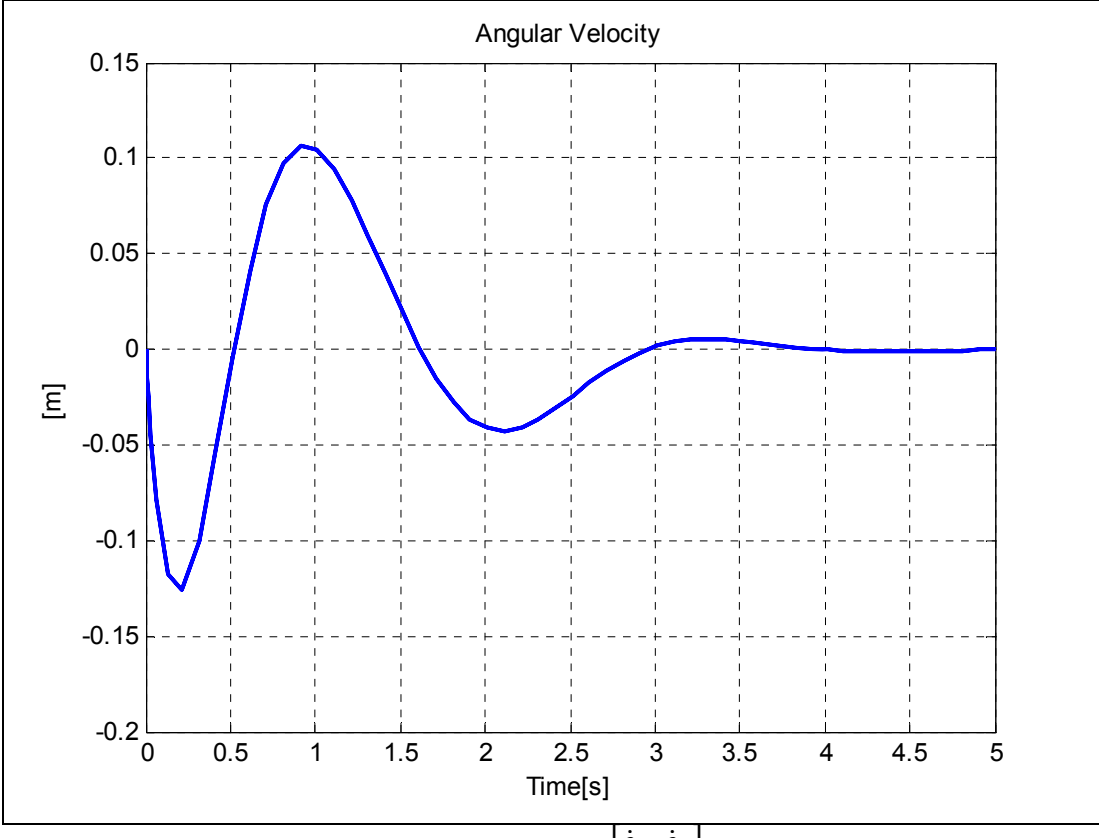

**Şekil 63: Plakanın açısal hızı**  $\left[\dot{\theta}_x, \dot{\theta}_y\right]$ (0.2, LQR)

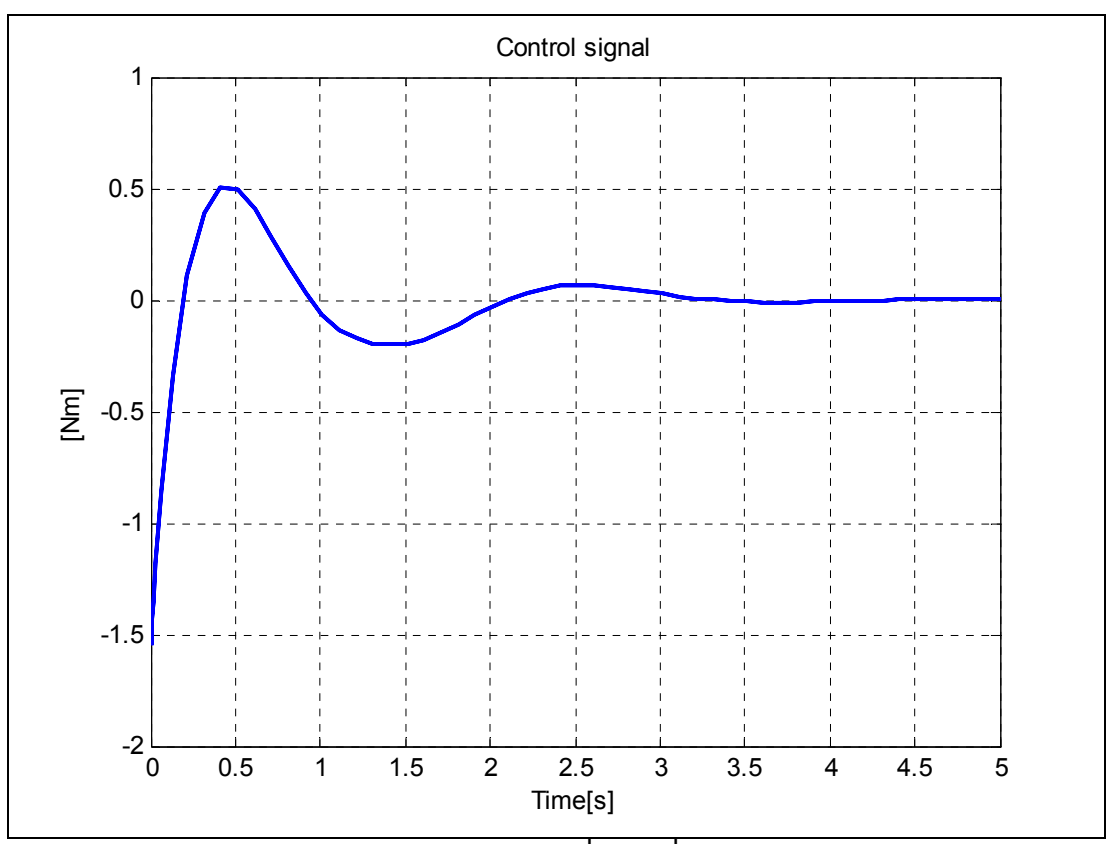

**Şekil 64:** Kontrol işareti $\left[ u_x, u_y \right]$  (0.2, LQR)

$$
\bullet \qquad R_{XY} = [0.4, 0.4] \text{m}
$$

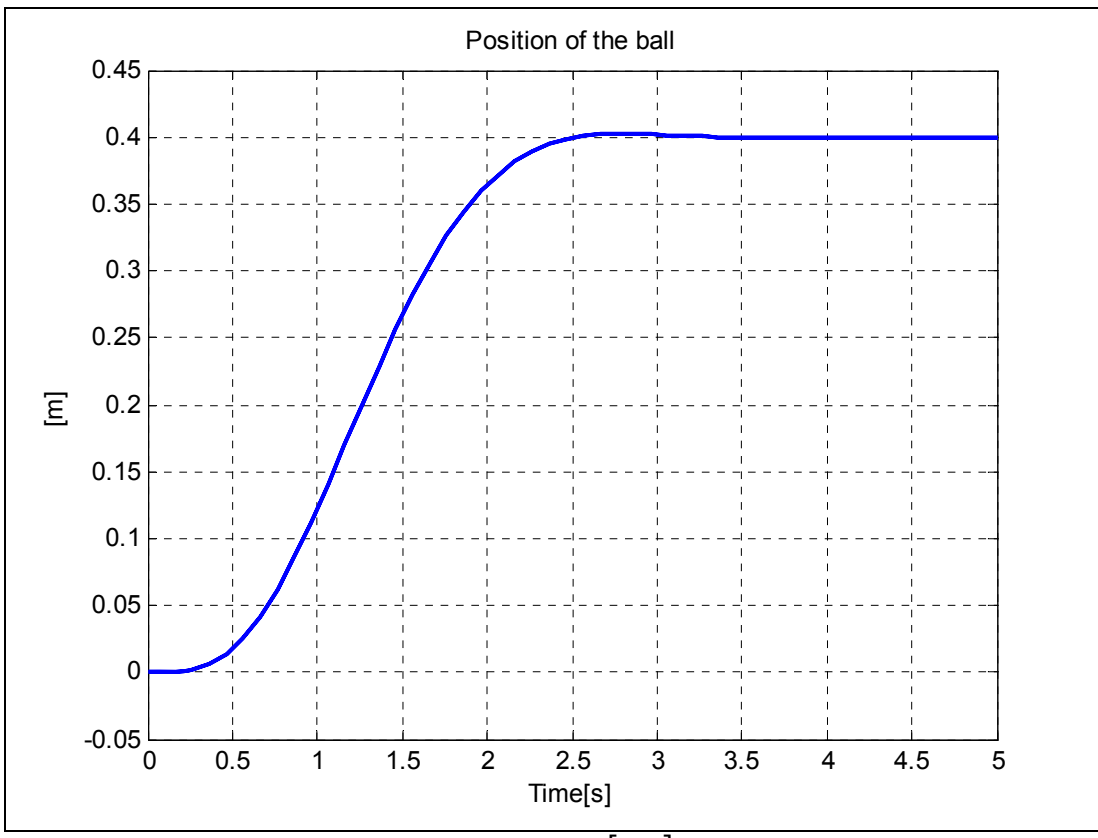

**Şekil 65: Topun konumu** [*x*, *y*]**(0.4,LQR)** 

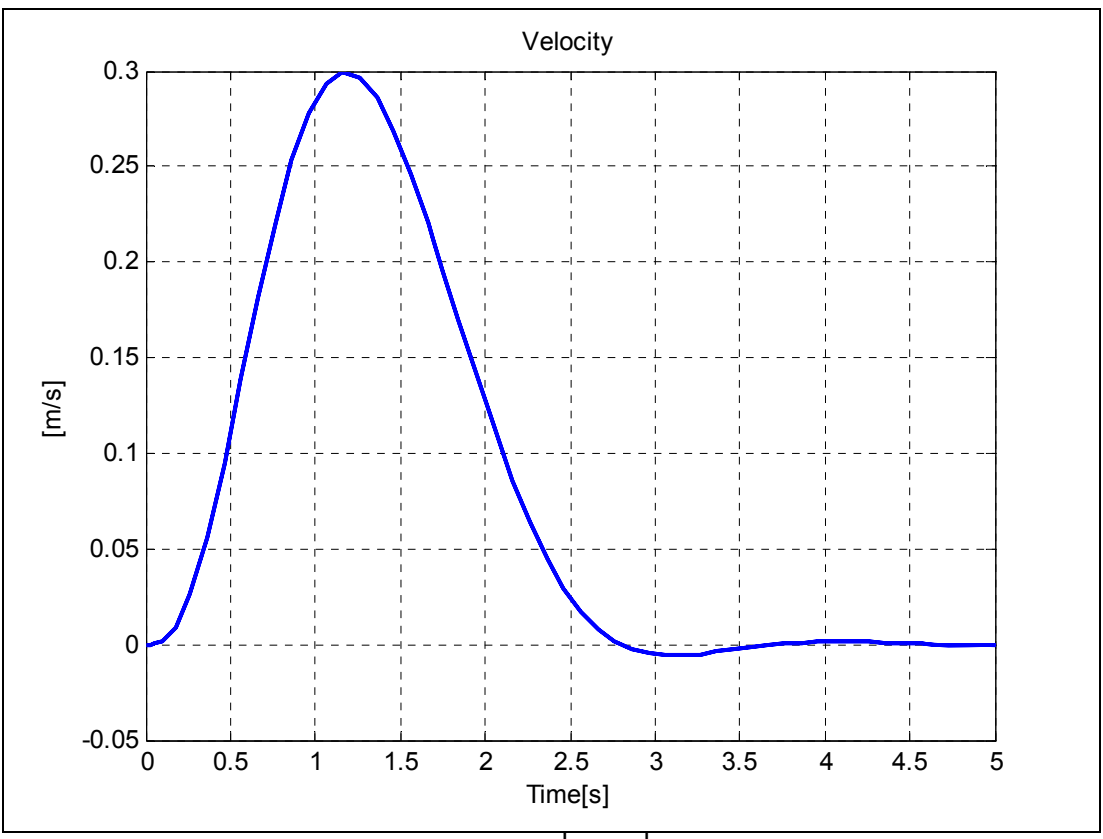

**Şekil 66:** Topun hızı  $\left[ v_x, v_y \right]$  (0.4, LQR)

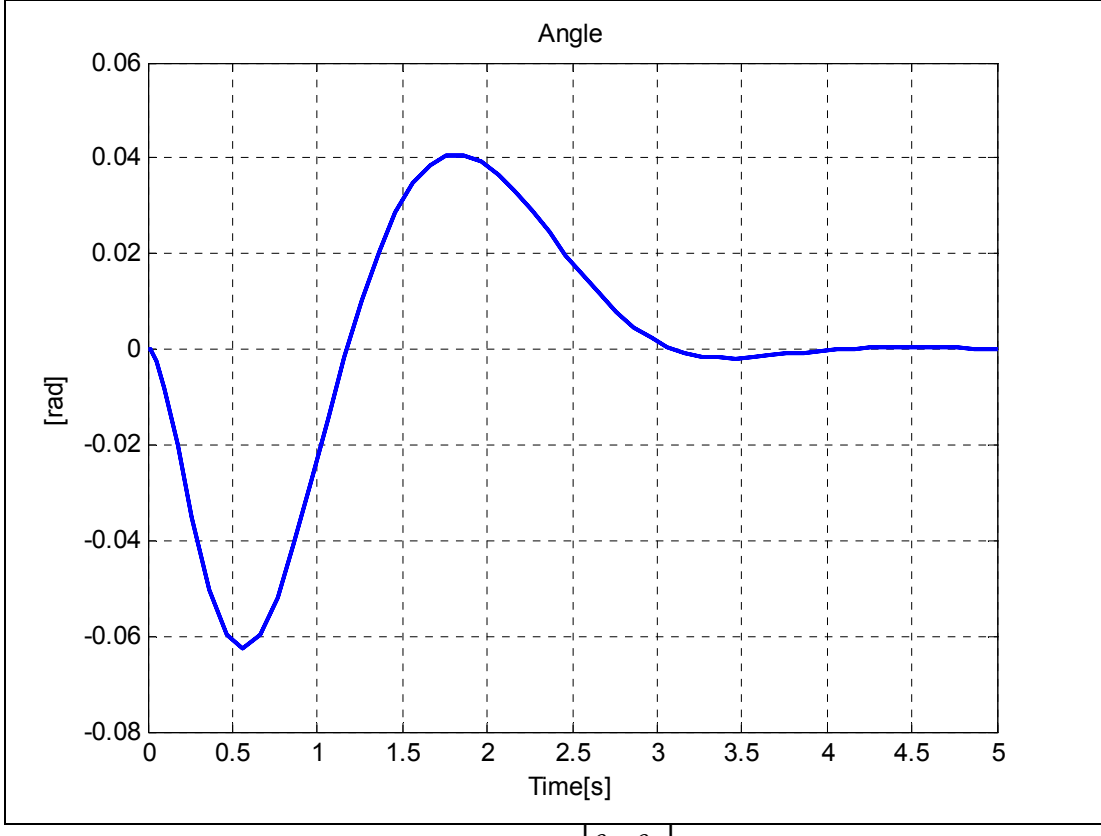

**Şekil 67: Plakanın açısı**  $\left[\theta_x, \theta_y\right]$  **(0.4, LQR)** 

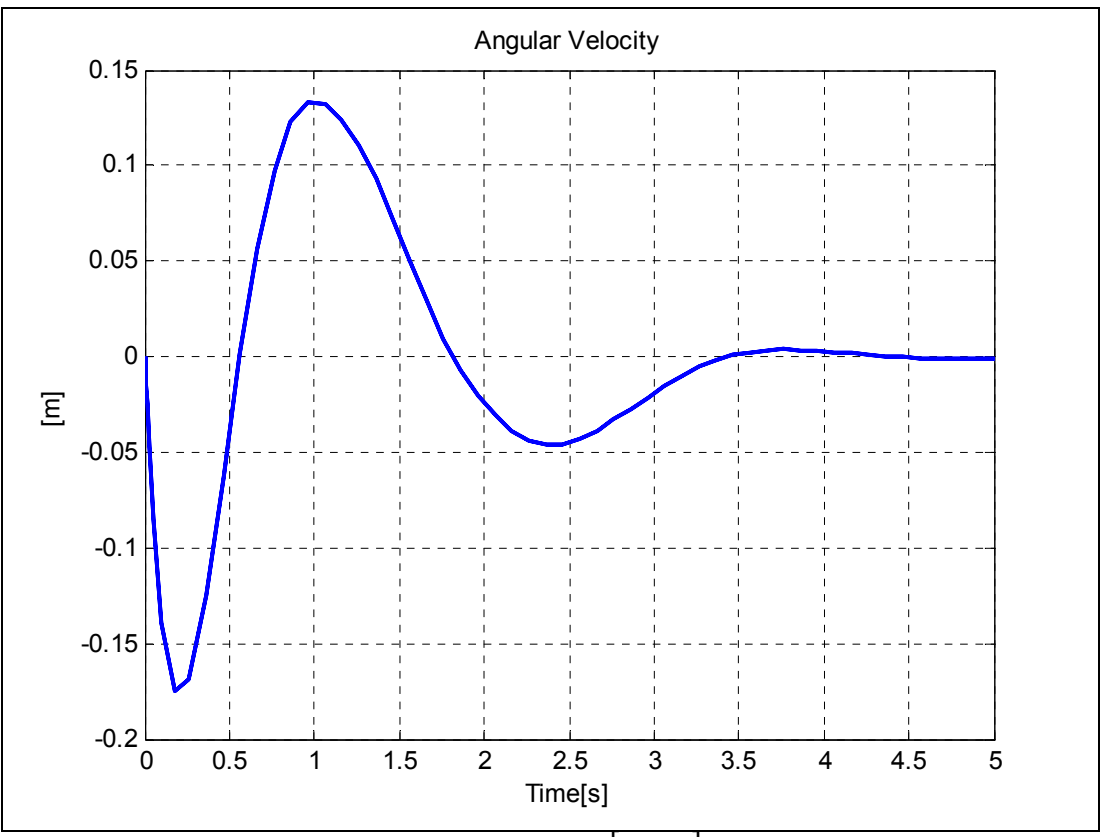

**Şekil 68: Plakanın açısal hızı**  $[\dot{\theta}_x, \dot{\theta}_y]$ (0.4, LQR)

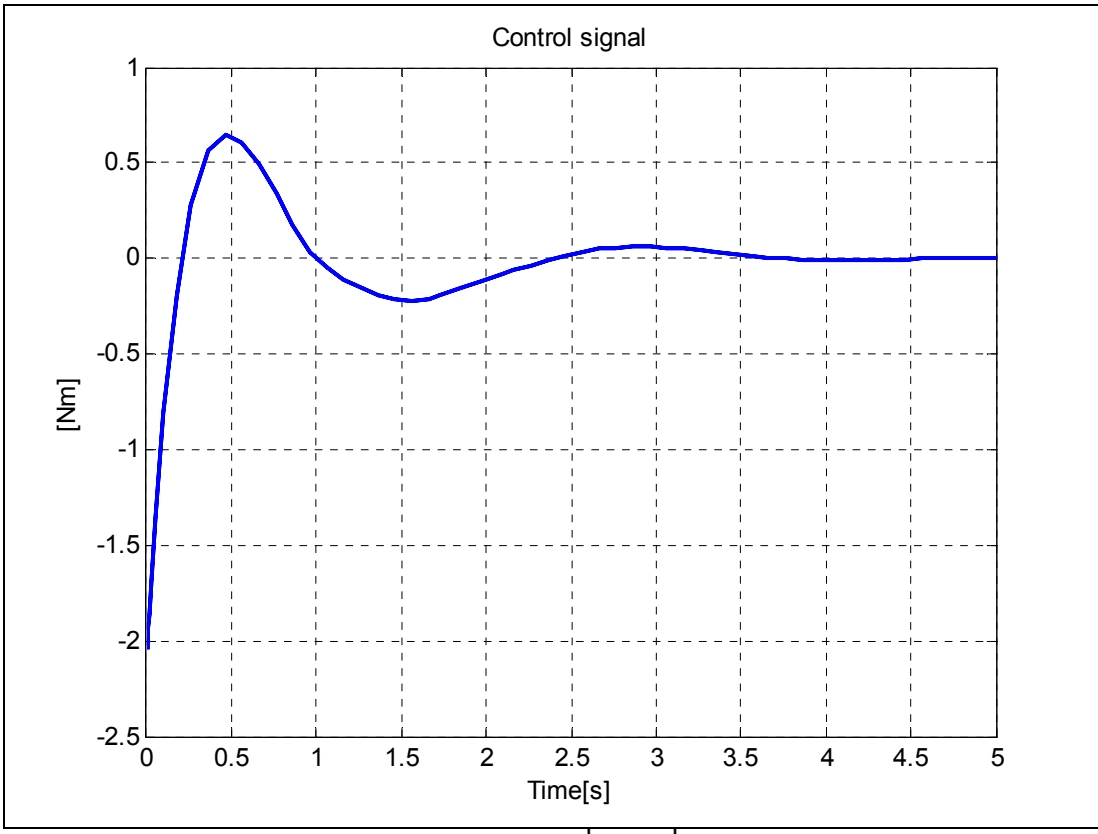

**Şekil 69:** Kontrol işareti $\left[ u_x, u_y \right]$ (0.4,LQR)
•  $R_{XY} = [0.6, 0.6]$ m

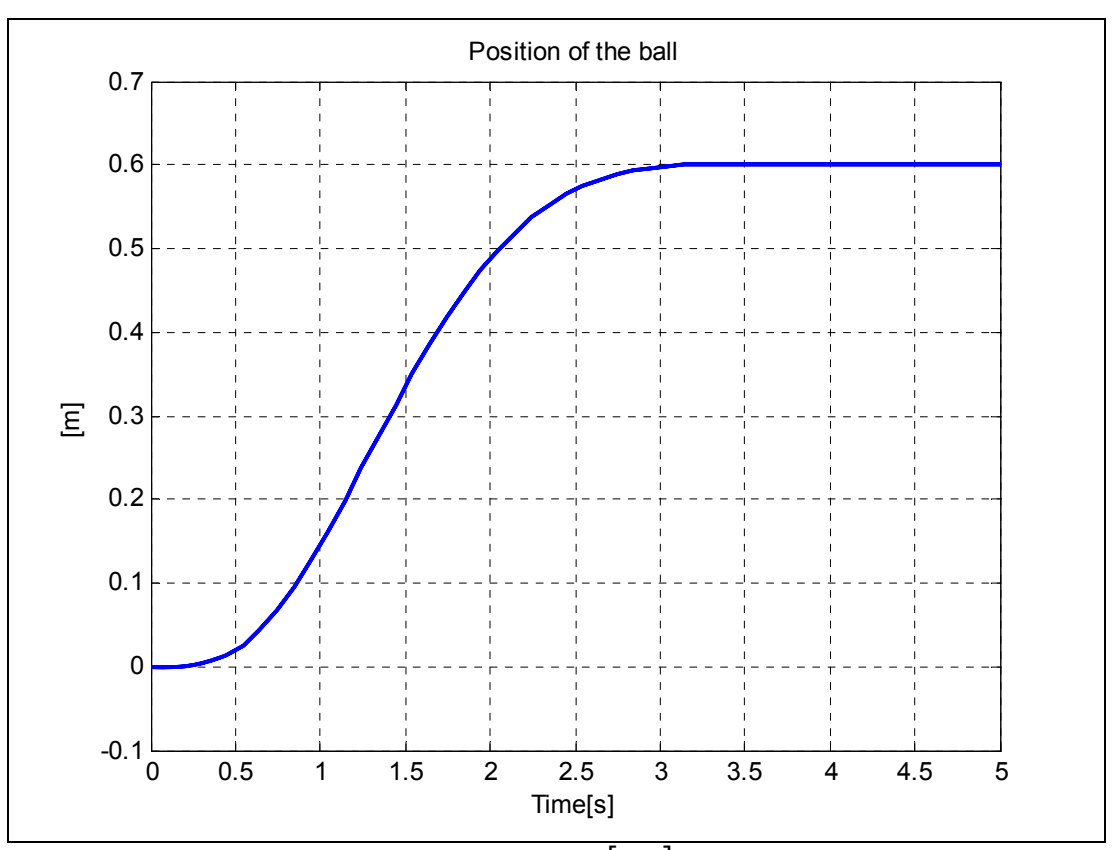

**Şekil 70: Topun konumu** [*x*, *y*]**(0.6, LQR)** 

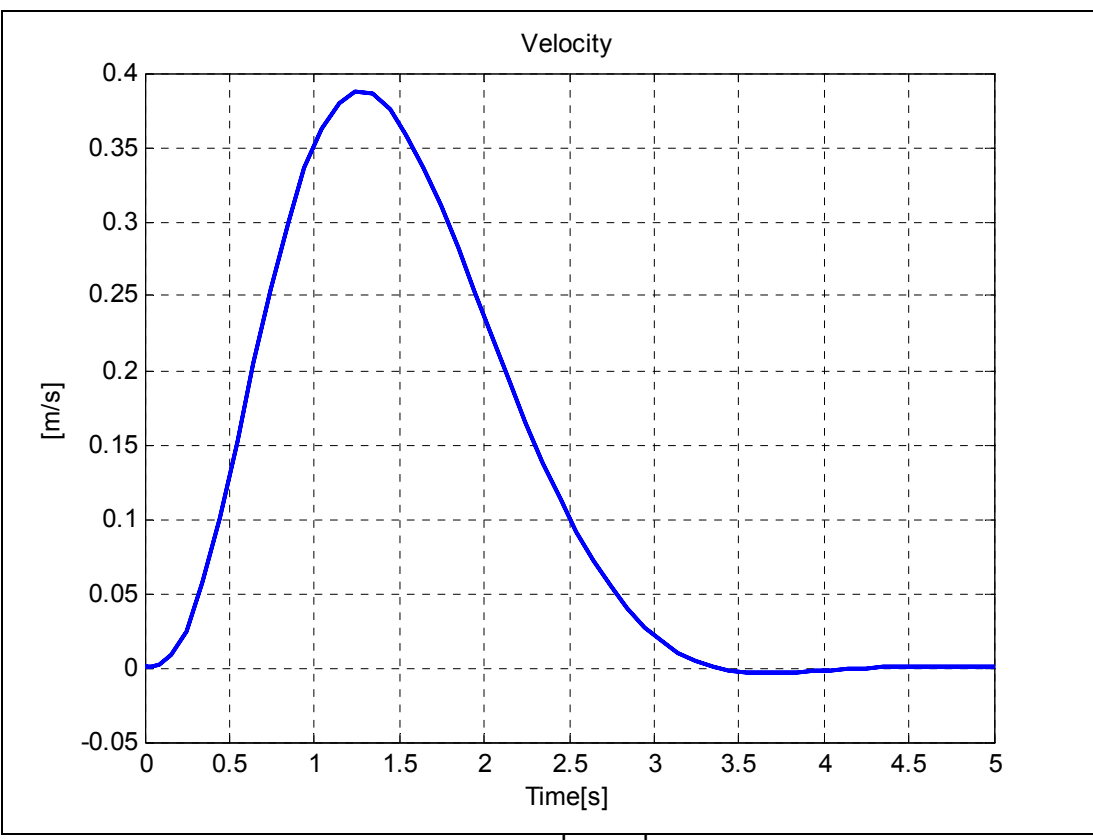

**Şekil 71:** Topun hızı  $\left[v_x, v_y\right]$  (0.6, LQR)

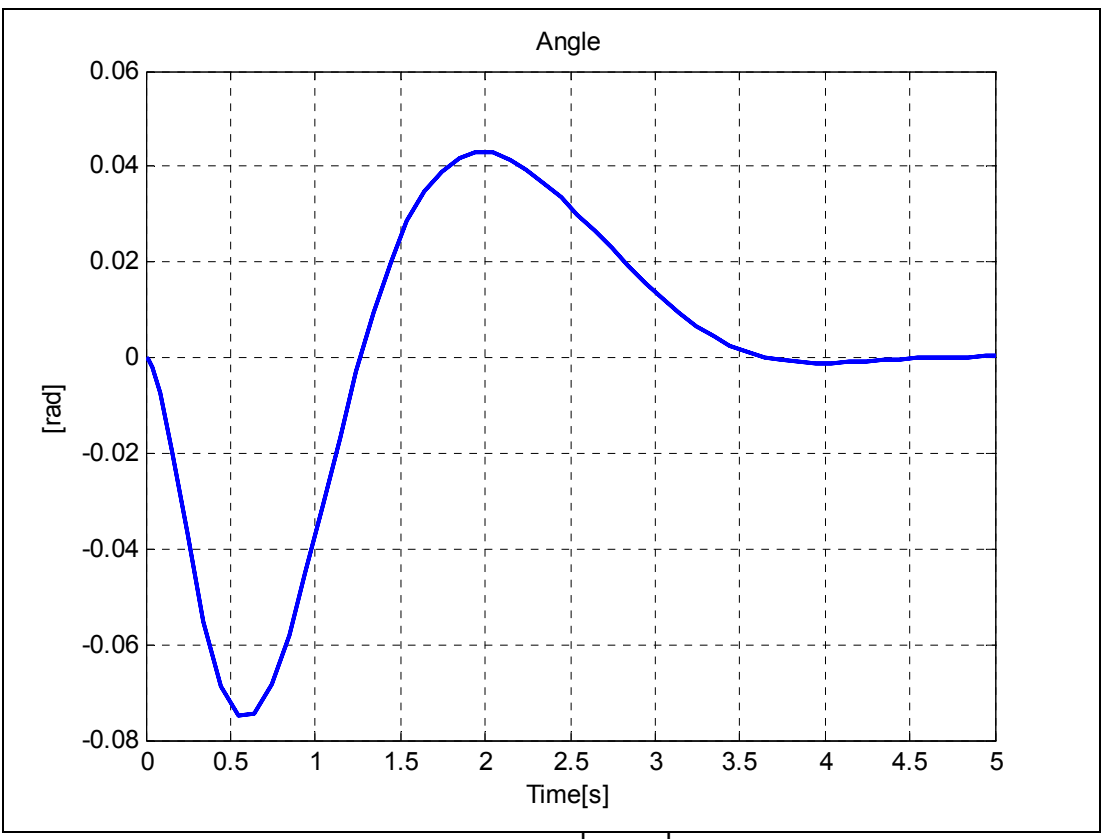

**Şekil 72: Plakanın açısı**  $\left[\theta_x, \theta_y\right]$  **(0.6, LQR)** 

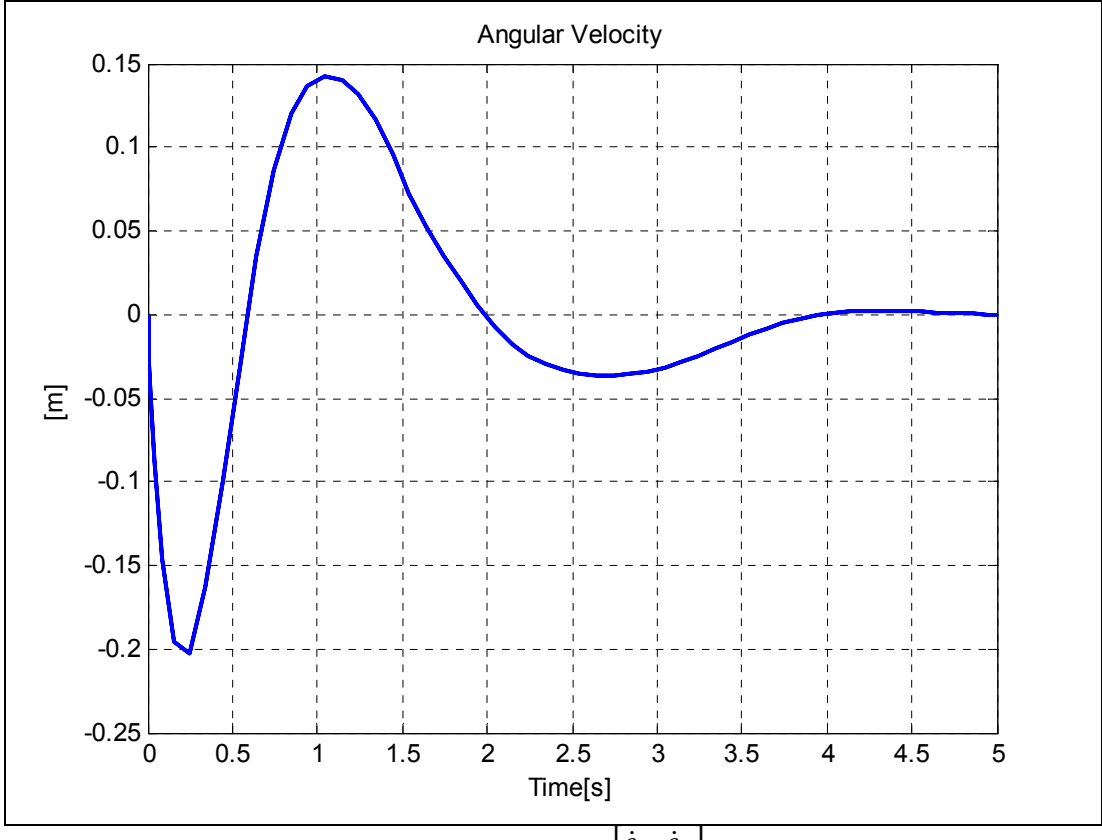

**Şekil 73: Plakanın açısal hızı**  $[\dot{\theta}_x, \dot{\theta}_y]$ (0.6, LQR)

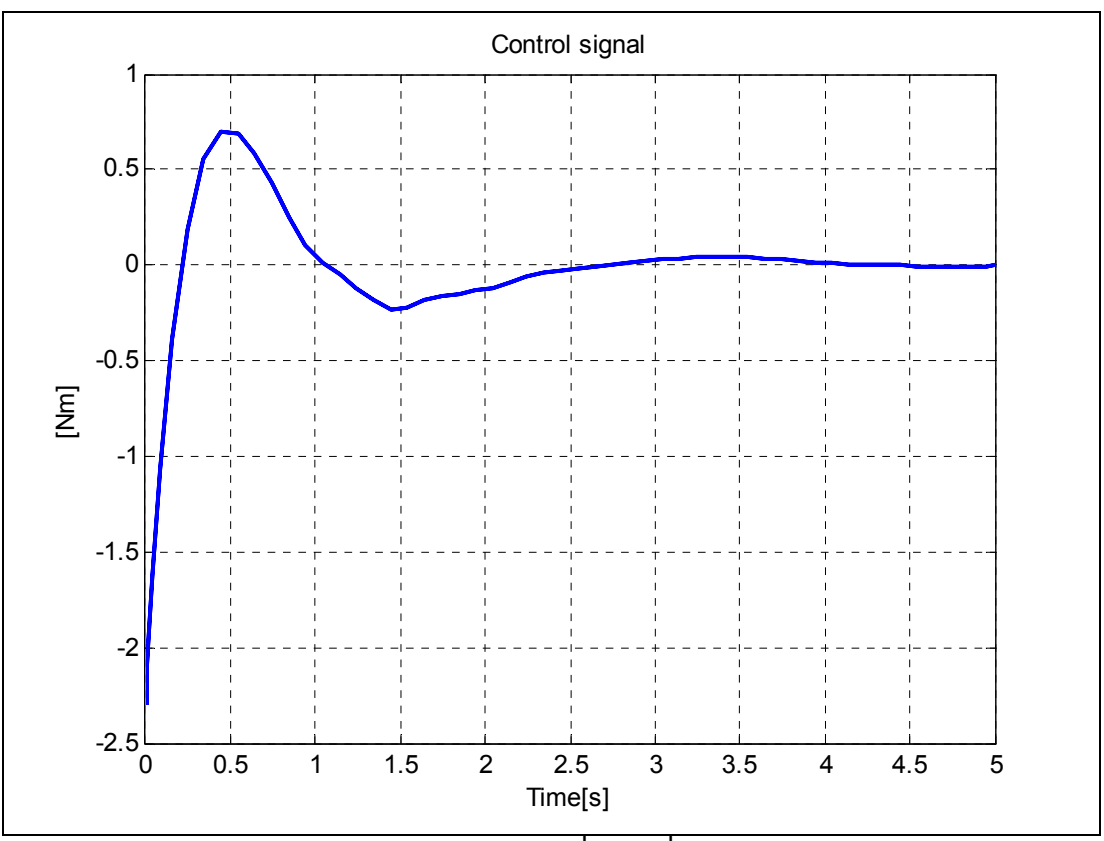

**Şekil 74:** Kontrol işareti $\left[ u_x, u_y \right]$ (0.6, LQR)

**8.1.2.2. Dairesel yörünge izleme referansı**

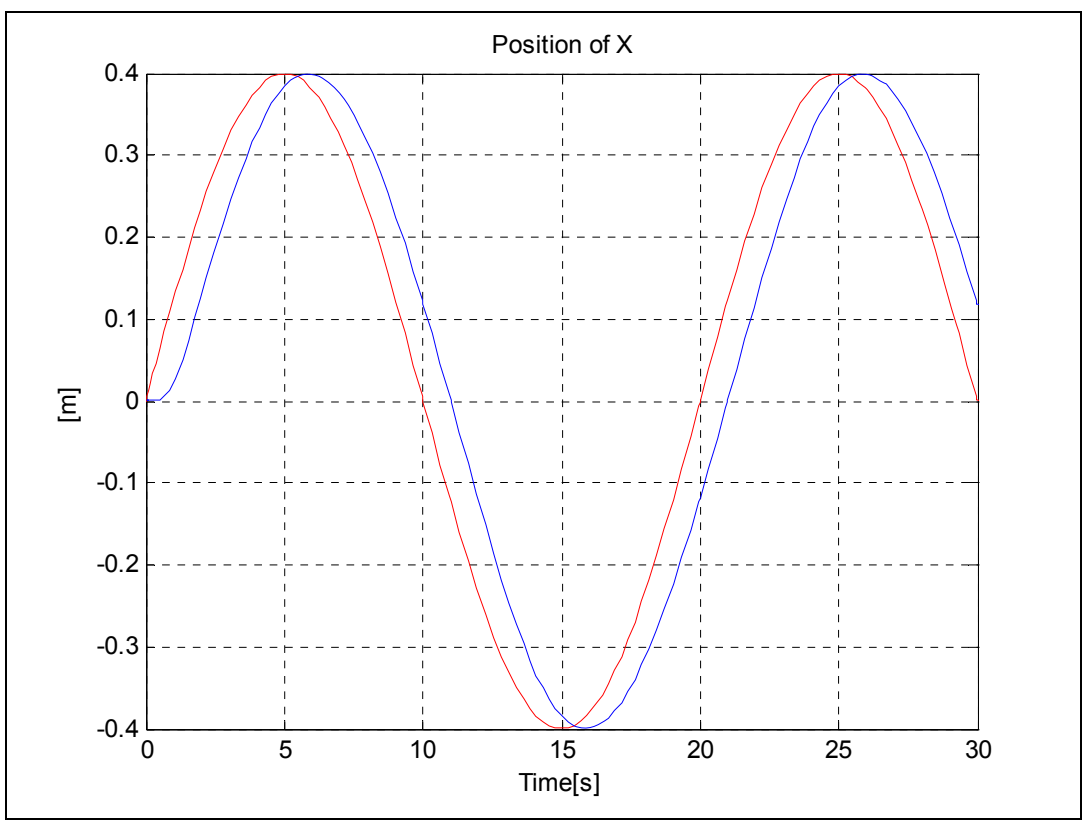

**Şekil 75: Topun konumu x\_ekseni (dairesel, LQR)** 

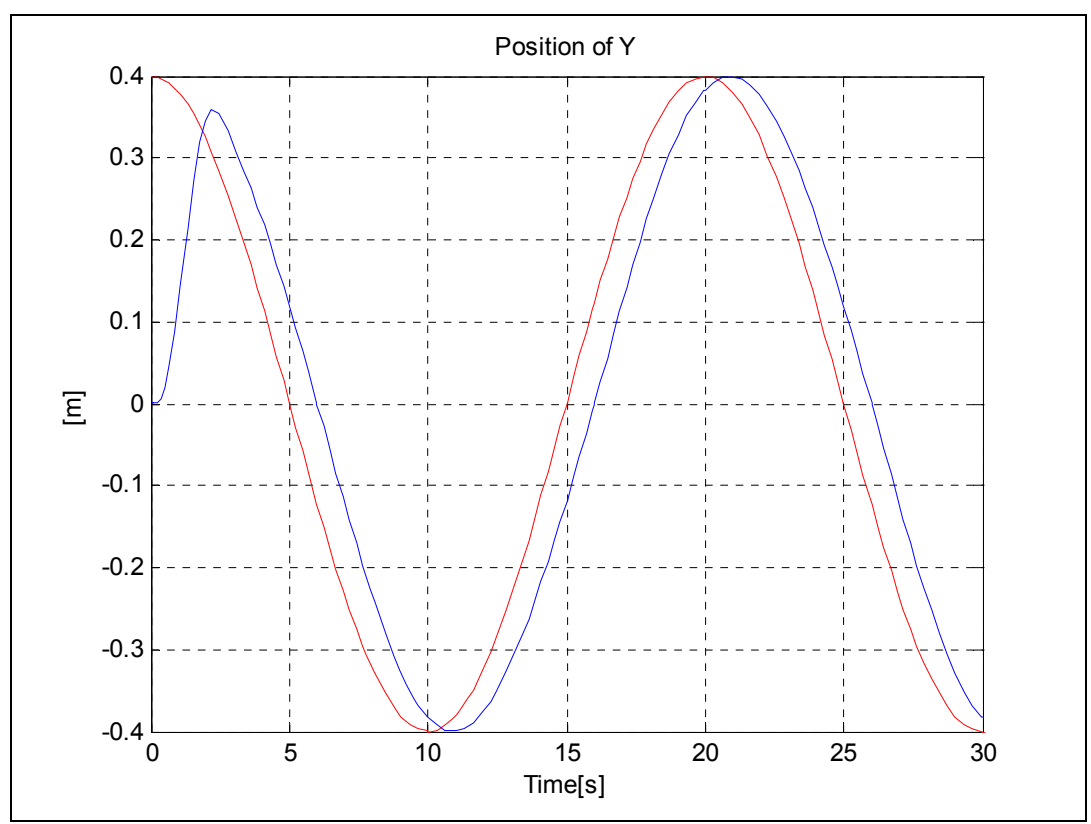

**Şekil 76: Topun konumu y\_ekseni (dairesel, LQR)** 

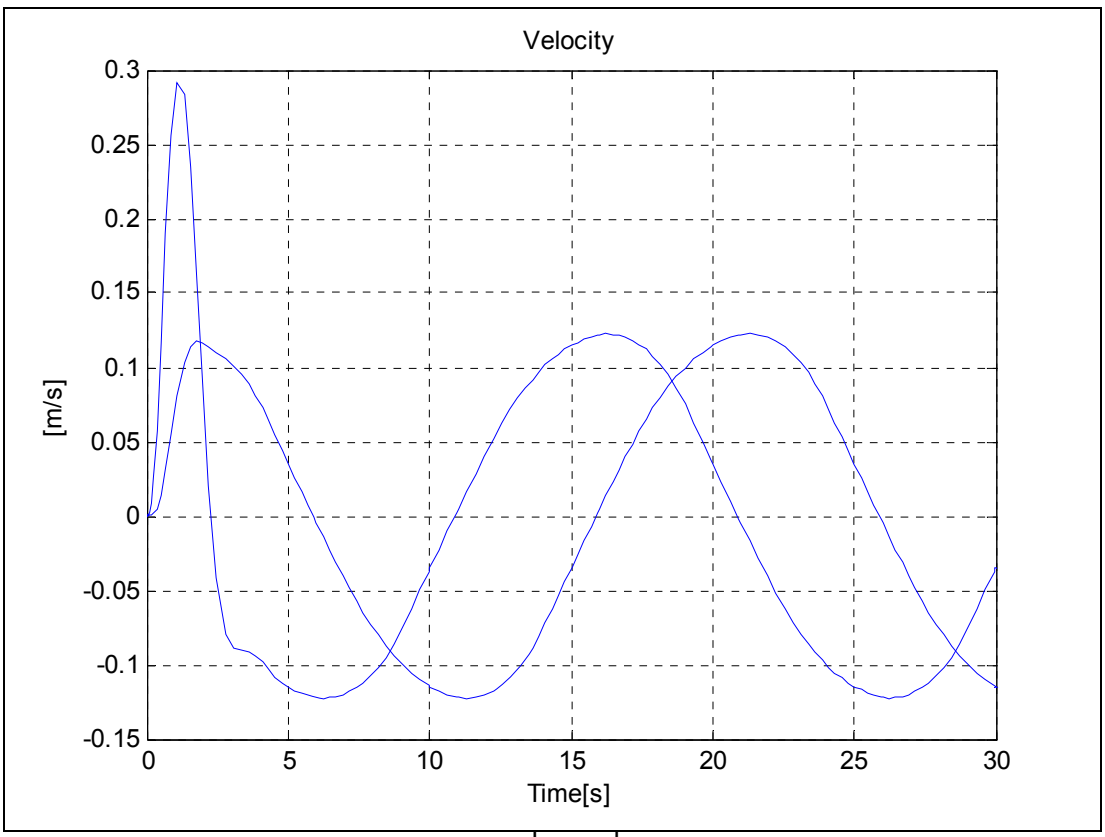

 $\overline{\text{Sekil } 77: \text{Topun hızl}} \Big| v_x, v_y \Big| \text{ (dairesel, LQR)}$ 

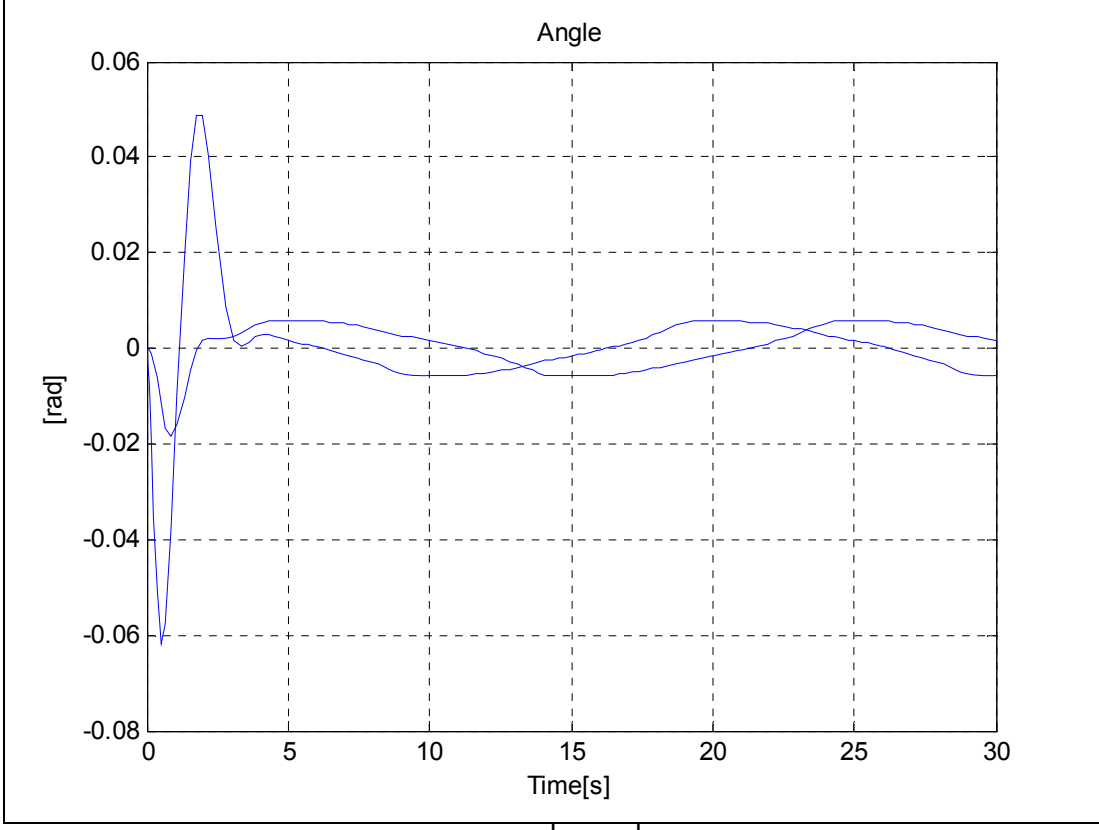

**Şekil 78: Plakanın açısı**  $\left[\theta_x, \theta_y\right]$  (dairesel, LQR)

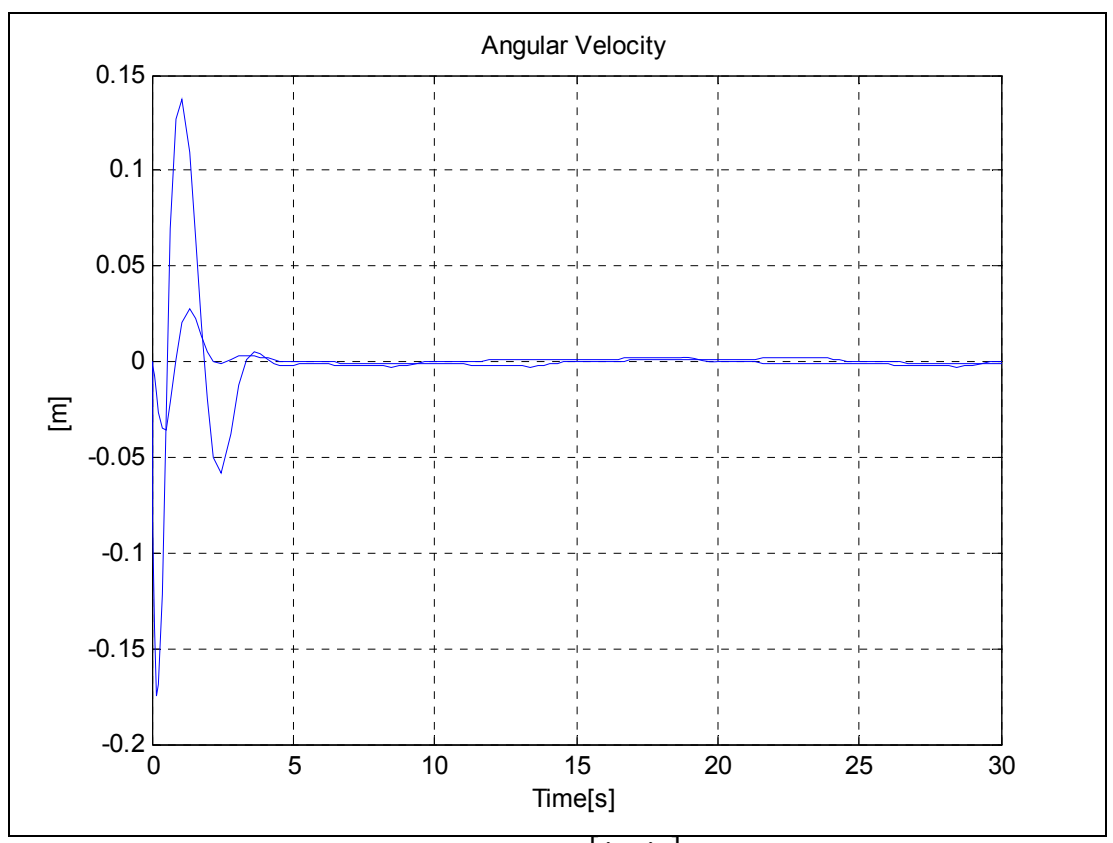

**Şekil 79: Plakanın açısal hızı**  $\left[\dot{\theta}_x, \dot{\theta}_y\right]$ (dairesel, LQR)

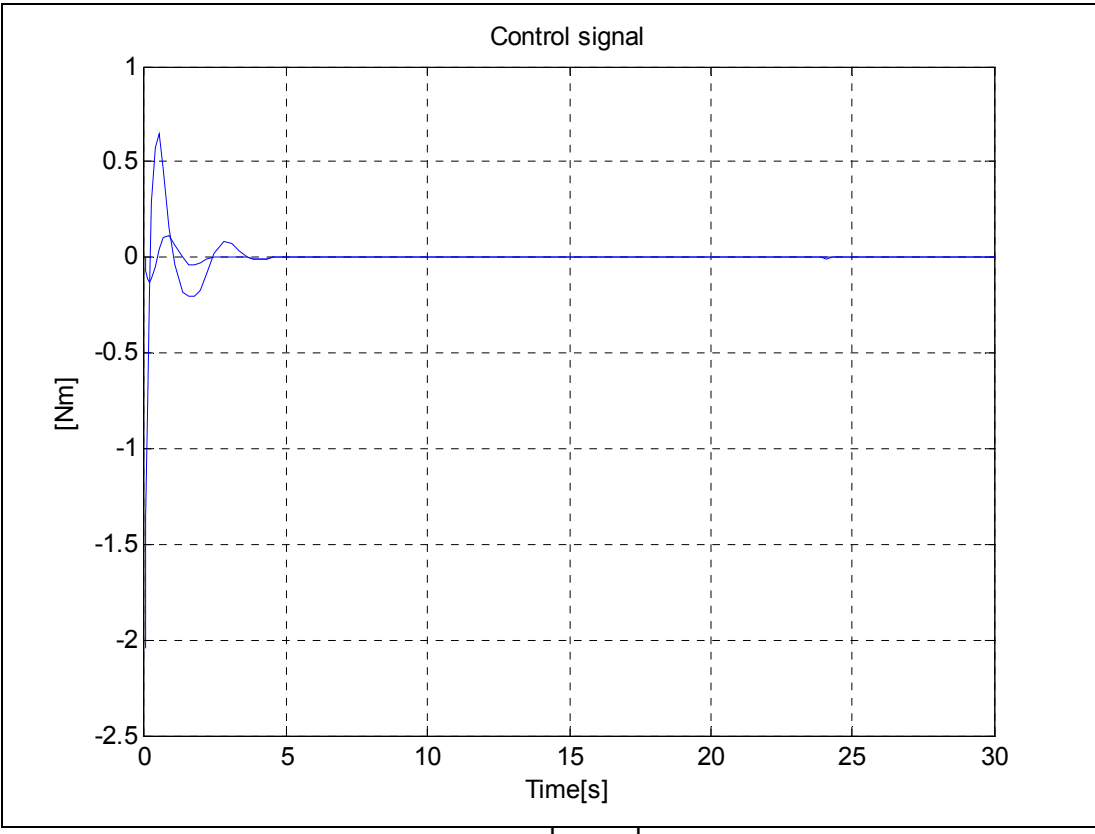

**Şekil 80: Kontrol işareti**  $\left[ u_x, u_y \right]$  **(dairesel, LQR)** 

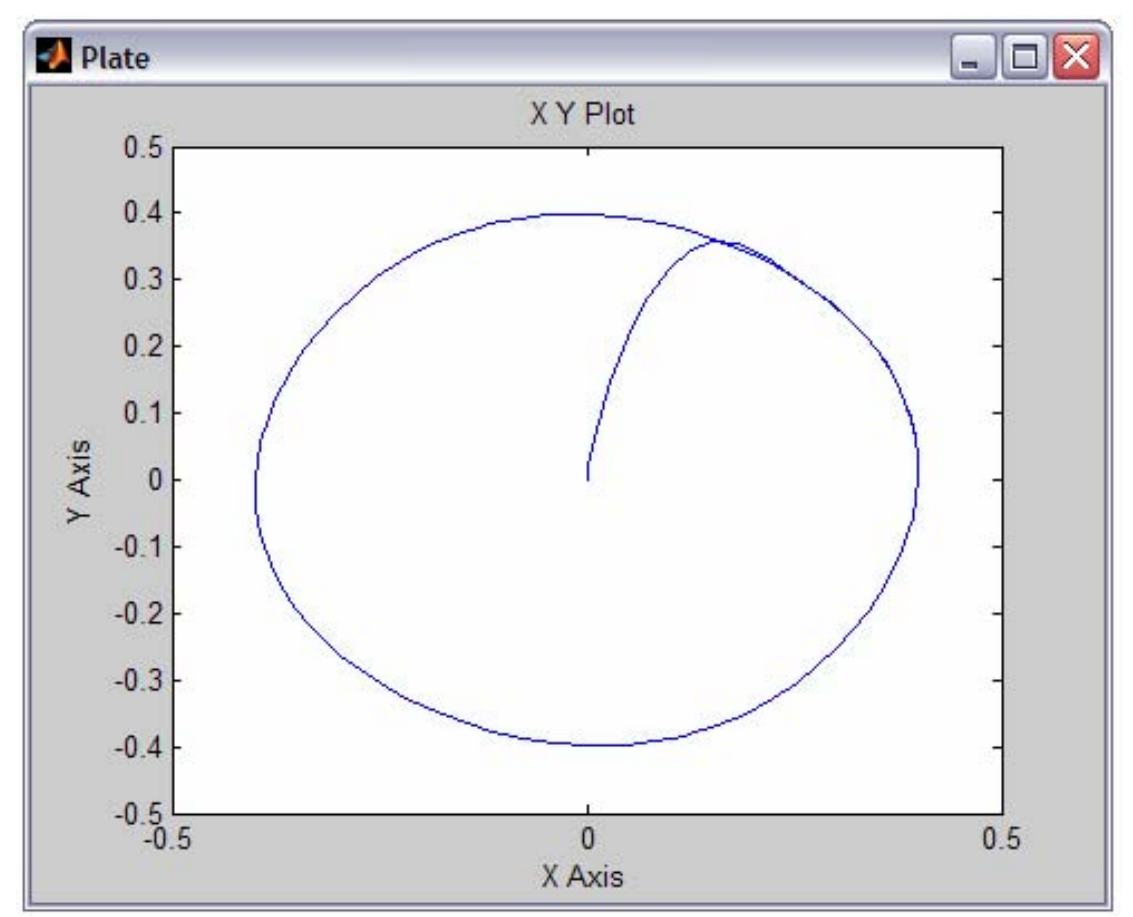

**Şekil 81: Dairesel referans için topun izlediği yörünge (LQR)** 

**8.1.2.3. Kare yörünge izleme referansı**

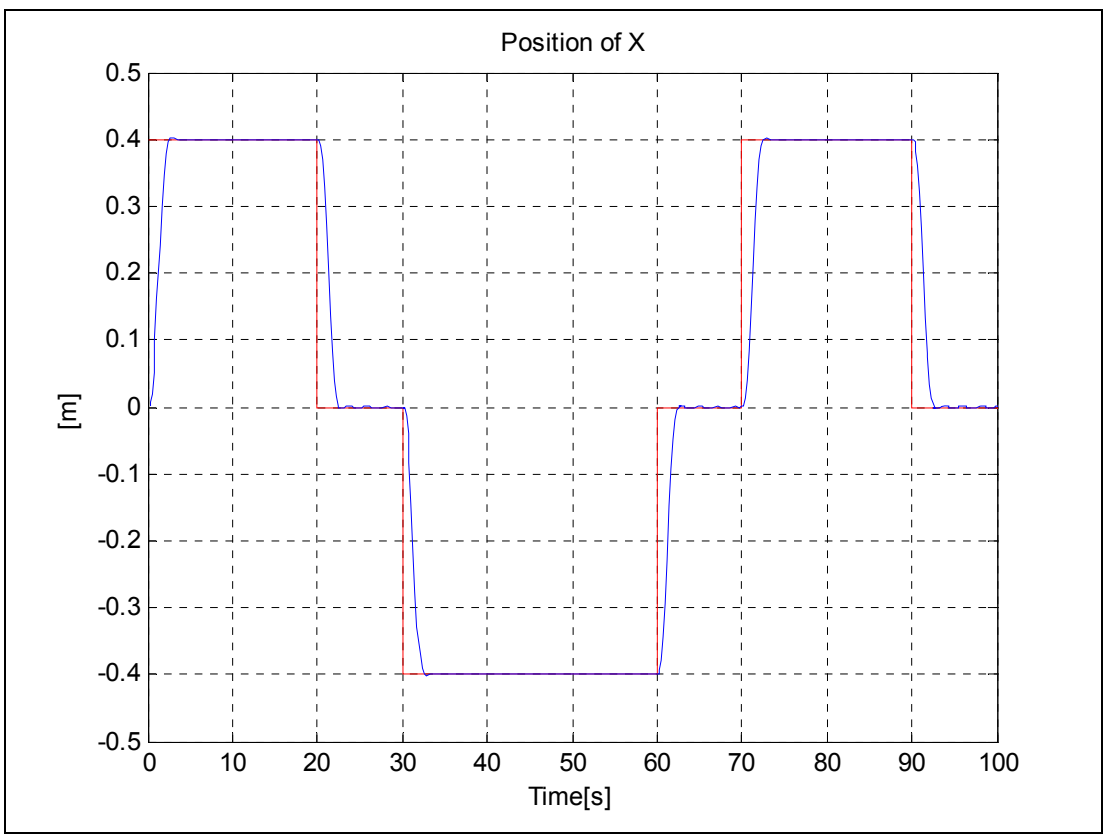

**Şekil 82: Topun konumu x\_ekseni (kare, LQR)** 

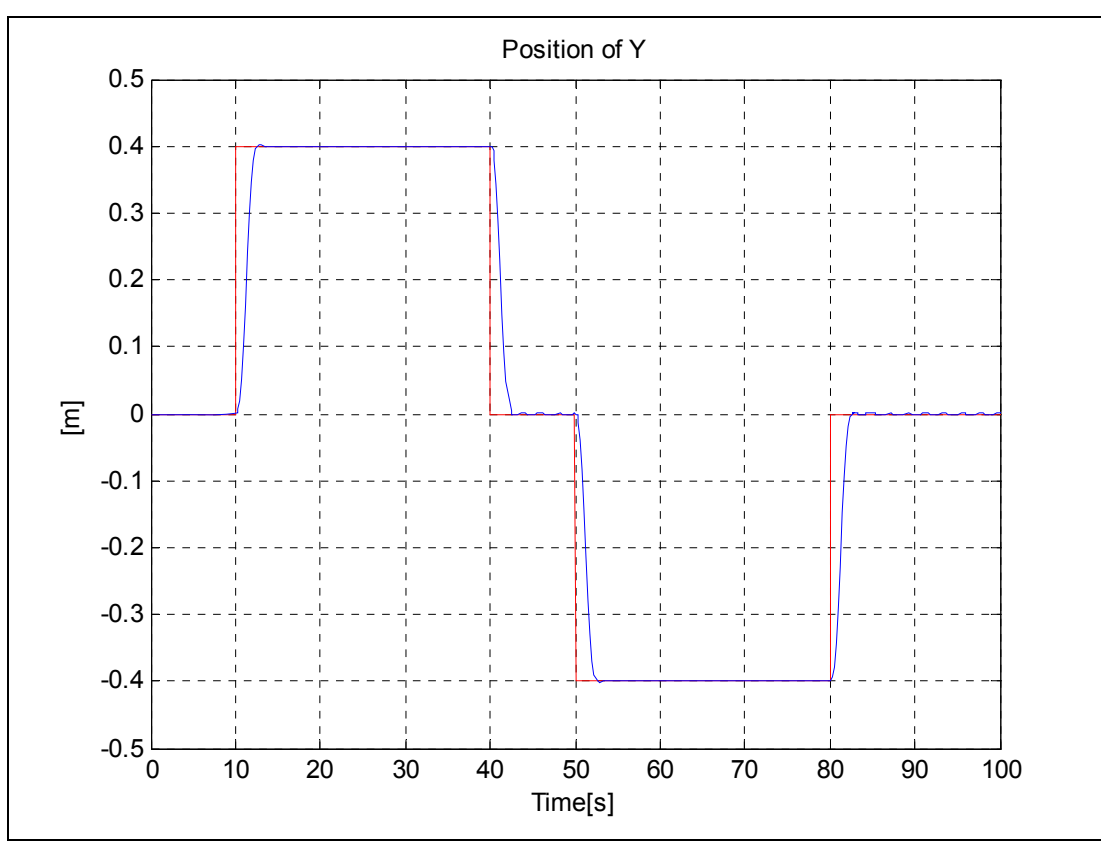

**Şekil 83: Topun konumu y\_ekseni (kare, LQR)** 

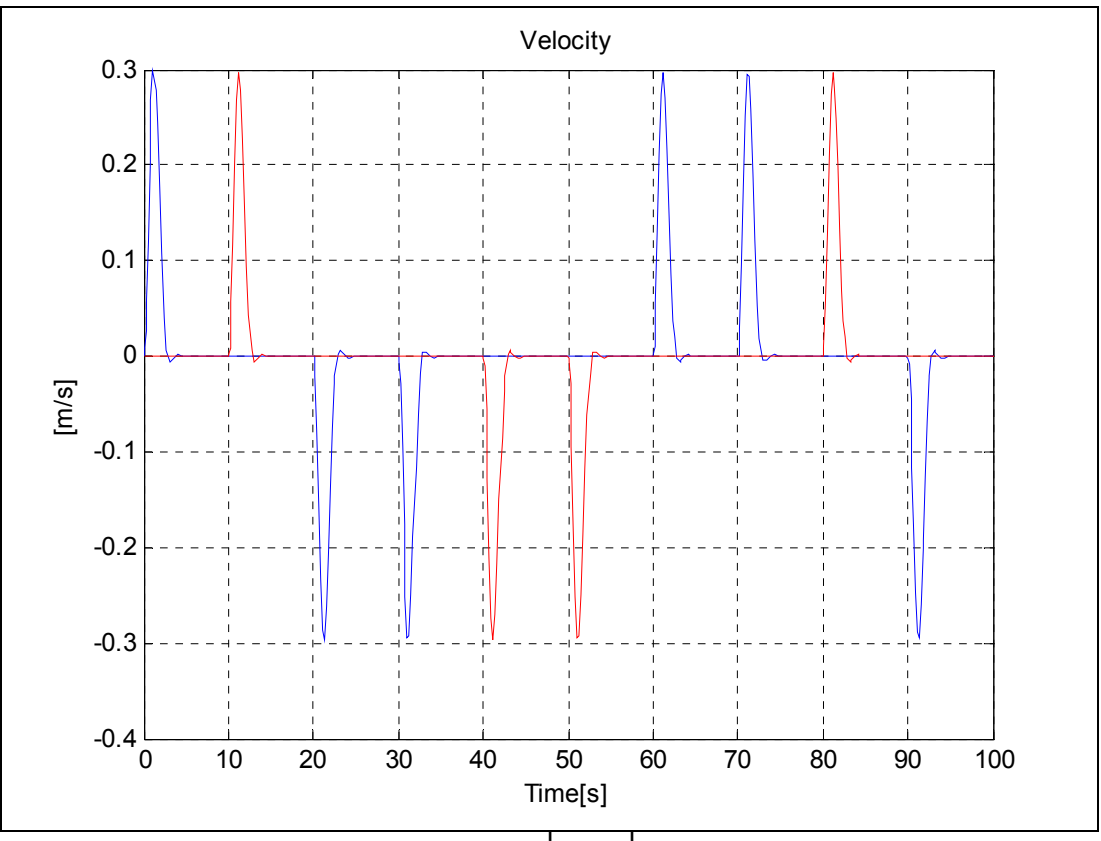

 $\int \mathbf{S}$ **ekil 84:** Topun hızı $\left[ v_x, v_y \right]$  (kare, LQR)

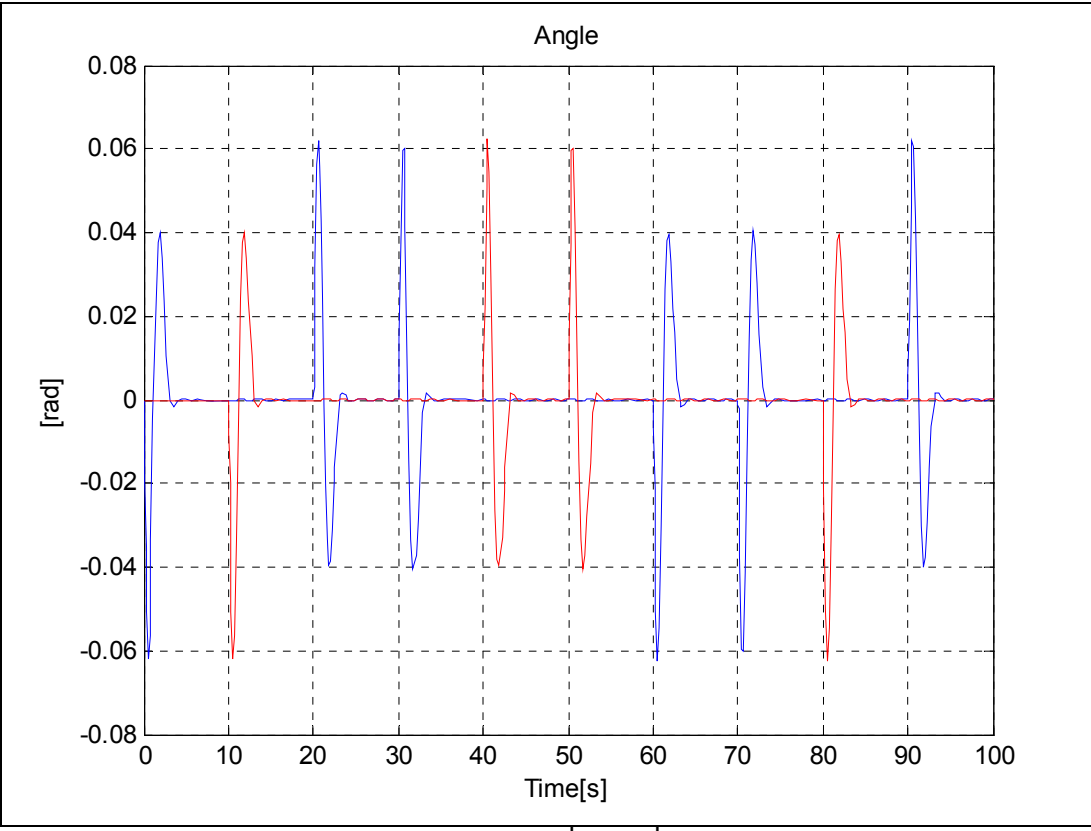

**Şekil 85: Plakanın açısı**  $\left[\theta_x, \theta_y\right]$ (kare, LQR)

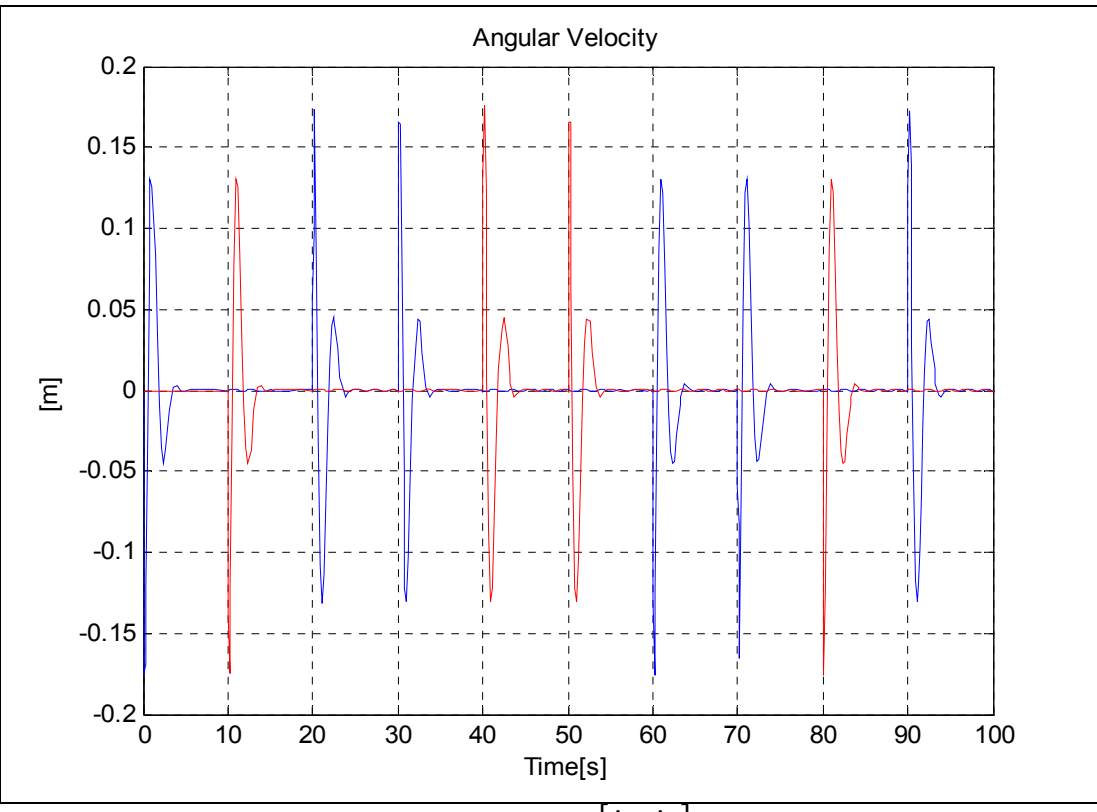

**Şekil 86: Plakanın açısal hızı**  $[\dot{\theta}_x, \dot{\theta}_y]$ (kare, LQR)

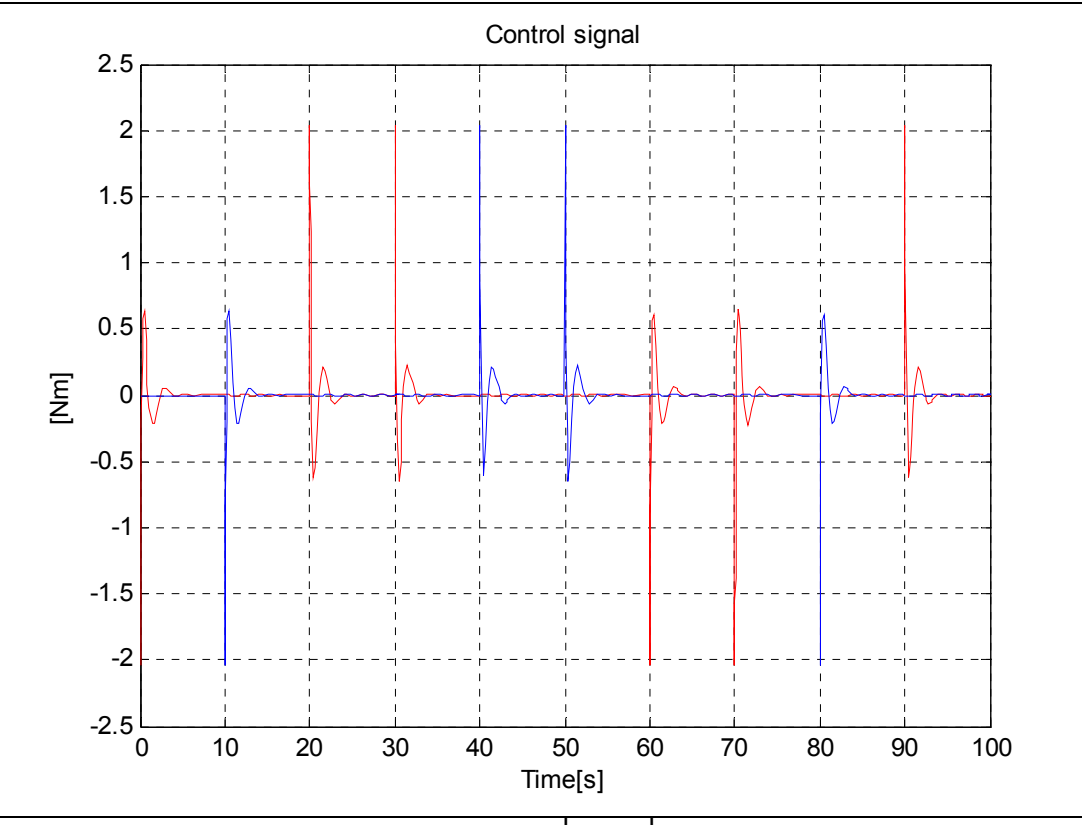

**Şekil 87:** Kontrol işareti  $\left[ u_x, u_y \right]$  (kare, LQR)

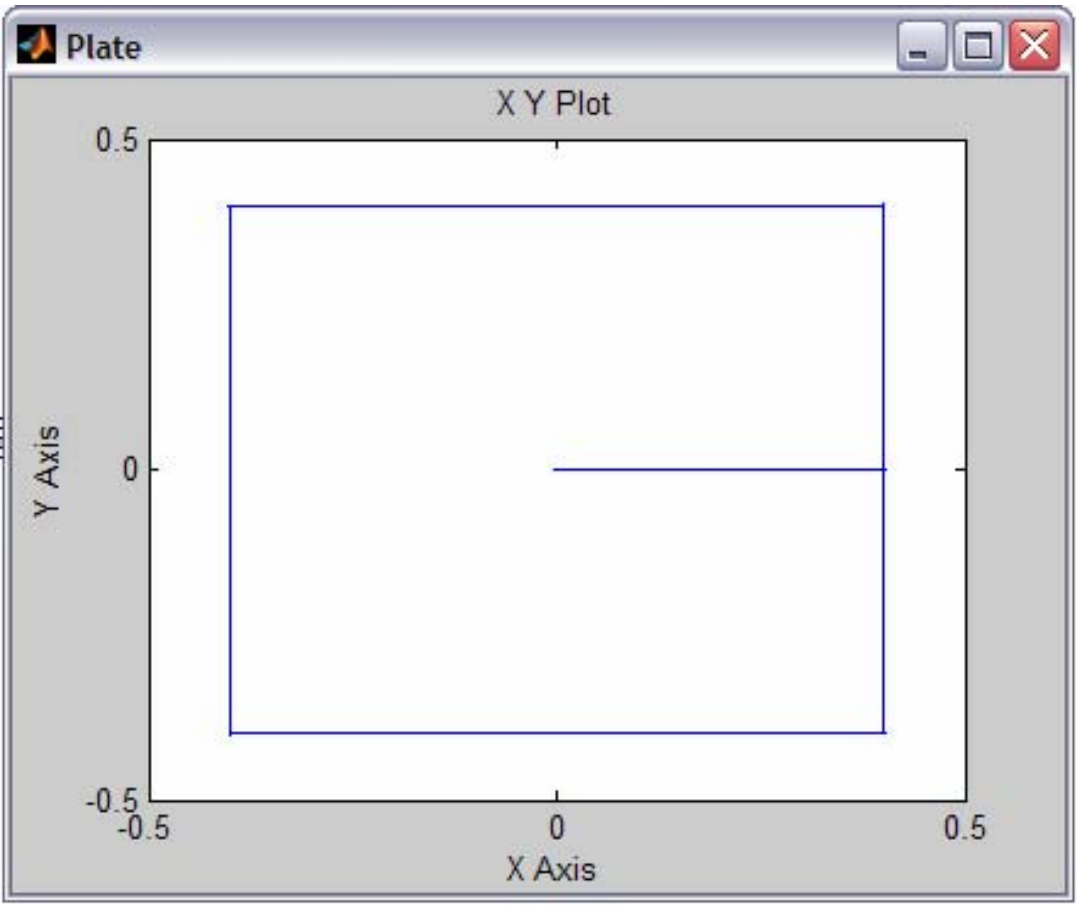

**Şekil 88: Kare referans için topun izlediği yörünge (LQR)** 

**8.1.2.4. Yıldız yörünge izleme referansı**

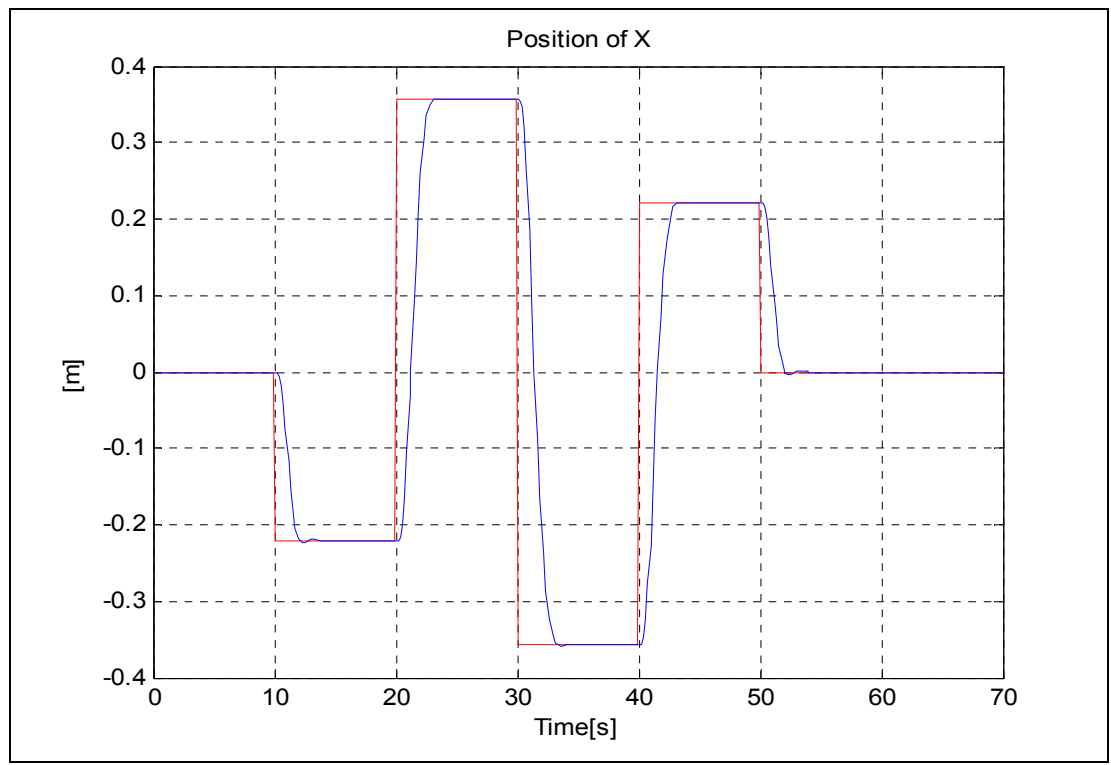

**Şekil 89: Topun konumu x\_ekseni (yıldız, LQR)** 

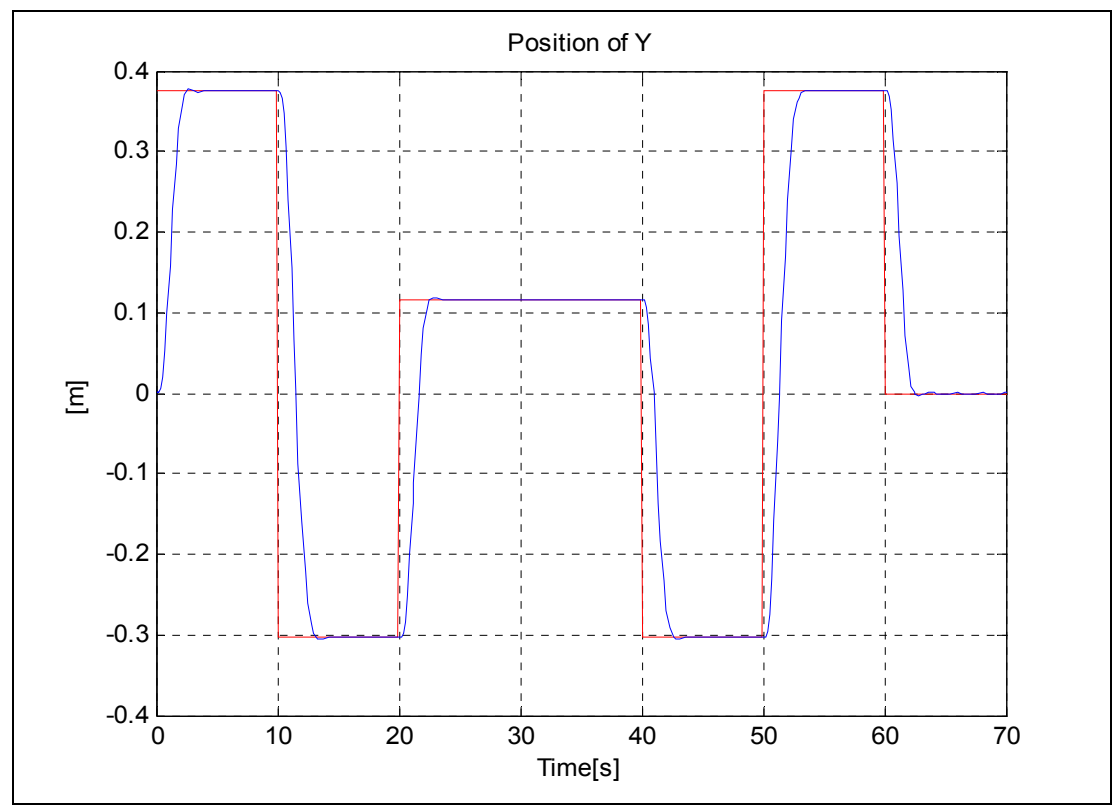

**Şekil 90: Topun konumu y\_ekseni (yıldız, LQR)** 

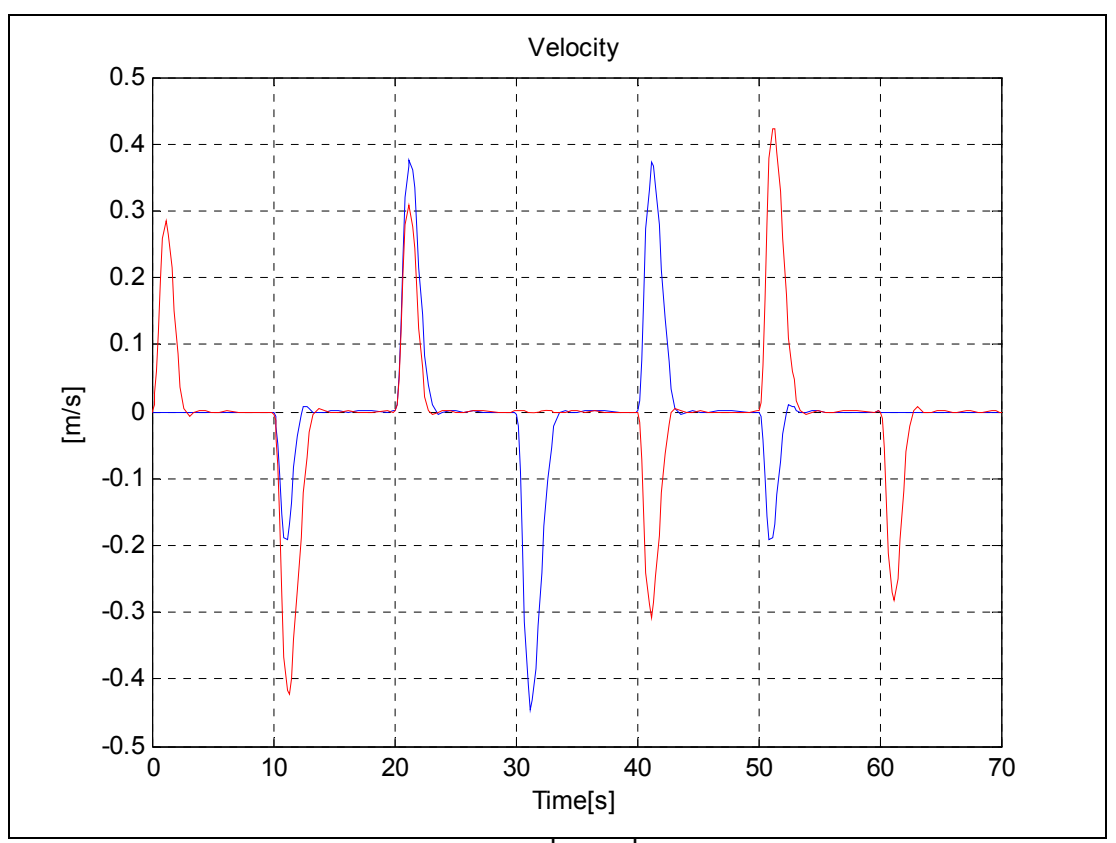

**Şekil 91:** Topun hızı $\left[ v_x, v_y \right]$  (yıldız, LQR)

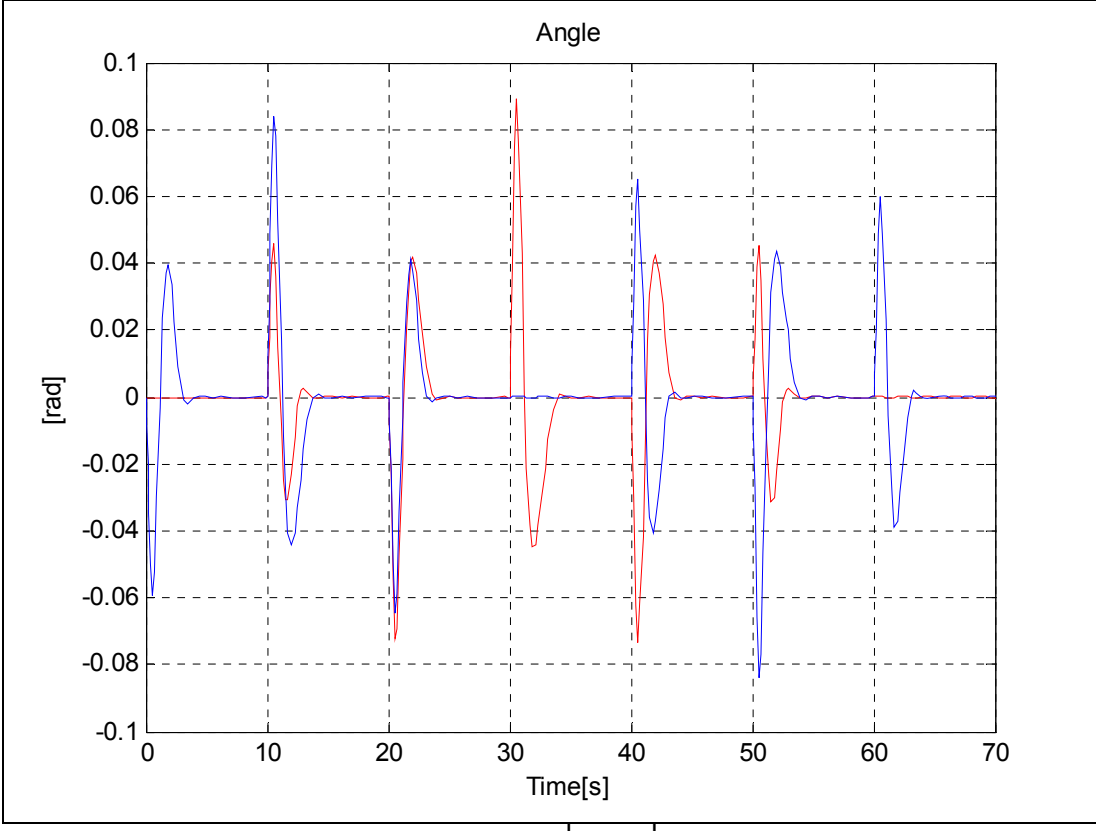

**Şekil 92: Plakanın açısı**  $\left[\theta_x, \theta_y\right]$ (yıldız, LQR)

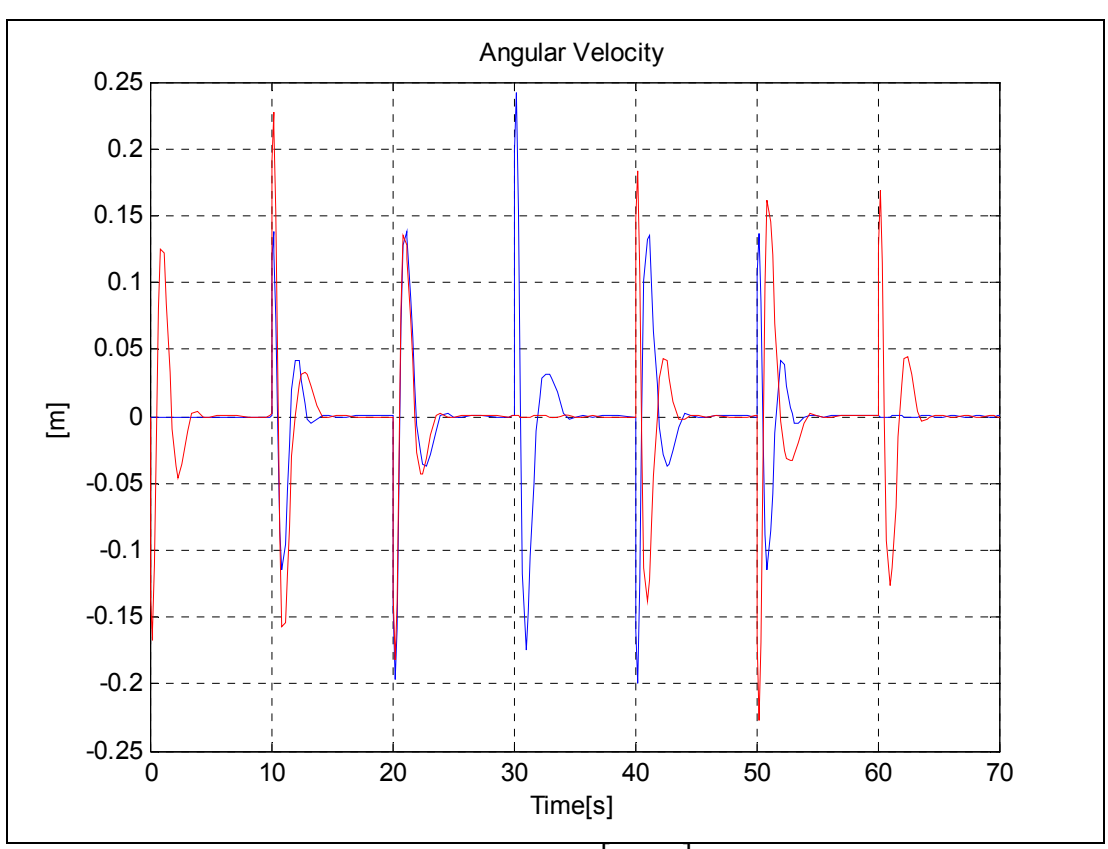

**Şekil 93: Plakanın açısal hızı**  $[\dot{\theta}_x, \dot{\theta}_y]$ (yıldız, LQR)

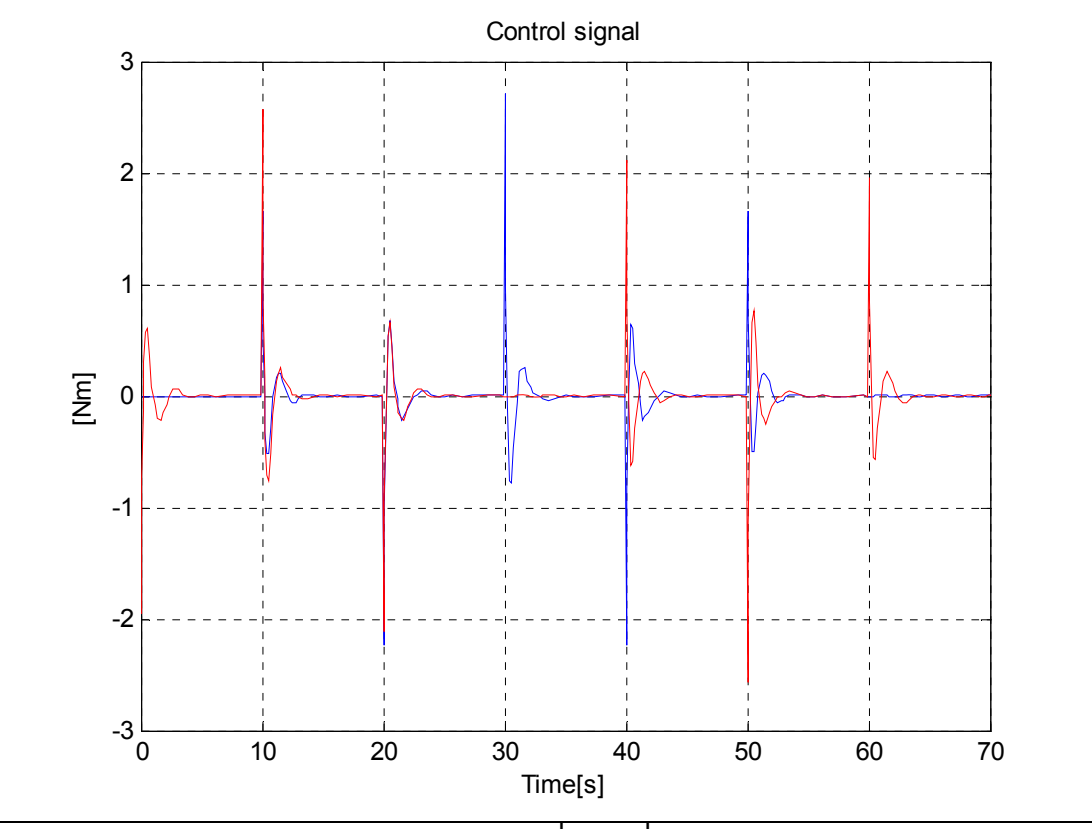

**Şekil 94: Kontrol işareti**  $\left[ u_x, u_y \right]$  **(yıldız, LQR)** 

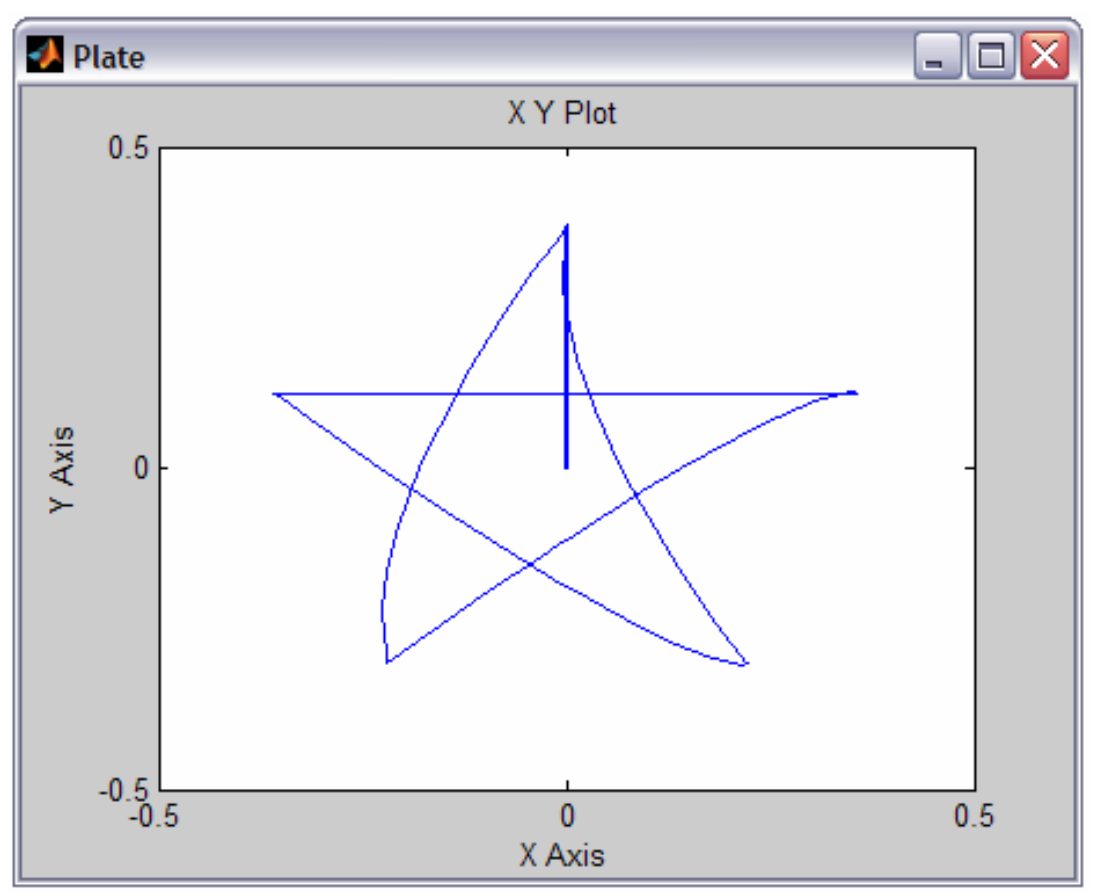

**Şekil 95: Yıldız referans için topun izlediği yörünge (LQR)** 

**8.1.2.5. Kontrolörlerin karşılaştırılması**

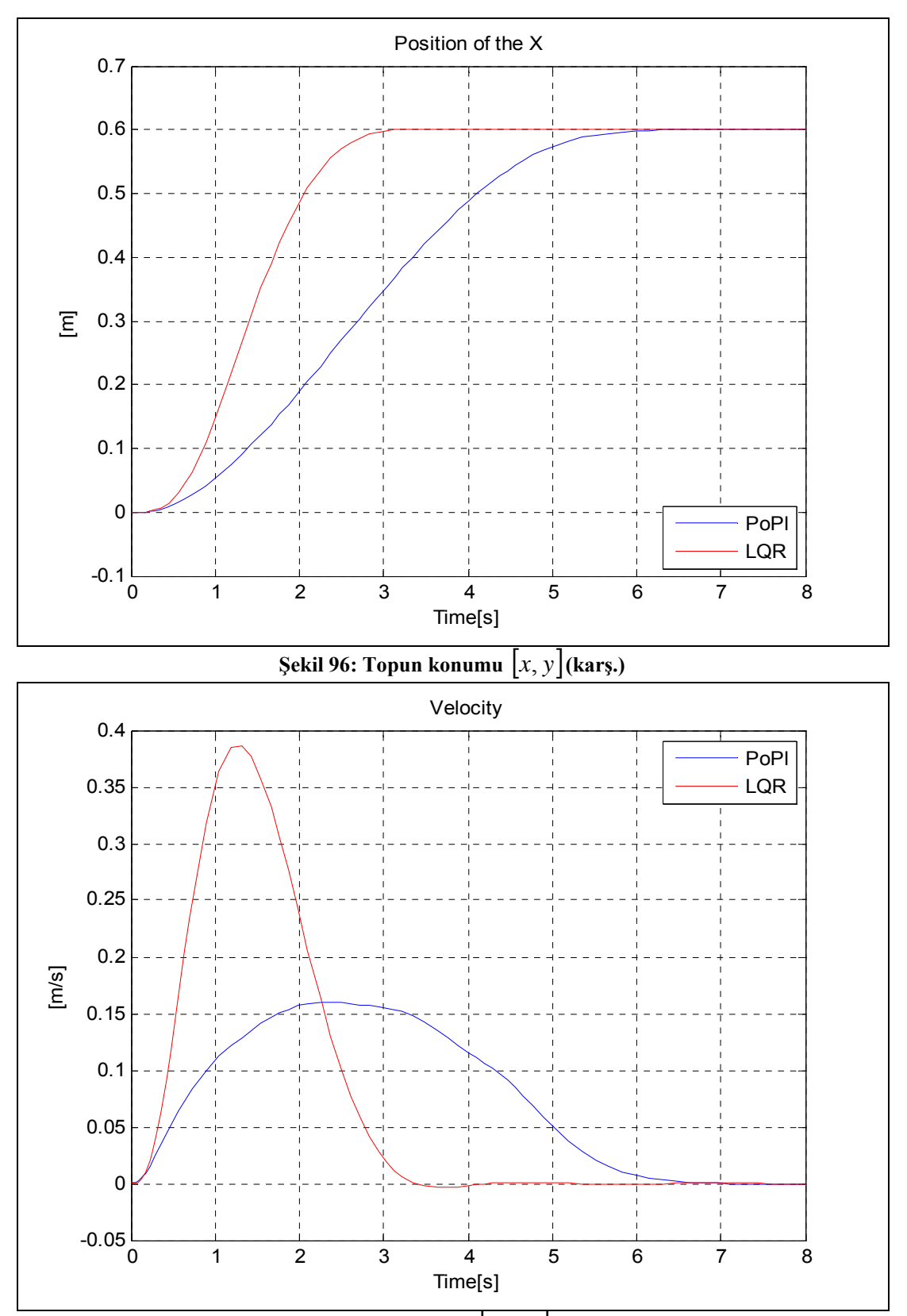

**Sekil 97:** Topun hızı  $\left[ v_x, v_y \right]$  (karş.)

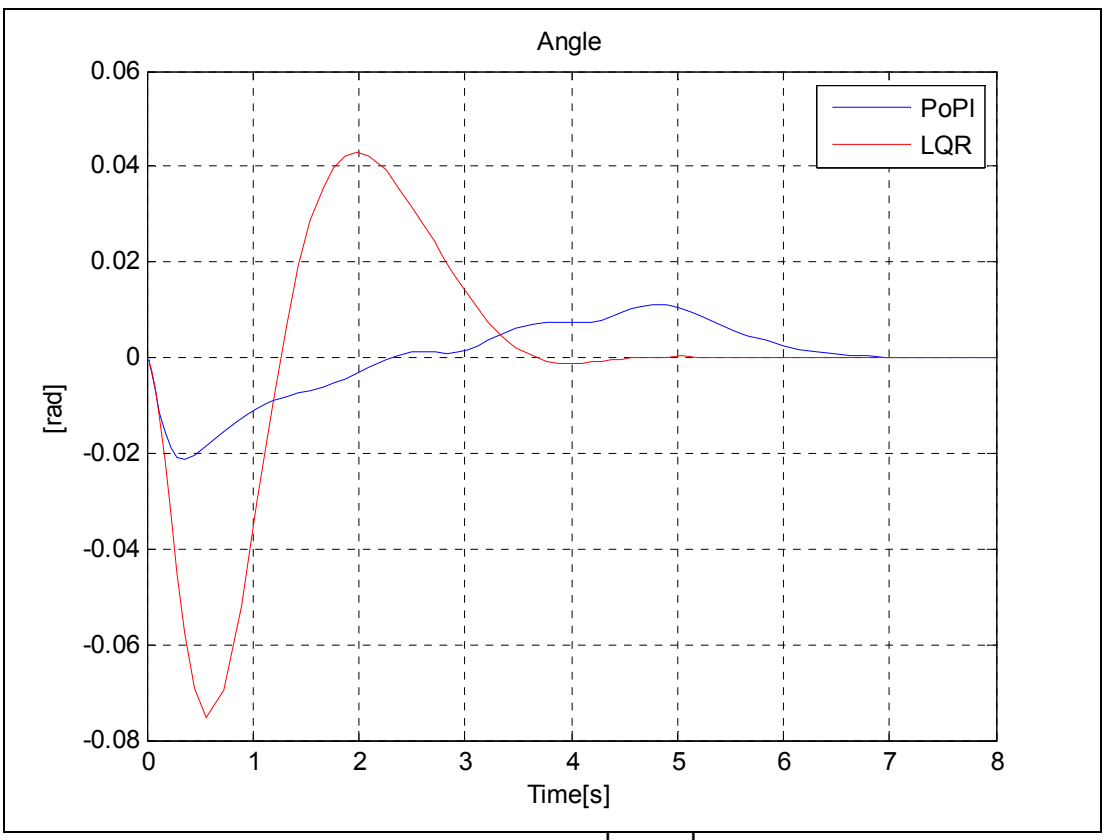

**S**<sub>ekil</sub> 98: Plakanın açısı  $\left[\theta_x, \theta_y\right]$ (karş.)

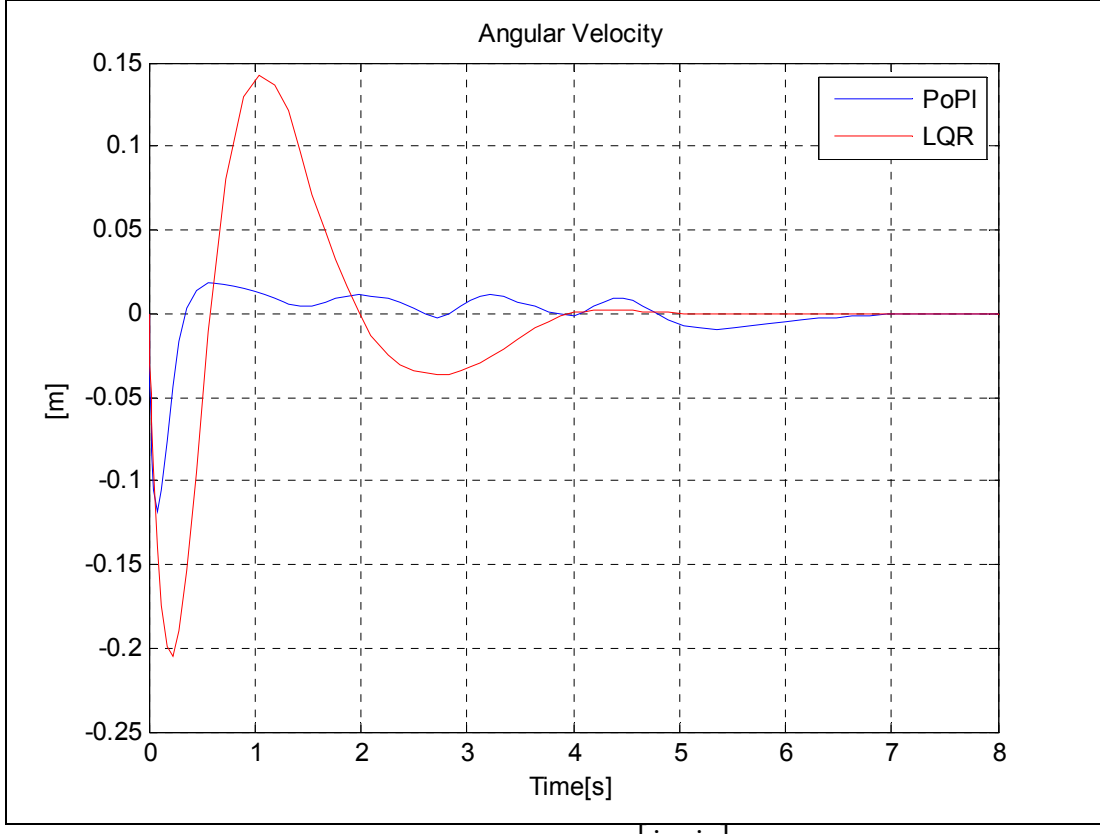

**S**ekil 99: Plakanın açısal hızı  $(\dot{\theta}_x, \dot{\theta}_y)$  (karş.)

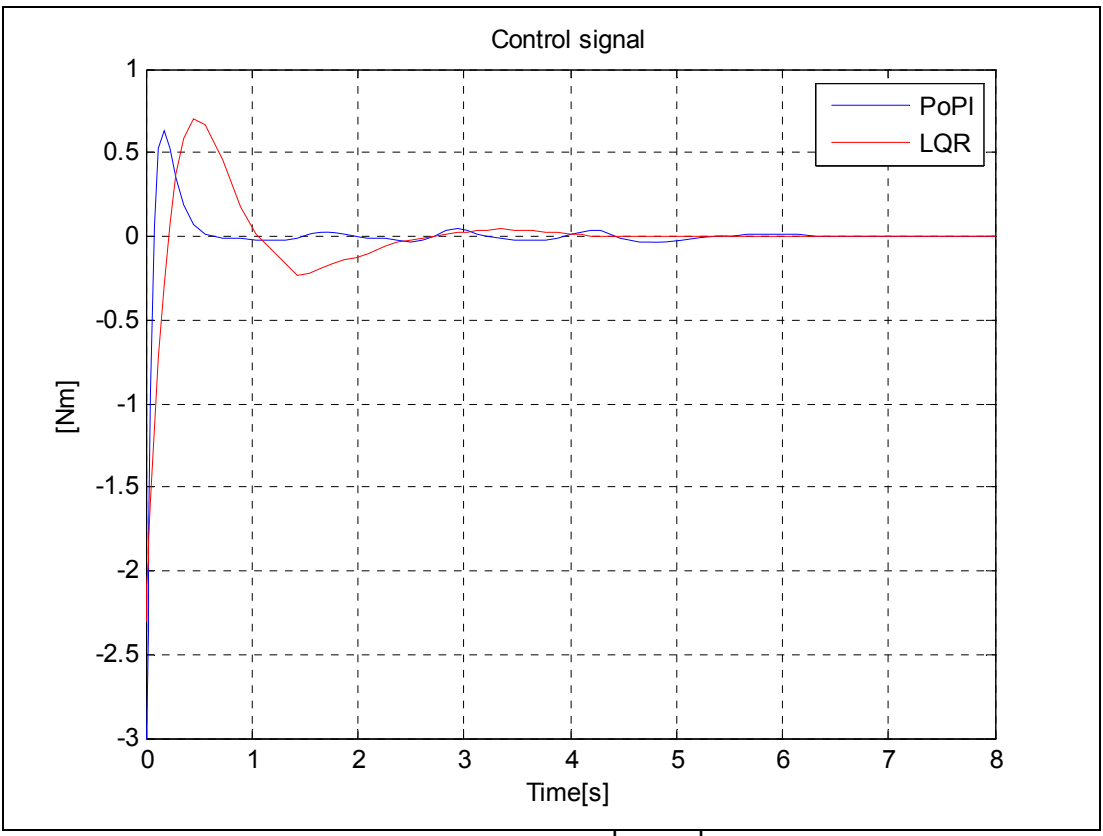

**Sekil 100:** Kontrol işareti $\left[ u_x, u_y \right]$ (karş.)

## **8.2. Kalman Filtreli ve Gürültülü Model**

## **8.2.1. Bulanık LQR kontrolör**

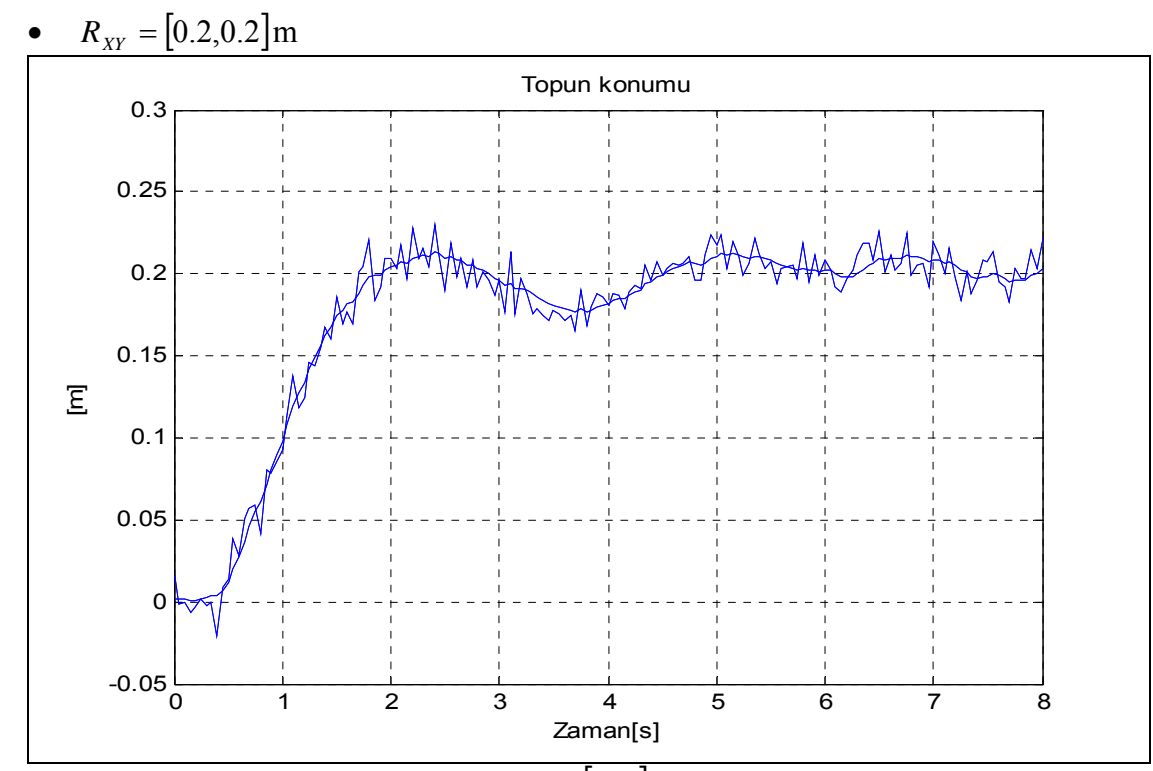

## **8.2.1.1. Basamak giriş**

**Şekil 101: Topun konumu** [*x*, *y*]**(0.2, LQR-Kalman)** 

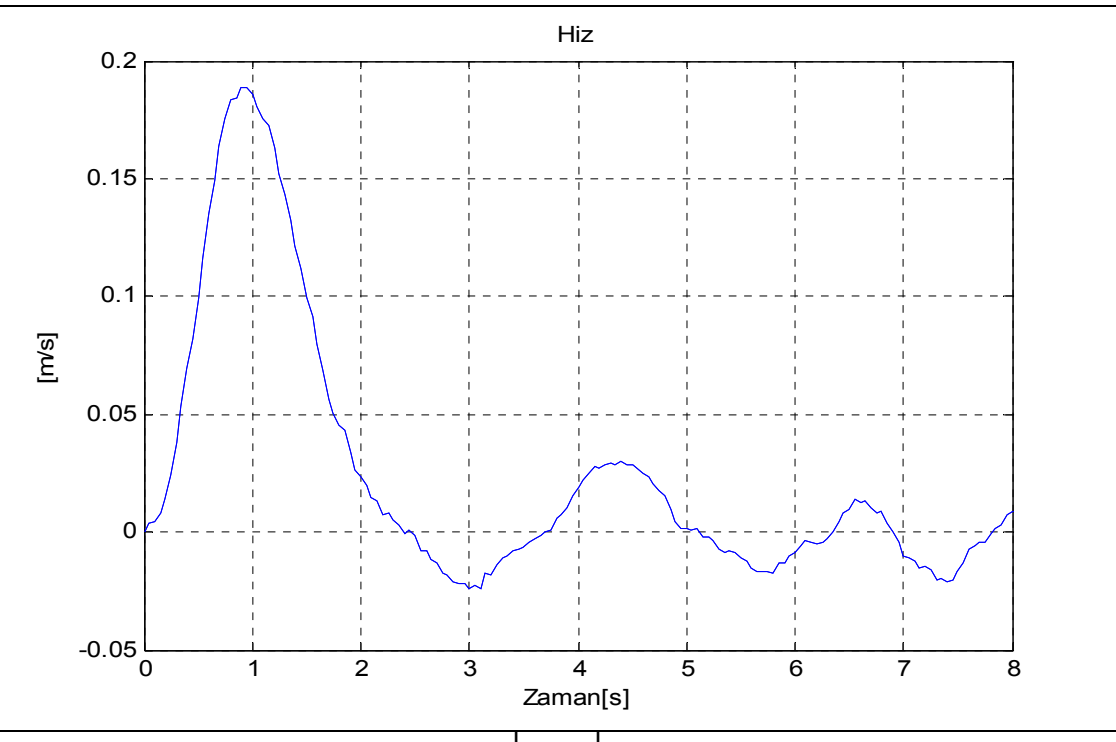

**Şekil 102:** Topun hızı  $\left[v_x, v_y\right]$  (0.2, LQR-Kalman)

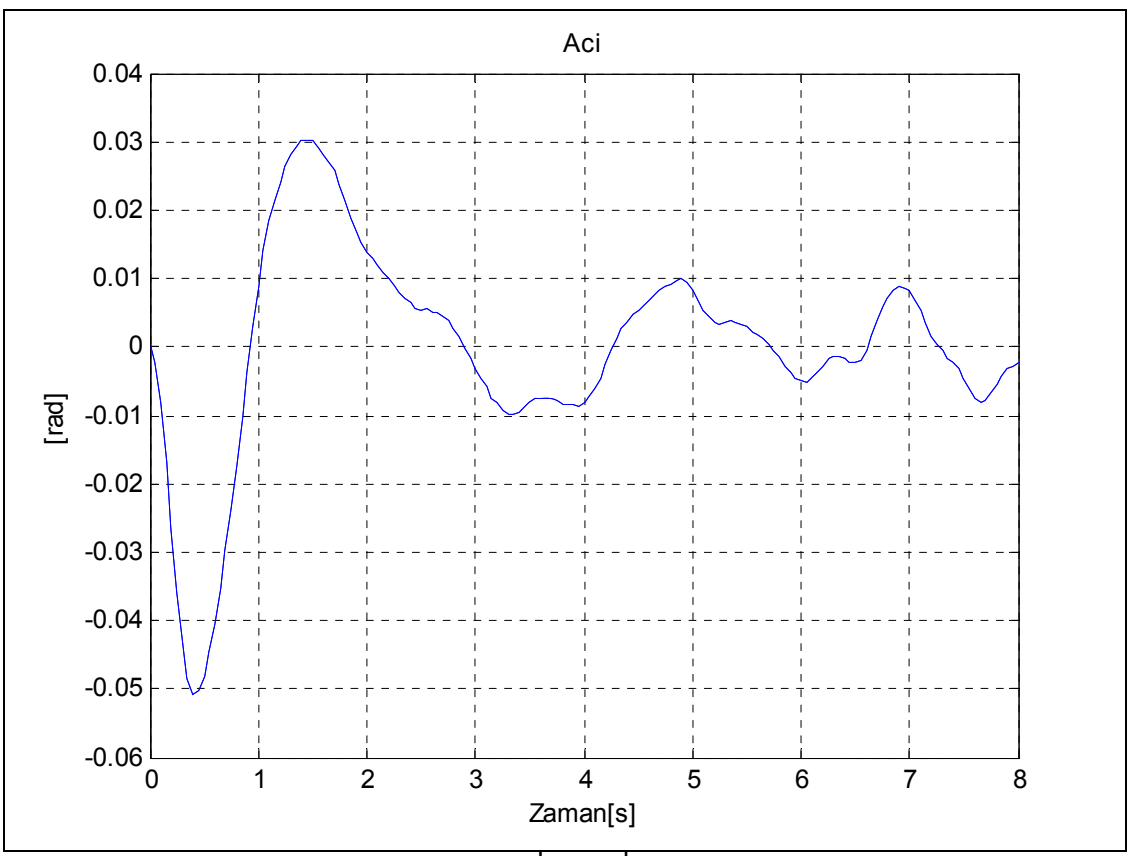

**Şekil 103: Plakanın açısı**  $\left[\theta_x, \theta_y\right]$ (0.2, LQR-Kalman)

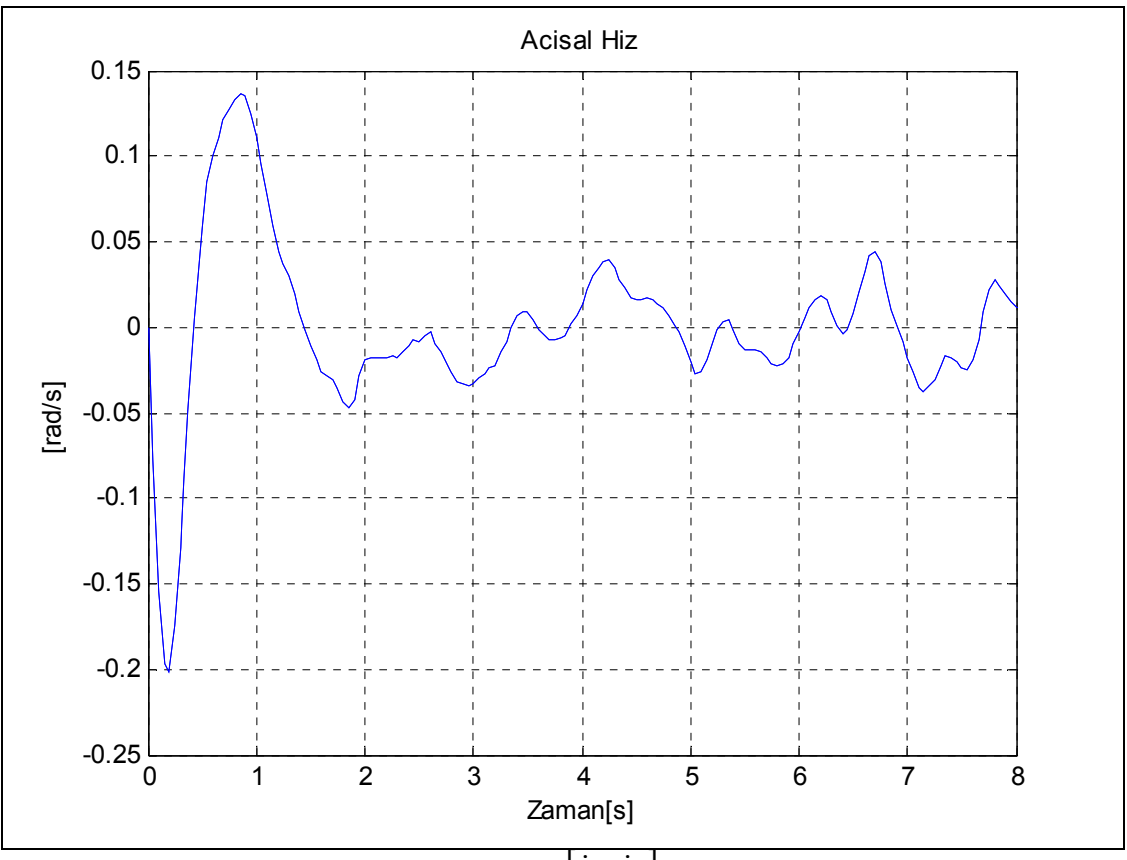

**Şekil 104: Plakanın açısal hızı**  $\left[\dot{\theta}_x, \dot{\theta}_y\right]$ (0.2, LQR-Kalman)

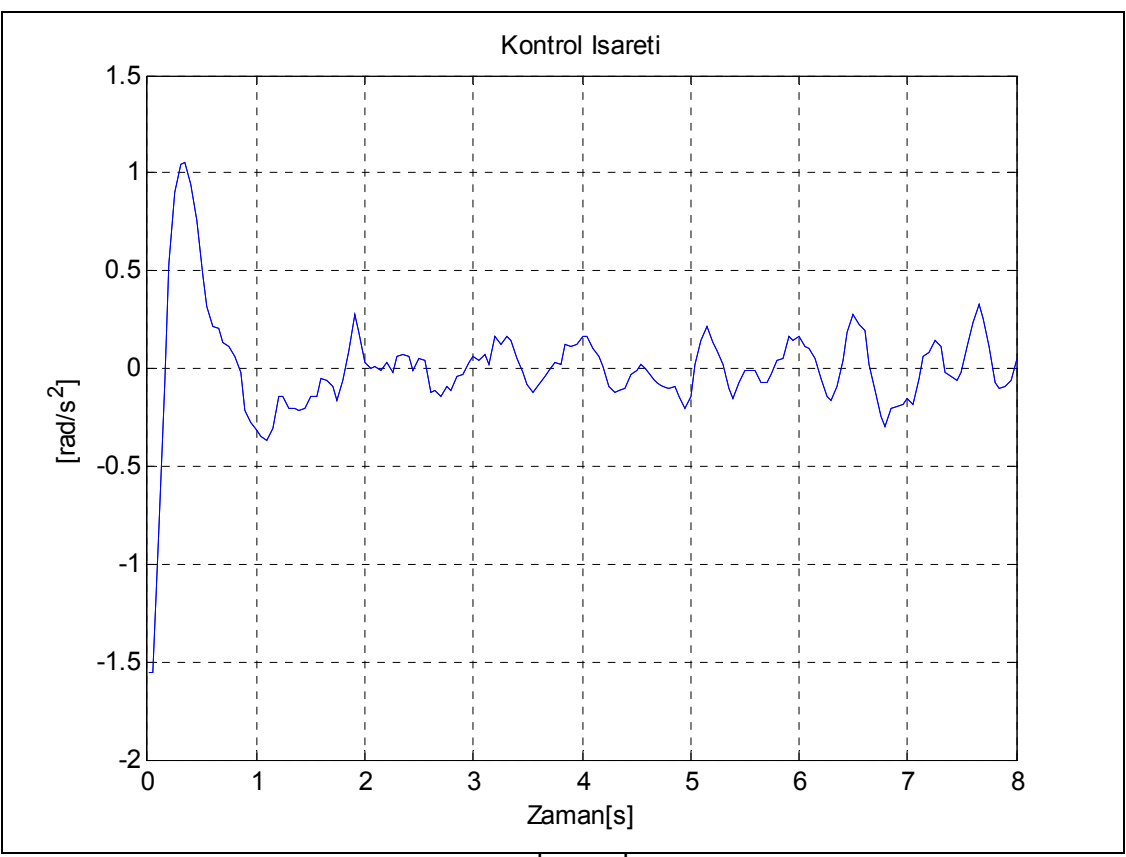

**Şekil 105:** Kontrol işareti $\left[ u_x, u_y \right]$ (0.2, LQR-Kalman)

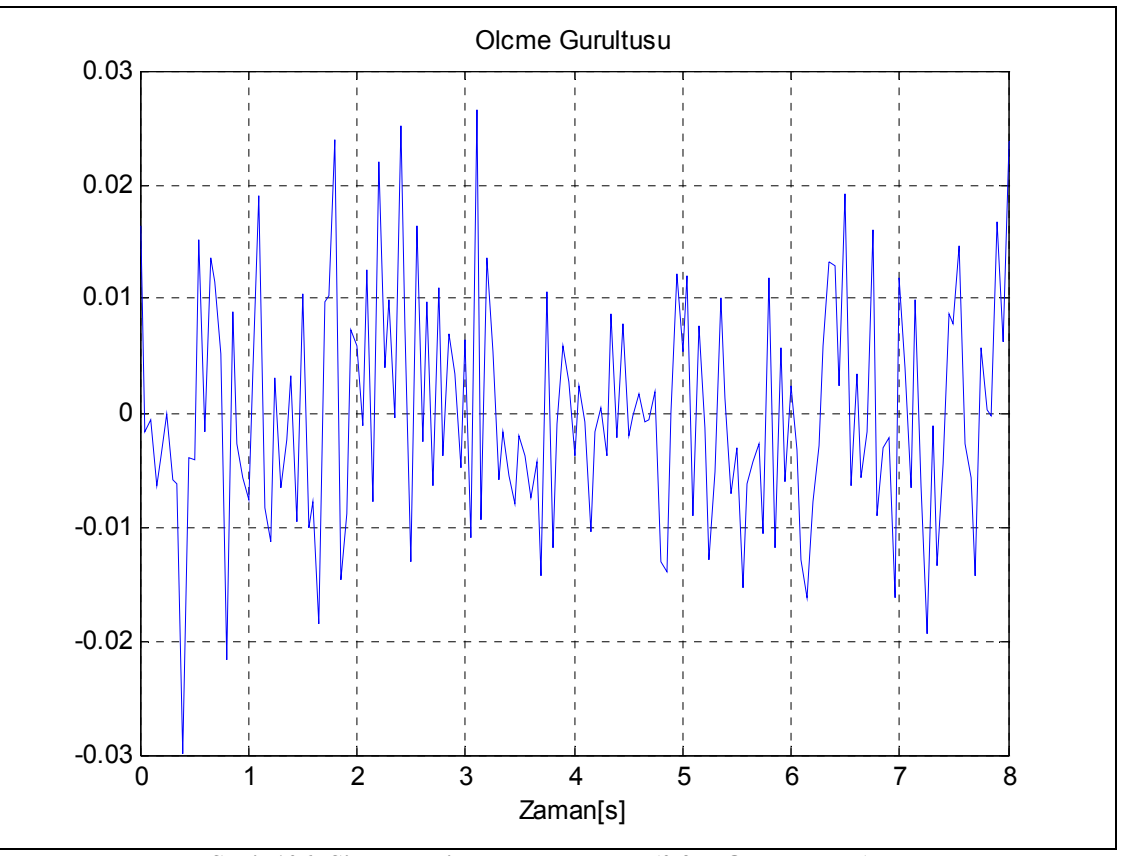

**Şekil 106: Sistemdeki ölçme gürültüsü (0.2, LQR-Kalman)** 

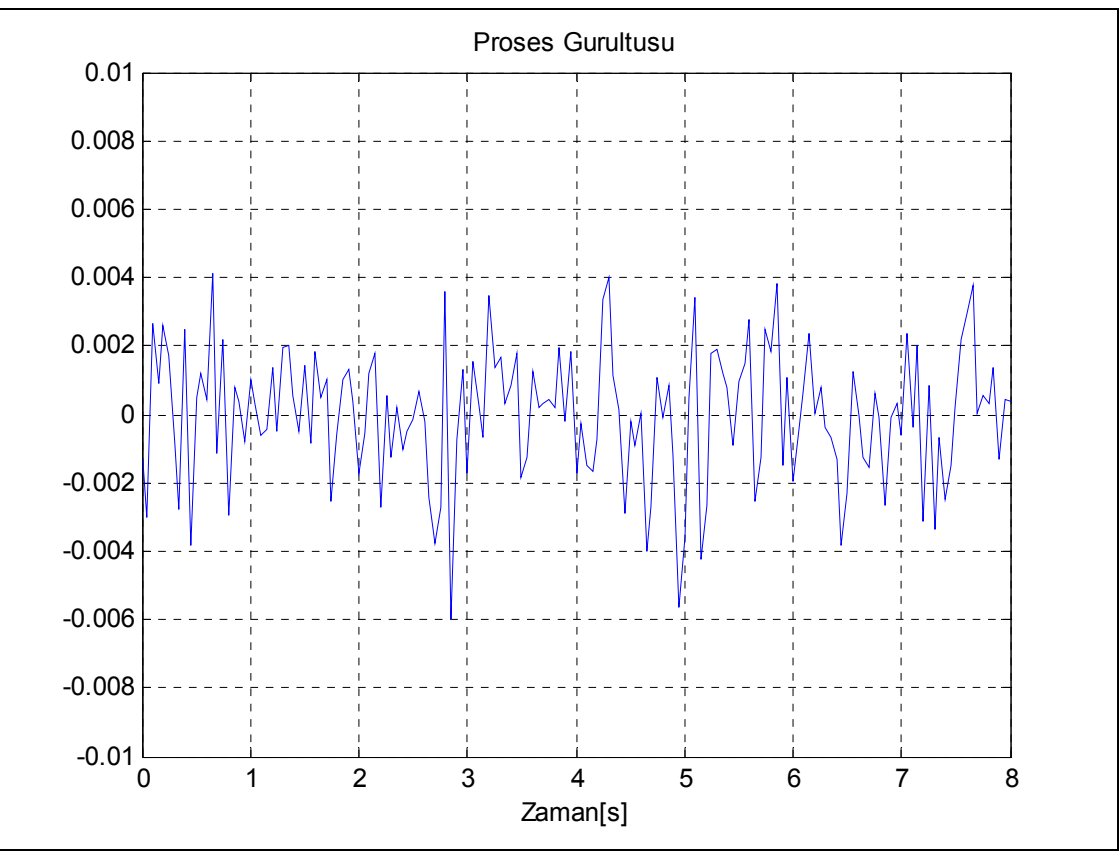

**Şekil 107: Sistemdeki proses gürültüsü (0.2, LQR-Kalman)** 

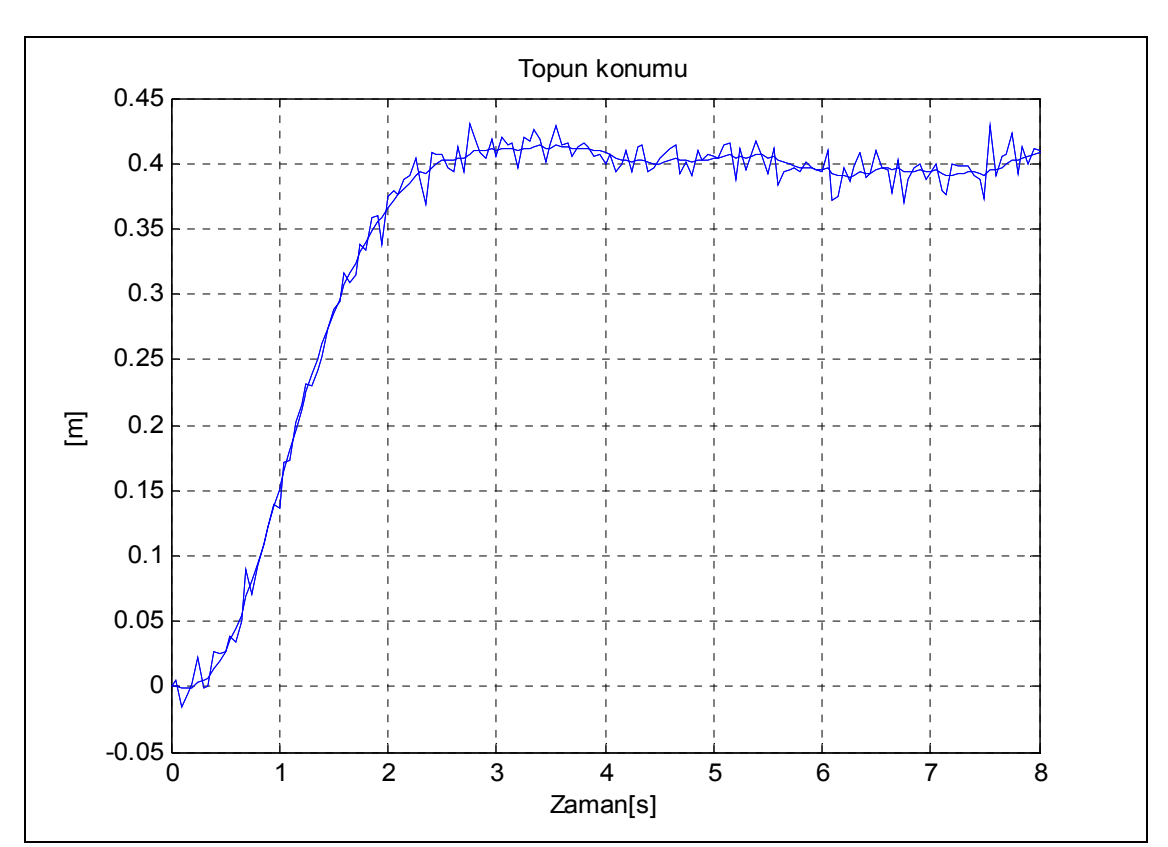

$$
\bullet \qquad R_{XY} = [0.4, 0.4] \text{m}
$$

**Şekil 108: Topun konumu [x,y](0.4, LQR-Kalman)** 

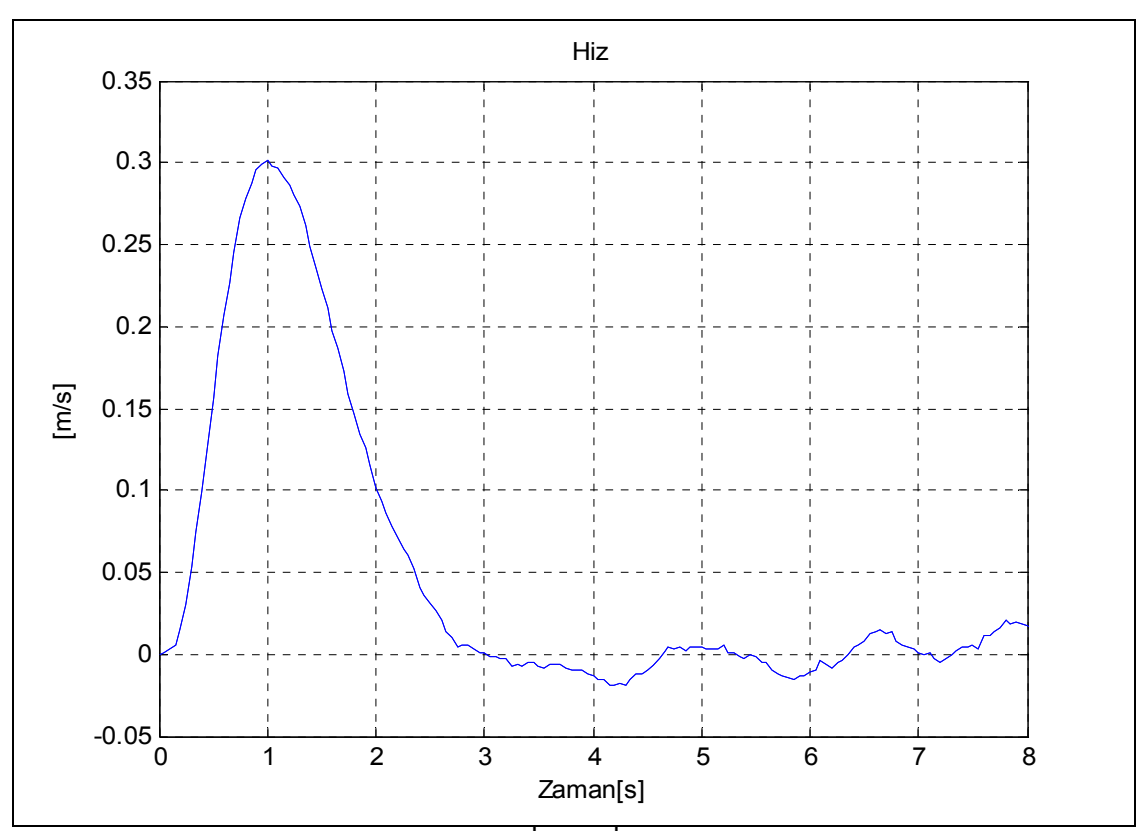

**Şekil 109: Topun hızı [**[ ] *<sup>x</sup> <sup>y</sup> v* ,*v* **](0.4, LQR-Kalman)** 

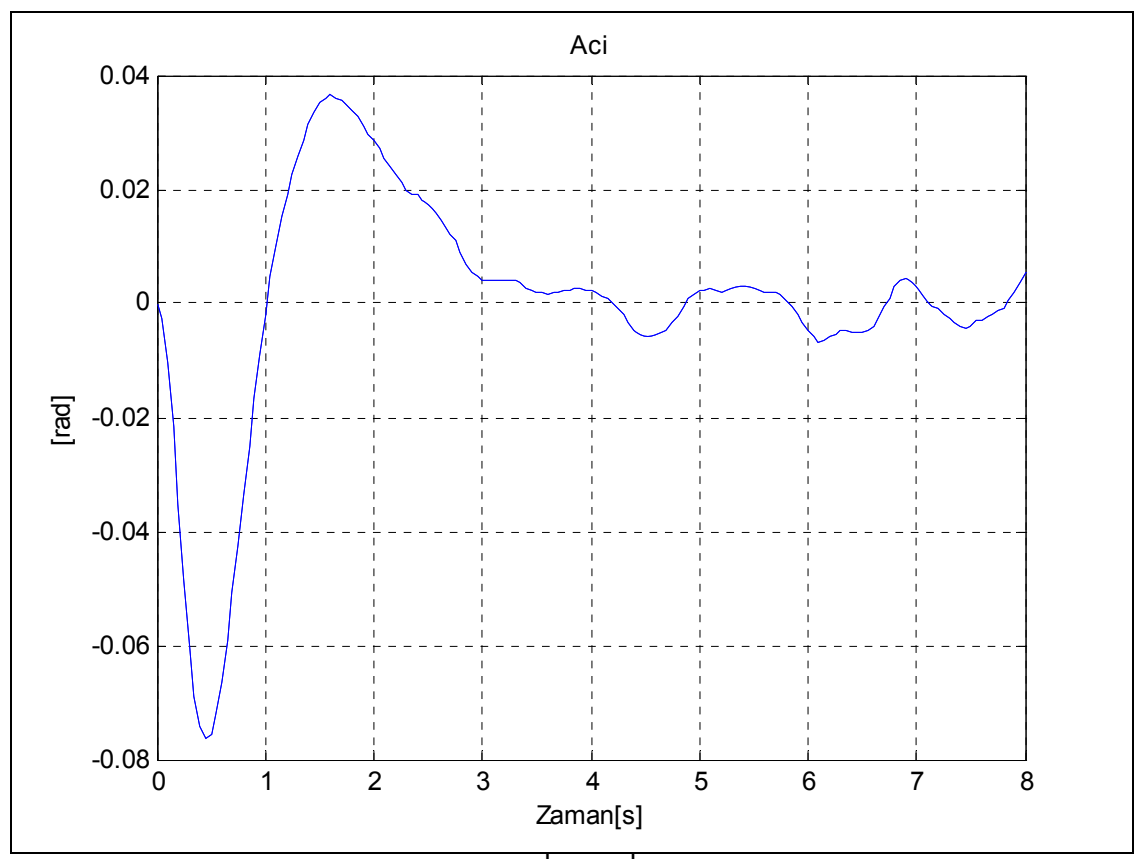

**Şekil 110: Plakanın açısı**  $\left[\theta_x, \theta_y\right]$ (0.4, LQR-Kalman)

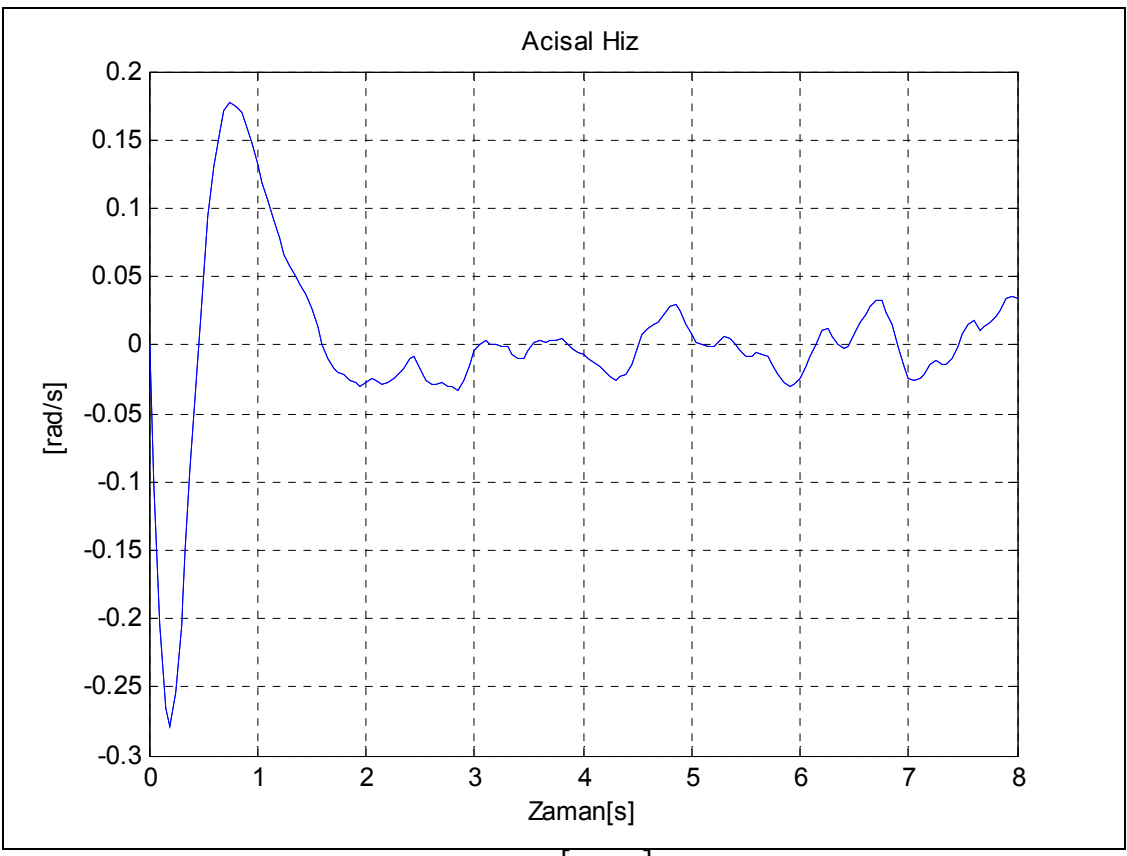

 $\hat{\mathbf{S}}$ ekil 111: Plakanın açısal hızı $\left[ \dot{\theta}_x, \dot{\theta}_y \right]$  (0.4, LQR-Kalman)

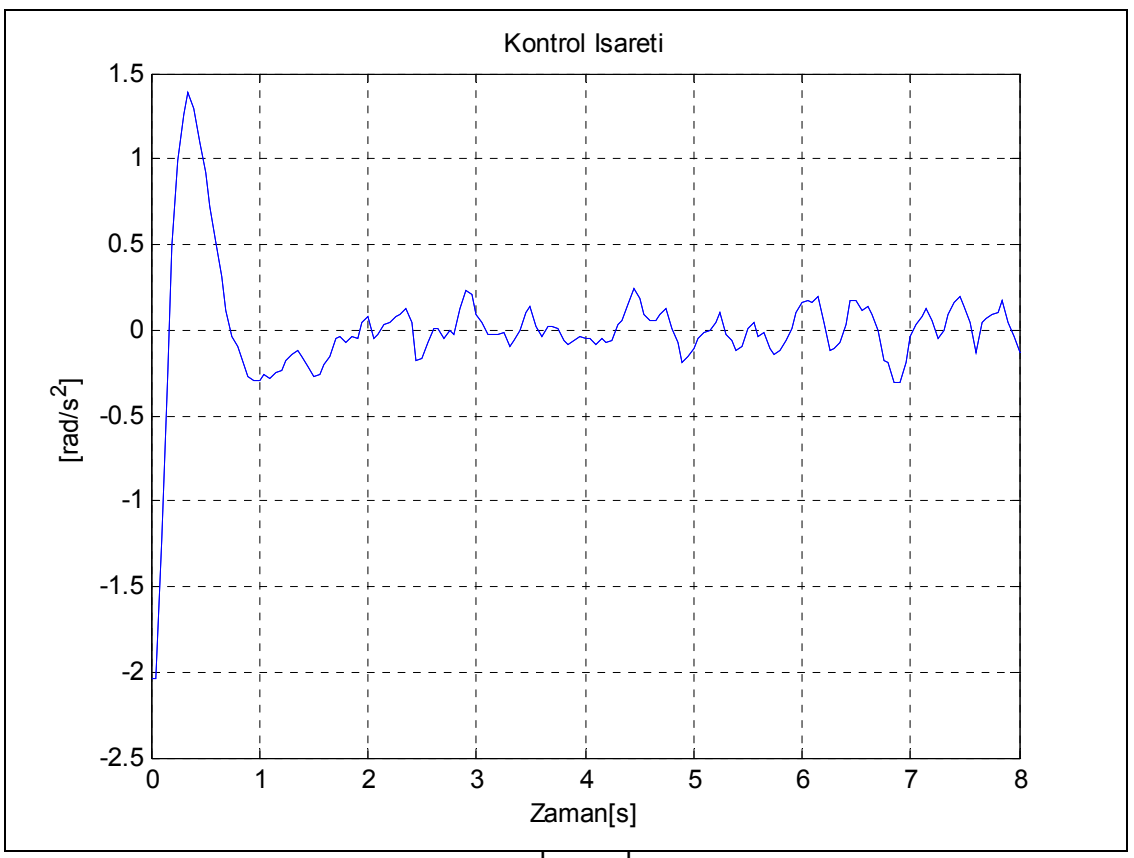

**Şekil 112:** Kontrol işareti $\left[ u_x, u_y \right]$ (0.4, LQR-Kalman)

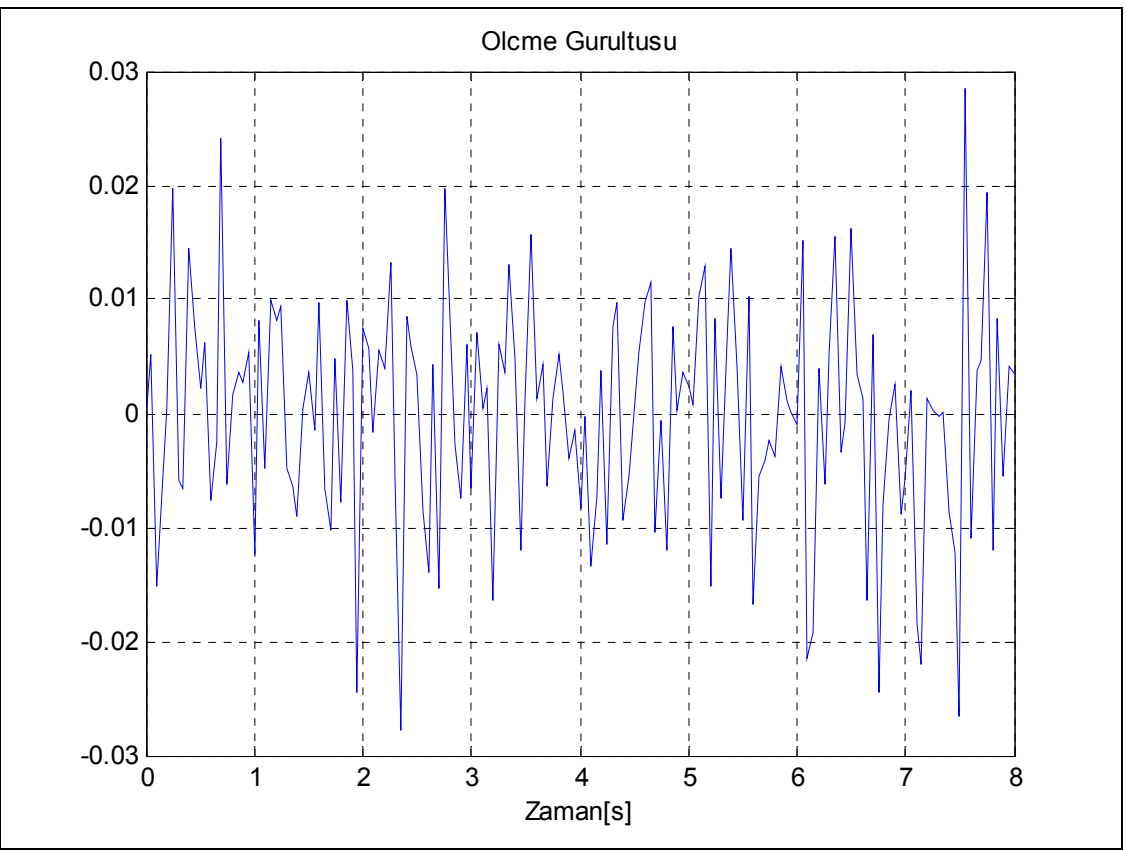

**Şekil 113: Sistemdeki ölçme gürültüsü (0.4, LQR-Kalman)** 

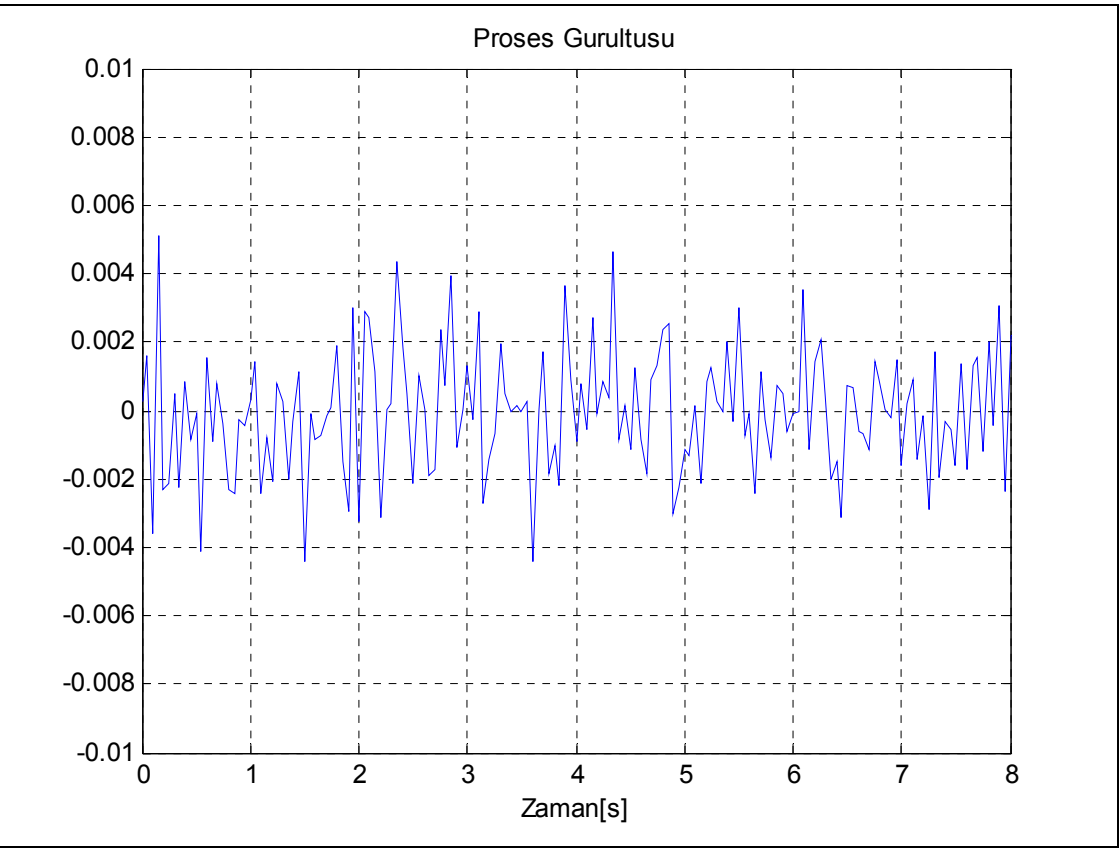

**Şekil 114: Sistemdeki proses gürültüsü (0.4, LQR-Kalman)** 

•  $R_{XY} = [0.6, 0.6]$  m

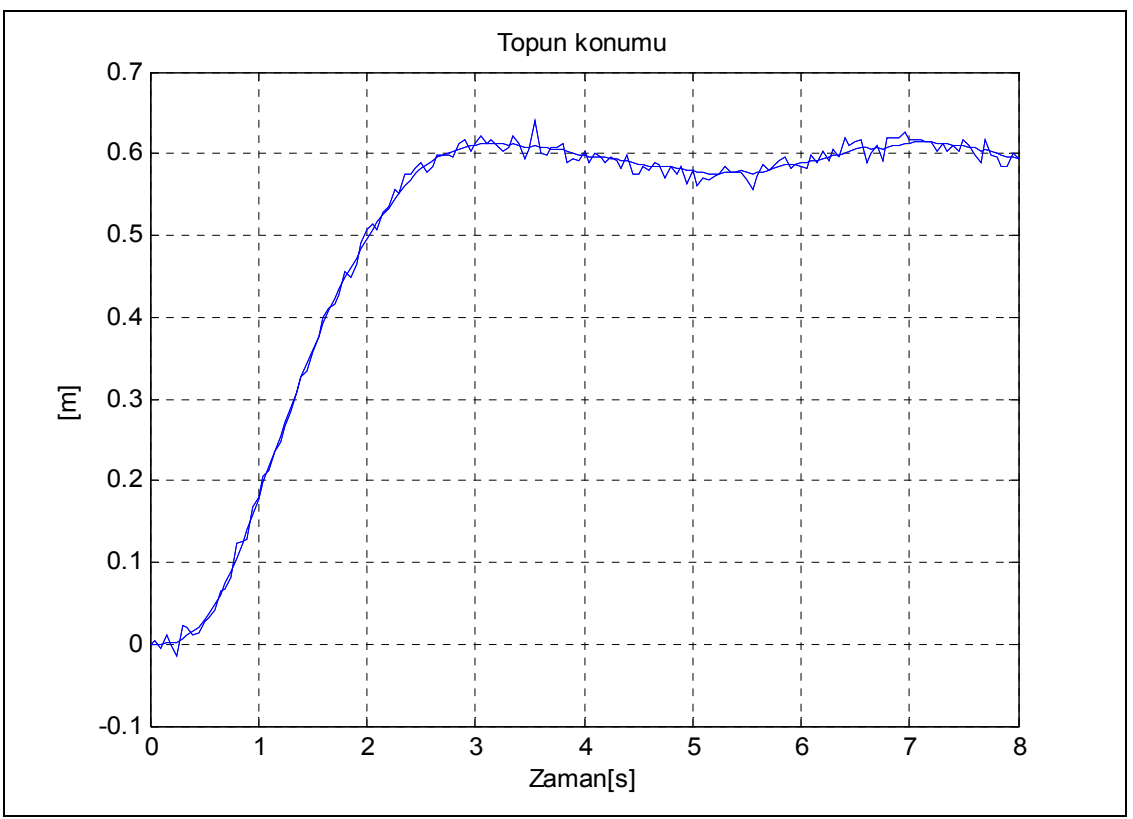

**Şekil 115: Topun konumu [x,y](0.6, LQR-Kalman)** 

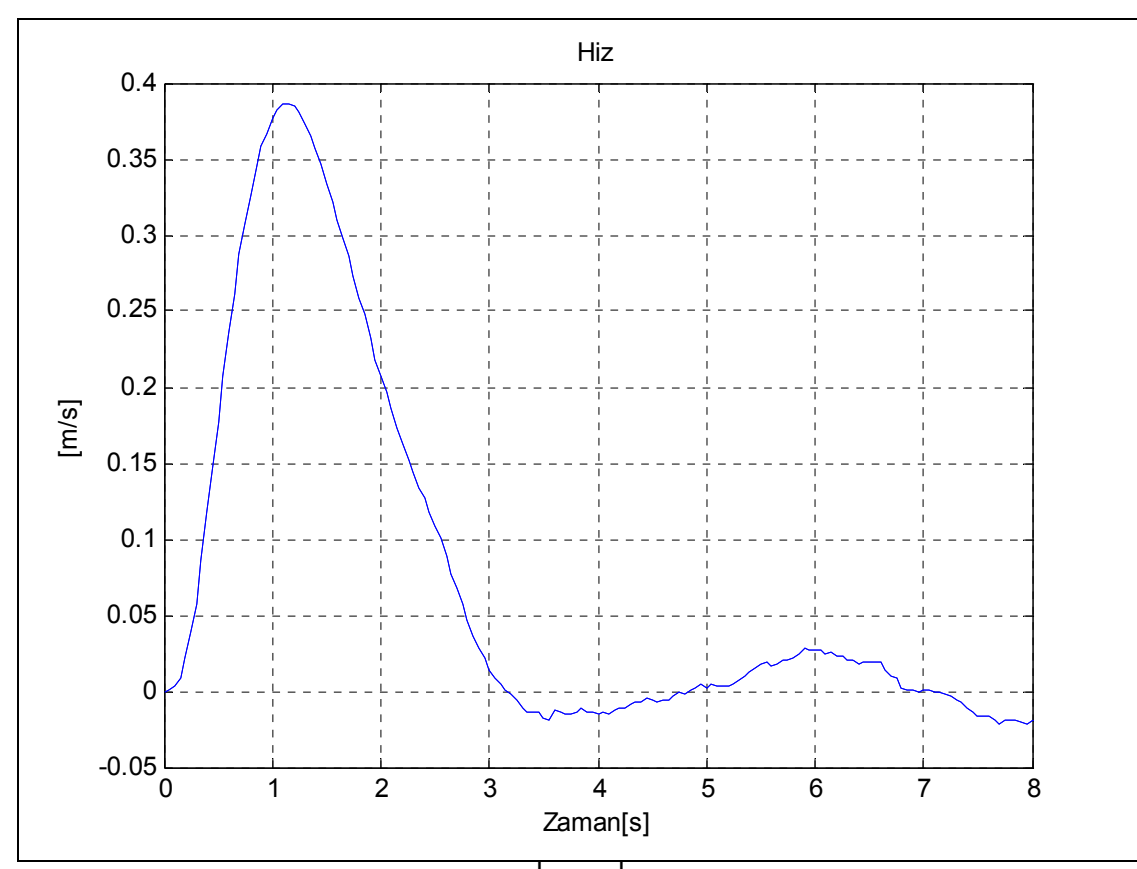

**Şekil 116: Topun hızı [**[ ] *<sup>x</sup> <sup>y</sup> v* ,*v* **](0.6, LQR-Kalman)** 

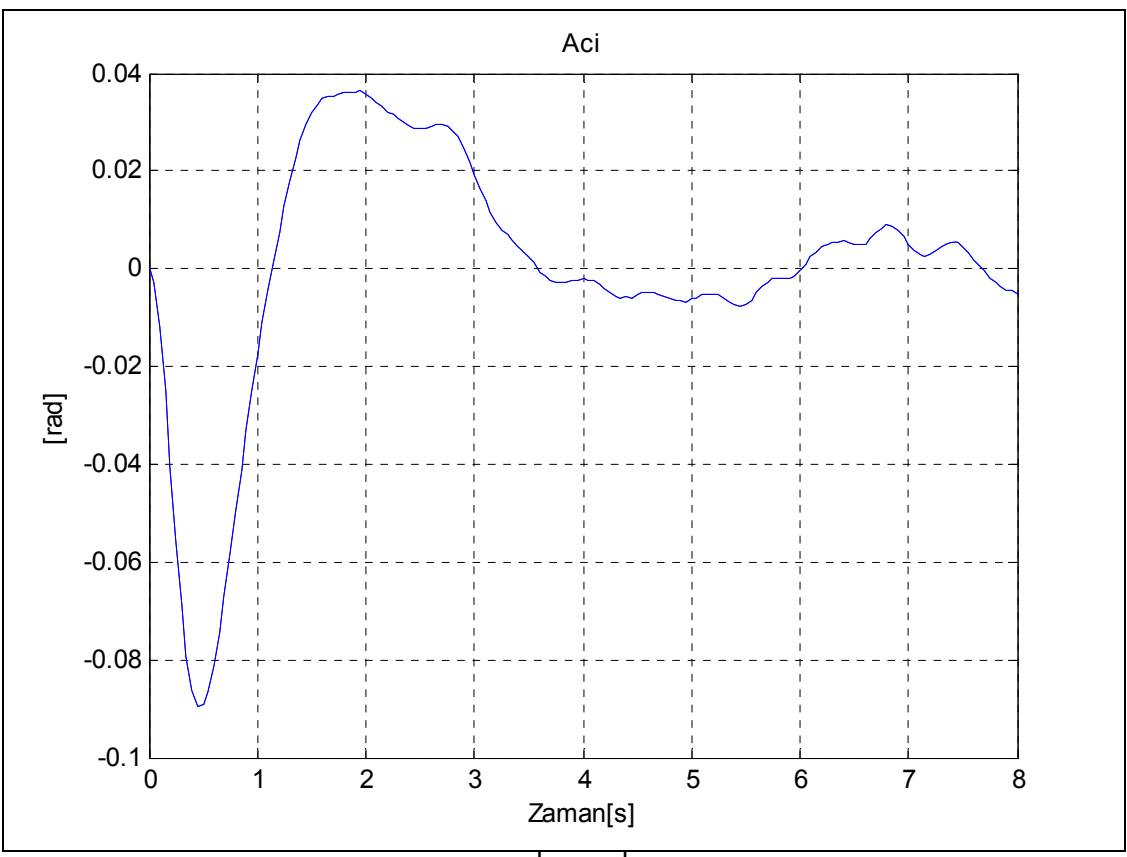

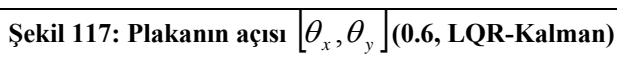

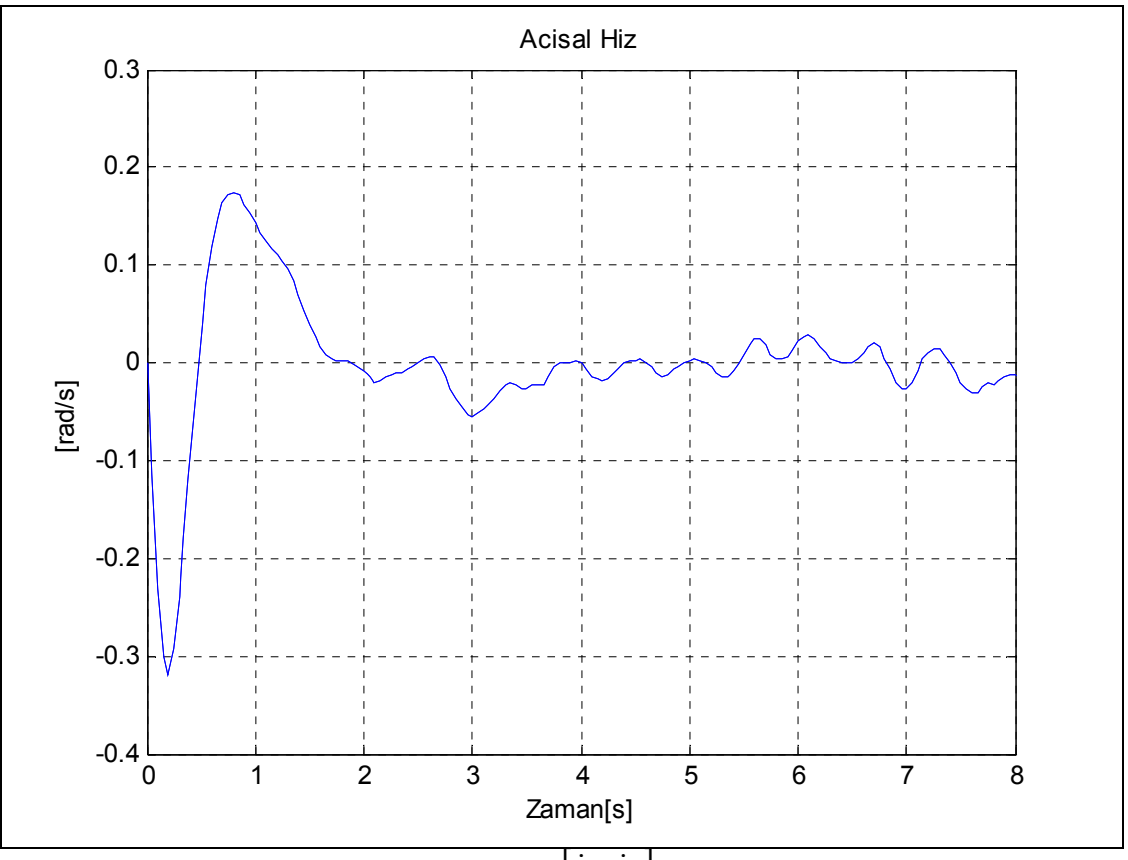

**Şekil 118:** Plakanın açısal hızı $\left[ \dot{\theta}_x, \dot{\theta}_y \right]$  (0.6, LQR-Kalman)

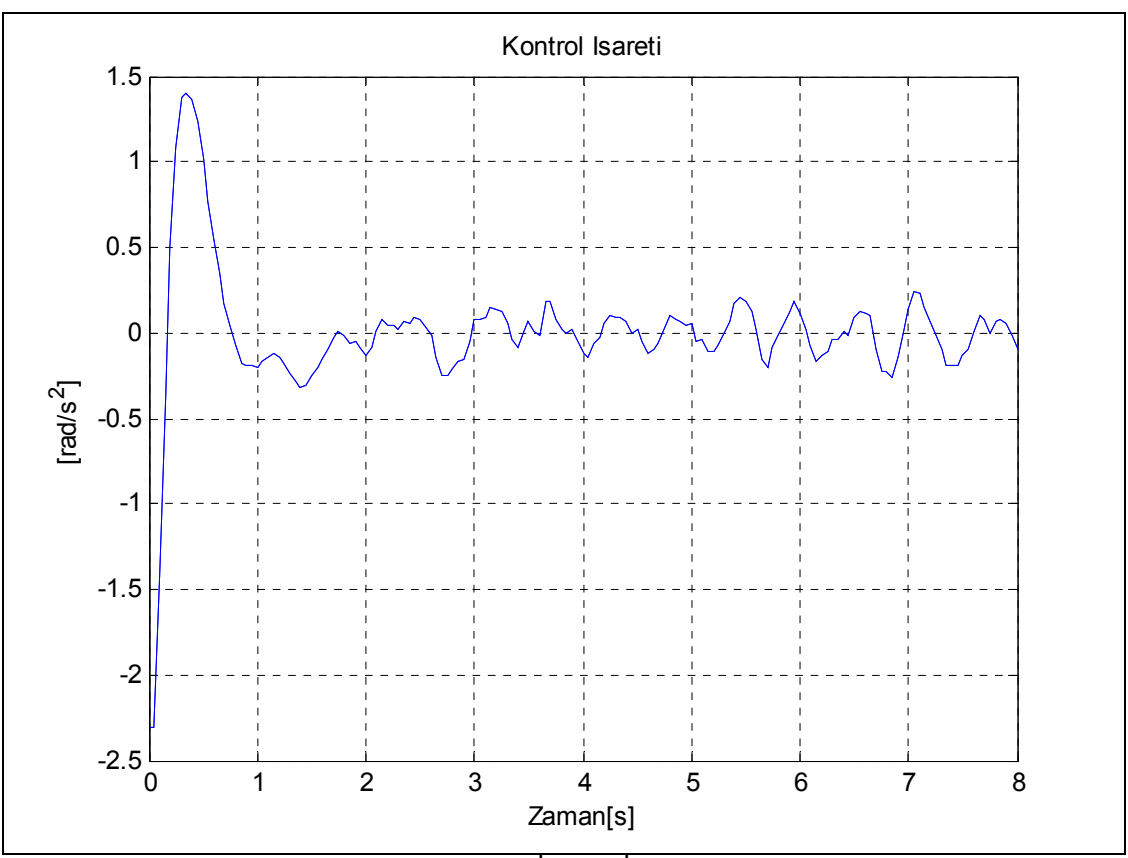

**Şekil 119:** Kontrol işareti $\left[ u_x, u_y \right]$ (0.6, LQR-Kalman)

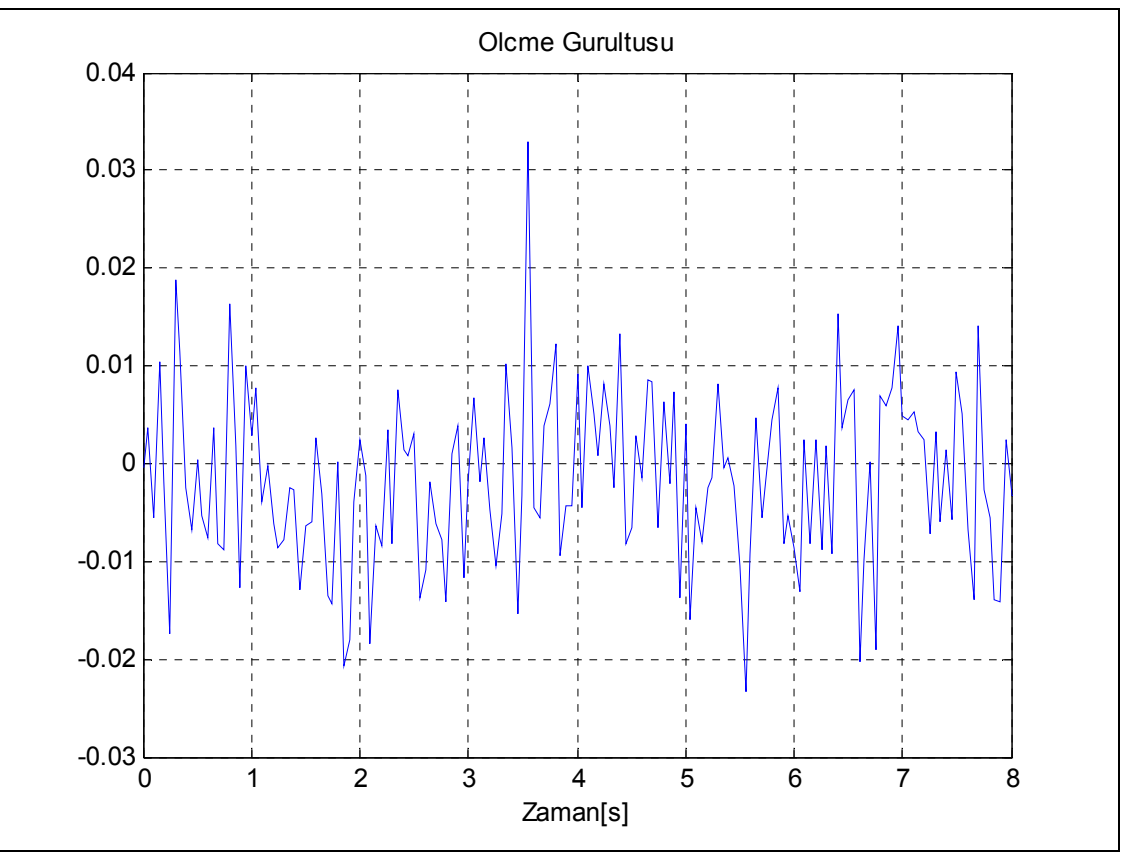

**Şekil 120: Sistemdeki ölçme gürültüsü (0.6, LQR-Kalman)** 

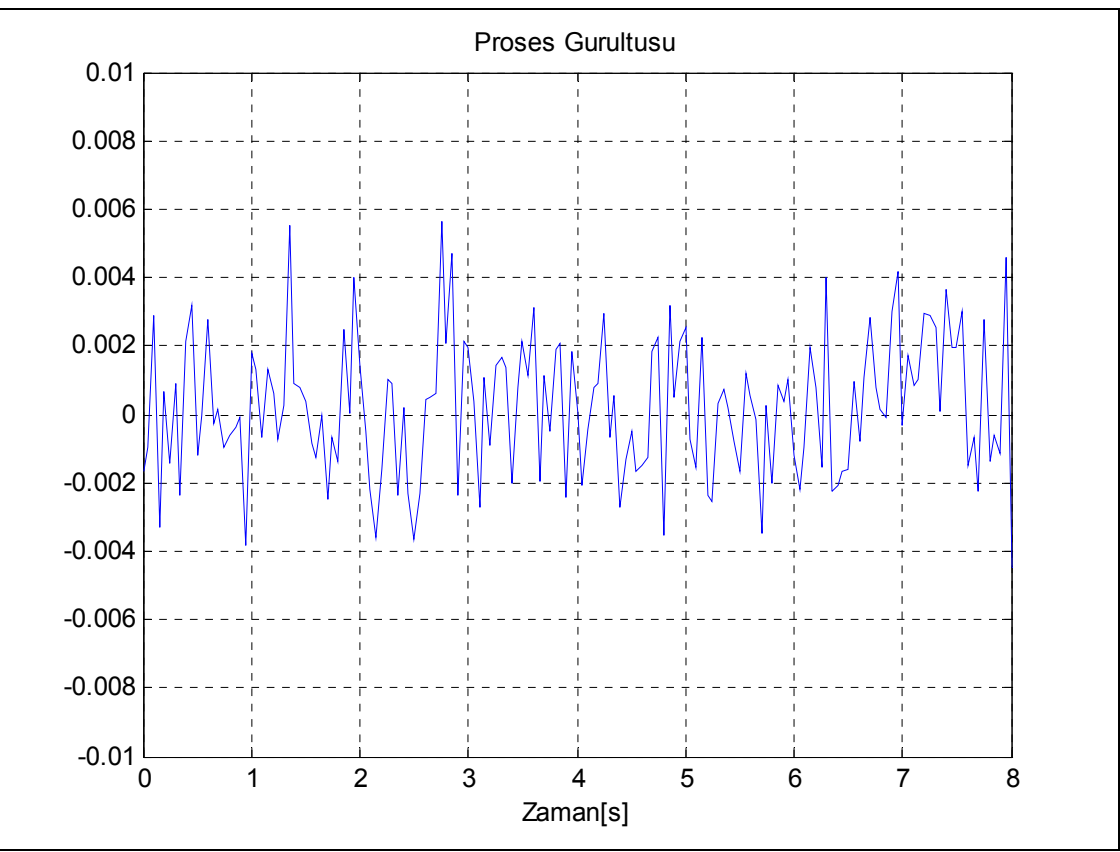

**Şekil 121: Sistemdeki proses gürültüsü (0.6, LQR-Kalman)** 

**8.2.1.2. Kare yörünge izleme referansı**

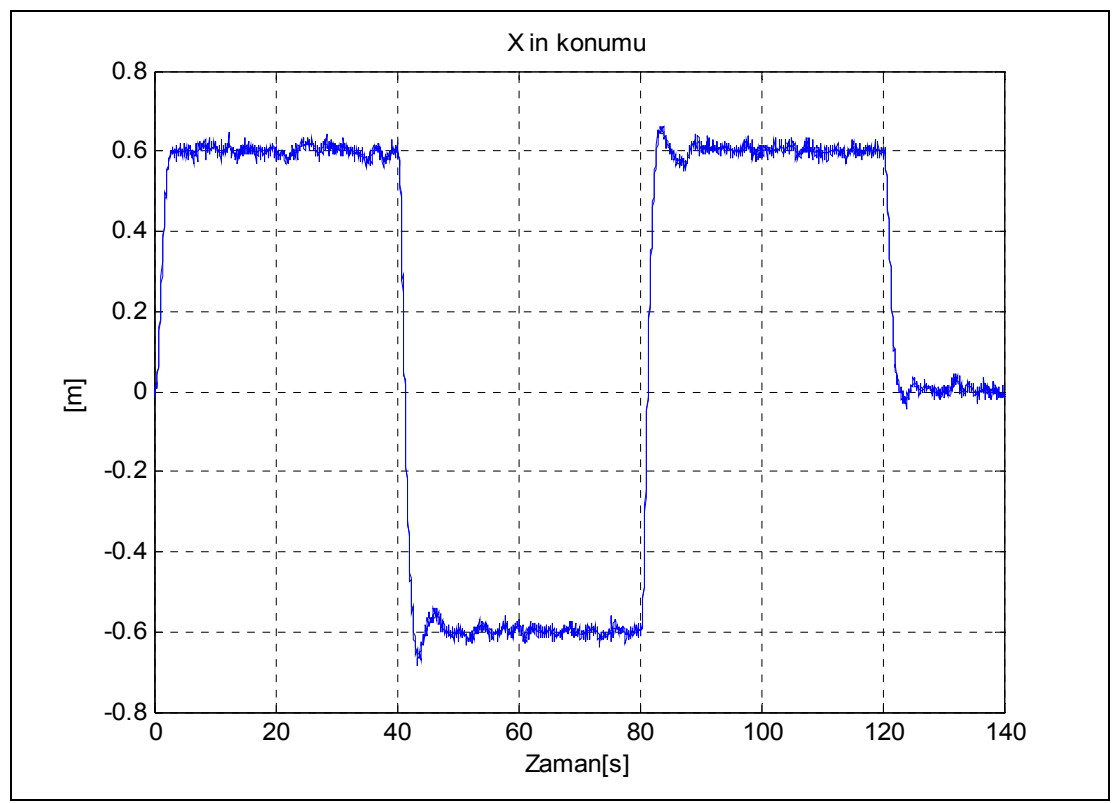

**Şekil 122: Topun konumu x\_ekseni (kare, LQR-Kalman)** 

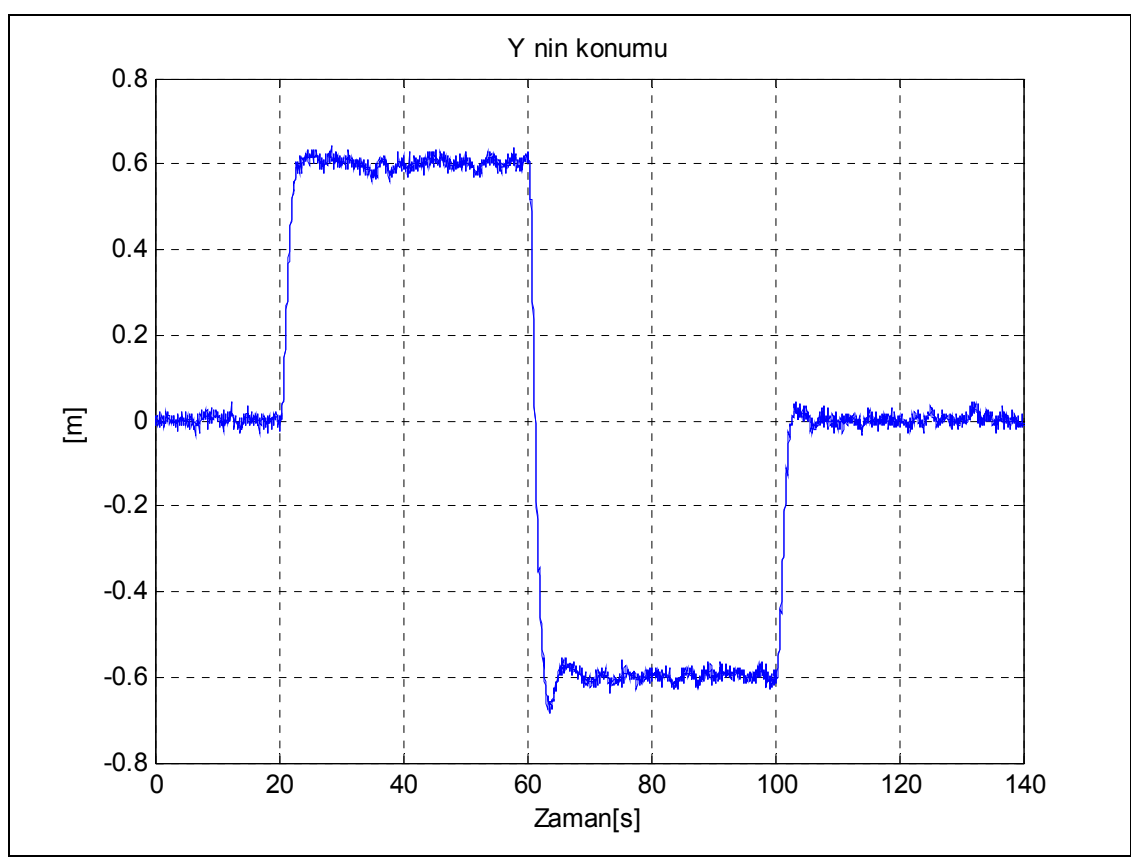

**Şekil 123: Topun konumu y\_ekseni (kare, LQR-Kalman)** 

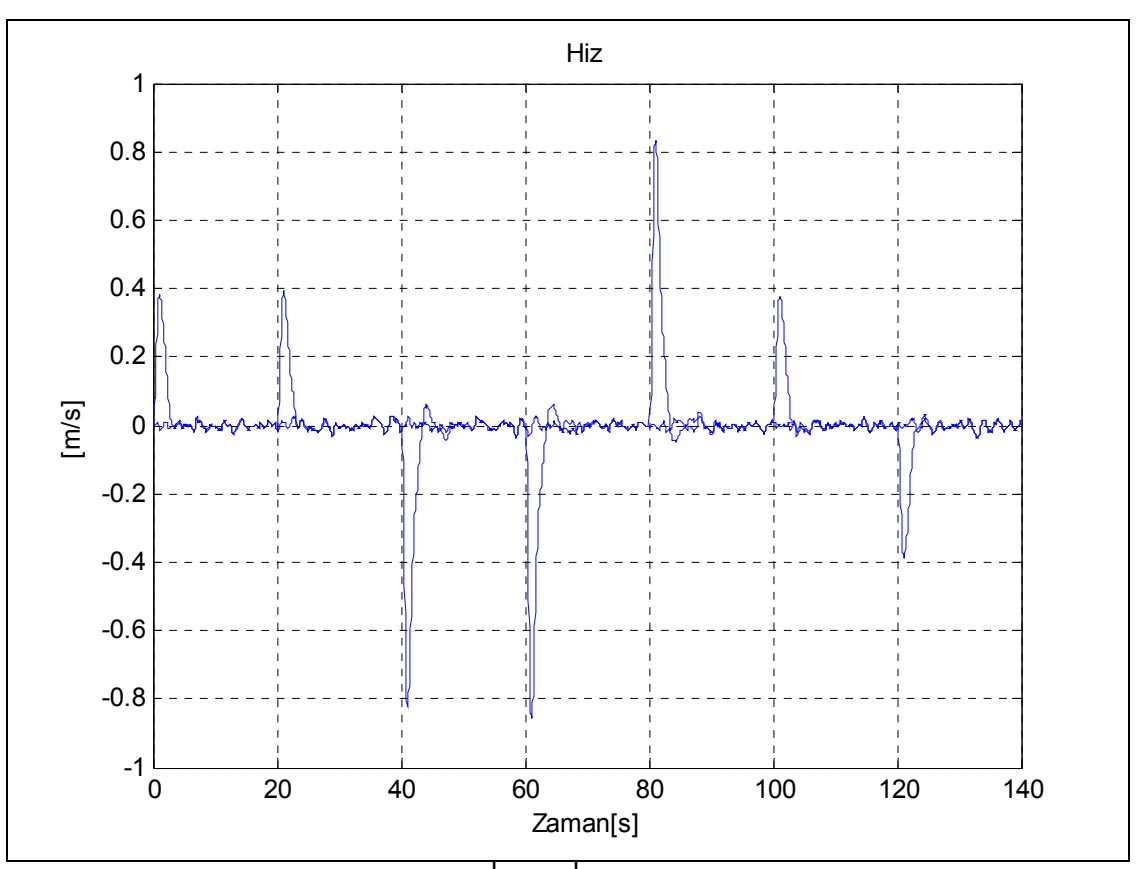

**Şekil 124: Topun hızı** $\left[ v_x, v_y \right]$  (dairesel, LQR-Kalman)

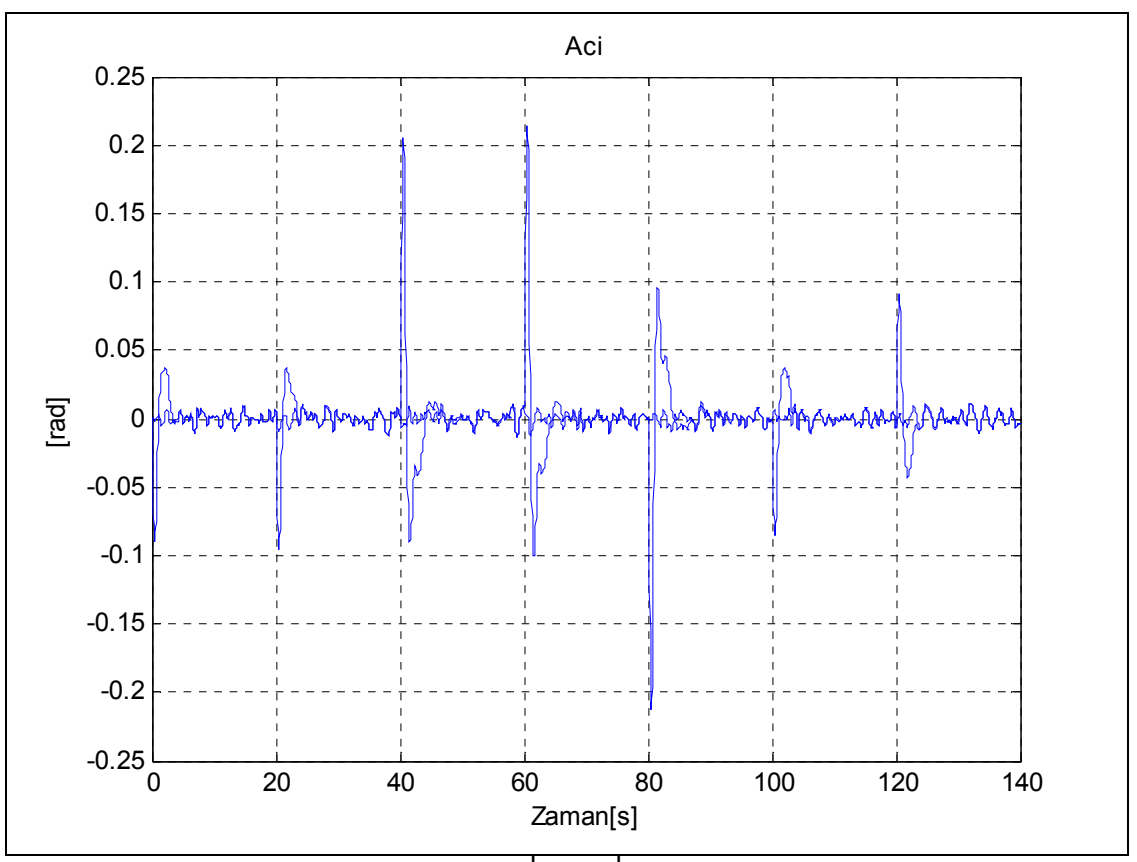

**Şekil 125: Plakanın açısı**  $\left[\theta_x, \theta_y\right]$ (kare, LQR-Kalman)

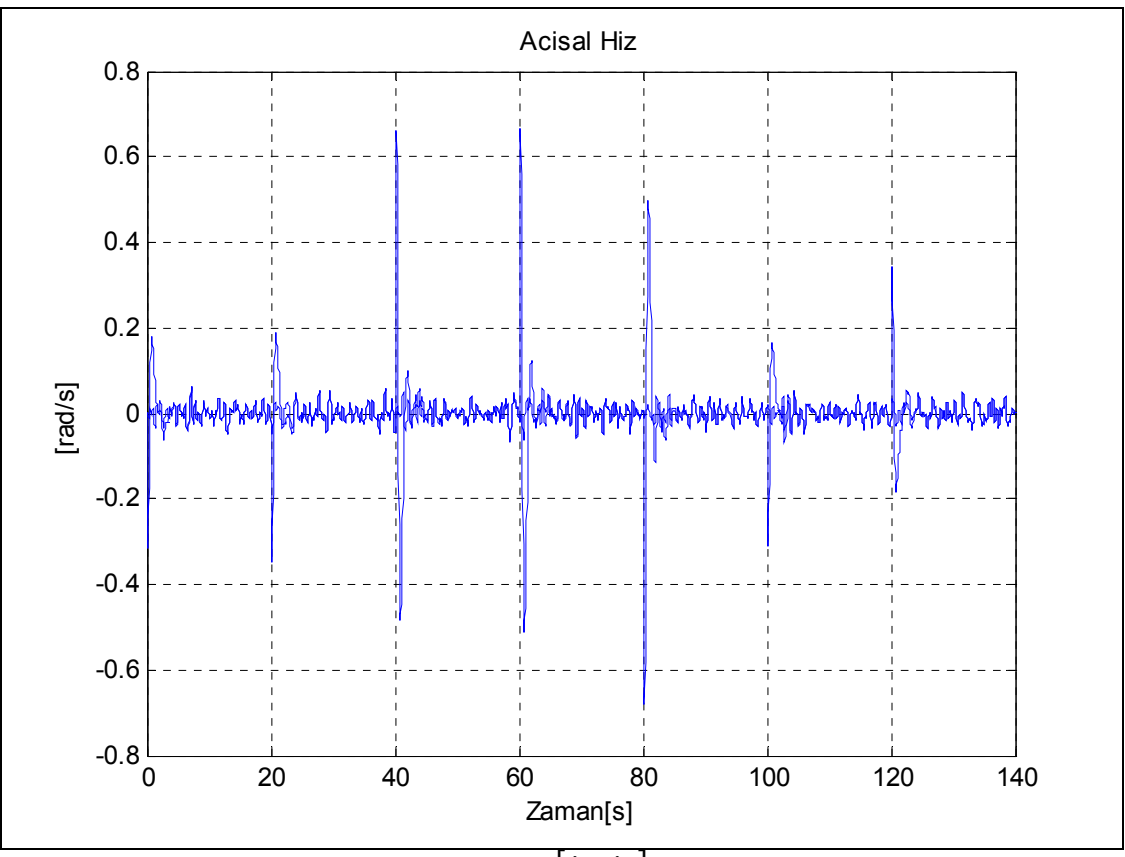

**Şekil 126: Plakanın açısal hızı**  $[\dot{\theta}_x, \dot{\theta}_y]$ (kare, LQR-Kalman)

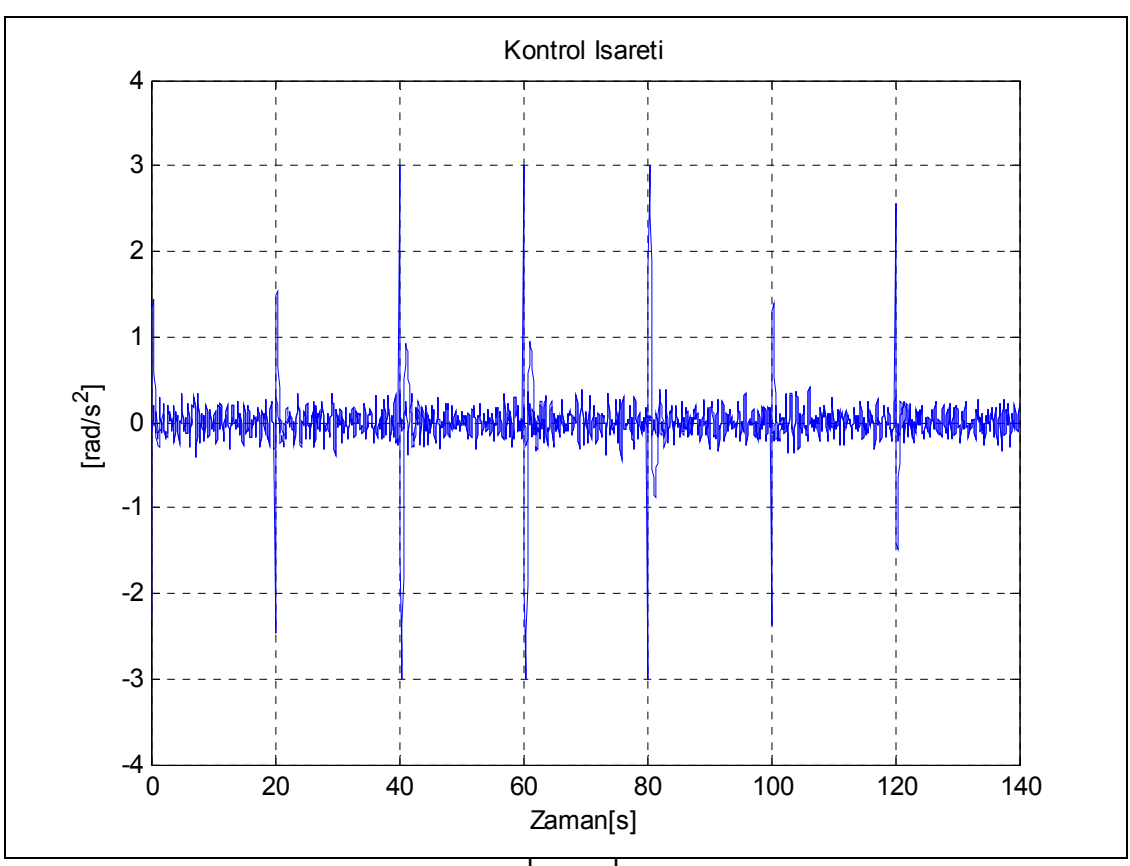

 $\hat{\textbf{S}}$ **ekil 127: Kontrol işareti**  $\left[ u_x, u_y \right]$  (kare, LQR-Kalman)

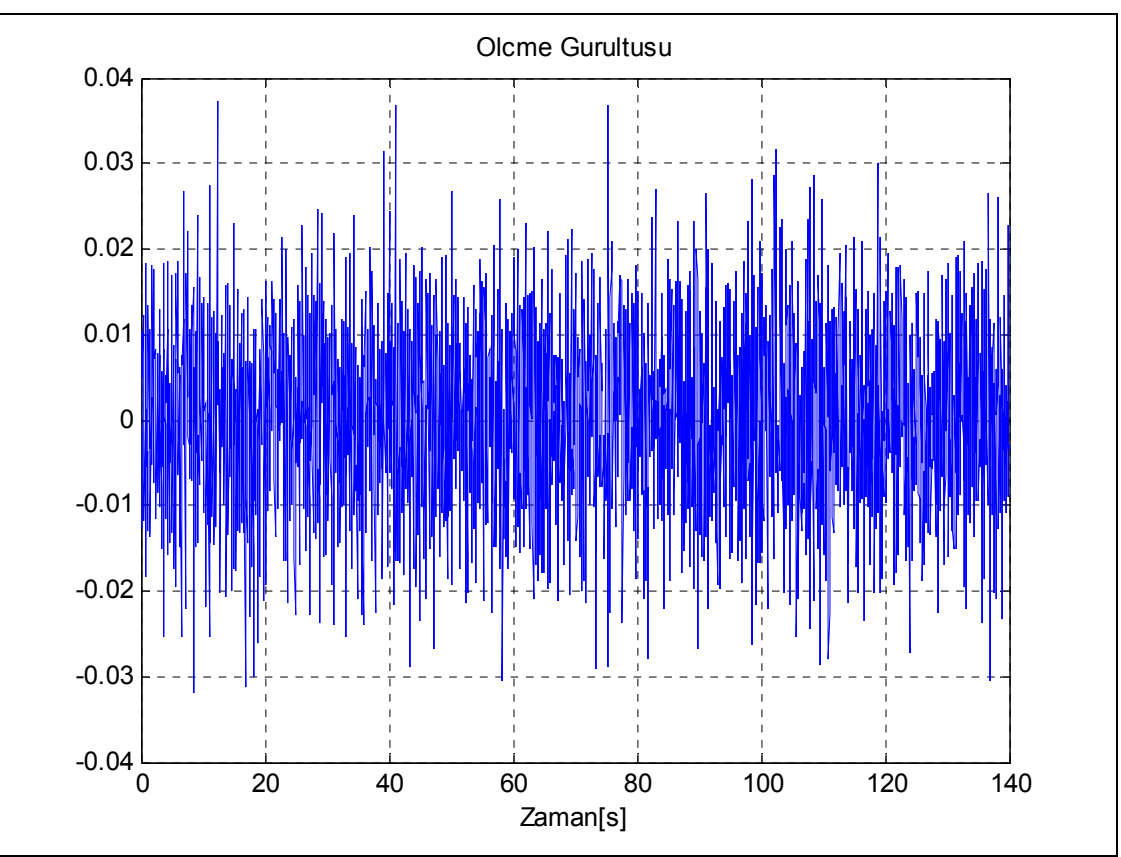

**Şekil 128: Sistemdeki ölçme gürültüsü (kare, LQR-Kalman)** 

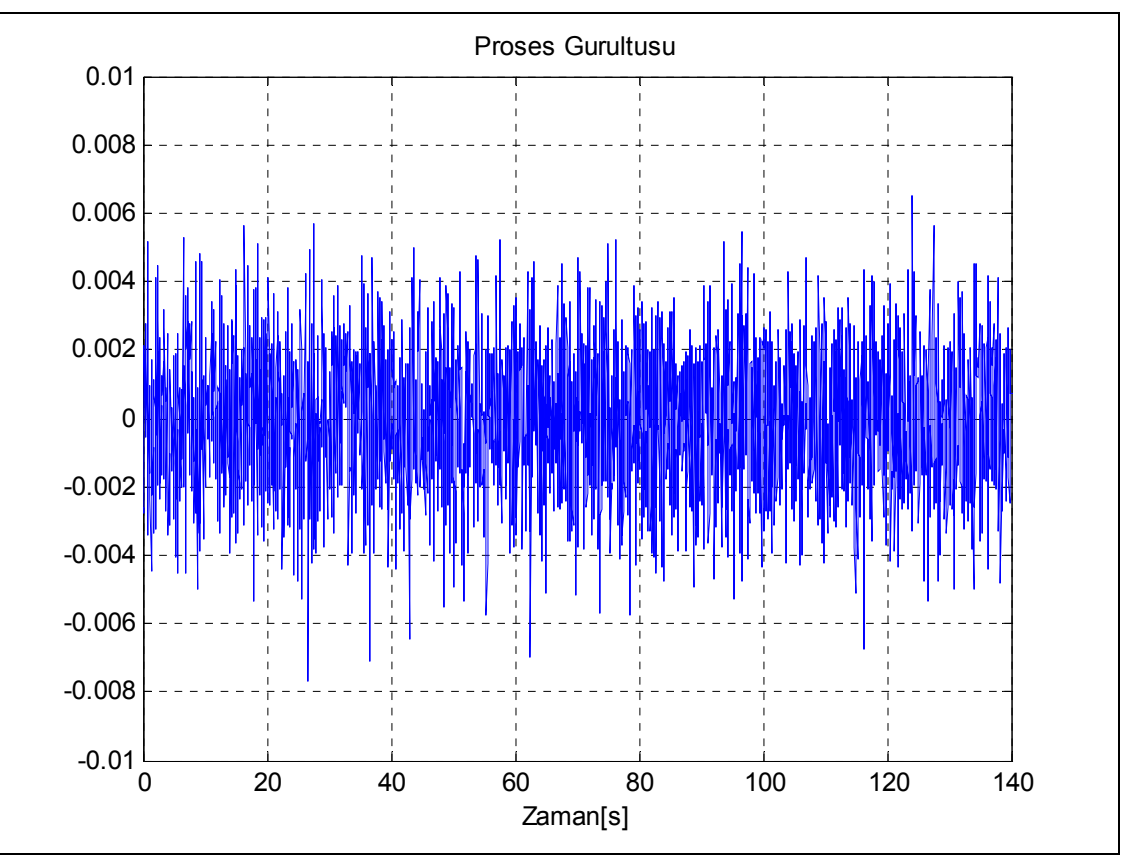

**Şekil 129: Sistemdeki proses gürültüsü (kare, LQR-Kalman)** 

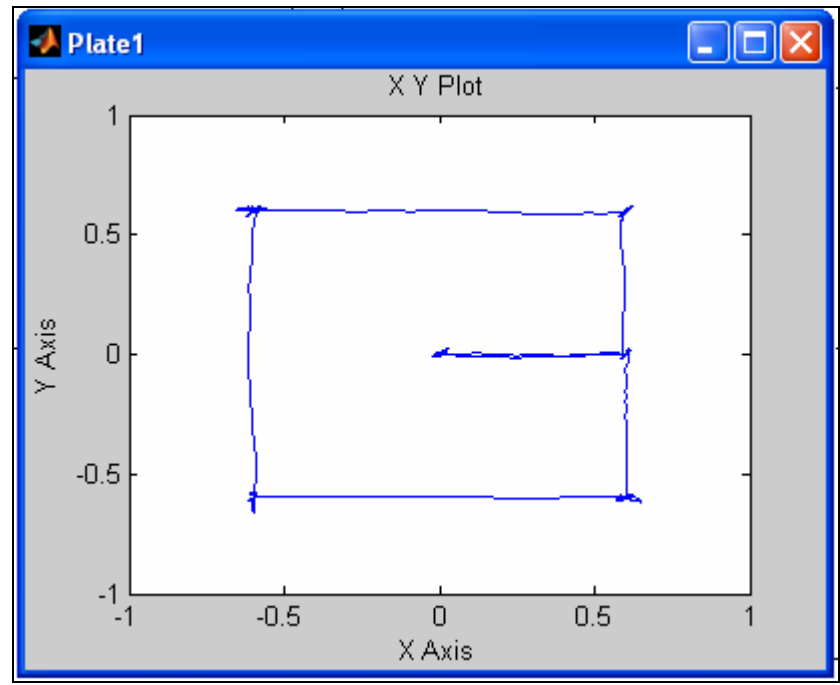

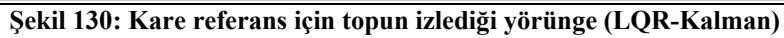

**8.2.1.3. Yıldız yörünge izleme referansı**

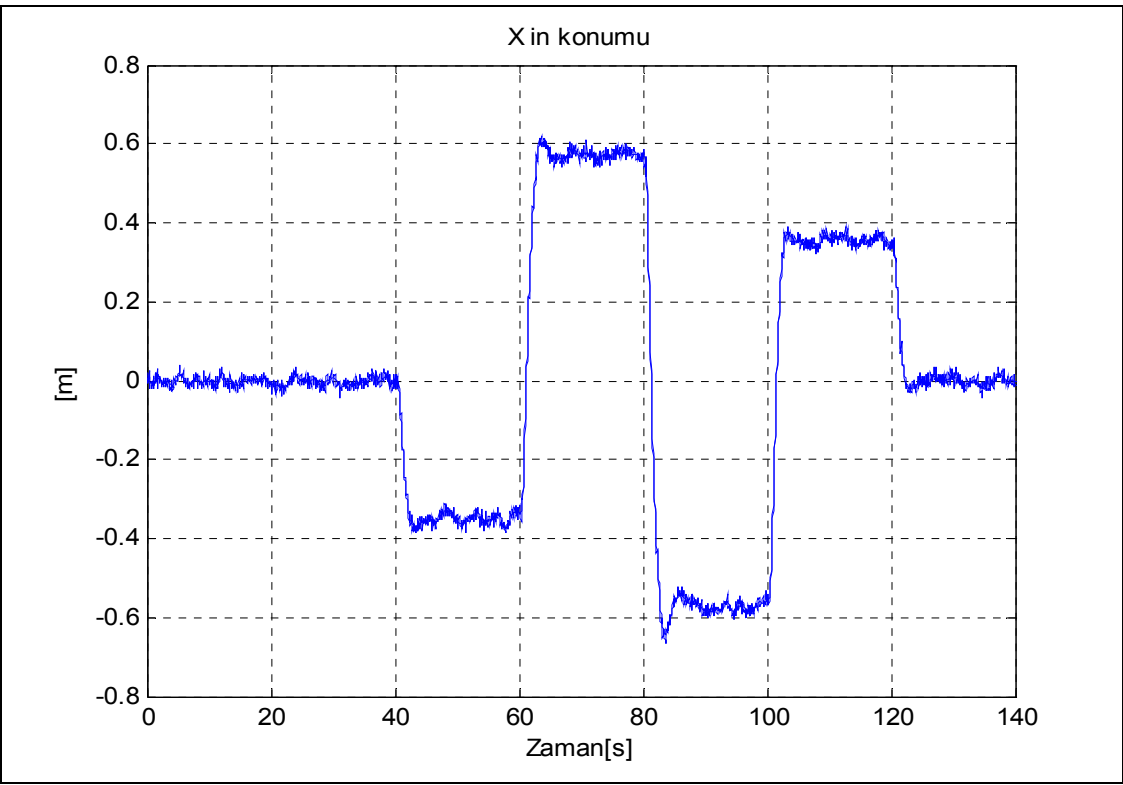

**Şekil 131: Topun konumu x\_ekseni (yıldız, LQR-Kalman)** 

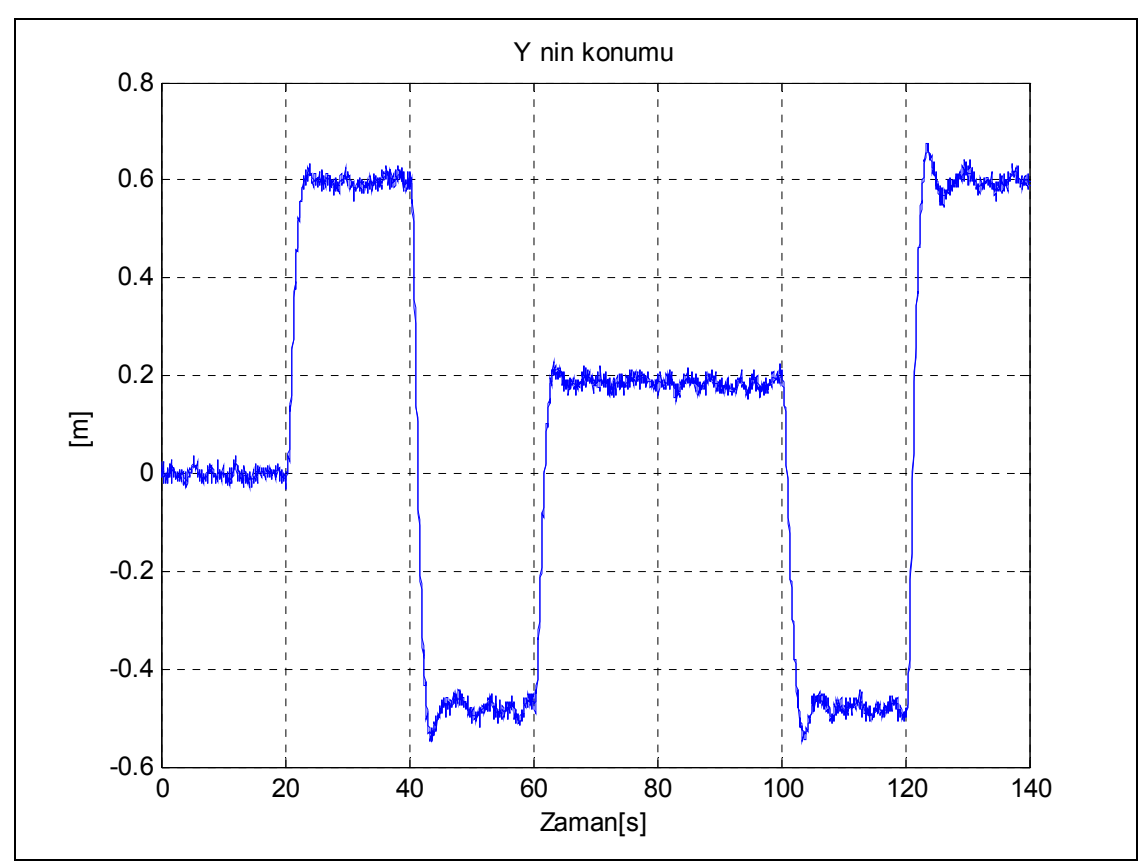

**Şekil 132: Topun konumu y\_ekseni (yıldız, LQR-Kalman)** 

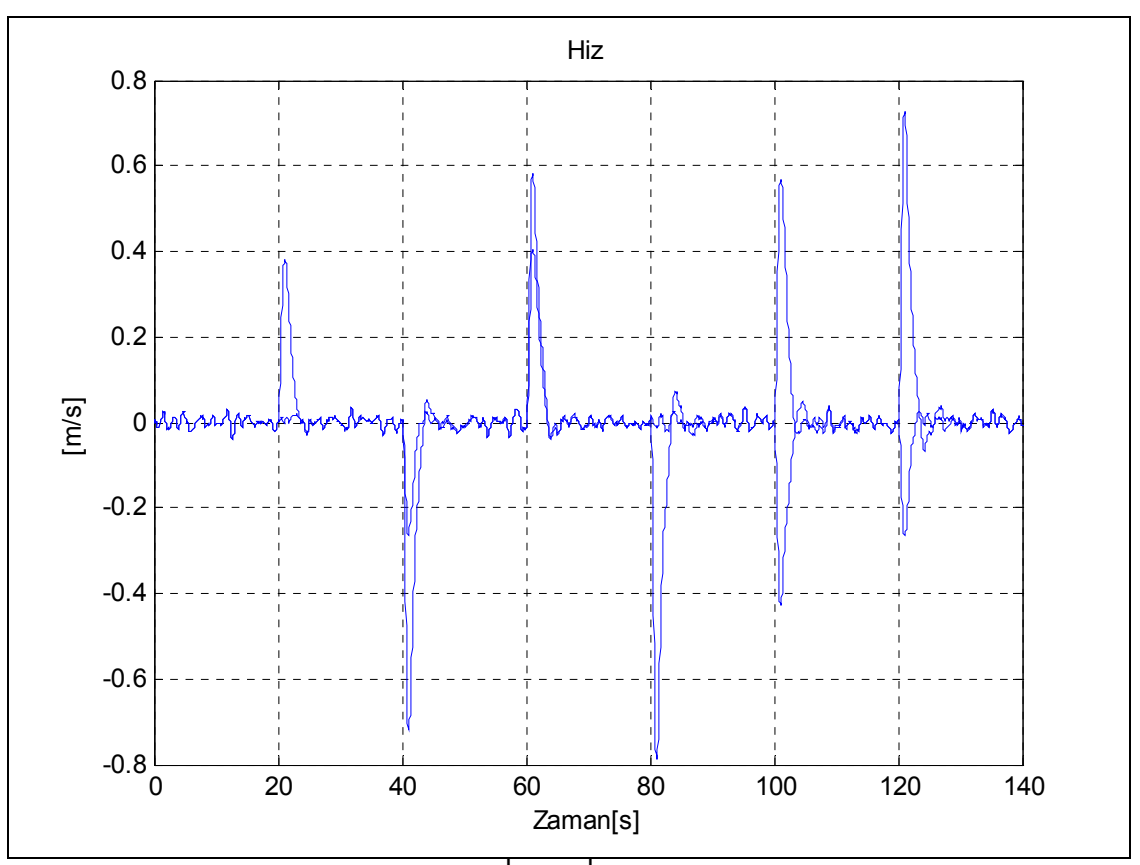

**Şekil 133: Topun hızı** $\left[ v_x, v_y \right]$  (yıldız, LQR-Kalman)

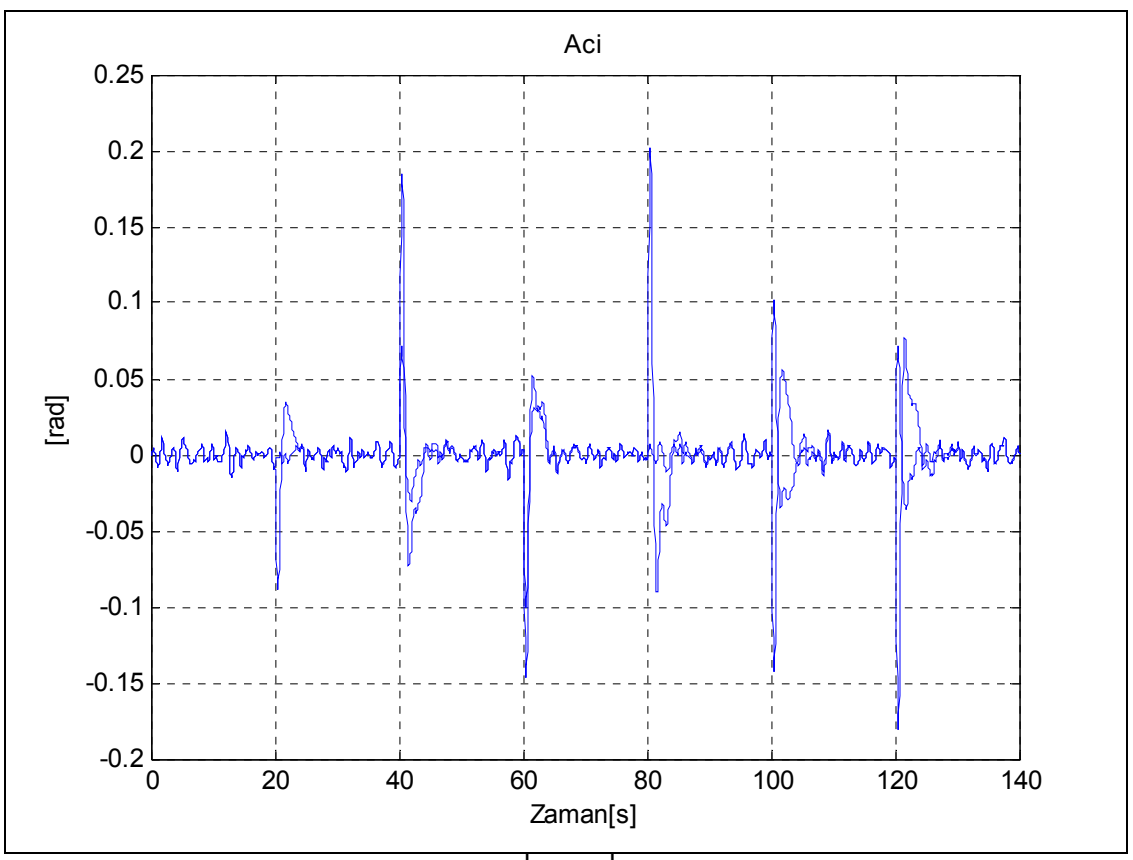

**Şekil 134: Plakanın açısı**  $\left[\theta_x, \theta_y\right]$ (yıldız, LQR-Kalman)
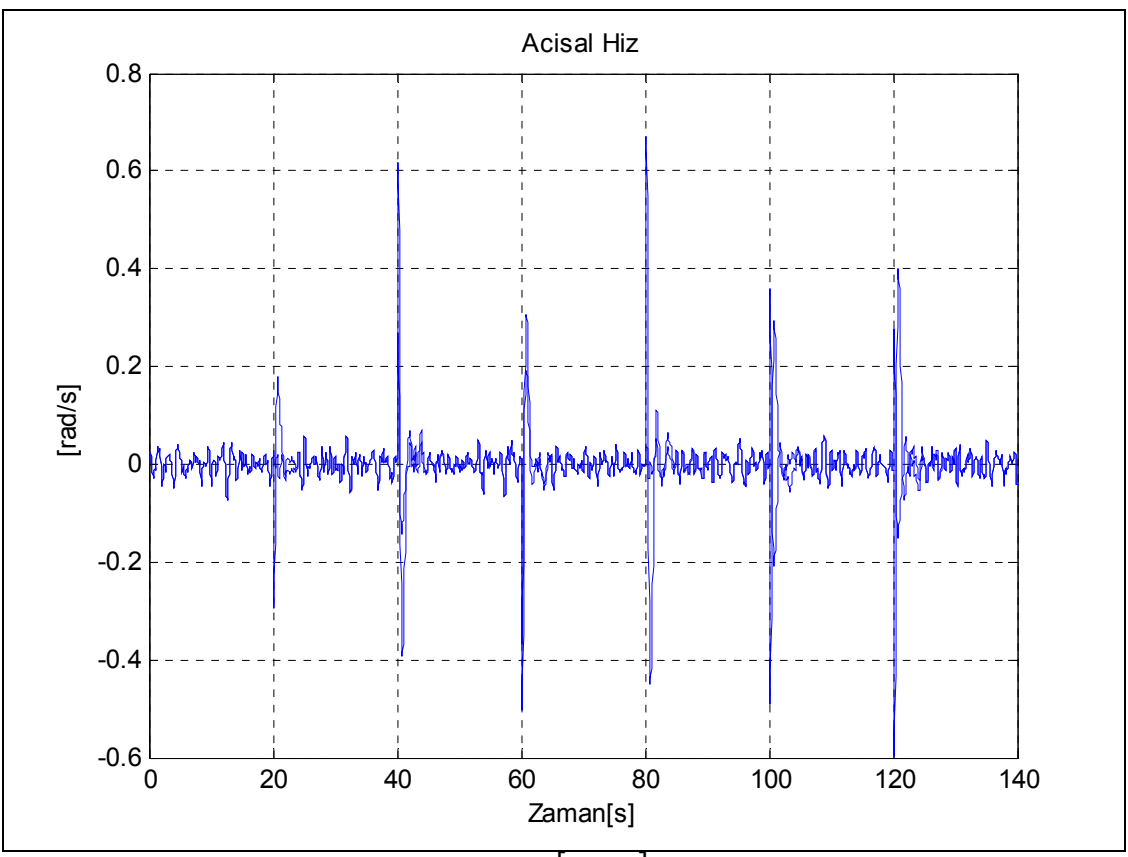

**Şekil 135:** Plakanın açısal hızı  $[\dot{\theta}_x, \dot{\theta}_y]$ (yıldız, LQR-Kalman)

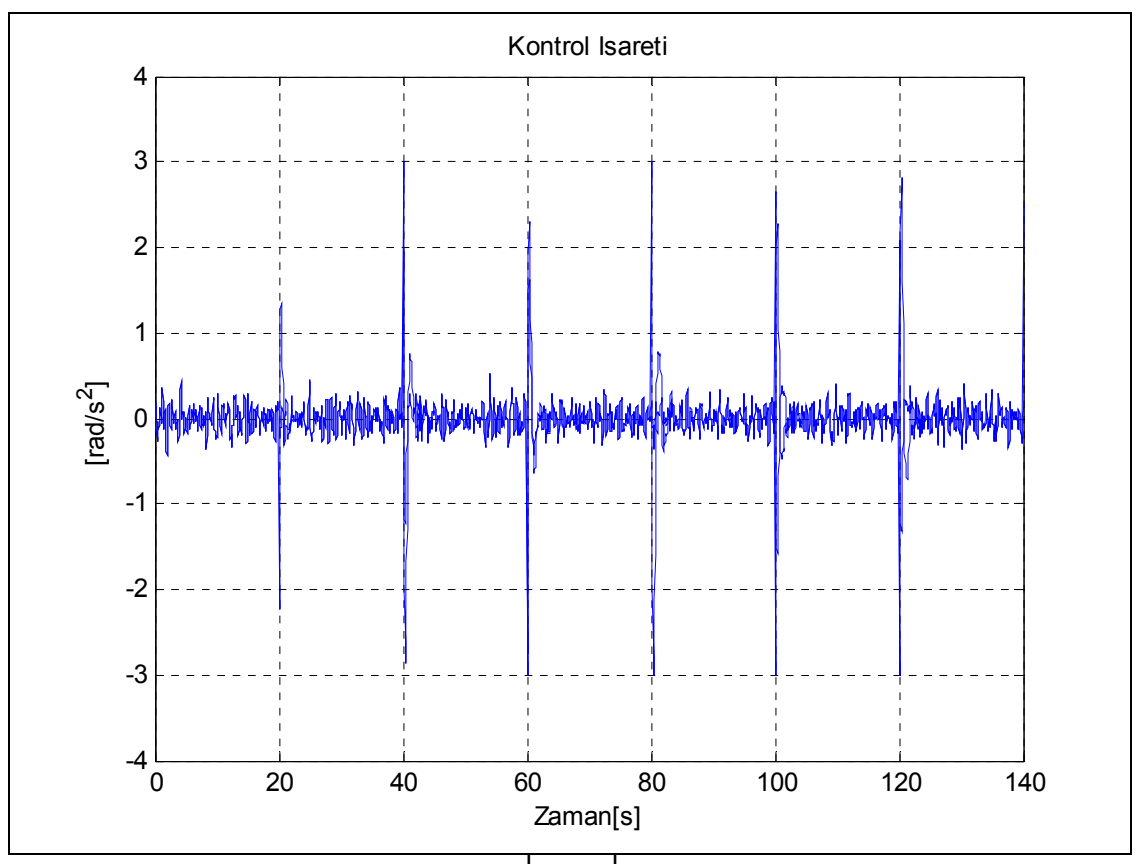

**Şekil 136:** Kontrol işareti  $\left[ u_x, u_y \right]$  (yıldız, LQR-Kalman)

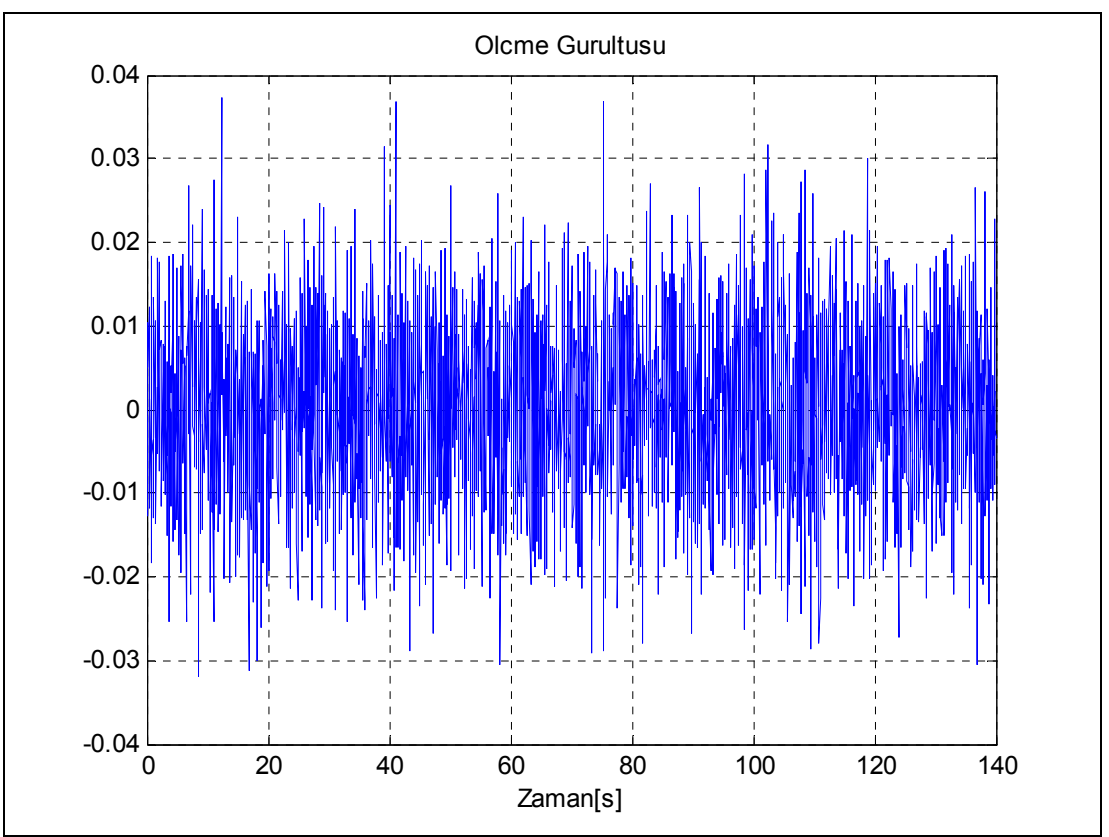

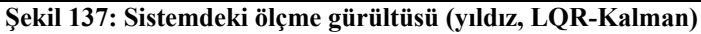

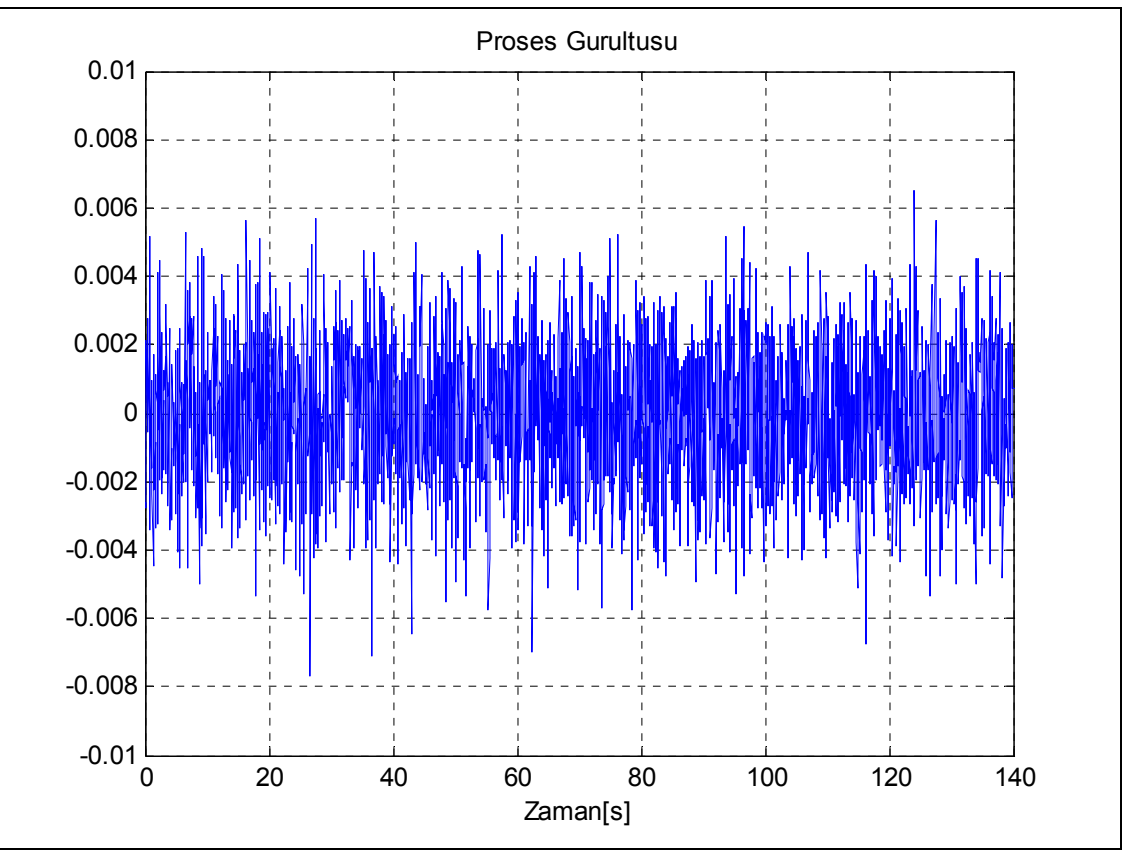

**Şekil 138: Sistemdeki proses gürültüsü (yıldız, LQR-Kalman)** 

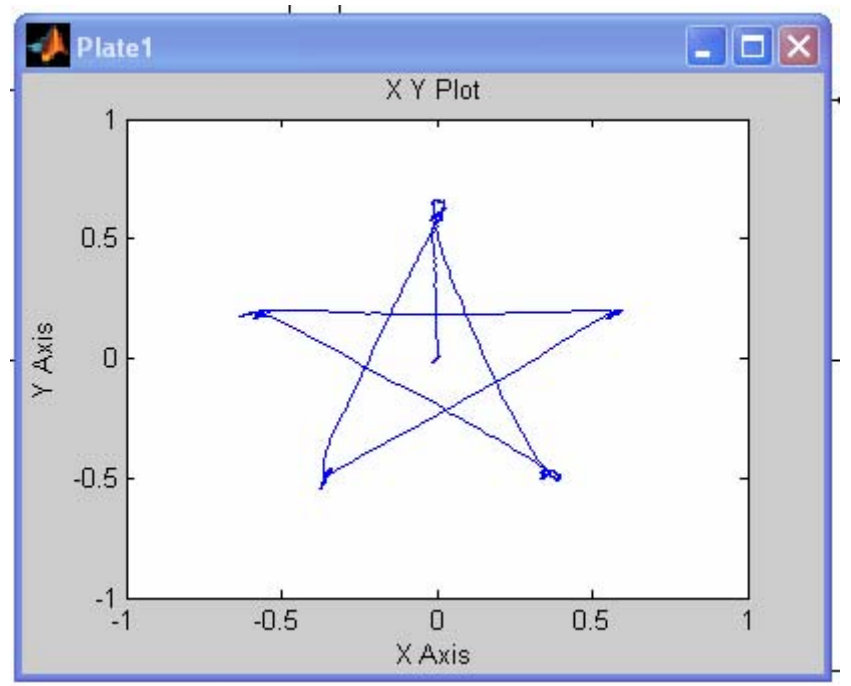

**Şekil 139: Yıldız referans için topun izlediği yörünge (LQR-Kalman)** 

## **SONUÇ**

Bu çalışmada top plaka sistemi detaylı bir şekilde incelenmiştir ve çeşitli kontrol yöntemleri denenerek simülasyonlar yapılmıştır. Sistemin mekanik olarak gerçeklenmesi üzerindeki çalışmalar halen devam etmektedir. **Sistem en kısa zamanda hazırlanarak okulumuzun Kontrol Laboratuarı'nda denenecektir.**

## **KAYNAKÇA**

- [1] HUMUSOFT Ltd., Use's manual for CE151-Ball & Plate Apparatus, 1993
- [2] X. Fan, N. Zhang, S. Theng, Trajectory planning and tracking of ball and plate system using hierarchical fuzzy control scheme, Fuzzy Sets and Systems 144 (2003) 297-312
- [3] Yesil, E., 2000. Fuzzy Modeling and Parallel Distributed Compensation of Systems, MSci. Thesis, I.T.U. The Institue of Sciences, Istanbul
- [4] Niemann D., Li, J., Wang H. O., Tanaka, K., 1999. Parallel distributed compensation for Takagi-Sugeno fuzzy models: New stability conditions and dynamic feedback design, *Procedings od th* 14 *IFAC World Congress*, Beijing, 1999.
- [5] Li, J., Wang, H. O., Niemann, D., Bushnell. L., 1999. Nonlocal control of the ball and beam system: regulation and tracking, Laboratory for Intelligent and Nonlinear Control (LINC) internal report, Durham, U.S.A.
- [6] Matlab-Simulink User Guide
- [7] Ogata, K., Modern Control Engineering. Upper Saddle River, NJ : Prentice Hall, 2002
- [8] G. F. Franklin, J. D. Powell, and A. Emami-Naeini. Feedback Control of Dynamic Systems. Prentice Hall, Upper Saddle River, NJ, 4th edition, 2002.

# **EKLER**

- **A:** Özel tanımlı üyelik fonksiyonları
- **B:**.Her bir TS bulanık kontrolörün .fis dosyası
- **C:** Kontrolör kazançlarını hesaplayan fonksiyonlar
- **D:** Durum geri beslemeli kontrolörleri kazanç değerleri

#### **Trigo1 üyelik fonksiyonu**

```
function y = trigolmf(x, params)% TRIGO1MF:Ball and plate system trigonometric curve membership 
% function.
% TRIGO1MF(X, PARAMS) returns a matrix which is the TRIGO1MF 
% membership 
% function evaluated at X. PARAMS is a one-element vector
% that determines the upper bound of the interval of this 
% membership function.
% Specifically, the formula for this membership function is:
\%\% TRIGO1MF(X, [UPPER]) = 1-(SIN(X)./X - (SIN(UPPER)/UPPER))./
\frac{1}{8} (1 – (SIN(UPPER)/UPPER));
\frac{6}{5}% For example:
\approx\% x = (0:0.1:pi)';
\gamma y1 = trigo1mf(x, pi*1/4);
\frac{1}{6} y2 = trigo1mf(x, pi*2/4);
% y3 = \text{trigon} (x, \text{pi} \cdot 3/4);% plot(x, [y1 y2 y3]);
% set(gcf, 'name', 'TRIGO1MF', 'numbertitle', 'off');
%
% See also TRIGO2MF,QUAD1MF,QUAD2MF,QUAD3MF
% (1) Oktay ARSLAN oktayarslan@gmail.com
% (2) Çağrı Keleş cagkel@yahoo.com
% Superisor Mehmet Turan Söylemez soylemez@elk.itu.edu.tr
%
%
   Copyright 2006 The ITU CONTROL TEAM
if nargin \sim=2error('Two arguments are required by the TRIGO1 MF.');
elseif length(params) < 1
   error('The TRIGO1 MF needs at least one parameter.');
elseif params(1) < 0,
    error('Parameter error: Upper bound of the interval must be 
positive');
end
upper=params(1);
lower=-1*upper;
y=ones(size(x));
k=find(lower \le x \& x \le upper \& x \sim=0);y(k)=1-(\sin(x(k)) \cdot x(k) - (\sin(upper)/upper)) \cdot (1-(sin(upper)/upper));
y(find(x==0))=0;
```
#### **Trigo2 üyelik fonksiyonu**

```
function y = \text{trigo2mf}(x, \text{params})% TRIGO2MF:Ball and plate system trigonometric curve membership 
% function.
% TRIGO2MF(X, PARAMS) returns a matrix which is the TRIGO2MF 
% membership 
% function evaluated at X. PARAMS is a one-element vector that 
% determines the upper bound of the interval of this membership 
% function.
% Specifically, the formula for this membership function is:
\%% TRIGO2MF(X, [UPPER]) = (SIN(X)./X - (SIN(UPPER)/UPPER))./
\frac{1}{8} (1 – (SIN(UPPER)/UPPER));
\frac{6}{5}% For example:
\approx\% x = (0:0.1:pi)';
\frac{1}{6} y1 = trigo2mf(x, pi*1/4);
\frac{1}{6} y2 = trigo2mf(x, pi*2/4);
% y3 = \text{trigon}(x, \text{pi} \cdot 3/4);% plot(x, [y1 y2 y3]);
% set(gcf, 'name', 'TRIGO2', 'numbertitle', 'off');
%
% See also TRIGO1MF,QUAD1MF,QUAD2MF,QUAD3MF
% (1) Oktay ARSLAN oktayarslan@gmail.com
% (2) Çağrı Keleş cagkel@yahoo.com
% Supervisor Mehmet Turan Söylemez soylemez@elk.itu.edu.tr
%
\frac{6}{10}% Copyright 2006 The ITU CONTROL TEAM 
if nargin \approx=2error('Two arguments are required by the TRIGO2 MF.');
elseif length(params) < 1
    error('The TRIGO2 MF needs at least one parameter.');
elseif params(1) < 0,
     error('Parameter error: Upper bound of the interval must be 
positive');
end
upper=params(1);
lower=-1*upper;
y=zeros(size(x));
k=find(lower \le x \& x \le upper \& x \sim=0);y(k) = (\sin(x(k)) \cdot x(k) - (\sin(\text{upper})/\text{upper})) \cdot (1 - (\sin(\text{upper})/\text{upper}));
y(find(x==0))=1;
```
#### **Quad1 üyelik fonksiyonu**

```
function y = \text{quad1mf}(x, \text{params})% QUAD1MF: Ball and plate system quadratic curve membership 
% function.
% QUAD1MF(X, PARAMS) returns a matrix which is the QUAD1MF 
% membership 
% function evaluated at X. PARAMS is a one-element vector that 
% determines the upper and lower bound of the interval of this 
% membership function. 
% Specifically, the formula for this membership function is:
\%% QUAD1MF(X, [D]) = 1-QUAD2MF(X,D)-QUAD3MF(X,D)
\approx% For example:
\approx\frac{1}{8} x = (-20:0.1:20)';
\% \text{v1} = \text{quad1mf}(x, 5);\frac{1}{6} y2 = quad1mf(x, 10);
\frac{1}{2} y3 = quad1mf(x, 15);;
% plot(x, [y1 y2 y3]);
% set(gcf, 'name', 'QUAD1MF', 'numbertitle', 'off');
%
% See also TRIGO1MF,TRIGO2MF,QUAD2MF,QUAD3MF
% (1) Oktay ARSLAN oktayarslan@gmail.com
% (2) Çağrı KELEŞ cagkel@yahoo.com
   Supervisor: Mehmet Turan SÖYLEMEZ soylemez@elk.itu.edu.tr
\frac{6}{5}%
   Copyright 2006 The ITU CONTROL TEAM
if nargin \sim=2error('Two arguments are required by the QUAD1 MF.');
elseif length(params) < 1
   error('The QUAD1 MF needs at least one parameter.');
elseif params(1) \leq 0,
    error('Parameter error: Bound of the interval must be 
positive');
end
d=params(1);
y=1-quad2mf(x,d)-quad3mf(x,d);
```
#### **Quad2 üyelik fonksiyonu**

```
function y = \text{quad2mf}(x, \text{params})% QUAD2MF: Ball and plate system quadratic curve membership 
% function.
% QUAD2MF(X, PARAMS) returns a matrix which is the QUAD2MF 
% membership 
% function evaluated at X. PARAMS is a one-element vector that 
% determines the upper bound of the interval of this 
% membership function. 
% Specifically, the formula for this membership function is:
\%\% QUAD2MF(X, [D]) = 1; X >= D
\% QUAD2MF(X, [D]) = X/D; D > X > 0
\% OUAD2MF(X, [D]) = 0; 0 >= X
\approx% For example:
\approx\frac{1}{8} x = (-20:0.1:20)';
\sqrt[8]{} y1 = quad2mf(x, 5);
% y2 = \text{quad2mf}(x, 10);% y3 = \text{quad2mf}(x, 15);% plot(x, [y1 y2 y3]);
% set(gcf, 'name', 'QUAD2MF', 'numbertitle', 'off');
%
% See also TRIGO1MF,TRIGO2MF,QUAD1MF,QUAD3MF
% (1) Oktay ARSLAN oktayarslan@gmail.com
% (2) Çağrı KELEŞ cagkel@yahoo.com
   Supervisor Mehmet Turan SÖYLEMEZ soylemez@elk.itu.edu.tr
%
\frac{6}{5}% Copyright 2006 The ITU CONTROL TEAM 
if nargin \sim= 2error('Two arguments are required by the QUAD2 MF.');
elseif length(params) < 1
    error('The QUAD2 MF needs at least one parameter.');
elseif params(1) \leq 0,
    error('Parameter error: Bound of the interval must be 
positive');
end
d=params(1);
y=ones(size(x));
k=find(0 < x & x < d);y(k)=x(k)./d;
y(find(x \le 0))=0;
```
#### **Quad3 üyelik fonksiyonu**

```
function y = \text{quad3mf}(x, \text{params})% QUAD3MF: Ball and plate system quadratic curve membership 
function.
% QUAD3MF(X, PARAMS) returns a matrix which is the QUAD2MF 
membership 
% function evaluated at X. PARAMS is a one-element vector that 
% determines the lower bound of the interval of this membership 
function. 
% Specifically, the formula for this membership function is:
\approx% QUAD3MF(X, [D]) = 0; X > = 0<br>% OUAD3MF(X, [D]) = -X/D; 0 > X > -D
% QUAD3MF(X, [D]) = -X/D; 0 > X > -<br>% OUAD3MF(X, [D]) = 1; -D >= X
\frac{2}{3} QUAD3MF(X, [D]) = 1;
%
% For example:
\frac{8}{6}\frac{1}{8} x = (-20:0.1:20)';
% y1 = \text{quad3mf}(x, 5);% y2 = \text{quad3mf}(x, 10);\frac{1}{6} y3 = quad3mf(x, 15);;
\frac{1}{2} plot(x, [y1 y2 y3]);<br>\frac{1}{2} set(acf, 'name', 'OU
        set(gcf, 'name', 'QUAD3MF', 'numbertitle', 'off');
\frac{1}{2}% See also TRIGO1MF,TRIGO2MF,QUAD1MF,QUAD2MF
% (1) Oktay ARSLAN oktayarslan@gmail.com
% (2) Çağrı KELEŞ cagkel@yahoo.com
% Supervisor Mehmet Turan SÖYLEMEZ soylemez@elk.itu.edu.tr
%
\approx% Copyright 2006 The ITU CONTROL TEAM 
if nargin \sim=2error('Two arguments are required by the QUAD3 MF.');
elseif length(params) < 1
    error('The QUAD3 MF needs at least one parameter.');
elseif params(1) \leq 0,
     error('Parameter error: Upper bound of the interval must be 
positive');
end
d=-1*params(1);y =zeros(size(x));
k=find(0 > x & x > d);y(k)=x(k)./d;
y(find(x \le d))=1;
```
### **EK B1**

#### **Bulanık Kontrolör (1)**

```
[System]
Name='Ball And Plate TSK GBell Meter'
Type='sugeno'
Version=2.0
NumInputs=5
NumOutputs=1
NumRules=42
AndMethod='prod'
OrMethod='probor'
ImpMethod='prod'
AggMethod='sum'
DefuzzMethod='wtaver'
[Input1]
Name='R-X 1'
Range=[-0.6 0.6]NumMFs=7
MF1='NS':'gbellmf',[0.1 2 -0.2]
MF2='Z':'gbellmf',[0.1 2 0]
MF3='PS':'gbellmf',[0.1 2 0.2]
MF4='NB':'gbellmf',[0.1 2 -0.6]
MF5='NM':'gbellmf',[0.1 2 -0.4]
MF6='PM':'gbellmf',[0.1 2 0.4]
MF7='PB':'gbellmf',[0.1 2 0.6]
[Input2]
Name='X_2'
Range=[-1 \ 1]NumMFs=0
[Input3]
Name='X 3'
Range=[-6.28318530717959 6.28318530717959]
NumMFs=2
MF1='M11':'trigo1mf',[1.5707963267949]
MF2='M12':'trigo2mf',[1.5707963267949]
[Input4]
Name='X_4'
Range=[-0.5 \ 0.5]NumMFs=0
[Input5]
Name='X 1*X 4'
Range=[-0.628318530717959 0.628318530717959]
NumMFs=3
MF1='M21':'quad1mf',[0.6283]
MF2='M22':'quad2mf',[0.6283]
MF3='M23':'quad3mf',[0.6283]
[Output1]
Name='U'
Range=[0 1]NumMFs=24
MF1='mf1':'linear',[-161.4043 156.024 -245.0016 -28.0001 0 0]
```
MF2='mf2':'linear',[-161.4043 172.2625 -322.3128 -28.0001 0 0] MF3='mf3':'linear',[-133.6924 118.0948 -159.0357 -25.9398 0 0] MF4='mf4':'linear',[-102.7531 99.328 -245.0016 -28.0001 0 0] MF5='mf5':'linear',[-102.7531 105.9092 -292.5335 -28.0001 0 0] MF6='mf6':'linear',[-133.6924 118.0948 -249.8127 -31.6133 0 0] MF7='mf7':'linear',[-40.3511 71.2869 -193.2514 -26.0001 0 0] MF8='mf8':'linear',[-40.3511 75.3465 -227.0668 -26.0001 0 0] MF9='mf9':'linear',[-33.4231 56.2622 -139.1565 -23.9398 0 0] MF10='mf10':'linear',[-25.6883 45.3826 -193.2514 -26.0001 0 0] MF11='mf11':'linear',[-25.6883 47.0279 -214.3575 -26.0001 0 0] MF12='mf12':'linear',[-33.4231 56.2622 -218.5865 -29.6133 0 0] MF13='mf13':'linear',[-17.898 45.9811 -176.5238 -25.3321 0 0] MF14='mf14':'linear',[-17.898 47.7817 -197.9682 -25.3321 0 0] MF15='mf15':'linear',[-14.825 36.851 -132.5168 -23.2718 0 0] MF16='mf16':'linear',[-11.3942 29.2725 -176.5238 -25.3321 0 0] MF17='mf17':'linear',[-11.3942 30.0022 -189.9888 -25.3321 0 0] MF18='mf18':'linear',[-14.825 36.851 -208.157 -28.9453 0 0] MF19='mf19':'linear',[-10.0878 33.9621 -168.3138 -25.0001 0 0] MF20='mf20':'linear',[-10.0878 34.977 -184.0115 -25.0001 0 0] MF21='mf21':'linear',[-8.3558 27.4348 -129.2169 -22.9398 0 0] MF22='mf22':'linear',[-6.4221 21.621 -168.3138 -25.0001 0 0] MF23='mf23':'linear',[-6.4221 22.0323 -178.2019 -25.0001 0 0] MF24='mf24':'linear',[-8.3558 27.4348 -202.9734 -28.6133 0 0] [Rules] 2 0 1 0 1, 1 (1) : 1 2 0 1 0 2, 2 (1) : 1 2 0 1 0 3, 3 (1) : 1 2 0 2 0 1, 4 (1) : 1 2 0 2 0 2, 5 (1) : 1 2 0 2 0 3, 6 (1) : 1 3 0 1 0 1, 7 (1) : 1 3 0 1 0 2, 8 (1) : 1 3 0 1 0 3, 9 (1) : 1 3 0 2 0 1, 10 (1) : 1 3 0 2 0 2, 11 (1) : 1 3 0 2 0 3, 12 (1) : 1 1 0 1 0 1, 7 (1) : 1 1 0 1 0 2, 8 (1) : 1 1 0 1 0 3, 9 (1) : 1 1 0 2 0 1, 10 (1) : 1 1 0 2 0 2, 11 (1) : 1 1 0 2 0 3, 12 (1) : 1 6 0 1 0 1, 13 (1) : 1 6 0 1 0 2, 14 (1) : 1 6 0 1 0 3, 15 (1) : 1 6 0 2 0 1, 16 (1) : 1 6 0 2 0 2, 17 (1) : 1 6 0 2 0 3, 18 (1) : 1 5 0 1 0 1, 13 (1) : 1 5 0 1 0 2, 14 (1) : 1 5 0 1 0 3, 15 (1) : 1 5 0 2 0 1, 16 (1) : 1 5 0 2 0 2, 17 (1) : 1 5 0 2 0 3, 18 (1) : 1 7 0 1 0 1, 19 (1) : 1 7 0 1 0 2, 20 (1) : 1 7 0 1 0 3, 21 (1) : 1 7 0 2 0 1, 22 (1) : 1

7 0 2 0 2, 23 (1) : 1 7 0 2 0 3, 24 (1) : 1

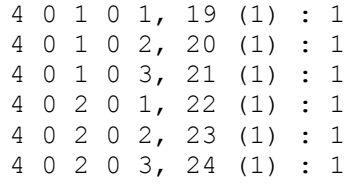

### **EK B2**

#### **Bulanık LQR Kontrolör (2)**

```
[System]
Name='Ball_And_Plate_LQR_TSK_GBell_Meter'
Type='sugeno'
Version=2.0
NumInputs=5
NumOutputs=1
NumRules=42
AndMethod='prod'
OrMethod='probor'
ImpMethod='prod'
AggMethod='sum'
DefuzzMethod='wtaver'
[Input1]
Name='X1-R'
Range=[-0.6 0.6]
NumMFs=7
MF1='NS':'gbellmf',[0.1 2 -0.2]
MF2='Z':'gbellmf',[0.1 2 0]
MF3='PS':'gbellmf',[0.1 2 0.2]
MF4='NB':'gbellmf',[0.1 2 -0.6]
MF5='NM':'gbellmf',[0.1 2 -0.4]
MF6='PM':'gbellmf',[0.1 2 0.4]
MF7='PB':'gbellmf',[0.1 2 0.6]
[Input2]
Name='X2'
Range=[-1 1]NumMFs=0
[Input3]
Name='X3'
Range=[-6.28318530717959 6.28318530717959]
NumMFs=2
MF1='M11':'trigo1mf',[1.5707963267949]
MF2='M12':'trigo2mf',[1.5707963267949]
[Input4]
Name='X4'
Range=[-0.5 0.5]NumMFs=0
[Input5]
Name='X1*X4'
Range=[-0.628318530717959 0.628318530717959]
NumMFs=3
MF1='M21':'quad1mf',[0.6283]
MF2='M22':'quad2mf',[0.6283]
MF3='M23':'quad3mf',[0.6283]
[Output1]
Name='U'
Range=[0 1]NumMFs=24
MF1='mf1':'linear',[-15 14.5525 -30.152 -7.7802 0 0]
```
MF2='mf2':'linear',[-15 16.1992 -37.6819 -7.8135 0 0] MF3='mf3':'linear',[-15 13.181 -24.4961 -7.8135 0 0] MF4='mf4':'linear',[-15 13.0168 -37.4737 -8.6704 0 0] MF5='mf5':'linear',[-15 14.0423 -43.9552 -8.691 0 0] MF6='mf6':'linear',[-15 12.1209 -32.2131 -8.691 0 0] MF7='mf7':'linear',[-7.5 9.3288 -23.2046 -6.879 0 0] MF8='mf8':'linear',[-7.5 10.1421 -27.9137 -6.9019 0 0] MF9='mf9':'linear',[-7.5 8.633 -19.4875 -6.9019 0 0] MF10='mf10':'linear',[-7.5 8.4025 -28.7769 -7.6463 0 0] MF11='mf11':'linear',[-7.5 8.9112 -32.8909 -7.6613 0 0] MF12='mf12':'linear',[-7.5 7.9504 -25.3235 -7.6613 0 0] MF13='mf13':'linear',[-5 7.4263 -20.5871 -6.5746 0 0] MF14='mf14':'linear',[-5 7.9653 -24.2876 -6.5937 0 0] MF15='mf15':'linear',[-5 6.9592 -17.5895 -6.5937 0 0] MF16='mf16':'linear',[-5 6.7382 -25.5081 -7.2848 0 0] MF17='mf17':'linear',[-5 7.076 -28.7785 -7.2978 0 0] MF18='mf18':'linear',[-5 6.4355 -22.7146 -7.2978 0 0] MF19='mf19':'linear',[-3.75 6.4394 -19.3101 -6.5014 0 0] MF20='mf20':'linear',[-3.75 6.842 -22.4907 -6.5182 0 0] MF21='mf21':'linear',[-3.75 6.0875 -16.688 -6.5182 0 0] MF22='mf22':'linear',[-3.75 5.8812 -23.9066 -7.1736 0 0] MF23='mf23':'linear',[-3.75 6.1339 -26.7441 -7.1854 0 0] MF24='mf24':'linear',[-3.75 5.6536 -21.4539 -7.1854 0 0] [Rules] 2 0 1 0 1, 1 (1) : 1 2 0 1 0 2, 2 (1) : 1 2 0 1 0 3, 3 (1) : 1 2 0 2 0 1, 4 (1) : 1 2 0 2 0 2, 5 (1) : 1 2 0 2 0 3, 6 (1) : 1 3 0 1 0 1, 7 (1) : 1 3 0 1 0 2, 8 (1) : 1 3 0 1 0 3, 9 (1) : 1 3 0 2 0 1, 10 (1) : 1 3 0 2 0 2, 11 (1) : 1 3 0 2 0 3, 12 (1) : 1 1 0 1 0 1, 7 (1) : 1 1 0 1 0 2, 8 (1) : 1 1 0 1 0 3, 9 (1) : 1 1 0 2 0 1, 10 (1) : 1 1 0 2 0 2, 11 (1) : 1 1 0 2 0 3, 12 (1) : 1 6 0 1 0 1, 13 (1) : 1 6 0 1 0 2, 14 (1) : 1 6 0 1 0 3, 15 (1) : 1 6 0 2 0 1, 16 (1) : 1 6 0 2 0 2, 17 (1) : 1 6 0 2 0 3, 18 (1) : 1 5 0 1 0 1, 13 (1) : 1 5 0 1 0 2, 14 (1) : 1 5 0 1 0 3, 15 (1) : 1 5 0 2 0 1, 16 (1) : 1 5 0 2 0 2, 17 (1) : 1 5 0 2 0 3, 18 (1) : 1 7 0 1 0 1, 19 (1) : 1 7 0 1 0 2, 20 (1) : 1 7 0 1 0 3, 21 (1) : 1 7 0 2 0 1, 22 (1) : 1 7 0 2 0 2, 23 (1) : 1

7 0 2 0 3, 24 (1) : 1

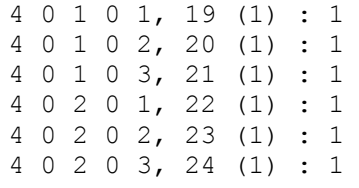

# **EK C1**

| j              |            | Kapalı çevrim kutupları |                         |                         | Kazançlar   |                                 |  |  |  |
|----------------|------------|-------------------------|-------------------------|-------------------------|-------------|---------------------------------|--|--|--|
| $\mathbf{1}$   |            | $-12.0000 - 12.0000$    | $-2.0000$<br>$+1.0000i$ | $-2.0000$<br>$-1.0000i$ | $-161.4043$ | 156.0240 -245.0016 -28.0001     |  |  |  |
| 2              | $-12,0000$ | $-12.0000$              | $-2.0000$<br>$+1.0000i$ | $-2.0000$<br>$-1.0000i$ | $-161.4043$ | 172.2625 -322.3128 -28.0001     |  |  |  |
| 3              | $-12,0000$ | $-9.9396$               | $-2.0000$<br>$+1.0000i$ | $-2.0000$<br>$-1.0000i$ | $-133.6924$ | 118.0948 -159.0357 -25.9398     |  |  |  |
| $\overline{4}$ | $-12,0000$ | $-12,0000$              | $-2.0000$<br>$+1.0000i$ | $-2.0000$<br>$-1.0000i$ | $-102.7531$ | 99.3280 -245.0016 -28.0001      |  |  |  |
| 5              | $-12,0000$ | $-12.0000$              | $-2.0000$<br>$+1.0000i$ | $-2.0000$<br>$-1.0000i$ | $-102.7531$ | 105.9092 -292.5335 -28.0001     |  |  |  |
| 6              | $-12,0000$ | $-15.6131$              | $-2.0000$<br>$+1.0000i$ | $-2.0000$<br>$-1.0000i$ | $-133.6924$ | $118.0948 - 249.8127 - 31.6133$ |  |  |  |
| $\overline{7}$ | $-12,0000$ | $-12.0000$              | $-1.0000$<br>$+0.5000i$ | $-1.0000$<br>$-0.5000i$ | $-40.3511$  | 71.2869 -193.2514 -26.0001      |  |  |  |
| 8              | $-12,0000$ | $-12.0000$              | $-1.0000$<br>$+0.5000i$ | $-1.0000$<br>$-0.5000i$ | $-40.3511$  | 75.3465 -227.0668 -26.0001      |  |  |  |
| 9              | $-12,0000$ | $-9.9396$               | $-1.0000$<br>$+0.5000i$ | $-1.0000$<br>$-0.5000i$ | $-33.4231$  | $56.2622 - 139.1565 - 23.9398$  |  |  |  |
| 10             | $-12.0000$ | $-12,0000$              | $-1.0000$<br>$+0.5000i$ | $-1.0000$<br>$-0.5000i$ | $-25.6883$  | 45.3826 -193.2514 -26.0001      |  |  |  |
| 11             | $-12,0000$ | $-12,0000$              | $-1.0000$<br>$+0.5000i$ | $-1.0000$<br>$-0.5000i$ | $-25.6883$  | 47.0279 -214.3575 -26.0001      |  |  |  |
| 12             | $-12,0000$ | $-15.6131$              | $-1.0000$<br>$+0.5000i$ | $-1.0000$<br>$-0.5000i$ | $-33.4231$  | $56.2622 - 218.5865 - 29.6133$  |  |  |  |
| 13             | $-12,0000$ | $-12,0000$              | $-0.6666$<br>$+0.3333i$ | $-0.6666$<br>$-0.33331$ | $-17.8980$  | 45.9811 -176.5238 -25.3321      |  |  |  |
| 14             | $-12,0000$ | $-12,0000$              | $-0.6666$<br>$+0.33331$ | $-0.6666$<br>$-0.33331$ | $-17.8980$  | 47.7817 -197.9682 -25.3321      |  |  |  |
| 15             | $-12,0000$ | $-9.9396$               | $-0.6666$<br>$+0.33331$ | $-0.6666$<br>$-0.3333i$ | $-14.8250$  | 36.8510 -132.5168 -23.2718      |  |  |  |
| 16             | $-12.0000$ | $-12,0000$              | $-0.6666$<br>$+0.3333i$ | $-0.6666$<br>$-0.33331$ | $-11.3942$  | 29.2725 -176.5238 -25.3321      |  |  |  |
| 17             | $-12,0000$ | $-12,0000$              | $-0.6666$<br>$+0.3333i$ | $-0.6666$<br>$-0.33331$ | $-11.3942$  | 30.0022 -189.9888 -25.3321      |  |  |  |
| 18             | $-12.0000$ | $-15.6131$              | $-0.6666$<br>$+0.3333i$ | $-0.6666$<br>$-0.3333i$ | $-14.8250$  | 36.8510 -208.1570 -28.9453      |  |  |  |
| 19             | $-12.0000$ | $-12,0000$              | $-0.5555$<br>$+0.2500i$ | $-0.5555$<br>$-0.2500i$ | $-10.0878$  | $33.9621 - 168.3138 - 25.0001$  |  |  |  |
| 20             | $-12,0000$ | $-12.0000$              | $-0.5555$<br>$+0.2500i$ | $-0.5555$<br>$-0.2500i$ | $-10.0878$  | 34.9770 -184.0115 -25.0001      |  |  |  |
| 21             | $-12.0000$ | $-9.9396$               | $-0.5555$<br>$+0.2500i$ | $-0.5555$<br>$-0.2500i$ | $-8.3558$   | 27.4348 -129.2169 -22.9398      |  |  |  |
| 22             | $-12,0000$ | $-12.0000$              | $-0.5555$<br>$+0.2500i$ | $-0.5555$<br>$-0.2500i$ | $-6.4221$   | $21.6210 - 168.3138 - 25.0001$  |  |  |  |
| 23             | $-12.0000$ | $-12.0000$              | $-0.5555$<br>$+0.2500i$ | $-0.5555$<br>$-0.2500i$ | $-6.4221$   | 22.0323 -178.2019 -25.0001      |  |  |  |
| 24             | $-12.0000$ | $-15.6131$              | $-0.5555$<br>$+0.2500i$ | $-0.5555$<br>$-0.2500i$ | $-8.3558$   | 27.4348 -202.9734 -28.6133      |  |  |  |

**Tablo 4: 1 nolu kontrolör için durum geribesleme kazançları**

# **EK C2**

**Tablo 5: LQR durum besleme kazançları**

| j            |                         | Kapalı çevrim kutupları | Kazançlar               |                                  |           |        |                            |                     |
|--------------|-------------------------|-------------------------|-------------------------|----------------------------------|-----------|--------|----------------------------|---------------------|
| $\mathbf{1}$ | $-3.4117$               | $-2.3804$               | $-0.3889$<br>$+0.3513i$ | $-0.3889$<br>$-0.3513i$          | $-0.5000$ | 1.7726 | $-12.9009$                 | $-6.5699$           |
| 2            | $-3.0679$<br>$+3.1183i$ | $-3.0679$<br>$-3.1183i$ | $-0.2484$<br>$+0.2342i$ | $-0.2484$<br>$-0.2342i$          | $-0.5000$ |        | $2.3420 -23.3519 -6.6326$  |                     |
| 3            | $-5.3412$               | $-0.5939$               | $-0.3488$<br>$+0.7626i$ | $-0.3488$<br>$-0.7626i$          | $-0.5000$ | 1.3812 | $-7.3953$                  | $-6.6326$           |
| 4            | $-3.4253$               | $-2.3427$               | $-0.5032$<br>$+0.4282i$ | $-0.5032$<br>$-0.4282i$          | $-0.5000$ | 1,5120 | $-14, 2665$                | $-6.7745$           |
| 5            | $-3.0812$<br>$+2.8262i$ | $-3.0812$<br>$-2.8262i$ | $-0.3320$<br>$+0.3004i$ | $-0.3320$<br>$-0.3004i$          | $-0.5000$ | 1.8646 | $-22.6095$                 | $-6.8263$           |
| 6            | $-5.2632$               | $-0.6760$               | $-0.4435$<br>$+0.8877i$ | $-0.4435$<br>$-0.8877i$          | $-0.5000$ | 1,2530 | $-9.2487$                  | $-6.8263$           |
| 7            | $-16.6594$              | $-0.4191$               | $-0.2374$<br>$+0.1533i$ | $-0.2374$<br>$-0.1533i$          | $-0.1250$ | 1.0489 | $-15.1706$                 | $-17.5533$          |
| 8            | $-16.3679$              | $-0.8832$               | $-0.1574$<br>$+0.1175i$ | $-0.1574$<br>$-0.1175i$          | $-0.1250$ |        | $1.1816 -20.4537$          | $-17.5658$          |
| 9            | $-16.8830$              | $-0.2242$               | $-0.2293$<br>$+0.3078i$ | $-0.2293$<br>$-0.3078i$          | $-0.1250$ | 0.9415 | $-11.3547$                 | $-17.5658$          |
| 10           | $-16.6594 - 0.3007$     |                         | $-0.3538$<br>$+0.2230i$ | $-0.3538$<br>$-0.2230i$          | $-0.1250$ | 0.9290 | $-17.1833$                 | $-17.6676$          |
| 11           | $-16.4089 - 0.8370$     |                         | $-0.2161$<br>$+0.1307i$ | $-0.2161$<br>$-0.1307i$          | $-0.1250$ | 1,0121 | $-21.7057$                 | $-17.6781$          |
| 12           | $-16.8649$              | $-0.2344$               | $-0.2894$               | $-0.2894$<br>$+0.3713i -0.3713i$ | $-0.1250$ | 0.8592 | $-13.6856$                 | $-17.6781$          |
| 13           | $-12.4828$              | $-0.6078$               | $-0.2531$<br>$+0.1842i$ | $-0.2531$<br>$-0.1842i$          | $-0.1667$ | 1.1487 | $-14.3128$                 | $-13.5969$          |
| 14           | $-12,0199$              | $-1.2493$               | $-0.1729$<br>$+0.1402i$ | $-0.1729$<br>$-0.1402i$          | $-0.1667$ | 1.3278 | $-20.2487$                 | $-13.6149$          |
| 15           | $-12,8076$              | $-0.2857$               | $-0.2608$<br>$+0.3677i$ | $-0.2608$<br>$-0.3677i$          | $-0.1667$ | 1,0076 | $-10.2400$                 | $-13.6149$          |
| 16           | $-12.4828$              | $-0.5059$               | $-0.3686$<br>$+0.2216i$ | $-0.3686$<br>$-0.2216i$          | $-0.1667$ | 1.0073 | $-16.0758$                 | $-13.7259$          |
| 17           | $-12.0917$              | $-1.1817$               | $-0.2339$<br>$+0.1645i$ | $-0.2339$<br>$-0.1645i$          | $-0.1667$ |        | $1.1193 -21.0810$          | $-13.7411$          |
| 18           | $-12,7810$              | $-0.3032$               | $-0.3284$<br>$+0.4399i$ | $-0.3284$<br>$-0.4399i$          | $-0.1667$ |        | $0.9154 -12.3607 -13.7411$ |                     |
| 19           | $-16.6594$              | $-0.4191$               | $-0.2374$<br>$+0.1533i$ | $-0.2374$<br>$-0.1533i$          | $-0.1250$ | 1.0489 | $-15.1706$                 | $-17.5533$          |
| 20           | $-16.3679$              | $-0.8832$               | $-0.1574$<br>$+0.1175i$ | $-0.1574$<br>$-0.1175i$          | $-0.1250$ |        | $1.1816 -20.4537$          | $-17.5658$          |
| 21           | $-16.8830$              | $-0.2242$               | $-0.2293$<br>$+0.3078i$ | $-0.2293$<br>$-0.3078i$          | $-0.1250$ |        | $0.9415 -11.3547$          | $-17.5658$          |
| 22           | $-16.6594 - 0.3007$     |                         | $-0.3538$<br>$+0.2230i$ | $-0.3538$<br>$-0.2230i$          | $-0.1250$ | 0.9290 | $-17.1833$                 | $-17.6676$          |
| 23           | $-16.4089$              | $-0.8370$               | $-0.2161$<br>$+0.1307i$ | $-0.2161$<br>$-0.1307i$          | $-0.1250$ | 1.0121 | $-21.7057$                 | $-17.6781$          |
| 24           | $-16.8649 - 0.2344$     |                         | $-0.2894$<br>$+0.3713i$ | $-0.2894$<br>$-0.3713i$          | $-0.1250$ | 0.8592 |                            | $-13.6856 -17.6781$ |

## **EK D1**

#### **Kutup Atama Fonksiyonu**

```
function result=PolePlace(DesiredPoles) 
% DesirePoles is a 6x4 matrix which its rows have desired poles 
% for each local linear subsystem
    m = 0.11;R = 0.02;g = 9.81;J = 1.76e-5;b=pi/2; d=0.2*pi;
    Bi = m/(J/(R^2)+m);N1 = [sin(b)/b 1]; % First nonlinear term<br>N2 = [0 d - d]; % Second nonlinear term
                        % Second nonlinear term
     a=1;
     for z=1:2
          for j=1:3
             At=[0 1 0 0;0 0 -Bi * g * N1(1, z) Bi * N2(1, j); 0 0 0 1;
                  0 0 0 0]
              B=[0;0;0;1];
             C=[1 0 0 0];D=[0];
             K4q(a,1:4)=place(At,B,DesiredPoles(a,:));
             TSK(a, 1:4) = [K4q(a, 1) -1*K4q(a, 2:4)];
             a=a+1;
          end
     end
     result=TSK;
end
```
### **EK D2**

#### **LQR Fonksiyonu**

```
function result=LQRGain()
    m = 0.11;R = 0.02;
    g = 9.81;J = 1.76e-5;b=pi/2;d=0.2*pi;Bi = m/(J/(R^2)+m);N1 = [sin(b)/b 1]; % First nonlinear term<br>N2 = [0 d - d]; % Second nonlinear term
                          % Second nonlinear term
    u=3; u=3; u=0.8; u=0.8; x1maxx1=0.8;<br>x2=1;% x2max<br>% x3max
    x3=pi/6; % x3max<br>x4=2*d/x1; % x4maxx4=2*d/x1; % x4max<br>x1x4=0.5; % x1x4maxx1x4=0.5; a=1;
     for z=1:2
          for j=1:3
               At=[0 1 0 0;
                 0 0 -Bi *g * N1(1, z) Bi * N2(1, j); 0 0 0 1;
                  0 0 0 0];
               B=[0;0;0;1];
              C=[1 0 0 0];D=[0];
               sys=ss(At,B,C,D);
              Q=[1/x1^2 0 0 0; 0 1/x2^2 0 0;
                   0 0 1/x3^2 0;0 0 0 1/x4^2];
              R=[1/u^2];N=[0];
              [K4q(a,:),S,E] = \text{lgr}(sys,Q,R,N)TSK(a, 1:4) = [K4q(a, 1) -1*K4q(a, 2:4)];
              a=a+1; end
     end
     result=TSK;
```
end